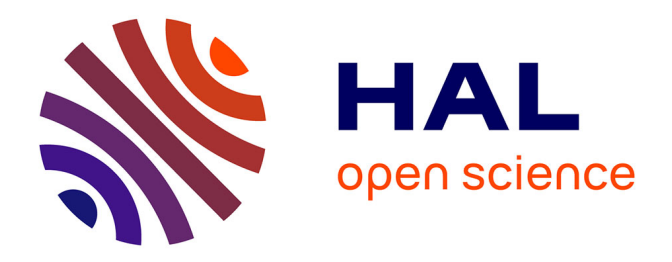

# **Une méthode de calcul efficace pour l'étude paramétrique du flambage non-linéaire de structures tridimensionnelles : application à la fiabilité**

Antoine Legay

## **To cite this version:**

Antoine Legay. Une méthode de calcul efficace pour l'étude paramétrique du flambage non-linéaire de structures tridimensionnelles : application à la fiabilité. Mécanique des structures [physics.class-ph]. École Normale Superieure de Cachan, 2002. Français.  $NNT: .$  tel-01708908

# **HAL Id: tel-01708908 <https://hal.science/tel-01708908>**

Submitted on 5 Mar 2018

**HAL** is a multi-disciplinary open access archive for the deposit and dissemination of scientific research documents, whether they are published or not. The documents may come from teaching and research institutions in France or abroad, or from public or private research centers.

L'archive ouverte pluridisciplinaire **HAL**, est destinée au dépôt et à la diffusion de documents scientifiques de niveau recherche, publiés ou non, émanant des établissements d'enseignement et de recherche français ou étrangers, des laboratoires publics ou privés.

## **THÈSE DE DOCTORAT DE L'ÉCOLE NORMALE SUPÉRIEURE DE CACHAN**

## Spécialité : **MÉCANIQUE - GÉNIE MÉCANIQUE - GÉNIE CIVIL**

Présentée à l'École Normale Supérieure de Cachan par

Antoine LEGAY

## pour obtenir le grade de **DOCTEUR DE L'ÉCOLE NORMALE SUPÉRIEURE DE CACHAN**

Sujet de la thèse :

**Une méthode de calcul efficace pour l'étude paramétrique du flambage non-linéaire de structures tridimensionnelles: application à la fiabilité**

Thèse soutenue le 5 juillet 2002 devant le jury composé de :

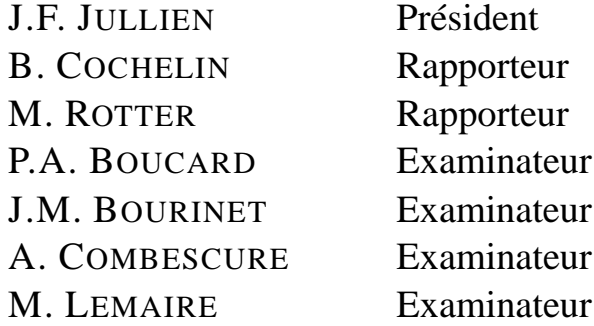

Laboratoire de Mécanique et Technologie (ENS Cachan/CNRS/Université Paris 6) 61 Avenue Président Wilson, 94235 CACHAN CEDEX (France)

Cette thèse a été réalisée au Laboratoire de Mécanique et Technologie de Cachan, en collaboration avec le Laboratoire de Recherches et Applications en Mécanique Avancée (IFMA et Université Blaise Pascal, Clermont-Ferrand), et avec la DGA-CTSN de Toulon.

Je tiens à remercier tout d'abord Alain Combescure qui m'a beaucoup apporté, a toujours été disponible pour m'aider, aussi bien dans les développements théoriques que numériques, et qui m'a fait confiance en me laissant beaucoup d'autonomie durant ces trois années de thèse.

J'exprime aussi toute ma gratitude au Pr. Maurice Lemaire qui m'a judicieusement aiguillé dans les développements liés à la fiabilité. Merci aussi à Nicolas Gayton qui a été un contact précieux au LaRAMA.

Bernard Auroire et Jean-Marc Bourinet (DGA-CTSN) ont été aussi présents et m'ont apporté leur savoir-faire en matière de calcul de fiabilité des sous-marins.

Je tiens à remercier les membres du jury, particulièrement le Pr. Jullien qui m'a fait l'honneur de présider le jury, et les Pr. Cochelin et Rotter qui ont accepté de relire mon manuscrit.

Les trois années que j'ai passées au LMT-Cachan ont été pour moi riches aussi bien d'un point de vue scientifique que personnel. C'est avec regret qui je quitte cette bonne ambiance pour de nouveaux horizons. Merci à tous ceux qui m'ont aidé et soutenu au sein du laboratoire, en particulier l'équipe dynamique de l'effort qui m'a permis d'oublier tous les mercredis soirs les erreurs de compilation des programmes Fortran.

En espérant n'avoir oublié personne, je remercie enfin les re-lecteurs et re-lectrices, en particulier ma femme et ma mère, qui sont maintenant au point sur le couplage flambage-fiabilité. Elles se sont d'ailleurs depuis mises à étudier de façon expérimentale l'influence de la taille des noisettes sur le flambage des plaquettes de chocolat...

# **Table des matières**

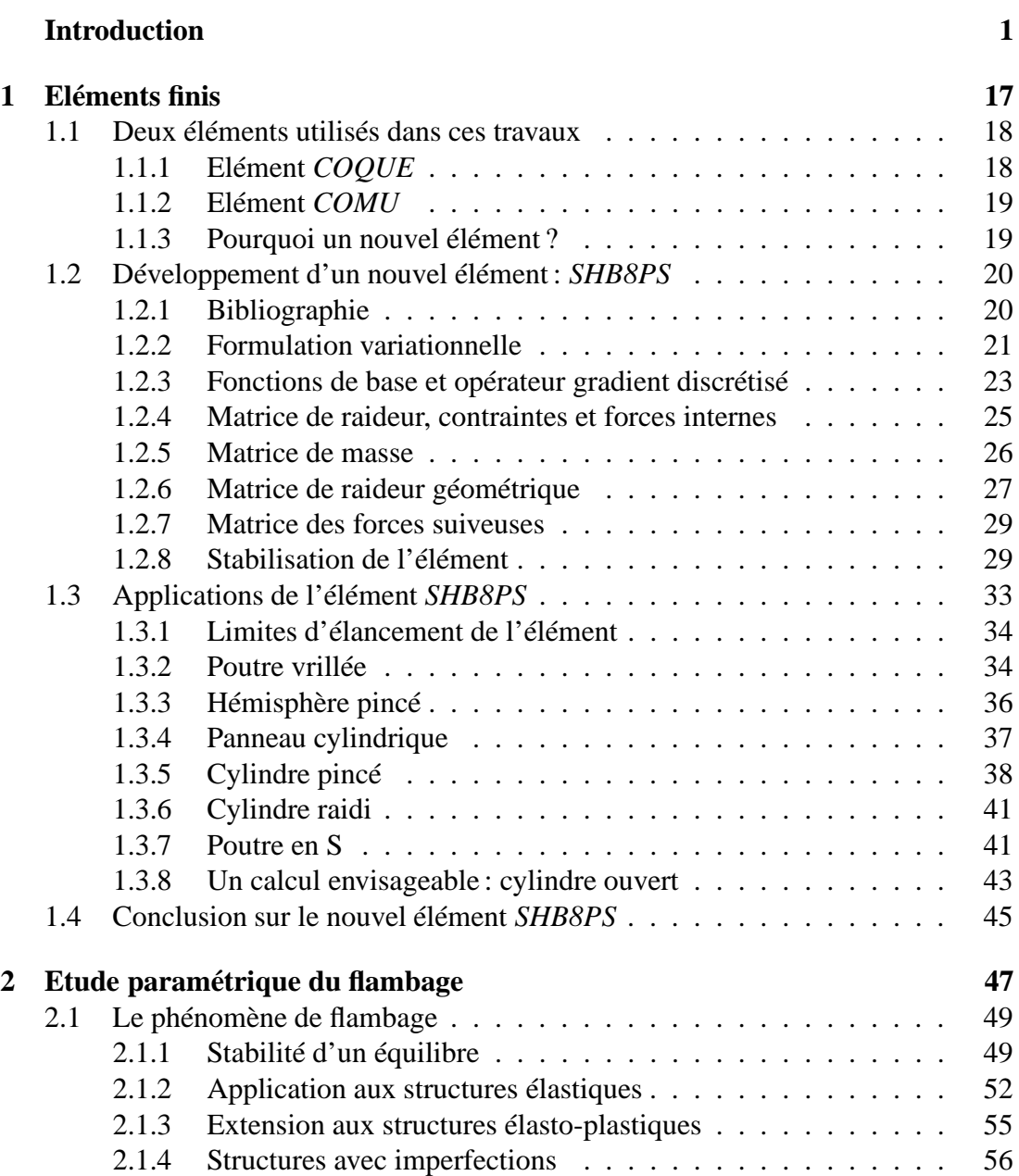

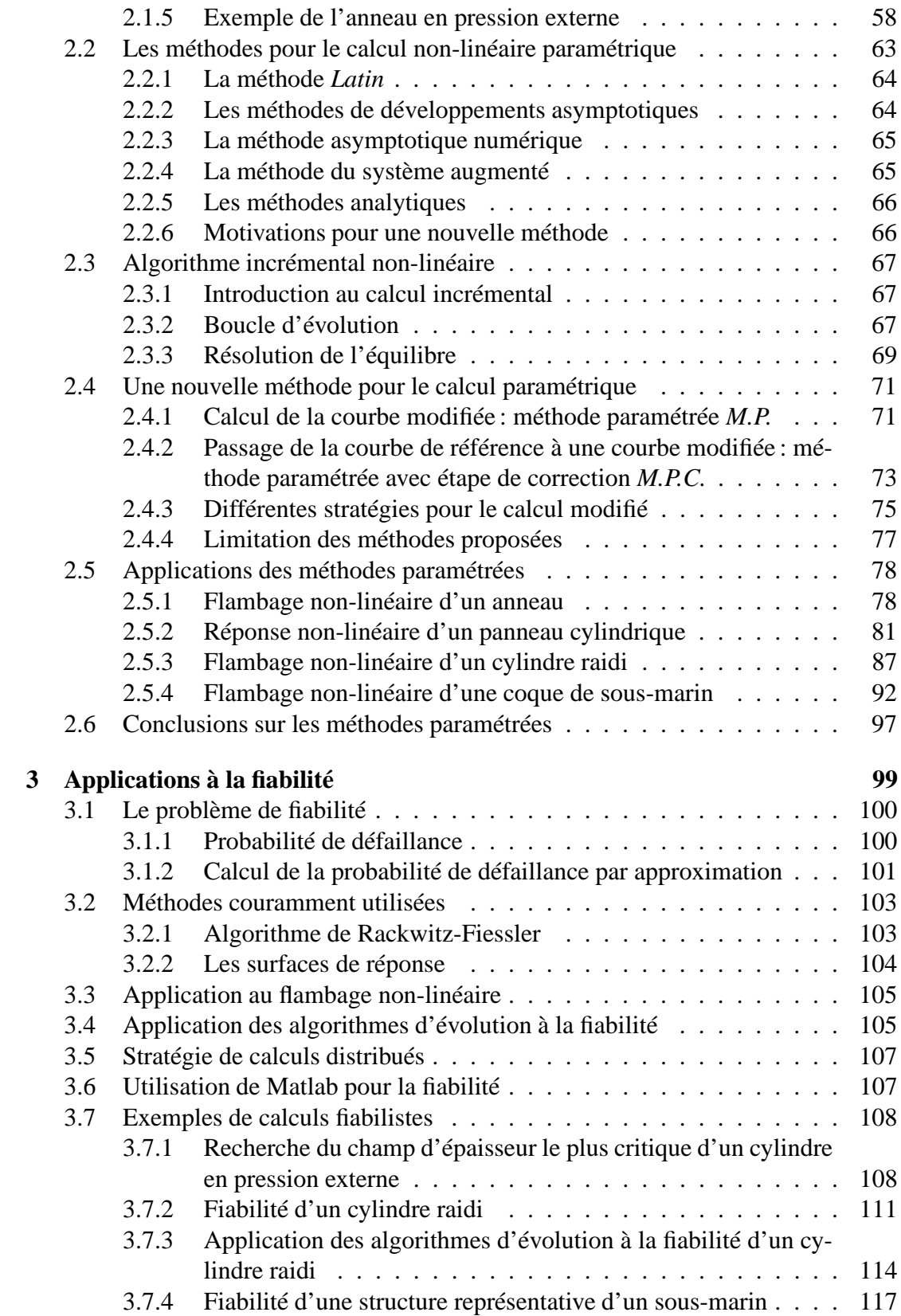

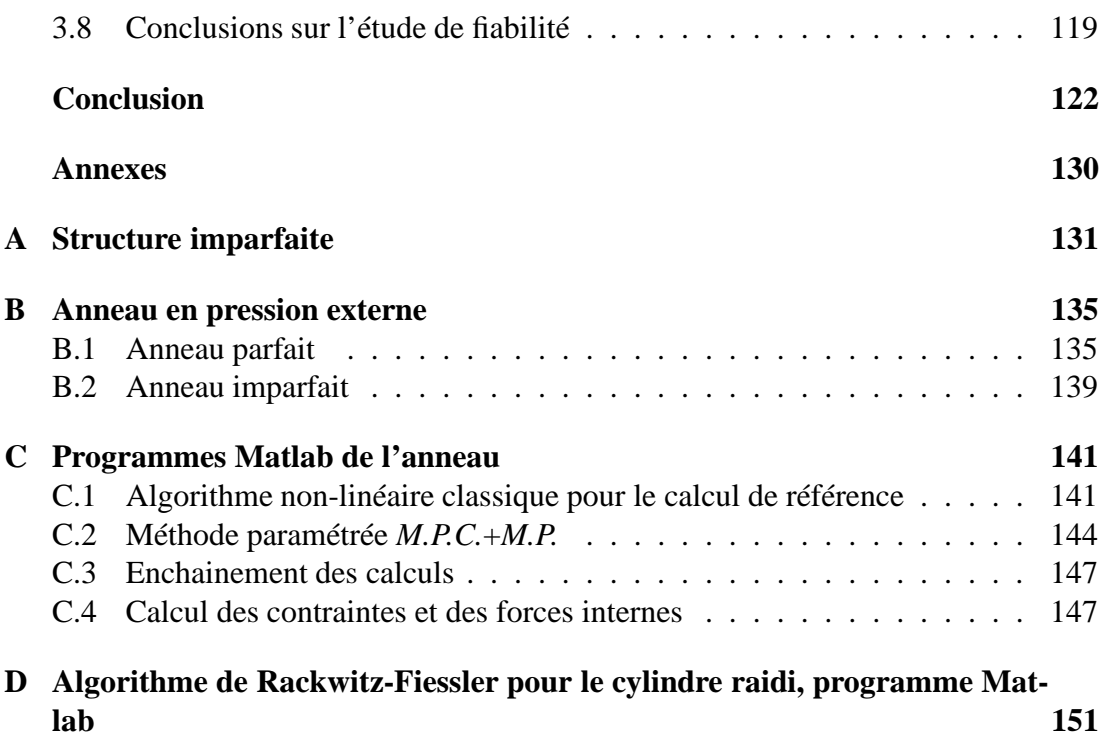

# **Table des figures**

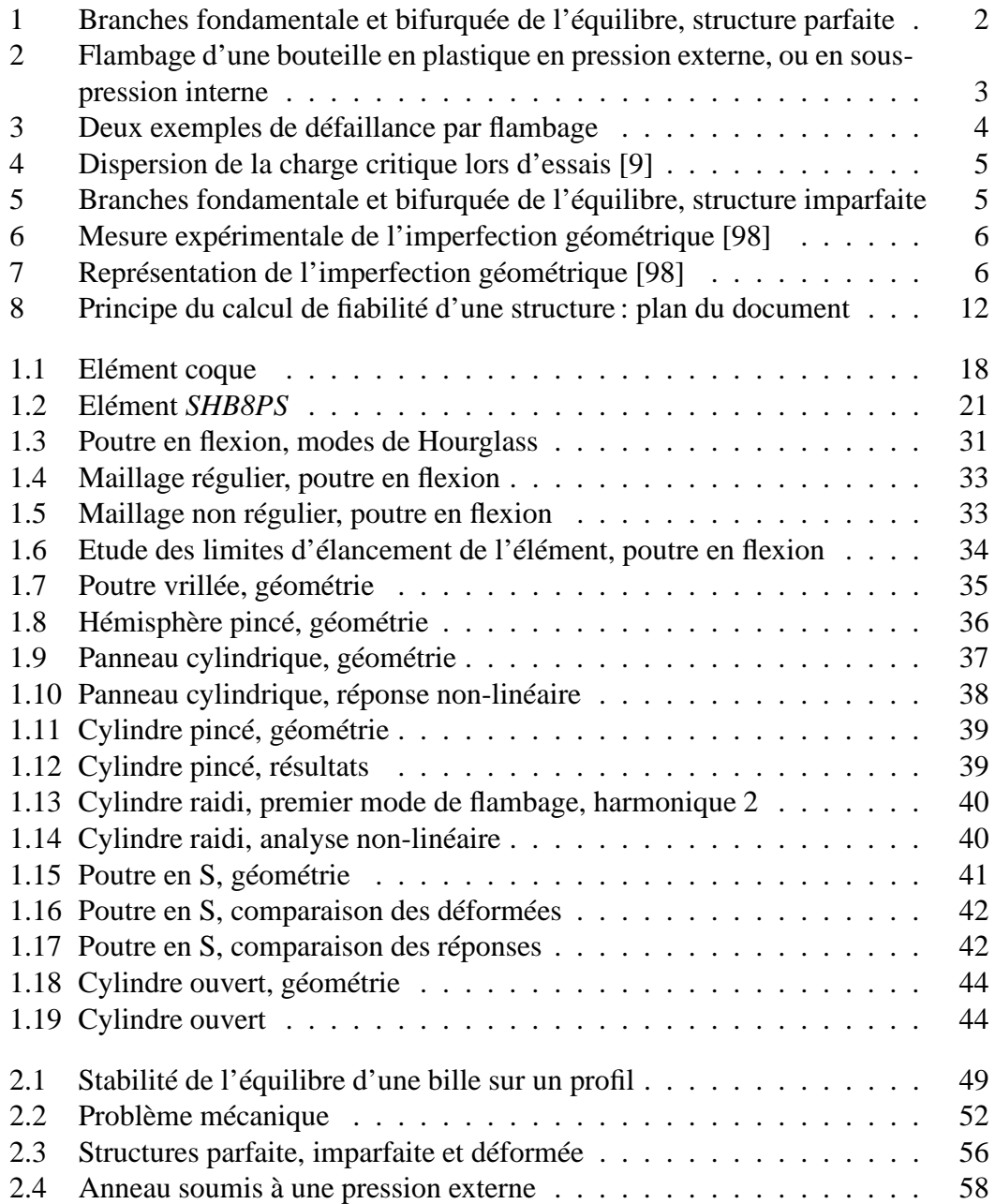

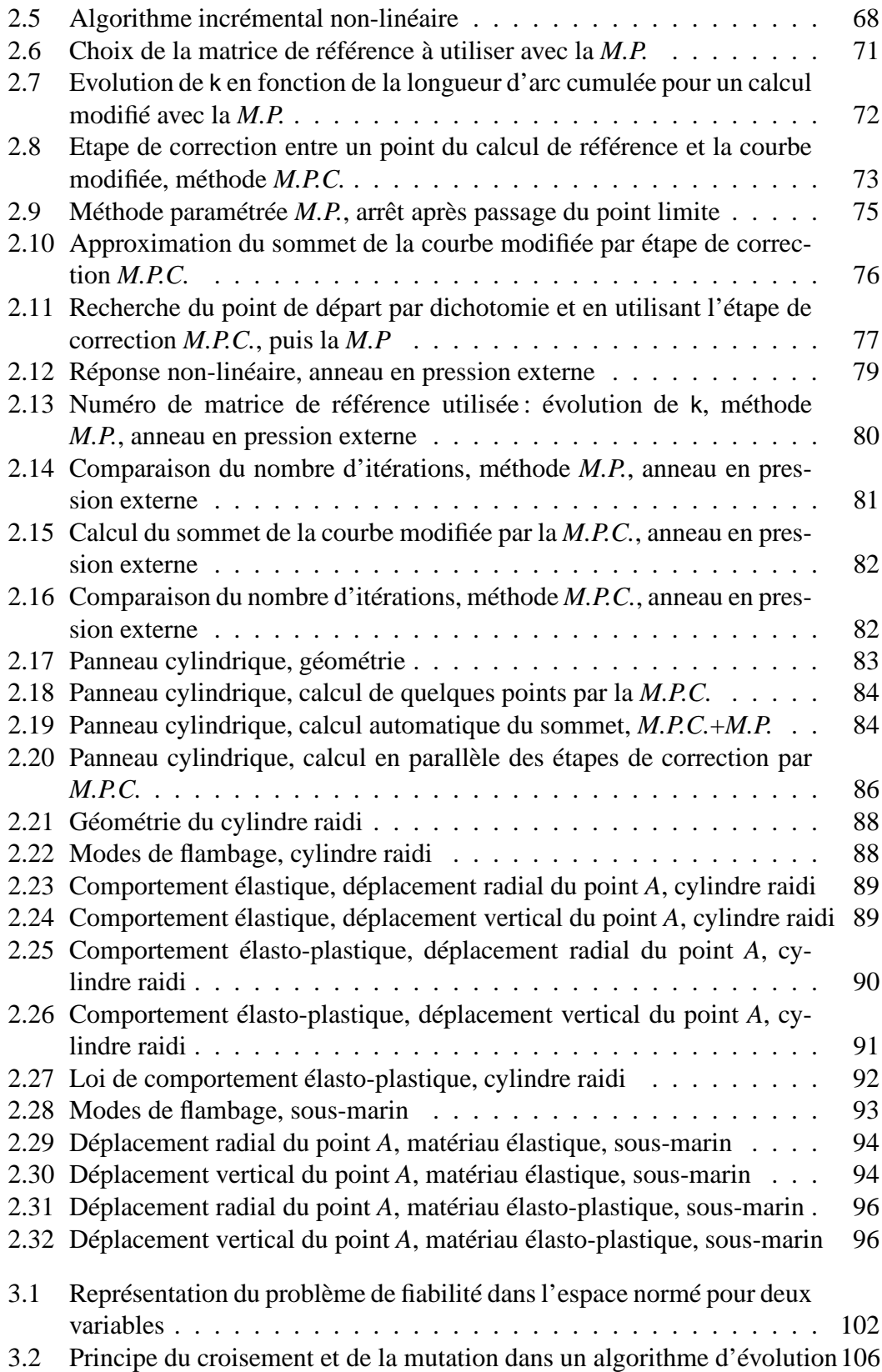

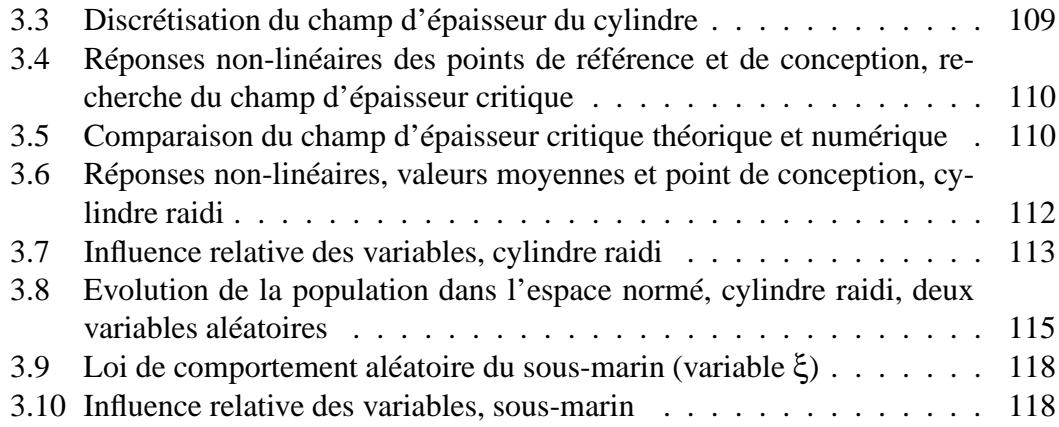

# **Liste des tableaux**

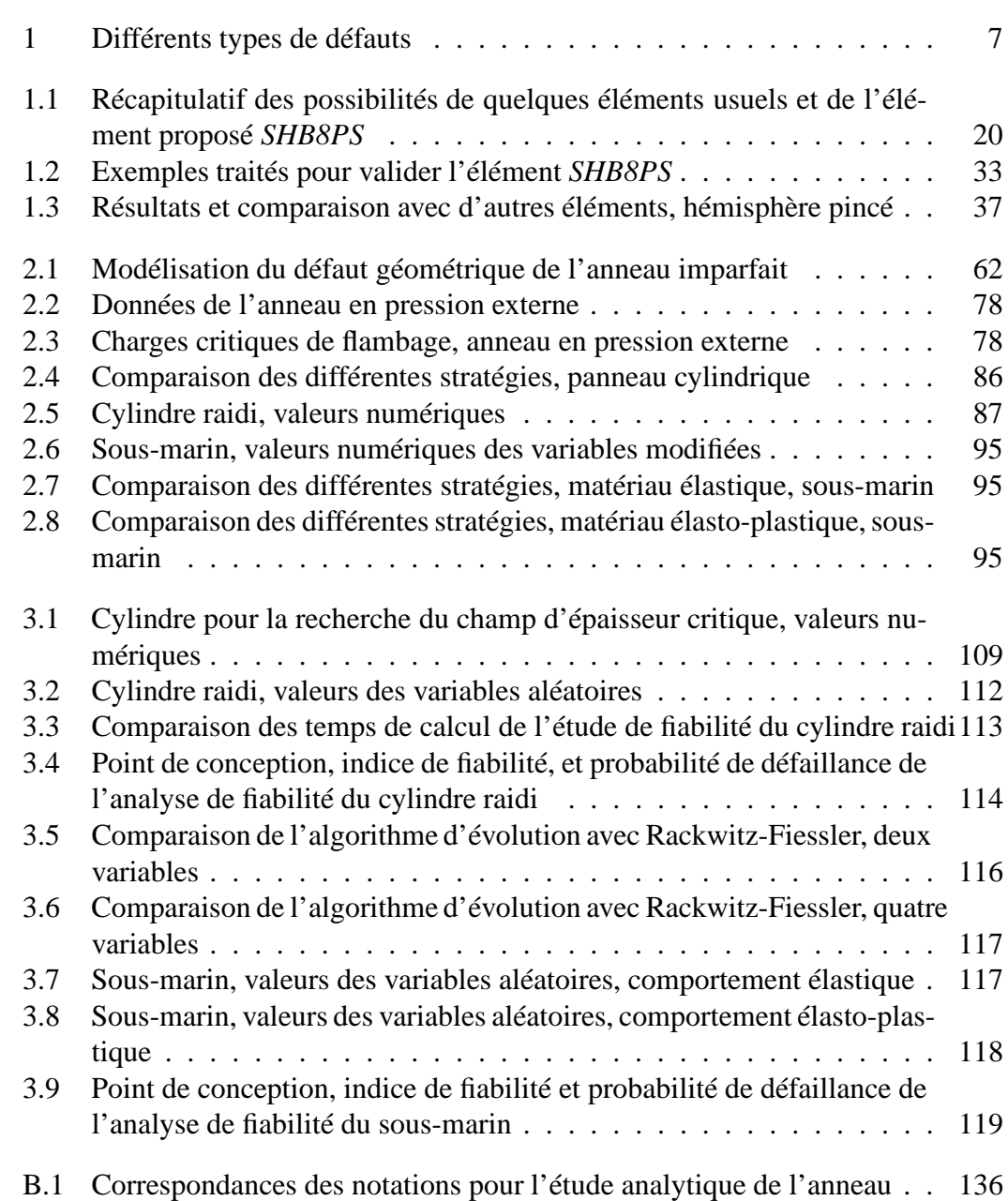

# **Introduction**

## **Motivation du travail**

C e travail a été réalisé à l'initiative du Centre Technique des Systèmes Navals (*CTSN*), centre d'études et d'essais de la *DGA*<sup>1</sup> . Le *CTSN* a, dans le cadre de ses missions, en charge d'évaluer la tenue mécanique des coques de sous-marins soumises à la pression hydrostatique correspondant à l'immersion du sous-marin.

De part les procédés complexes de fabrication des coques, les caractéristiques géométriques et matériaux possèdent une plage de dispersion, et il s'avère utile d'en étudier les effets sur la stabilité de la coque par des méthodes fiabilistes. En complément des règles ou normes déterministes classiques de dimensionnement, l'outil de calcul fiabiliste fournit non seulement une probabilité de défaillance, mais aussi les sensibilités de celle-ci aux variables aléatoires. Ces sensibilités permettent d'orienter le concepteur sur les tolérances optimales pour la fiabilité à fixer au chantier de construction.

Le calcul fiabiliste s'appuie sur un modèle mécanique qui doit représenter le plus fidèlement et le plus précisément possible la physique du phénomène étudié. Le calcul numérique par éléments finis est la solution la plus fréquemment utilisée pour modéliser le comportement d'une structure. La puissance des ordinateurs actuels permet de traiter des problèmes complexes et les algorithmes de calculs non-linéaires sont bien maitrisés, automatisés et robustes.

Cependant deux problèmes se posent lors de l'utilisation des méthodes éléments finis dans une approche fiabiliste : le temps de calcul et la modélisation du problème mécanique.

En effet, l'étude de fiabilité faisant appel de nombreuses fois au calcul mécanique, une centaine de fois est souvent nécessaire, le temps total de calcul peut être long. Une partie du travail de thèse se place dans la perspective de proposer des méthodes de calculs mécaniques non-linéaires efficaces pour l'analyse de fiabilité. Le problème mécanique étudié en particulier est le flambage non-linéaire de structures minces. L'objectif est de gagner un ordre de grandeur sur le temps de calcul.

Par ailleurs, le modèle éléments finis doit être sensible à toutes les variables aléatoires. Les variables les plus dimensionnantes sont souvent les imperfections (géométriques, matériau, ou conditions aux limites). Dans le cas du flambage, ces imperfec-

<sup>1.</sup> Délégation Générale de l'Armement

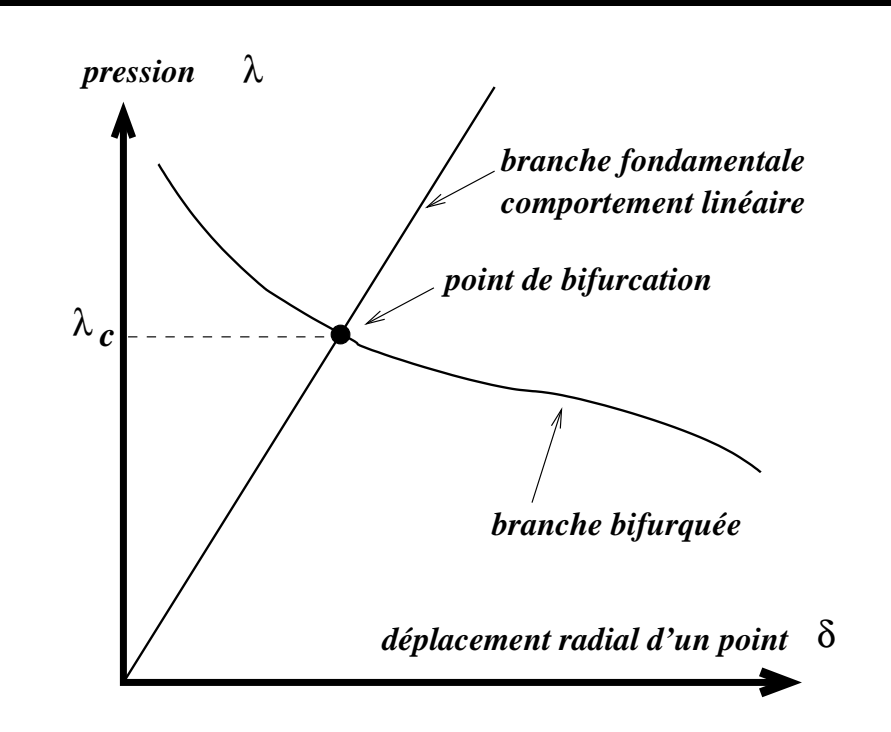

FIG. 1 – *Branches fondamentale et bifurquée de l'équilibre, structure parfaite*

tions provoquent une baisse non-négligeable de la charge critique de flambage. L'élément fini *COMU* permet de modéliser les structures axisymétriques possédant un défaut géométrique décomposable en séries de Fourier sur une ou deux harmoniques. Il s'avère efficace pour ces problèmes, mais possède quelques limitations: structure axisymétrique, défauts modaux, et coque mince. La formulation d'un nouvel élément fini massif dédié aux coques permettant de traiter des situations plus générales pouvant être rencontrées dans un problème de fiabilité est donc proposée dans ce travail.

Cette étude a donc pour objectifs de produire des algorithmes efficaces diminuant le temps du calcul lié à la partie mécanique du couplage mécano-fiabiliste, ainsi que de proposer des outils de modélisation fidèle du problème mécanique.

## **Introduction au flambage**

Le flambage est un phénomène d'instabilité de l'équilibre. L'exemple de la bouteille en plastique est observable quotidiennement (fig. 2) et ressemble fortement au problème du sous-marin en immersion. La figure 2(a) représ e flambage est un phénomène d'instabilité de l'équilibre. L'exemple de la bouteille en plastique est observable quotidiennement (fig. 2) et ressemble forteinitiale non-déformée. Après avoir aspiré dans la bouteille (diminution de la pression intérieure), celle-ci perd la forme circulaire pour une forme ovale (fig. 2(b)). La figure 1 représente l'évolution du chargement λ (ici la pression) en fonction du déplacement radial δ d'un point (par exemple le point *A* pour la bouteille). La branche d'équilibre fondamentale (section circulaire) croise une autre branche d'équilibre admissible pour la structure (appelée branche bifurquée) au point de bifurcation. Le facteur de charge

à ce point est noté λ*c*, pression ou chargement critique de flambage. La structure prend alors le chemin de l'équilibre de moindre potentiel et suit la branche d'équilibre bifurquée (section ovale). L'équilibre est dit instable si le chargement ne peut pas être supérieur à  $\lambda_c$ . Les structures sont en général dimensionnées pour que  $\lambda_c$  ne soit pas dépassé, cependant certains systèmes utilisent le phénomène de flambage. Par exemple,

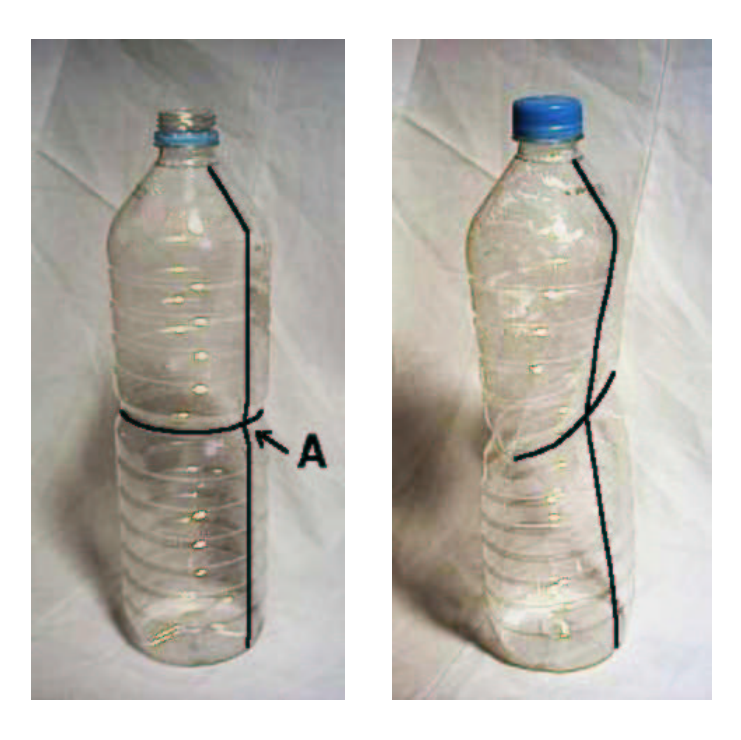

(a) Bouteille non déformée

(b) Ovalisation de la section

#### FIG. 2 – *Flambage d'une bouteille en plastique en pression externe, ou en souspression interne*

la partie avant d'une automobile est dimensionnée pour que les poutres flambent au moment d'un choc frontal : l'énergie dissipée lors de l'impact est plus grande et les passagers du véhicule sont mieux protégés.

Deux exemples de défaillance par flambage sont présentés sur la figure 3. Le flambage d'une pile de pont (fig.  $3(a)$ ) montre des "vagues" plastiques typiques du flambage d'une structure mince en compression<sup>2</sup>. La ruine de ce pont a eu lieu lors d'un tremblement de terre de magnitude 6 9 au sud-ouest du Japon en janvier 1995. Les mêmes phénomènes sont présents dans le flambage d'un cylindre en compression 3 (fig. 3(b)).

Le flambage est bien un phénomène dimensionnant pour les structures élancées qu'il convient de maîtriser.

<sup>2.</sup> source web : http://www.daido-it.ac.jp/ doboku/miki/kobe1.html

<sup>3.</sup> source web : http://avsafety.nps.navy.mil/gouge/structures/index.htm

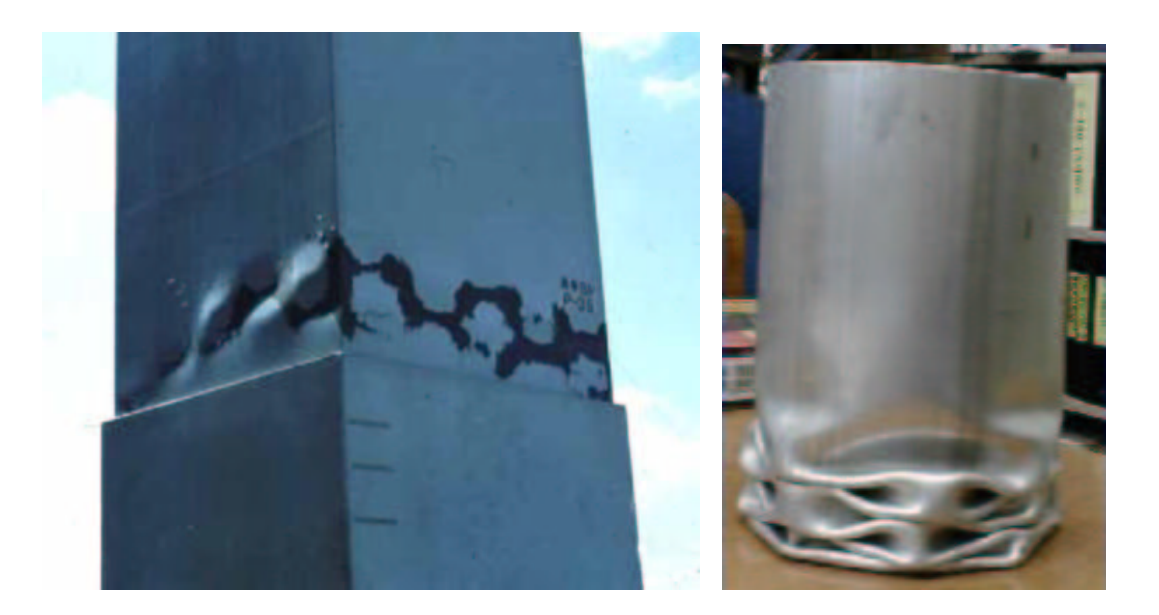

(a) Pile de pont après un tremblement de terre (Japon, 1995)

(b) Flambage d'un cylindre en compression axiale

#### FIG. 3 – *Deux exemples de défaillance par flambage*

La recherche de charge critique a été étudiée dès 1744 par EULER [44]. C'est une recherche effectuée uniquement sur la branche fondamentale pour des matériaux élastiques. Avant l'avènement des ordinateurs, les règles de conceptions étaient basées sur des modèles analytiques simples. Un rapport technique de la *NACA*<sup>4</sup> donne les charges de flambage des poutres en compression axiale [82]. Un rapport technique plus récent définit les charges de flambage des cylindres minces [5]. Le flambage des cylindres est aussi étudié par BATDORF dans deux rapports techniques [16] et [17]. Les charges critiques sont données pour différents chargements (pression externe, compression axiale, torsion) en fonction d'un paramètre adimensionnel (la paramètre de Batdorf) caractérisant la géométrie du cylindre. Avec l'arrivée des premiers calculateurs, les mécaniciens proposent des formulations discrètes des équations permettant un calcul numérique, ZIENKIEWICZ [115] est l'un des premiers à introduire la formulation des éléments finis. Le flambage en grand déplacement des structures axisymétriques élastiques et élasto-plastiques est ensuite introduit dans un code de calcul par BUSHNELL [27].

Cependant ces différentes études ne prennent pas en compte les défauts éventuels présents sur les structures réelles, ou bien de façon empirique.

<sup>4.</sup> National Advisory for Aeronautics, ancienne désignation de la *NASA*

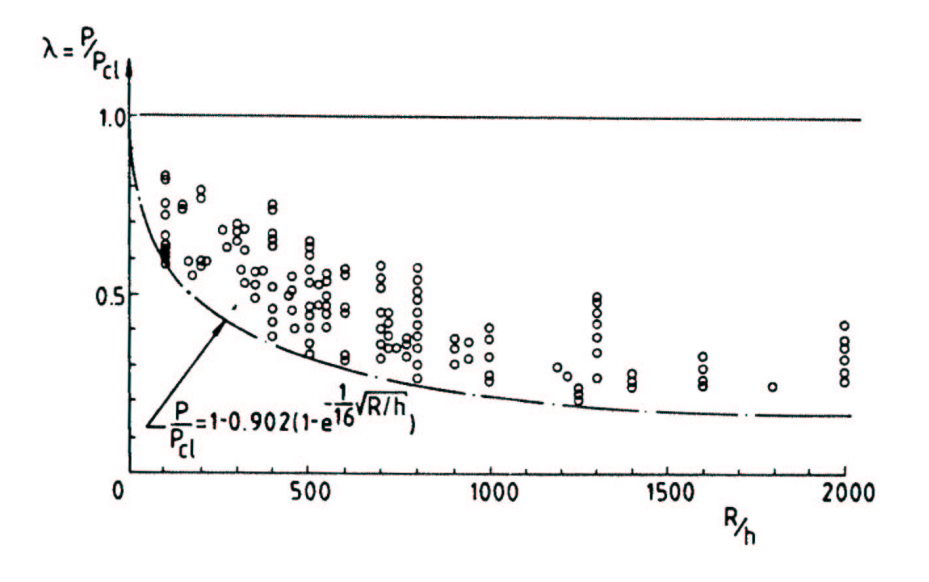

Test data for isotropic cylinders under axial compression.

FIG. 4 – *Dispersion de la charge critique lors d'essais [9]*

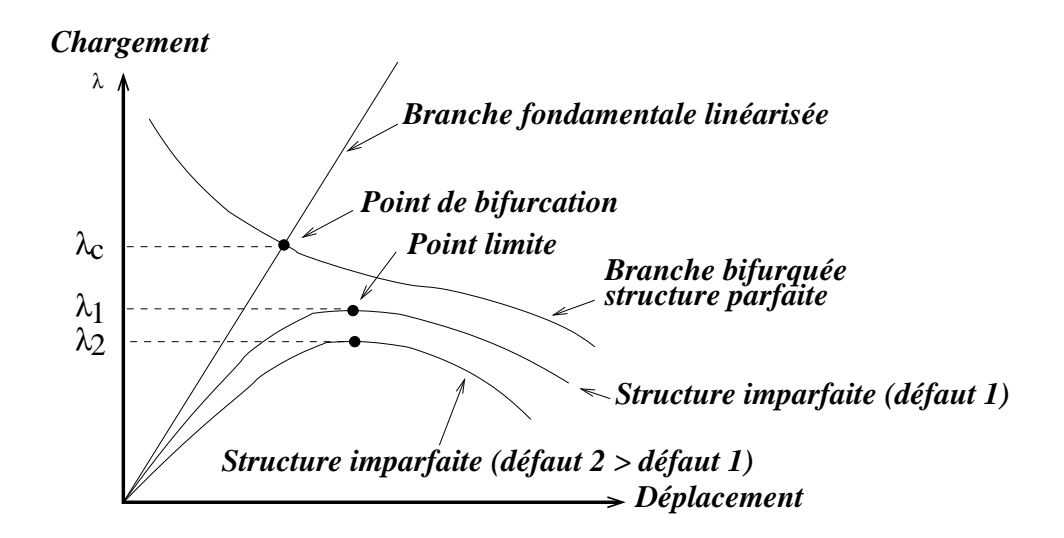

FIG. 5 – *Branches fondamentale et bifurquée de l'équilibre, structure imparfaite*

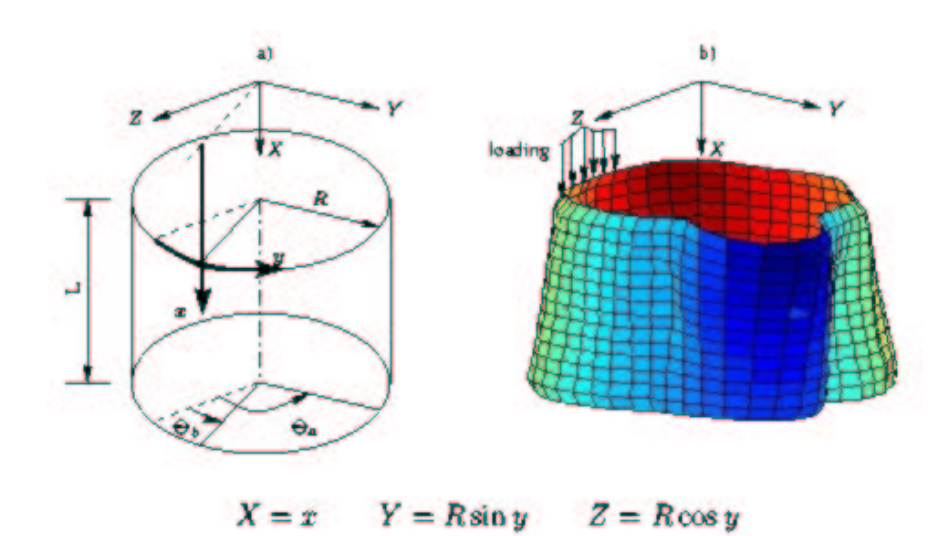

Cylindrical shells: a) coordinate system, b) initial imperfections

FIG. 6 – *Mesure expérimentale de l'imperfection géométrique [98]*

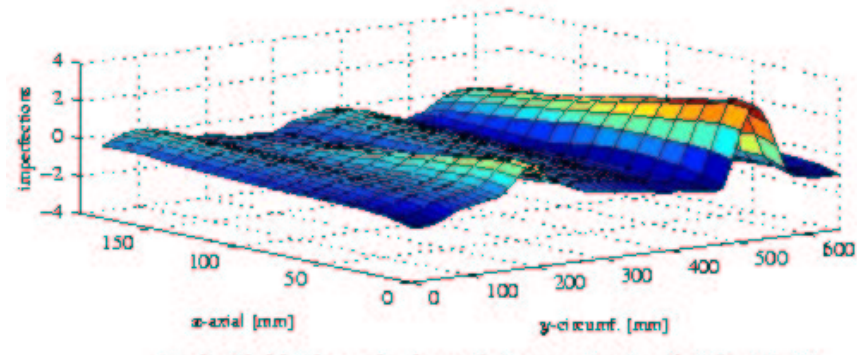

Typical initial imperfections of electro-plated cylindrical shells

FIG. 7 – *Représentation de l'imperfection géométrique [98]*

| type de défaut     | origine possible               |
|--------------------|--------------------------------|
| géométrique        | fabrication, vieillissement    |
| matériau           | mise en forme, vieillissement  |
| chargement         | perturbé par l'environnement   |
| conditions limites | perturbées par l'environnement |

TAB. 1 – *Différents types de défauts*

## **Prise en compte des défauts**

Les observations expérimentales montrent que la charge de flambage d'une structure est très variable d'un essai à l'autre. La figure 4 rassemble des résultats d'essais obtenus lors de flambage de cylindres en compression a es observations expérimentales montrent que la charge de flambage d'une structure est très variable d'un essai à l'autre. La figure 4 rassemble des résultats rayon sur épaisseur est reporté sur l'axe des abscisses, le facteur de charge critique expérimental sur l'axe des ordonnées. Chaque point est un résultat d'essai. On voit clairement apparaître une grande dispersion dans les charges critiques de flambage pour une même géométrie de cylindre (dispersion verticale). Ce phénomène, connu depuis longtemps, est dû à la présence de défauts. Les chemins d'équilibre de la structure parfaite sont modifiés par la présence de défauts (fig. 5). La branche d'équilibre de la structure imparfaite ne présente plus de point de bifurcation, mais un point limite. La charge critique est souvent fortement réduite par la présence d'un défaut.

Le premier à avoir formalisé le problème du flambage des structures imparfaites est KOITER [63]. Son travail est une référence dans ce domaine [8]. Une synthèse des principales contributions sur le flambage des structures imparfaites est faite par ELISHAKOFF dans [41].

Beaucoup d'autres travaux expérimentaux et numériques ont été menés sur l'influence des défauts, par exemple :

- l'étude effectuée dans [6] conclue sur la nécessité de bien maîtriser les conditions aux limites lors d'un essai pour une comparaison avec une simulation numérique.
- les travaux présentés dans [54] concluent quant à la forme la plus critique d'un défaut d'épaisseur: la variation d'épaisseur la plus critique pour le flambage de l'harmonique *n* est une variation sur l'harmonique 2*n*. Cette étude est poursuivie dans [36] par l'analyse du couplage d'un défaut d'épaisseur et d'un défaut de forme. Il en ressort que la multiplication des deux coefficients de réduction de charge critique des deux défauts pris séparément donne une bonne approximation du coefficient de réduction total de charge.

L'influence des défauts sur le flambage d'une structure est donc un phénomène important qu'il faut pouvoir modéliser. L'algorithme de calcul doit être capable de reproduire la réponse non-linéaire d'une structure imparfaite (fig. 5). Plusieurs algorithmes ont été développés par différents auteurs. Les méthodes incrémentales sont les plus utilisées. L'algorithme que l'on utilise est de type Newton-Raphson, avec un pilotage par longueur d'arc inspiré de celui de RIKS [91].

Le tableau 1 répertorie les différents défauts que l'on peut rencontrer. Les figures 6 et 7 présentent le défaut géométrique mesuré lors d'un essai. Ces résultats expérimentaux sont tirés d'articles d'ARBOCZ [98] [9]. Ce type de défaut global peut être représenté en séries de Fourier. L'élément *COMU* permet de modéliser une telle forme de défaut. Le défaut géométrique est donné explicitement et de façon modale dans la formulation de l'élément, ce qui le rend particulièrement efficace pour traiter les problèmes de structures axisymétriques imparfaites. Cependant, il ne modélise que des structures minces axisymétriques avec un défaut décomposé en séries de Fourier sur quelques harmoniques.

Pourtant, même une structure réputée mince peut posséder des endroits plus épais, des trous, ou des défauts géométriques quelconques. On trouve par exemple dans les travaux de ROTTER [30] des caractérisations des défauts dûs au processus de fabrication pour des silos et des réservoirs. Les défauts présents sont localisés aux jonctions des différentes tôles. Ils entrainent des ouvertures, ou bien des contraintes résiduelles dans le cas d'une fermeture forcée de cette ouverture. Ces imperfections ne peuvent pas être modélisées par l'élément *COMU*. D'autres éléments sont disponibles, mais aucun ne permet de modéliser correctement tous les phénomènes qui peuvent intervenir.

L'élément *SHB8PS* développé dans ce travail est capable de modéliser une structure tridimensionnelle, avec ou sans défaut. Cet élément est basé sur une formulation massive adaptée à la flexion élasto-plastique des structures minces.

## **Vers un couplage mécanique-fiabilité**

C alculer la fiabilité signifie calculer la probabilité de défaillance à partir des den-<br>sités de probabilité des variables incertaines. La probabilité de défaillance est sités de probabilité des variables incertaines. La probabilité de défaillance est la probabilité qu'un point physiquement possible (une réalisation des variables aléatoires) soit tel que la réponse de la structure ne soit pas admissible (par exemple à cause d'une défaillance par flambage). Dans le domaine de l'électronique, on peut assez facilement déterminer la probabilité de défaillance d'une fonction du système en connaissant la probabilité de défaillance de chacun des composants du circuit (donnée par le fabricant). Il n'en est pas de même pour la fiabilité d'un système mécanique. En général, sauf pour les cas simples, il est impossible de mener un calcul analytique : la modélisation numérique de la physique du phénomène est indispensable à la résolution du problème de fiabilité.

Les enjeux de la fiabilité sont de plus en plus importants car on veut construire des systèmes performants, robustes, fiables, et cela pour un coût réduit : c'est un problème d'optimisation. L'estimation de la fiabilité, outre la probabilité de défaillance, donne la sensibilité du système par rapport aux variables aléatoires, ce qui est une indication importante pour la robustesse. Elle permet de quantifier les coefficients de sécurité, et de donner un plan de maintenance des composants du système. Cela est directement lié aux coûts financiers.

Une difficulté dans ce problème est de connaître la densité de probabilité des variables incertaines. Concernant les défauts géométriques, une banque internationale répertoriant les défauts des structures minces en fonction du mode de fabrication est en cours d'élaboration, elle a été initiée par ARBOCZ [7]. Des abaques donnent les coefficients à appliquer à la charge critique de la structure parfaite pour vérifier un niveau de fiabilité donné. Ces abaques sont en général faites pour chaque spécialité de la construction mécanique et pour chaque entreprise qui se base souvent sur son expérience dans le domaine. Pourtant, les problèmes de flambage de cheminées, de réservoirs ou de silos sont très proches. Un code européen rassemble les différents constructeurs et leur propose de mettre en commun leurs connaissances [96].

Plusieurs algorithmes pour le calcul de fiabilité sont disponibles. Une comparaison des différentes méthodes de couplage mécanique-fiabilité est faite par LEMAIRE et MOHAMED dans [74]. Les méthodes peuvent être directes (algorithme de Rackwitz-Fiessler ou Abdo-Rackwitz par exemple), elles peuvent faire appel à un algorithme d'optimisation, ou bien utiliser les surfaces de réponses. Une étude de fiabilité pouvant être très "chrono-phage" des travaux sont menés pour améliorer l'efficacité de l'algorithme de fiabilité. Les travaux de GAYTON BOURINET et LEMAIRE [48] [49] apportent par exemple des solutions efficaces pour les surfaces de réponses. L'idée dans ces travaux est d'intégrer la connaissance de l'ingénieur sur le modèle mécanique et d'utiliser au maximum tous les calculs mécaniques effectués au cours des itérations de fiabilité.

Il semble que les algorithmes d'évolution soient peu utilisés en fiabilité. On se propose dans ce travail, sans développer une nouvelle méthode pour la fiabilité, de tester l'efficacité d'un algorithme d'évolution pour le problème de fiabilité. On le compare à l'algorithme de Rackwitz-Fiessler. Ceci permet aussi de valider les méthodes de calculs mécaniques paramétrées proposées pour de fortes variations des paramètres aléatoires.

Finalement, tous les algorithmes développés pour la fiabilité demandent beaucoup de calculs mécaniques pour desjeux de paramètres voisins. Afin de diminuer l'effort de calcul, la partie mécanique du couplage mécano-fiabiliste doit être dédiée à la fiabilité en proposant des méthodes efficaces pour des calculs répétitifs avec des paramètres proches.

## **Sensibilité aux paramètres**

L'étude de fiabilité nécessite de connaître la sensibilité de la réponse de la structure par rapport aux variables aléatoires. Plusieurs auteurs proposent des méthodes dédiées à ce type d'analyse. Deux classes de méthodes peuvent être dégagées:

les méthodes qui font apparaître de façon explicite les variables aléatoires dans

la formulation, le gain est ici au niveau de l'évaluation du gradient de la réponse du sytème par rapport aux paramètres:

- les méthodes asymptotiques développées par rapport à l'amplitude du défaut (POTIER-FERRY [84])
- la méthode du système augmenté dans laquelle le défaut est explicite dans la condition de point limite. Elle est mise en place avec la méthode asymptotique numérique (AZRAR [12]) dans [14] et avec une méthode incrémentale dans [43].
- les méthodes analytiques qui donnent directement la sensibilité du système mécanique aux paramètres [11] [80].
- les méthodes qui utilisent les informations des calculs précédents pour des calculs avec des jeux de paramètres voisins, les gradients étant évalués par différences finies. On peut citer la méthode *Latin* développée par LADEVÈZE [66] et utilisée pour la fiabilité par BOUCARD [23]. Le gain se situe au niveau du calcul mécanique.

Cependant ces méthodes sont souvent difficiles à mettre en place. Les méthodes de calculs paramétrées développées dans ce travail sont basées sur l'algorithme incrémental implicite de Newton-Raphson avec pilotage. Elles se classent dans le deuxième groupe de méthodes: on cherche à améliorer l'efficacité du calcul mécanique pour calculer les gradients par différences finies. L'idée est d'utiliser les informations d'un calcul dit de référence pour calculer de façon paramétrée la réponse de la structure aux paramètres modifiés.

# **Plan du rapport**

e premier chapitre décrit les différents éléments finis utilisés : les éléments axisy-<br>métriques *COQUE* et *COMU*, et l'élément tridimensionnel *SHB8PS*. On dévee premier chapitre décrit les différents éléments finis utilisés: les éléments axisyloppe dans cette partie la formulation de l'élément *SHB8PS* pour la modélisation des structures minces tridimensionnelles.

Le second chapitre est consacré aux différents algorithmes utilisés et développés pour le calcul de flambage non-linéaire. Les bases théoriques du flambage sont rappelées. On décrit ensuite l'algorithme incrémental implicite utilisé pour les calculs nonlinéaires. On expose les méthodes de calculs paramétrées développées pour rendre plus efficace les calculs mécaniques lors du calcul de fiabilité.

Le troisième chapitre est dédié aux calculs de fiabilité. On pose le problème de fiabilité ainsi que les techniques permettant de le résoudre, en particulier dans le cas d'un problème couplé mécanique-fiabilité. On applique les techniques de calculs paramétrées du second chapitre à plusieurs exemples de calculs de fiabilité. Afin de tester la méthode de calcul mécanique paramétrée dans des cas extrêmes de variation des paramètres, on applique les algorithmes d'évolution à la résolution du problème de fiabilité. Cela permet de comparer l'efficacité de ce type d'algorithme d'optimisation avec l'algorithme classique de Rackwitz-Fiessler.

Les trois chapitres sont fortement liés car l'évaluation de la fiabilité vis-à-vis du flambage non-linéaire fait appel à toutes ces connaissances. La figure 8 récapitule les étapes d'un tel calcul et montre la cohésion des thèmes abordés dans le travail présenté.

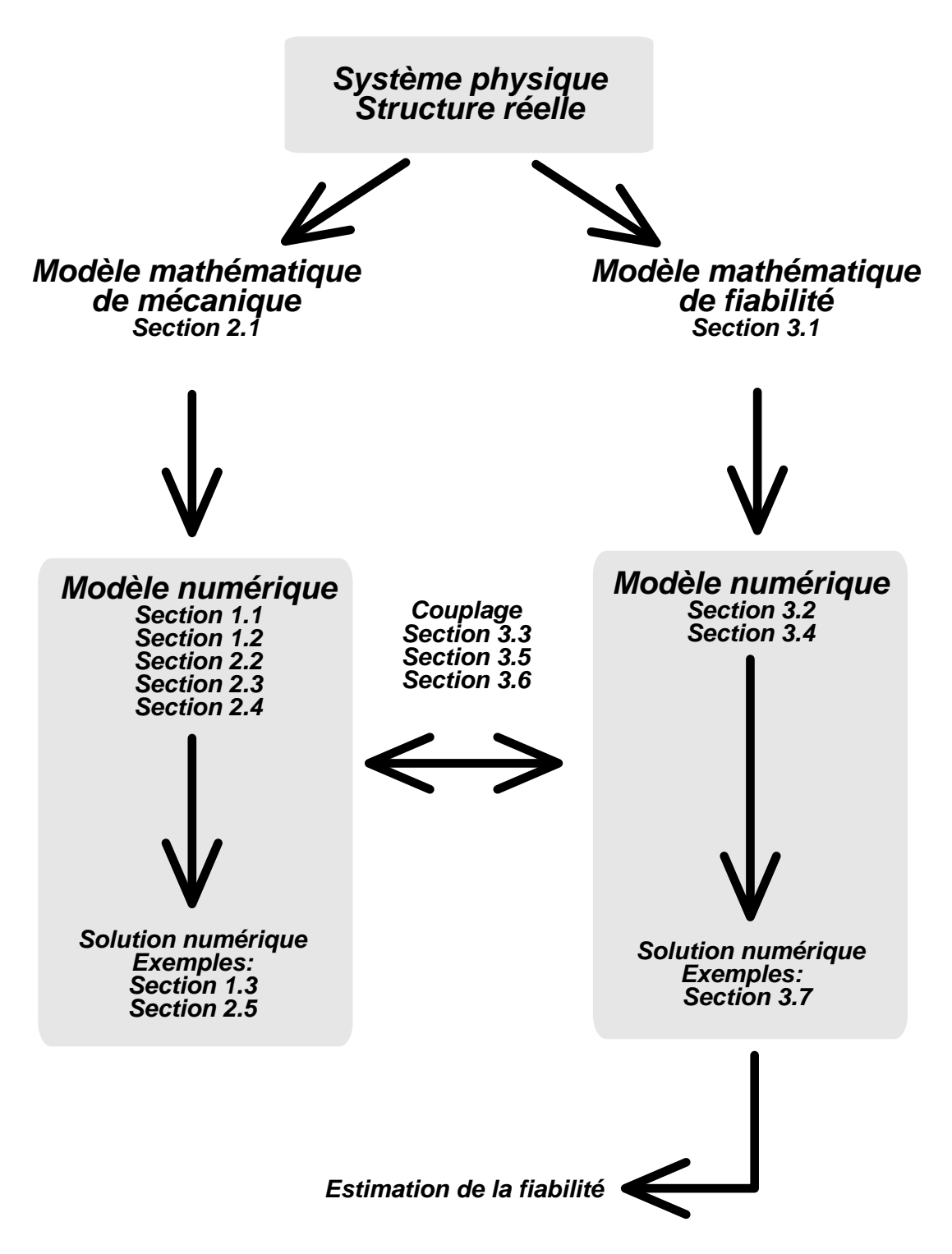

FIG. 8 – *Principe du calcul de fiabilité d'une structure : plan du document*

### **Section 1.2**

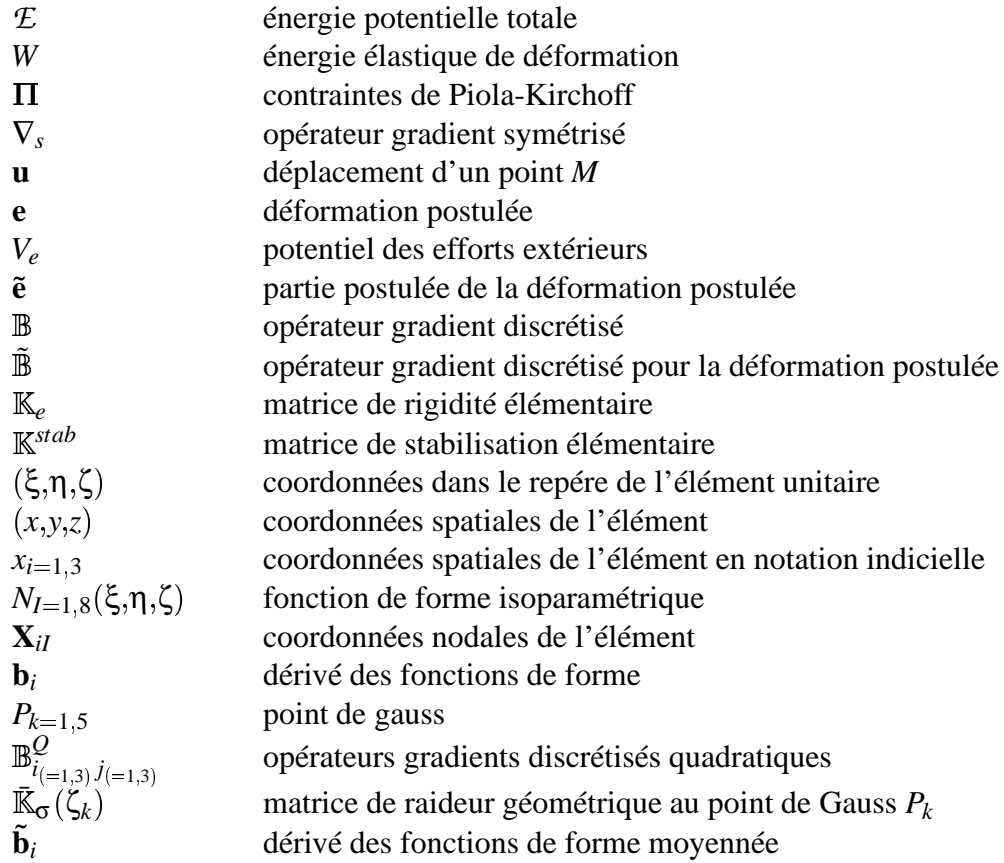

#### **Section 2.1.1**

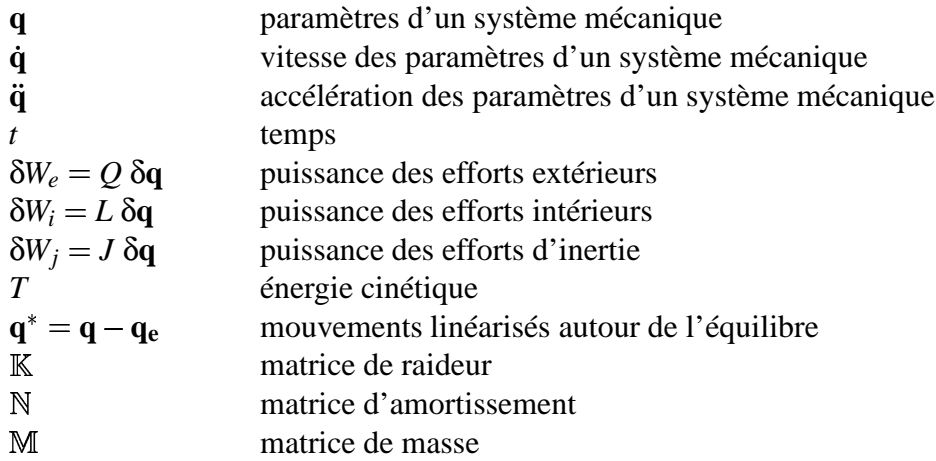

### **Section 2.1.2**

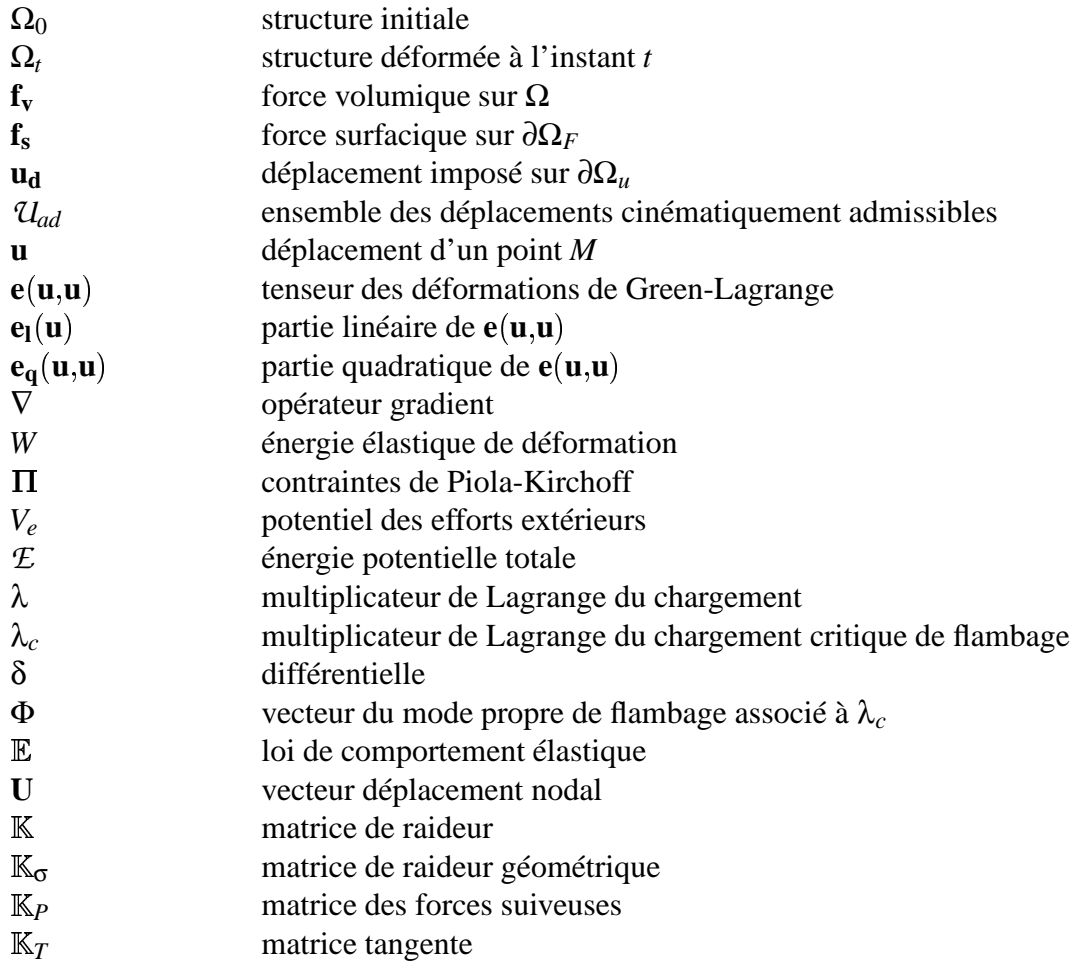

### **Section 2.1.3**

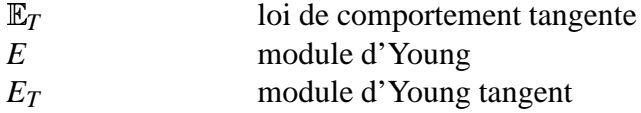

### **Section 2.1.4**

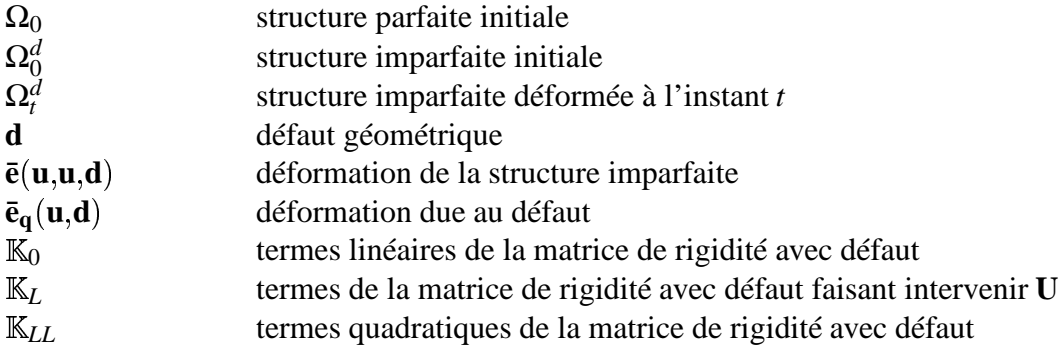

## **Section 2.1.5**

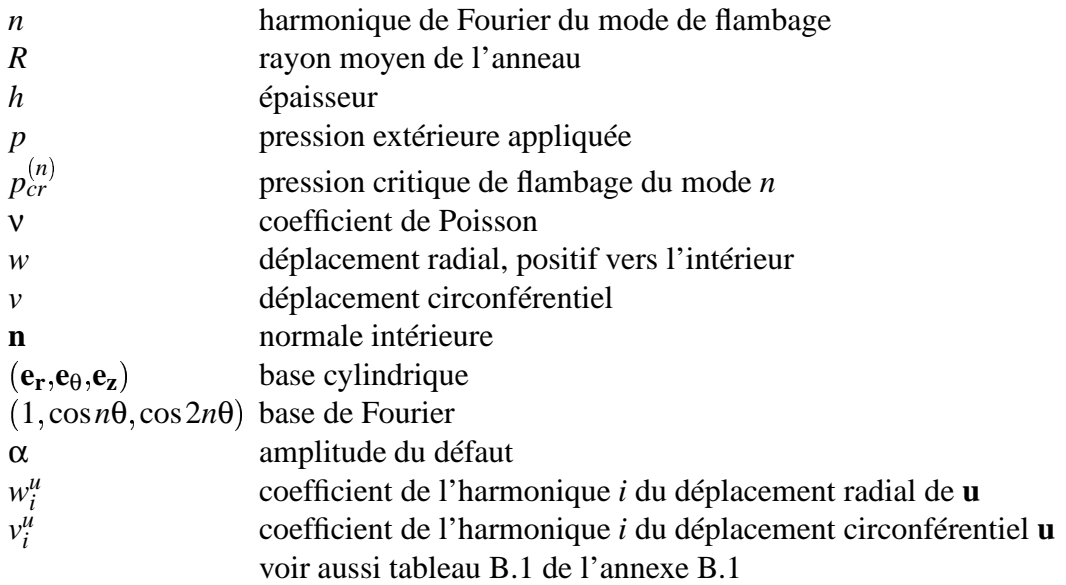

### **Section 2.3**

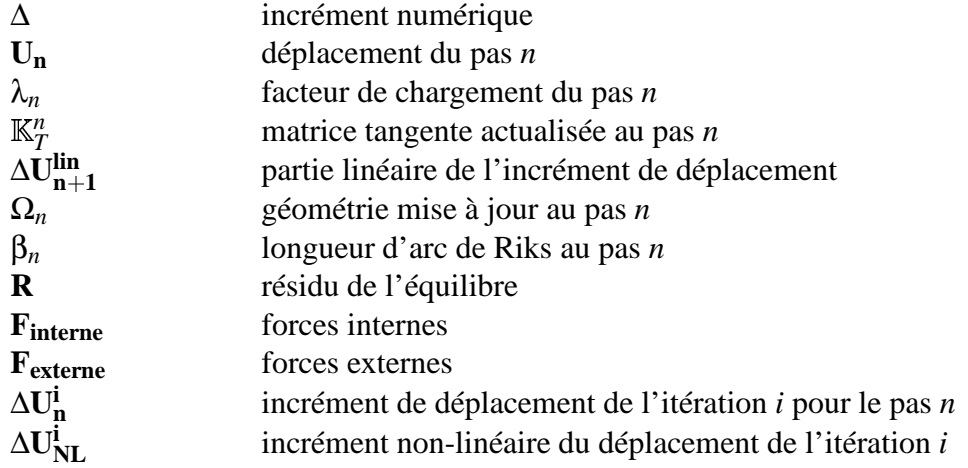

#### **Section 2.4**

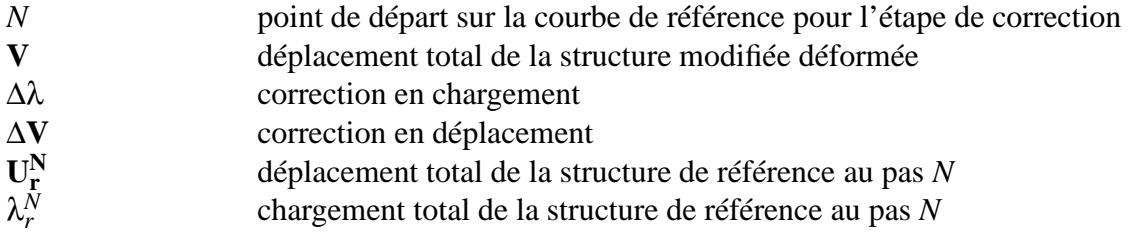

#### **Section 3.1**

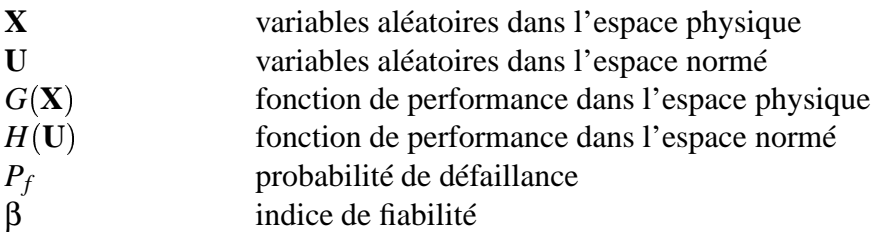

# **Chapitre 1**

# **Les éléments finis pour le calcul non-linéaire**

## **Sommaire**

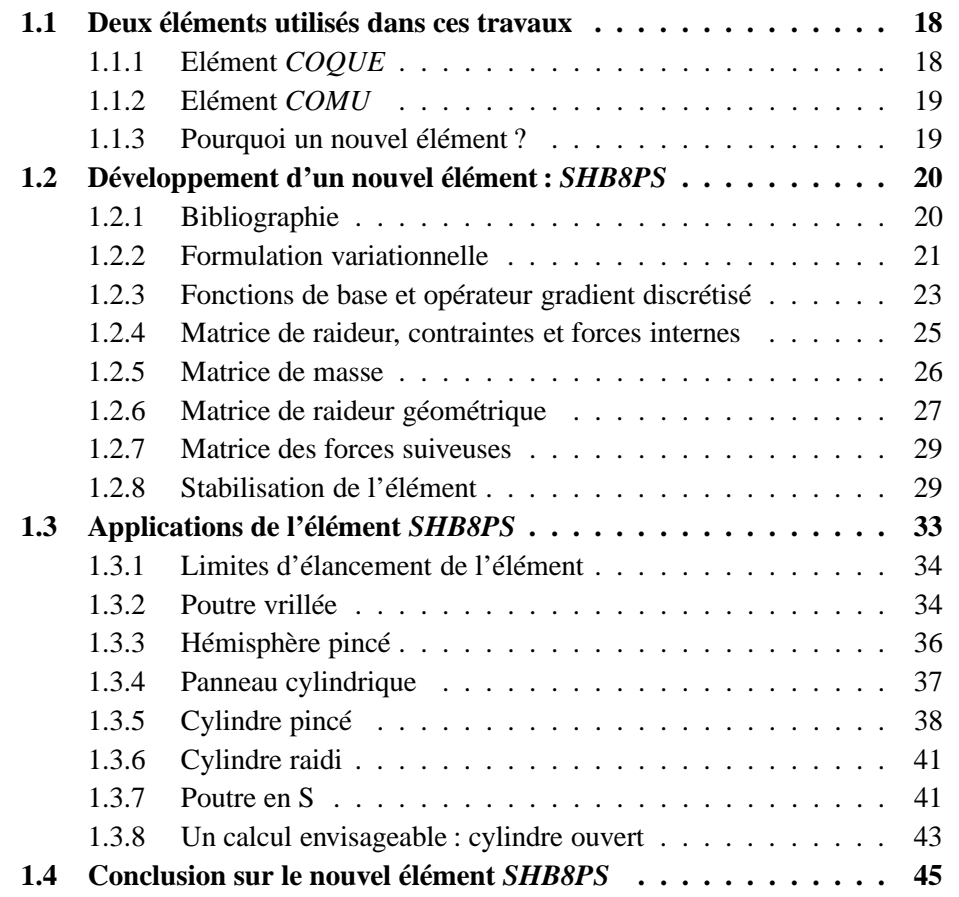

## **1.1 Deux éléments utilisés dans ces travaux**

### **1.1.1 Elément** *COQUE*

L'élément *COQUE* est développé pour étudier la stabilité de structures minces axisymétriques parfaites. Il est utilisé dans les calculs présentés pour trouver la charge critique de flambage d'Euler et le mode associé. Il comporte deux noeuds, la géométrie est axisymétrique, mais les déplacements sont calculés en série de Fourier. L'expression des déplacements d'un point *M* de l'élément  $i j$  (fig. 1.1) en fonction de l'abscisse curviligne *s* est :

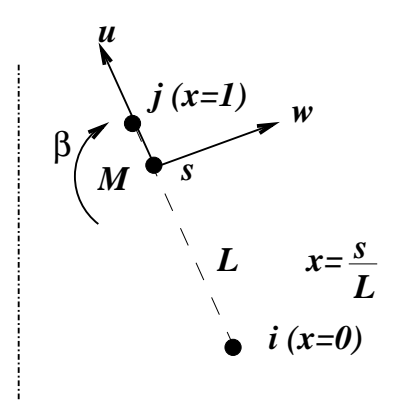

*Axe de symétrie de révolution*

FIG. 1.1 – *Elément coque*

$$
u = un(s) \cos n\theta
$$
  

$$
v = vn(s) \sin n\theta
$$
  

$$
w = wn(s) \cos n\theta
$$
  

$$
\beta = -\frac{\partial w}{\partial s}
$$

Les déplacements tangentiels  $u^n$  et  $v^n$  sont interpolés linéairement à partir des déplacements nodaux, alors que le déplacement normal à la coque *w n* est interpolé par un polynôme de degré 3. Cela s'écrit sous forme matricielle :

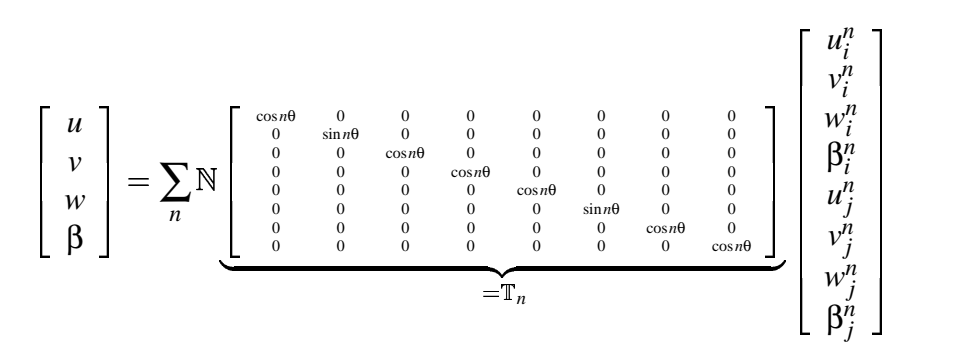

Dans cette dernière équation, N représente les fonctions de base, et  $\mathbb{T}_n$  est la matrice spécifique à la décomposition sur les harmoniques de Fourier. Finalement, le nombre d'inconnues d'un noeud du maillage axisymétrique est égal à quatre multiplié par le nombre d'harmoniques demandées par l'utilisateur.

La formulation complète de cet élément est donnée dans [35].

#### **1.1.2 Elément** *COMU*

L'élément *COMU* est développé pour étudier la stabilité de structures minces de géométrie parfaite axisymétrique présentant des défauts non-axisymétriques. Les éléments *COQUE* et *COMU* ont sensiblement la même formulation, à ceci près que l'élément *COMU* prend en compte un défaut géométrique **d** donné sur les harmoniques de Fourier.

$$
\mathbf{d} = \sum_{m} \begin{bmatrix} \cos m\theta & 0 & 0 & 0 \\ 0 & \sin m\theta & 0 & 0 \\ 0 & 0 & \cos m\theta & 0 \\ 0 & 0 & 0 & \cos m\theta \end{bmatrix} \begin{bmatrix} u_1^m \\ v_2^m \\ w_3^m \\ \beta_4^m \end{bmatrix}
$$

Le défaut est en général unimodal sur l'harmonique de Fourier du mode de flambage le plus critique. Cependant, il peut être pris sur plusieurs harmoniques.

La formulation de l'élément *COMU* est basée sur les matrices de rigidité et de raideur géométrique développées en section 2.1.4. Cet élément est détaillé dans [35] et dans [54].

#### **1.1.3 Pourquoi un nouvel élément ?**

Dans le cadre du calcul des coques de sous-marins, il est souhaitable de pouvoir prendre en compte des géométries quelconques afin de modéliser des trous, des surépaisseurs ou des défauts géométriques quelconques. On trouve dans une étude faite par JULLIEN [60] une structure couplant ces difficultés. Le problème est celui du flambage d'un cylindre en compression axiale. Il possède une large ouverture "rectangulaire" et un défaut de forme. Les études expérimentales et numériques montrent que pour de petites ouvertures il est important de prendre en compte le couplage de l'ouverture et du défaut. L'étude numérique est faite à l'aide de l'élément *DKT* [19]. Cependant, si la structure est plus complexe et possède par exemple des brides, l'élément *DKT* n'est plus viable.

Le tableau 1.1 synthétise les possibilités de différents éléments. L'élément *COMU* est très efficace dans le cas de structures axisymétriques possédant un défaut géométrique modal. L'élément *DKT*, qui est un élément de coque tridimensionnel à trois noeuds, permet de mailler les structures minces, mais ne peut pas prendre en compte une épaisseur importante. Il en est de même des autres éléments coques: par exemple, ceux développés par GHAZLAN [52] pour le calcul du flambage non-linéaire. L'élément massif tridimensionnel *CUB8* [20] ne permet pas de traiter correctement les phénomènes de plasticité des coques minces.

L'idée est de développer un élément polyvalent pour traiter avec un seul type d'élément le problème de flambage d'une coque de sous-marin. On choisit d'étendre les possibilités d'un élément massif au calcul des coques. La formulation massive permet de rendre plus simple l'utilisation de l'élément. Les degrés de libertés ne sont que des

| élément                | <b>COQUE</b>    | <i>COMU</i>     | DKT             | CUB <sub>8</sub> | <i>SHB8PS</i>   |
|------------------------|-----------------|-----------------|-----------------|------------------|-----------------|
| structure axi.         | OU <sub>1</sub> | OU <sub>1</sub> | OU <sub>1</sub> | OU <sub>1</sub>  | OU <sub>1</sub> |
| défaut géométrique     | non             | oui (modal)     | OU <sub>1</sub> | OU <sub>1</sub>  | OU <sub>1</sub> |
| plasticité             | OU <sub>1</sub> | OU <sub>1</sub> | OU <sub>1</sub> | OU <sub>1</sub>  | OU <sub>1</sub> |
| coque mince quelconque | non             | non             | OU <sub>1</sub> | non              | OU <sub>1</sub> |
| massif quelconque      | non             | non             | non             | <b>OU1</b>       | OU1             |

TAB. 1.1 – *Récapitulatif des possibilités de quelques éléments usuels et de l'élément proposé SHB8PS*

déplacements dans un repère cartésien, ce qui rend plus facile la modélisation du problème ainsi que l'exploitation des résultats. De plus, mailler une structure complexe à partir d'un plan réalisé avec un logiciel de Conception Assitée par Ordinateur est souvent plus facile en utilisant des éléments massifs. Les problèmes de recherche des plans moyens des coques, ainsi que le collage d'éléments différents sont évités.

## **1.2 Développement d'un nouvel élément:** *SHB8PS*

#### **1.2.1 Bibliographie**

De nombreux travaux proposent des formulations massives pour modéliser des structures minces. Deux grandes familles de méthodes sont en général proposées, elles reposent sur l'introduction de champs de déformations postulés. La première famille de méthodes consiste à faire une intégration conventionnelle, mais à contrôler les blocages et verrouillages volumique, de cisaillement transverse, et de contraintes planes ( LEMOSSE [76], WRIGGERS et REESE [88] [89], RAMM [81] [107], HAUPTMANN et SCHWEIZERHOF [57] et WAGNER [62] [101] ). La seconde consiste à sous-intégrer les éléments et à contrôler les modes de Hourglass (BELYTSCHKO [47]). Les deux approches sont très largement développées dans le cas du comportement élastique. Lorsque le comportement est élasto-plastique, les travaux sont moins nombreux [55] [101].

L'élément *SHB8PS* est un élément massif non-linéaire continu CUBE à huit noeuds (fig. 1.2), pour lequel on définit une direction préférentielle qui est généralement l'épaisseur. Il permet donc de mailler des structures minces et de prendre en compte les phénomènes à travers l'épaisseur dans le cadre de la mécanique tridimensionnelle des milieux continus. Etant sous-intégré, il possède des modes de Hourglass qu'il faut stabiliser. On choisit comme méthode de stabilisation la méthode introduite par BELYT-SCHKO, BINDEMAN et FLANAGAN [20] [47]. Cet élément a été introduit dans un code explicite par ABED-MERAIM et COMBESCURE [3] [2]. On modifie ici la technique de stabilisation afin de pouvoir traiter des problèmes de flambages non-linéaires élastoplastiques. On développe aussi les formulations nécessaires à l'algorithme implicite non-linéaire.

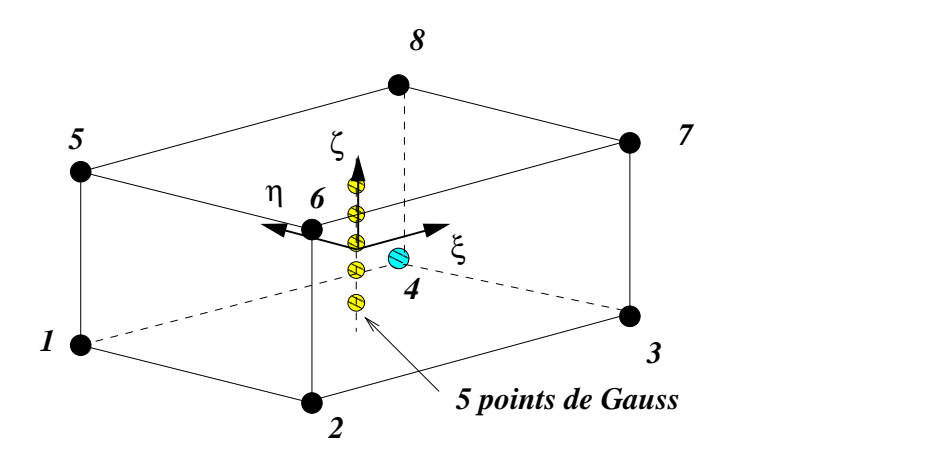

FIG. 1.2 – *Elément SHB8PS*

#### **1.2.2 Formulation variationnelle**

Le principe variationnel de Hu-Washizu à trois champs permet d'aboutir à la formulation *Assumed Strain* de l'élément [45] [64]. On l'applique ici à un élément. L'énergie potentielle totale vaut :

$$
\mathcal{E}(\mathbf{u}, \mathbf{e}, \Pi) = \int_{\Omega_e} \left[ W(\mathbf{e}) + \Pi : (\nabla_s \mathbf{u} - \mathbf{e}) \right] d\Omega + V_e \tag{1.1}
$$

avec **u** déplacement, **e** déformation postulée, tenseur des contraintes de Piola-Kirchoff postulées, *W* énergie de déformation et *V<sup>e</sup>* potentiel des efforts extérieurs. En postulant que **e** s'écrit sous la forme suivante :

$$
\mathbf{e} = \nabla_s \mathbf{u} + \mathbf{\tilde{e}}
$$

où  $\tilde{e}$  représente la partie postulée de la déformation, l'énergie potentielle (eq. 1.1) devient :

$$
\mathcal{L} = \int_{\Omega_e} \left[ W(\mathbf{e}) - \mathbf{\Pi} : \tilde{\mathbf{e}} \right] d\Omega + V_e \tag{1.2}
$$

En choisissant  $\tilde{e}$  tel que :

$$
\int_{\Omega_e} \Pi : \tilde{\mathbf{e}} \, d\Omega = 0 \tag{1.3}
$$

alors l'équation (eq. 1.2) s'écrit simplement :

$$
\mathcal{L} = \int_{\Omega_e} W(\mathbf{e}) \, d\Omega + V_e \tag{1.4}
$$

Ceci correspond à l'écriture classique à un champ de l'énergie potentielle (eq. 2.6).
On choisit de relier la déformation aux déplacements nodaux **U** par la relation suivante :

$$
\mathbf{e} = \left(\mathbb{B} + \tilde{\mathbb{B}}\right) \mathbf{U} \tag{1.5}
$$

avec  $\mathbb B$  opérateur gradient discrétisé, et  $\mathbb{\tilde B}$  tel que  $\mathbf{\tilde e} = \mathbb{\tilde B}\mathbf{U}$ .

La condition (eq. 1.3) se simplifie par des conditions d'orthogonalité de  $\Pi$  [64], il vient :

$$
\int_{\Omega_e} \tilde{\mathbf{e}} \, d\Omega = 0 \tag{1.6}
$$

La variation première de l'énergie potentielle (eq. 1.4) s'écrit :

$$
\delta \mathcal{E} = \int_{\Omega_e} \delta \mathbf{e} : \mathbb{E} : \mathbf{e} \, d\Omega + V_e(\delta \mathbf{u})
$$
  
\n
$$
= \delta \mathbf{U}^T \Big[ \int_{\Omega_e} (\mathbb{B} + \tilde{\mathbb{B}})^T . \mathbb{E} . (\mathbb{B} + \tilde{\mathbb{B}}) \, d\Omega \Big] \mathbf{U} + \delta \mathbf{U}^T \mathbf{F}_{externe}
$$
  
\n
$$
= \delta \mathbf{U}^T \Big[ \underbrace{\int_{\Omega_e} \mathbb{B}^T . \mathbb{E} . \mathbb{B} \, d\Omega}_{\text{Matrice de rigidité}} \Big] \mathbf{U} + \delta \mathbf{U}^T \Big[ \underbrace{\int_{\Omega_e} \tilde{\mathbb{B}}^T . \mathbb{E} . \tilde{\mathbb{B}} \, d\Omega}_{\text{Matrice de stabilisation}} \Big] \mathbf{U}
$$
  
\n
$$
+ \delta \mathbf{U}^T \Big[ \underbrace{\int_{\Omega_e} \tilde{\mathbb{B}}^T . \mathbb{E} . \mathbb{B} \, d\Omega}_{=0} \Big] \mathbf{U} + \delta \mathbf{U}^T \Big[ \underbrace{\int_{\Omega_e} \mathbb{B}^T . \mathbb{E} . \tilde{\mathbb{B}} \, d\Omega}_{=0} \Big] \mathbf{U}
$$
  
\n
$$
+ \delta \mathbf{U}^T \mathbf{F}_{\text{externe}} \qquad (1.7)
$$

où **U** est le déplacement nodal, et δ**U** est un déplacement virtuel nodal cinématiquement admissible. Les termes croisés sont nuls car on choisit de prendre  $\tilde{B}$  tel que la condition (eq. 1.3) soit satisfaite. Or les deux termes croisés de l'équation (eq. 1.7) sont précisément égaux au terme de (eq. 1.3) :

$$
\int_{\Omega_e} \tilde{\mathbb{B}}^T \text{ .E.B. d}\Omega \ \mathbf{U} = \int_{\Omega_e} \mathbf{\Pi} : \mathbf{\tilde{e}} \ \text{d}\Omega = 0
$$

La variation première de l'énergie potentielle se simplifie et devient dans l'espace discrétisé :

$$
\delta \mathcal{L} = \delta \mathbf{U}^T \mathbb{K}_e \mathbf{U} + \delta \mathbf{U}^T \mathbb{K}^{stab} \mathbf{U} + \delta \mathbf{U}^T \mathbf{F}_{externe}
$$
(1.8)

où  $\mathbb{K}_e$  est la matrice de rigidité élémentaire, et  $\mathbb{K}^{stab}$  est la matrice de stabilisation élémentaire. Le calcul de la matrice de stabilisation est détaillé en section 1.2.8.

## **1.2.3 Fonctions de base et opérateur gradient discrétisé**

On suit ici la démarche donnée par BELYTSCHKO dans [20]. Les coordonnées spatiales *x<sup>i</sup>* de l'élément sont reliées aux coordonnées nodales **x***iI* au moyen des fonctions de forme isoparamétriques *N<sup>I</sup>* par la formule :

$$
x_i = x_{iI} N_I(\xi, \eta, \zeta) = \sum_{I=1}^8 N_I(\xi, \eta, \zeta) \mathbf{x}_{iI}
$$

Les indices en minuscule *i* varient de un à trois et représentent les directions des coordonnées spatiales. Ceux en majuscule *I* varient de un à huit et correspondent aux noeuds de l'élément.

Les mêmes fonctions de forme sont utilisées pour définir le champ de déplacements  $u_i$  de l'élément en fonction des déplacements nodaux  $U_{i}$ :

$$
u_i = \mathbf{U}_{iI} N_I(\xi, \eta, \zeta)
$$

Les fonctions de forme sont choisies isoparamétriques tri-linéaires :

$$
\begin{cases}\nN_I(\xi, \eta, \zeta) = \frac{1}{8}(1 + \xi_I \xi)(1 + \eta_I \eta)(1 + \zeta_I \zeta) \\
\xi, \eta, \zeta \in [-1, 1], \qquad I = 1, \dots, 8\n\end{cases}
$$

Elles transforment un cube unitaire en un hexaèdre quelconque dans l'espace  $(x_1, x_2, x_3)$ .

Le gradient  $u_{i,j}$  du champ de déplacement vaut, en fonction de  $U_{iI}$  déplacement du noeud *I* dans la direction *i* :

$$
u_{i,j} = \mathbf{U}_{iI} N_{I,j}
$$

Le tenseur de déformation est donné par :

$$
\mathbf{e}_{ij} = \frac{1}{2}(u_{i,j} + u_{j,i})
$$

On introduit les trois vecteurs **b***<sup>i</sup>* , parties constantes des dérivés des fonctions de forme, évaluées à l'origine du repère de référence :

$$
\mathbf{b}_i^T(0) = \left. \frac{\partial N}{\partial x_i} \right|_{\xi=0, \eta=0, \zeta=0}
$$

On introduit également les vecteurs suivants:

$$
\mathbf{s}^{T} = (1, 1, 1, 1, 1, 1, 1, 1, 1)
$$
\n
$$
\mathbf{X}_{1}^{T} = (-1, 1, 1, -1, -1, 1, 1, -1)
$$
\n
$$
\mathbf{X}_{2}^{T} = (-1, -1, 1, 1, -1, -1, 1, 1, 1)
$$
\n
$$
\mathbf{X}_{3}^{T} = (-1, -1, -1, -1, 1, 1, 1, 1)
$$
\n
$$
\mathbf{h}_{1}^{T} = (1, 1, -1, -1, -1, -1, 1, 1, 1)
$$
\n
$$
\mathbf{h}_{2}^{T} = (1, -1, -1, 1, -1, 1, 1, -1)
$$
\n
$$
\mathbf{h}_{3}^{T} = (1, -1, 1, -1, 1, -1, 1, -1, 1, -1)
$$
\n
$$
\mathbf{h}_{4}^{T} = (-1, 1, -1, 1, 1, -1, 1, -1, 1, -1)
$$

Les trois vecteurs  $\mathbf{X}_i$  représentent les coordonnées nodales dans le repère de référence dans la direction *i*. Les quatre vecteurs  $h_{\alpha}$  représentent respectivement les fonctions *h*1, *h*2, *h*<sup>3</sup> et *h*<sup>4</sup> pour chacun des huit noeuds et sont données par :

$$
h_1 = \eta \zeta \qquad h_2 = \zeta \xi \qquad h_3 = \xi \eta \qquad h_4 = \xi \eta \zeta
$$

Par exemple, le vecteur  $h_1$  est le produit terme à terme des vecteurs  $X_2$  et  $X_3$ .

On introduit enfin les quatre vecteurs suivants:

$$
\gamma_{\alpha} = \frac{1}{8} \left[ \mathbf{h}_{\alpha} - \sum_{j=1}^{3} (\mathbf{h}_{\alpha}^{T} \cdot \mathbf{x}_{j}) \mathbf{b}_{j} \right]
$$

où **x***<sup>j</sup>* sont les coordonnées nodales de l'élément. Avec ces notations, le gradient du champ de déplacements s'écrit sous la forme :

$$
u_{i,j} = \left(\mathbf{b}_j^T + \sum_{\alpha=1}^4 \mathbf{h}_{\alpha,j} \gamma_{\alpha}^T\right) \cdot \mathbf{U}_i = \left(\mathbf{b}_j^T + \mathbf{h}_{\alpha,j} \gamma_{\alpha}^T\right) \cdot \mathbf{U}_i
$$

où **U***<sup>i</sup>* est de dimension 8, déplacement nodal dans la direction *i*. La forme matricielle de l'opérateur gradient discrétisé est la suivante :

$$
\mathbb{B} = \left[ \begin{array}{cccc} \mathbf{b}_x^T + h_{\alpha,x} \boldsymbol{\gamma}_{\alpha}^T & \mathbf{0} & \mathbf{0} \\ \mathbf{0} & \mathbf{b}_y^T + h_{\alpha,y} \boldsymbol{\gamma}_{\alpha}^T & \mathbf{0} \\ \mathbf{0} & \mathbf{0} & \mathbf{b}_z^T + h_{\alpha,z} \boldsymbol{\gamma}_{\alpha}^T \\ \mathbf{b}_y^T + h_{\alpha,y} \boldsymbol{\gamma}_{\alpha}^T & \mathbf{b}_x^T + h_{\alpha,x} \boldsymbol{\gamma}_{\alpha}^T & \mathbf{0} \\ \mathbf{b}_z^T + h_{\alpha,z} \boldsymbol{\gamma}_{\alpha}^T & \mathbf{0} & \mathbf{b}_x^T + h_{\alpha,x} \boldsymbol{\gamma}_{\alpha}^T \\ \mathbf{0} & \mathbf{b}_z^T + h_{\alpha,z} \boldsymbol{\gamma}_{\alpha}^T & \mathbf{b}_y^T + h_{\alpha,y} \boldsymbol{\gamma}_{\alpha}^T \end{array} \right]
$$

La relation qui relie le gradient symétrisé aux déplacements nodaux est :

$$
\nabla_s \mathbf{u} = \begin{bmatrix} u_{x,x} \\ u_{y,y} \\ u_{z,z} \\ u_{x,y} + u_{y,x} \\ u_{x,z} + u_{z,x} \\ u_{y,z} + u_{z,y} \end{bmatrix} = \mathbb{B} \begin{bmatrix} \mathbf{U}_1 \\ \mathbf{U}_2 \\ \mathbf{U}_3 \end{bmatrix} = \mathbb{B} \mathbf{U}
$$

Le vecteur **U** est de dimension 24, l'opérateur  $\mathbb{B}$  est de dimension  $6 \times 24$ .

## **1.2.4 Matrice de raideur, contraintes et forces internes**

La matrice de raideur élémentaire est donnée par l'équation (eq. 1.7):

$$
\mathbb{K}_e = \int_{\Omega_e} \mathbb{B}^T \cdot \mathbb{E} \cdot \mathbb{B} \; \mathrm{d} \Omega
$$

Les cinq points d'intégration sont pris sur la même verticale (fig. 1.2), ils ont pour coordonnées et poids d'intégration les zéro du polynôme de Gauss-Legendre :

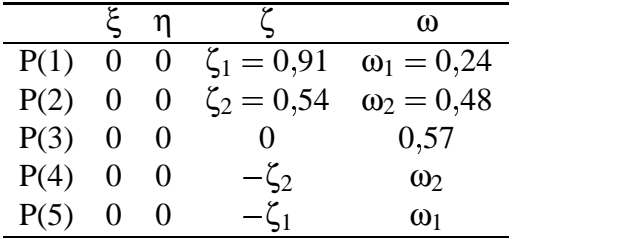

La matrice de raideur  $\mathbb{K}_e$  s'écrit alors :

$$
\mathbb{K}_e = \sum_{j=1}^5 \omega(\zeta_j) J(\zeta_j) \mathbb{B}^T(\zeta_j) \cdot \mathbb{E} \cdot \mathbb{B}(\zeta_j)
$$

*J* ζ*<sup>j</sup>* étant le jacobien de la transformation permettant de passer de la configuration unitaire à un hexaèdre quelconque pris au point de Gauss *j*.

La loi de comportement choisie  $E$  a la forme suivante:

$$
\mathbb{E} = \begin{bmatrix} \bar{\lambda} + 2\mu & \bar{\lambda} & 0 & 0 & 0 & 0 \\ \bar{\lambda} & \bar{\lambda} + 2\mu & 0 & 0 & 0 & 0 \\ 0 & 0 & E & 0 & 0 & 0 \\ 0 & 0 & 0 & \mu & 0 & 0 \\ 0 & 0 & 0 & 0 & \mu & 0 \\ 0 & 0 & 0 & 0 & 0 & \mu \end{bmatrix} \tag{1.9}
$$

avec *E* module d'young,  $\mu = \frac{E}{2(1+w)}$ , et  $\bar{\lambda} =$  $\frac{E}{2(1+v)}$ , et  $\bar{\lambda} = \frac{Ev}{1-v^2}$ , où v est  $\frac{EV}{1-V^2}$ , où v est le coefficient de Poisson. Cette loi est choisie pour éviter les blocages dus à la loi complète tridimensionnelle. C'est une loi avec les hypothèses de contraintes planes associée à une loi unidimensionnelle dans la direction ζ. On remarque que ce choix introduit artificiellement une anisotropie dans le comportement.

L'incrément de contrainte est calculé aux cinq points de Gauss de l'élément par l'équation suivante :

$$
\Delta\sigma(\zeta_j)=\mathbb{E}\mathbb{B}(\zeta_j)\Delta\mathbf{U}
$$

La contrainte est calculée dans le repère local correspondant à chaque point d'intégration, puis corrigée, si besoin, par un critère de plasticité.

Les forces internes sont simplement données par :

$$
\mathbf{F}_{\text{interne}} = \sum_{j=1}^{5} \omega(\zeta_j) J(\zeta_j) \mathbb{B}^T(\zeta_j) \sigma(\zeta_j)
$$

Les forces internes sont complétées par les termes de stabilisation  $\mathbf{F}_{\text{interne}}^{\text{stab}}$ .

## **1.2.5 Matrice de masse**

La matrice de masse a la forme classique suivante :

$$
\mathbf{U}^T \cdot \mathbf{M} \cdot \ddot{\mathbf{U}} = \int_{\Omega_e} \rho \cdot \sum_{I=1}^8 N_I \cdot \ddot{\mathbf{U}}_I \sum_{J=1}^8 N_J \cdot \mathbf{U}_J \, d\Omega
$$

où ρ est la masse volumique du matériau. En explicitant les termes sous forme matricielle, on obtient :

$$
\mathbb{M} = \int_{\Omega_e} \rho \cdot \begin{bmatrix} N_1 & 0 & 0 \\ \vdots & \vdots & \vdots \\ N_8 & 0 & 0 \\ 0 & N_1 & 0 \\ \vdots & \vdots & \vdots \\ 0 & N_8 & 0 \\ 0 & 0 & N_1 \\ \vdots & \vdots & \vdots \\ 0 & 0 & N_8 \end{bmatrix} \begin{bmatrix} N_1 & \cdots & N_8 & 0 & \cdots & 0 & 0 & \cdots & 0 \\ 0 & \cdots & 0 & N_1 & \cdots & N_8 & 0 & \cdots & 0 \\ 0 & \cdots & 0 & 0 & \cdots & 0 & N_1 & \cdots & N_8 \end{bmatrix} d\Omega
$$

$$
\mathbb{M} = \int_{\Omega_e} \rho \cdot \begin{bmatrix} N_1.N_1 & \cdots & N_1.N_8 \\ N_2.N_1 & \cdots & N_2.N_8 \\ \vdots & \cdots & \vdots \\ N_8.N_1 & \cdots & N_8.N_8 \end{bmatrix} \quad \begin{matrix} 0 & 0 \\ 0 & \cdots \\ \frac{N_1.N_1 & \cdots & N_1.N_8}{N_2.N_1 & \cdots & N_2.N_8} \\ \vdots & \vdots & \ddots & \vdots \\ 0 & 0 & \vdots \\ \frac{N_8.N_1 & \cdots & N_8.N_8}{N_2.N_1 & \cdots & N_2.N_8} \\ \vdots & \vdots & \vdots \\ 0 & 0 & \vdots \\ \frac{N_1.N_1 & \cdots & N_1.N_8}{N_2.N_1 & \cdots & N_2.N_8} \\ \vdots & \vdots & \vdots \\ \frac{N_8.N_1 & \cdots & N_8.N_8}{N_2.N_1 & \cdots & N_8.N_8} \end{bmatrix} d\Omega
$$

Les intégrales des produits des fonctions de forme élémentaires valent :

$$
I_{II} = \int_{-1}^{+1} \int_{-1}^{+1} \int_{-1}^{+1} \int_{-1}^{+1} N_I N_I d\xi d\eta d\zeta = \frac{8}{27}
$$
  

$$
I_{IJ} = \int_{-1}^{+1} \int_{-1}^{+1} \int_{-1}^{+1} N_I N_J d\xi d\eta d\zeta = \frac{1}{8} (1 + \xi_I \xi_J \frac{1}{3}) (1 + \eta_I \eta_J \frac{1}{3}) (1 + \zeta_I \zeta_J \frac{1}{3})
$$

La matrice de masse se réduit à :

$$
\mathbb{M} = \rho J|_{\zeta=0} \begin{bmatrix} I_{11} & \cdots & I_{18} \\ I_{21} & \cdots & I_{28} \\ \vdots & \cdots & \vdots \\ I_{81} & \cdots & I_{88} \\ 0 & & \vdots & \cdots & \vdots \\ 0 & & \vdots & \cdots & \vdots \\ \hline & & & & I_{11} & \cdots & I_{18} \\ \vdots & \cdots & \vdots & & 0 \\ 0 & & \vdots & \cdots & \vdots \\ 0 & & 0 & \vdots & \cdots & \vdots \\ \hline & & & & & I_{21} & \cdots & I_{18} \\ \hline & & & & & & I_{21} & \cdots & I_{18} \\ \hline & & & & & & & I_{21} & \cdots & I_{18} \\ \hline & & & & & & & I_{21} & \cdots & I_{18} \\ \hline & & & & & & & & I_{31} & \cdots & I_{38} \\ \end{bmatrix} d\Omega
$$

## **1.2.6 Matrice de raideur géométrique**

Cette matrice est définie par l'équation (eq. 2.13) de la section 2.1.2 :

$$
\mathbf{V}^T.\mathbb{K}_{\sigma}.\mathbf{U} = -\int_{\Omega_e} \mathbf{e}_{\mathbf{q}}(\mathbf{u}, \mathbf{v}) : \sigma \, d\Omega = -\int_{\Omega_e} (\nabla \mathbf{v}^T.\nabla \mathbf{u}) : \sigma \, d\Omega
$$

avec **eq**, partie quadratique des déformations. Afin d'exprimer cette matrice dans l'espace discrétisé, on introduit les opérateurs gradients discrétisés quadratiques  $\mathbb{B}_{ij}^{\mathcal{Q}}$  tels

**The Common Service The Common Service** the contract of the contract of the contract of the contract of **The Common Service The Common Service The Common Service The Common Service** the contract of the contract of the contract of the contract of the contract of the contract of **The Common Service The Common Service The Common Service The Common Service** 

que :

$$
\mathbf{e}^{Q}(\mathbf{u}(\zeta_{j}),\mathbf{v}(\zeta_{j})) = \begin{bmatrix} \mathbf{e}_{\mathbf{q}_{\mathbf{x}\mathbf{x}}} \\ \mathbf{e}_{\mathbf{q}_{\mathbf{y}\mathbf{y}}} \\ \mathbf{e}_{\mathbf{q}_{\mathbf{z}\mathbf{z}}} \\ \mathbf{e}_{\mathbf{q}_{\mathbf{x}\mathbf{y}}} + \mathbf{e}_{\mathbf{q}_{\mathbf{y}\mathbf{x}}} \\ \mathbf{e}_{\mathbf{q}_{\mathbf{x}\mathbf{z}}} + \mathbf{e}_{\mathbf{q}_{\mathbf{z}\mathbf{x}}} \end{bmatrix} = \begin{bmatrix} \mathbf{V}^{T} \cdot \mathbb{B}_{xx}^{Q}(\zeta_{j}) \cdot \mathbf{U} \\ \mathbf{V}^{T} \cdot \mathbb{B}_{zz}^{Q}(\zeta_{j}) \cdot \mathbf{U} \\ \mathbf{V}^{T} \cdot \mathbb{B}_{xz}^{Q}(\zeta_{j}) \cdot \mathbf{U} \\ \mathbf{V}^{T} \cdot \mathbb{B}_{xz}^{Q}(\zeta_{j}) \cdot \mathbf{U} \end{bmatrix}
$$

$$
\mathbf{e}_{\mathbf{q}_{\mathbf{x}\mathbf{z}}} + \mathbf{e}_{\mathbf{q}_{\mathbf{z}\mathbf{y}}} \begin{bmatrix} \mathbf{V}^{T} \cdot \mathbb{B}_{xx}^{Q}(\zeta_{j}) \cdot \mathbf{U} \\ \mathbf{V}^{T} \cdot \mathbb{B}_{xz}^{Q}(\zeta_{j}) \cdot \mathbf{U} \\ \mathbf{V}^{T} \cdot \mathbb{B}_{yz}^{Q}(\zeta_{j}) \cdot \mathbf{U} \end{bmatrix}
$$

 $\sim$ 

Les différents termes  $\mathbb{B}_{ij}^Q$  sont donnés par les équations (eq. 1.10) à (eq. 1.15).

$$
\mathbb{B}_{xx}^q(\zeta_j) = \begin{bmatrix} \mathbf{b_x} \cdot \mathbf{b_x^T} & 0 & 0 \\ 0 & \mathbf{b_x} \cdot \mathbf{b_x^T} & 0 \\ 0 & 0 & \mathbf{b_x} \cdot \mathbf{b_x^T} \end{bmatrix}
$$
(1.10)  
\n
$$
\begin{bmatrix} \mathbf{b_y} \cdot \mathbf{b_y^T} & 0 & 0 \\ 0 & 0 & 0 \end{bmatrix}
$$

$$
\mathbb{B}_{yy}^q(\zeta_j) = \begin{bmatrix} \mathbf{b}_y \cdot \mathbf{b}_y & 0 & 0 \\ 0 & \mathbf{b}_y \cdot \mathbf{b}_y^T & 0 \\ 0 & 0 & \mathbf{b}_y \cdot \mathbf{b}_y^T \end{bmatrix}
$$
(1.11)

$$
\mathbb{B}_{zz}^q(\zeta_j) = \begin{bmatrix} \mathbf{b}_\mathbf{z} \cdot \mathbf{b}_\mathbf{z}^T & 0 & 0 \\ 0 & \mathbf{b}_\mathbf{z} \cdot \mathbf{b}_\mathbf{z}^T & 0 \\ 0 & 0 & \mathbf{b}_\mathbf{z} \cdot \mathbf{b}_\mathbf{z}^T \end{bmatrix}
$$
 (1.12)

$$
\mathbb{B}_{xy}^q(\zeta_j) = \begin{bmatrix} \mathbf{b}_x \cdot \mathbf{b}_y^T + \mathbf{b}_y \cdot \mathbf{b}_x^T & 0 & 0\\ 0 & \mathbf{b}_x \cdot \mathbf{b}_y^T + \mathbf{b}_y \cdot \mathbf{b}_x^T & 0\\ 0 & 0 & \mathbf{b}_x \cdot \mathbf{b}_y^T + \mathbf{b}_y \cdot \mathbf{b}_x^T \end{bmatrix}
$$
(1.13)

$$
\mathbb{B}_{xz}^q(\zeta_j) = \begin{bmatrix} \mathbf{b_x} \cdot \mathbf{b_z^T} + \mathbf{b_z} \cdot \mathbf{b_z^T} & 0 & 0\\ 0 & \mathbf{b_x} \cdot \mathbf{b_z^T} + \mathbf{b_z} \cdot \mathbf{b_z^T} & 0\\ 0 & 0 & \mathbf{b_x} \cdot \mathbf{b_z^T} + \mathbf{b_z} \cdot \mathbf{b_z^T} \end{bmatrix}
$$
(1.14)

$$
\mathbb{B}_{yz}^q(\zeta_j) = \begin{bmatrix} \mathbf{b}_y \cdot \mathbf{b}_z^T + \mathbf{b}_z \cdot \mathbf{b}_y^T & 0 & 0\\ 0 & \mathbf{b}_y \cdot \mathbf{b}_z^T + \mathbf{b}_z \cdot \mathbf{b}_y^T & 0\\ 0 & 0 & \mathbf{b}_y \cdot \mathbf{b}_z^T + \mathbf{b}_z \cdot \mathbf{b}_y^T \end{bmatrix}
$$
(1.15)

La matrice de raideur géométrique  $\bar{\mathbb{K}}_{\sigma}$ , au point de Gauss  $P_j$ , s'écrit :

$$
\begin{split} \mathbb{\bar{K}}_{\sigma}(\zeta_{j}) &= \sigma_{xx}(\zeta_{j}) . \mathbb{\bar{B}}_{xx}^{Q}(\zeta_{j}) + \sigma_{yy}(\zeta_{j}) . \mathbb{\bar{B}}_{yy}^{Q}(\zeta_{j}) + \sigma_{zz}(\zeta_{j}) . \mathbb{\bar{B}}_{zz}^{Q}(\zeta_{j}) \\ &+ \sigma_{xy}(\zeta_{j}) . \mathbb{\bar{B}}_{xy}^{Q}(\zeta_{j}) + \sigma_{xz}(\zeta_{j}) . \mathbb{\bar{B}}_{xz}^{Q}(\zeta_{j}) + \sigma_{yz}(\zeta_{j}) . \mathbb{\bar{B}}_{yz}^{Q}(\zeta_{j}) \end{split}
$$

La matrice de raideur géométrique de l'élément s'écrit :

$$
\mathbb{K}_{\sigma}=\sum_{j=1}^{5}\omega(\zeta_{j})J(\zeta_{j})\bar{\mathbb{K}}_{\sigma}(\zeta_{j})
$$

## **1.2.7 Matrice des forces suiveuses**

Les forces de pression valent :

$$
\int_{\partial\Omega} p \mathbf{n}^T \cdot \mathbf{u} \, dS = \int_{\partial\Omega} p \, \det \left[ \mathbb{F}(\mathbf{u}) \right] \, \mathbf{n_0}^T \cdot \mathbb{F}(\mathbf{u})^{-1} \, dS_0 = p \, \mathbf{F_0} - p \, \mathbb{K}_P \cdot \mathbf{U}
$$

$$
\mathbb{F}(\mathbf{u}) = \mathbf{1} + \nabla \mathbf{u}
$$

Dans l'espace discrétisé, la matrice  $\mathbb{K}_P$  est symétrisée et vaut avec les notations suivantes:

- $\mathbf{n_0}^T = (n_x, n_y, n_z)$ , nor  $(n_x,n_y,n_z)$ , normale à la surface extérieure à l'élément dans la configuration de référence,
- $\overline{b}_i$ , vecteur de dimension 4, dérivée des fontions de forme aux quatre noeuds de la face chargée en pression de l'élément,

**The Common Service The Common Service** the contract of the contract of the contract of the contract of **The Common Service** the contract of the contract of **The Common Service The Common Service The Common Service The Common Service The Common Service** the contract of the contract of **The Common Service** the contract of the contract of **The Common Service The Common Service The Common Service The Common Service** 

*S*<sup>0</sup> surface de la face chargée en pression.

$$
\mathbb{K}_{P} = S_{0} \begin{bmatrix} 0 & \bar{\mathbf{b}}_{\mathbf{y}}^{T}n_{x} - \bar{\mathbf{b}}_{\mathbf{x}}^{T}n_{y} & \bar{\mathbf{b}}_{\mathbf{z}}^{T}n_{x} - \bar{\mathbf{b}}_{\mathbf{x}}^{T}n_{z} \\ 0 & \bar{\mathbf{b}}_{\mathbf{y}}^{T}n_{x} - \bar{\mathbf{b}}_{\mathbf{x}}^{T}n_{y} & \bar{\mathbf{b}}_{\mathbf{z}}^{T}n_{x} - \bar{\mathbf{b}}_{\mathbf{x}}^{T}n_{z} \\ 0 & \bar{\mathbf{b}}_{\mathbf{y}}^{T}n_{x} - \bar{\mathbf{b}}_{\mathbf{x}}^{T}n_{y} & \bar{\mathbf{b}}_{\mathbf{z}}^{T}n_{x} - \bar{\mathbf{b}}_{\mathbf{x}}^{T}n_{z} \\ 0 & \bar{\mathbf{b}}_{\mathbf{y}}^{T}n_{x} - \bar{\mathbf{b}}_{\mathbf{x}}^{T}n_{y} & \bar{\mathbf{b}}_{\mathbf{z}}^{T}n_{x} - \bar{\mathbf{b}}_{\mathbf{x}}^{T}n_{z} \\ \bar{\mathbf{b}}_{\mathbf{x}}^{T}n_{y} - \bar{\mathbf{b}}_{\mathbf{y}}^{T}n_{x} & 0 & \bar{\mathbf{b}}_{\mathbf{z}}^{T}n_{y} - \bar{\mathbf{b}}_{\mathbf{y}}^{T}n_{z} \\ \bar{\mathbf{b}}_{\mathbf{x}}^{T}n_{y} - \bar{\mathbf{b}}_{\mathbf{y}}^{T}n_{x} & 0 & \bar{\mathbf{b}}_{\mathbf{z}}^{T}n_{y} - \bar{\mathbf{b}}_{\mathbf{y}}^{T}n_{z} \\ \bar{\mathbf{b}}_{\mathbf{x}}^{T}n_{y} - \bar{\mathbf{b}}_{\mathbf{y}}^{T}n_{x} & 0 & \bar{\mathbf{b}}_{\mathbf{z}}^{T}n_{y} - \bar{\mathbf{b}}_{\mathbf{y}}^{T}n_{z} \\ \bar{\mathbf{b}}_{\mathbf{x}}^{T}n_{z} - \bar{\mathbf{b}}_{\mathbf{z}}^{T}n_{x} & \bar{\mathbf{b}}_{\mathbf{y}}^{T}n_{z} - \bar{\mathbf{b}}_{\mathbf{z}}^{T}n
$$

Cette matrice est de dimension  $(12 \times 12)$ , elle est à multiplier par les déplacements des quatre noeuds de la face sur laquelle s'applique la pression.

## **1.2.8 Stabilisation de l'élément**

**Modes de "Hourglass".** Les modes de Hourglass sont des modes de déplacements à énergie nulle, c'est-à-dire qui vérifient  $\mathbf{U}^T\mathbb{K}_e\mathbf{U} = 0.$ 

 

Etant donnée la disposition des points de Gauss  $P_k$  sur la même ligne verticale, les dérivées des fonctions  $h_3$  et  $h_4$  s'annulent en ces points:

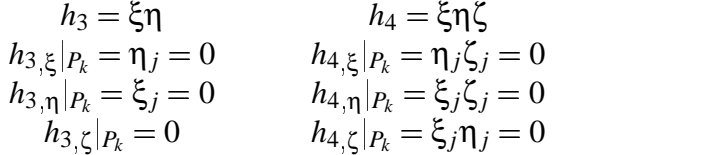

L'opérateur gradient discrétisé se réduit donc à :

$$
\mathbb{B}(\zeta) = \left[ \begin{array}{cccc} \mathbf{b}_x^T + \Sigma_{\alpha=1}^2 h_{\alpha,x} \gamma_\alpha^T & \mathbf{0} & \mathbf{0} \\ \mathbf{0} & \mathbf{b}_y^T + \Sigma_{\alpha=1}^2 h_{\alpha,y} \gamma_\alpha^T & \mathbf{0} \\ \mathbf{0} & \mathbf{0} & \mathbf{b}_z^T + \Sigma_{\alpha=1}^2 h_{\alpha,z} \gamma_\alpha^T \\ \mathbf{b}_y^T + \Sigma_{\alpha=1}^2 h_{\alpha,y} \gamma_\alpha^T & \mathbf{b}_x^T + \Sigma_{\alpha=1}^2 h_{\alpha,x} \gamma_\alpha^T & \mathbf{0} \\ \mathbf{b}_z^T + \Sigma_{\alpha=1}^2 h_{\alpha,z} \gamma_\alpha^T & \mathbf{0} & \mathbf{b}_x^T + \Sigma_{\alpha=1}^2 h_{\alpha,x} \gamma_\alpha^T \\ \mathbf{0} & \mathbf{b}_z^T + \Sigma_{\alpha=1}^2 h_{\alpha,y} \gamma_\alpha^T & \mathbf{b}_y^T + \Sigma_{\alpha=1}^2 h_{\alpha,y} \gamma_\alpha^T \end{array} \right]
$$

La matrice de rigidité  $\mathbb{K}_e$  est définie par :

$$
\mathbb{K}_e = \sum_{j=1}^5 \omega(\zeta_j) J(\zeta_j) \mathbb{B}^T(\zeta_j) \cdot \mathbb{E} \cdot \mathbb{B}(\zeta_j)
$$

Si un vecteur  $U_H$  vérifie :

$$
\mathbb{B}(\zeta_j)\mathbf{U}_H=0 \quad \forall j=1,5
$$

alors il appartient au noyau de  $\mathbb{K}_e$ . Le noyau a pour dimension maximale 24. En testant cette dernière équation avec une base vectorielle de dimension 24, on est assuré de trouver les vecteurs composant le noyau de la matrice de rigidité. Cette étude est menée dans [2]. Les six modes rigides suivants vérifient l'équation  $\mathbb{B}U = 0$ :

Models 
$$
= \begin{bmatrix} s & 0 & 0 \\ 0 & s & 0 \\ 0 & 0 & s \end{bmatrix} \begin{bmatrix} X_2 & -X_3 & 0 \\ -X_1 & 0 & X_3 \\ 0 & X_1 & -X_2 \end{bmatrix}
$$

\ntranslations

Les six autres modes vérifiant cette équation sont les modes de Hourglass:

Models de Hourglass =

\n
$$
\begin{bmatrix}\n\mathbf{h}_3 & \mathbf{0} & \mathbf{0} \\
\mathbf{0} & \mathbf{h}_3 & \mathbf{0} \\
\mathbf{0} & \mathbf{0} & \mathbf{h}_3\n\end{bmatrix}\n\begin{bmatrix}\n\mathbf{h}_4 & \mathbf{0} & \mathbf{0} \\
\mathbf{0} & \mathbf{h}_4 & \mathbf{0} \\
\mathbf{0} & \mathbf{0} & \mathbf{h}_4\n\end{bmatrix}
$$
\n(1.16)

Les six modes du système (1.16) ne sont pas acceptables car ils induisent des déformations artificielles non physiques. La figure 1.3 montre la déformée d'une poutre en flexion sans contrôle des modes de Hourglass. Le but de la stabilisation est de faire travailler ces modes pour qu'ils ne soient plus à énergie de déformation nulle.

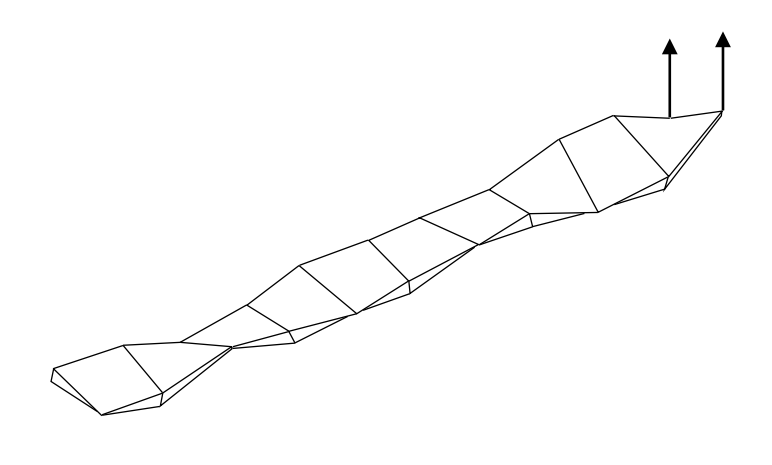

FIG. 1.3 – *Poutre en flexion, modes de Hourglass*

**Stabilisation de type déformation postulée.** Plusieurs techniques de stabilisation des modes de Hourglass ont été développées par les auteurs. On peut trouver dans [2] une comparaison de la stabilisation par viscosité artificielle, par rigidité artificielle et par déformation postulée. Les deux premières techniques s'avèrent trop dépendantes des paramètres introduits artificiellement.

On préfère utiliser une stabilisation de type déformation postulée [21]. Dans cette démarche qui s'inspire de celle de BELYTSCHKO, BINDEMAN et FLANAGAN [20] [47], les dérivées **b<sup>i</sup>** des fonctions de forme ne sont pas prises aux points de Gauss, mais sont calculées comme des moyennes sur l'élément :

$$
\widetilde{\mathbf{b}}_i^T = \frac{1}{V} \int_{\Omega_e} \mathbf{N}_{,i}(\xi, \eta, \zeta) \, d\Omega \;, \quad i = 1, 2, 3
$$

Le choix de  $\mathbb{\tilde{B}}$  proposé dans [2] induit une rigidité trop importante dans les cas tests étudiés. On choisit alors l'opérateur gradient discrétisé ˜ (eq. 1.5) de la façon suivante :

> 

$$
\widetilde{\mathbb{B}} = \left[\begin{array}{cccc} \Sigma_{\alpha=3}^4\,h_{\alpha,x}\tilde{\gamma}_{\alpha}^T&\mathbf{0}&\mathbf{0}\\ \mathbf{0}&\Sigma_{\alpha=3}^4\,h_{\alpha,y}\tilde{\gamma}_{\alpha}^T&\mathbf{0}\\ \mathbf{0}&\mathbf{0}&h_{4,z}\tilde{\gamma}_{4}^T\\ \mathbf{0}&\mathbf{0}&\mathbf{0}\\ \mathbf{0}&\mathbf{0}&\mathbf{0}\\ \mathbf{0}&\mathbf{0}&\mathbf{0}\end{array}\right]
$$

avec  $\tilde{\gamma}_{\alpha}$  qui vaut :

$$
\tilde{\boldsymbol{\gamma}}_{\alpha} = \frac{1}{8} \left[ \mathbf{h}_{\alpha} - \sum_{j=1}^{3} (\mathbf{h}_{\alpha}^{T} \cdot \mathbf{X}_{j}) \tilde{\mathbf{b}}_{j} \right]
$$

Cet opérateur doit satisfaire l'équation (eq. 1.6). C'est effectivement le cas.

La matrice de stabilisation est donnée par l'équation (eq. 1.7):

$$
\mathbb{K}^{stab} = \int_{\Omega_e} \tilde{\mathbb{B}}^T . \mathbb{E} . \tilde{\mathbb{B}} \, d\Omega
$$

Pour calculer  $\mathbb{K}^{stab}$ , on se place dans le repère co-rotationnel proposé dans [20]. Les nombreux cas étudiés ont montré qu'il suffit de calculer les termes diagonaux par bloc de la matrice de stabilisation  $\mathbb{K}_{ii}^{stab}$ ,  $i = 1,2,3$ , ils sont donnés par :

$$
\mathbb{K}_{11}^{stab} = H_{11}(\bar{\lambda} + 2\mu) \left[ \tilde{\gamma}_3^T \tilde{\gamma}_3 + \frac{1}{3} \tilde{\gamma}_4^T \tilde{\gamma}_4 \right] \n\mathbb{K}_{22}^{stab} = H_{22}(\bar{\lambda} + 2\mu) \left[ \tilde{\gamma}_3^T \tilde{\gamma}_3 + \frac{1}{3} \tilde{\gamma}_4^T \tilde{\gamma}_4 \right] \n\mathbb{K}_{33}^{stab} = \frac{H_{33}}{3} E \tilde{\gamma}_4^T \tilde{\gamma}_4
$$

avec (sans sommation implicite)

$$
H_{ii} = \frac{1}{3} \frac{(\mathbf{X}_j^T \mathbf{X}_j)(\mathbf{X}_k^T \mathbf{X}_k)}{\mathbf{X}_i^T \mathbf{X}_i}
$$

où les indices varient ainsi :

 $si$  *i* = 1 alors *j* = 2 et *k* = 3,  $si$  *i* = 2 alors *j* = 1 et *k* = 3,  $si$  *i* = 3 alors *j* = 1 et *k* = 2.

La matrice de stabilisation s'écrit finalement :

$$
\mathbb{K}^{stab} = \left[\begin{array}{ccc} \mathbb{K}^{stab}_{11} & \mathbf{0} & \mathbf{0} \\ \mathbf{0} & \mathbb{K}^{stab}_{22} & \mathbf{0} \\ \mathbf{0} & \mathbf{0} & \mathbb{K}^{stab}_{33} \end{array}\right]
$$

Les forces de stabilisation  $\mathbf{F}^{stab}_{interne}$  qui s'ajoutent aux forces internes valent :

$$
\mathbf{F^{stab}_{interface}} = \mathbb{K}^{stab} \mathbf{U}
$$

**Traitement de la plasticité.** Dans le cas d'un matériau élasto-plastique, la matrice de stabilisation calculée avec la loi de comportement élastique s'est révélée trop rigide. On calcule cette matrice en remplaçant le module d'Young par la moyenne des modules d'Young tangents des cinq points d'intégration. Cela permet de rendre adaptatif les termes de stabilisation en fonction de l'état plastique du matériau. Cela revient à remplacer  $\mathbb E$  par  $\mathbb{\tilde E}$  pour le calcul de  $\mathbb K^{stab}$ , où  $\mathbb{\tilde E}$  est défini ainsi :

$$
\tilde{\mathbb{E}} = \frac{\tilde{E}_T}{E} \mathbb{E}
$$

et

$$
\tilde{E}_T = \frac{1}{5} \sum_{k=1}^5 E_T(P_k)
$$

# **1.3 Applications de l'élément** *SHB8PS*

Les exemples traités sont résumés dans le tableau 1.2. Ils sont exposés par ordre croissant de difficultés.

| Cas traité              | matériau         | réponse recherchée          |  |
|-------------------------|------------------|-----------------------------|--|
| Efficacité de l'élément | élastique        | statique                    |  |
| Poutre vrillée          | élastique        | statique                    |  |
| Sphère pincée           | élastique        | statique                    |  |
| Panneau cylindrique     | élastique        | non-linéaire quasi-statique |  |
| Cylindre pincé          | élasto-plastique | non-linéaire quasi-statique |  |
| Cylindre raidi          | élasto-plastique | flambage non-linéaire       |  |
| Poutre en S             | élasto-plastique | non-linéaire quasi-statique |  |
| Cylindre ouvert         | élasto-plastique | non-linéaire quasi-statique |  |

TAB. 1.2 – *Exemples traités pour valider l'élément SHB8PS*

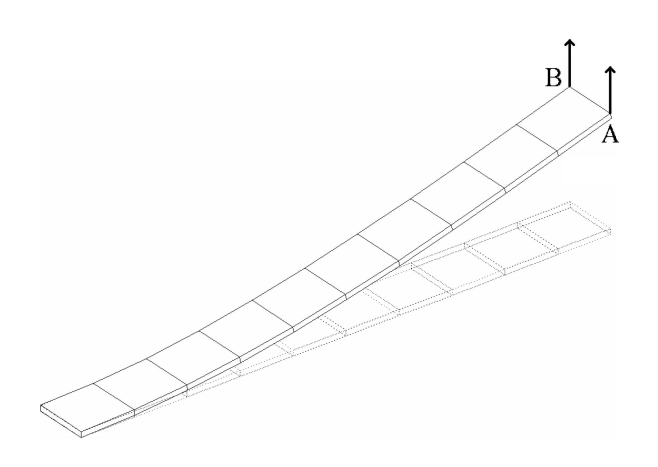

FIG. 1.4 – *Maillage régulier, poutre en flexion*

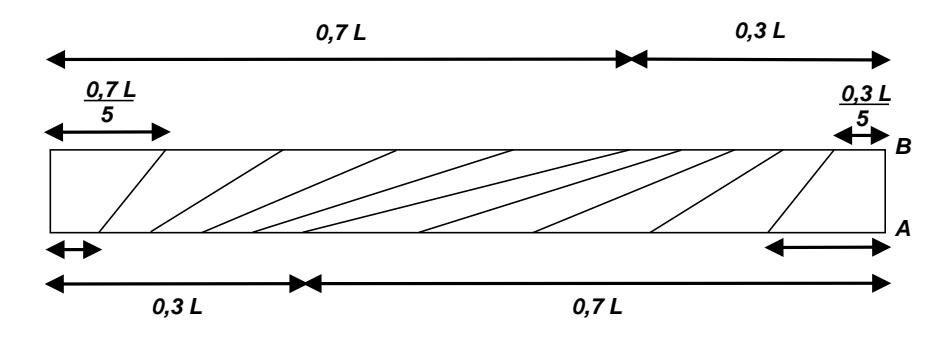

FIG. 1.5 – *Maillage non régulier, poutre en flexion*

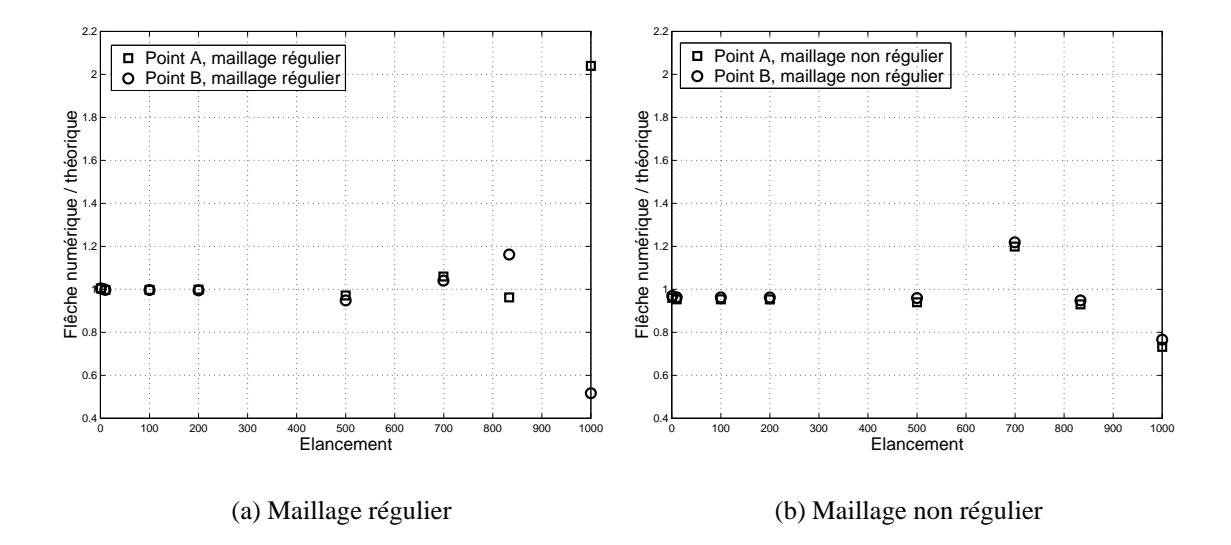

FIG. 1.6 – *Etude des limites d'élancement de l'élément, poutre en flexion*

## **1.3.1 Limites d'élancement de l'élément**

On teste les limites de l'élancement de l'élément sur l'exemple d'une poutre en flexion, encastrée-libre (fig. 1.4). Le calcul est statique, les flèches sont comparées au calcul analytique avec les hypothèses de poutres. On fait varier l'épaisseur *t* de la poutre. Les points de Gauss sont répartis dans l'épaisseur de la poutre. Un seul élément maille l'épaisseur. Le chargement de flexion est appliqué à l'extrémité de la poutre. La longueur de la poutre est constante, égale à 100. La largeur est elle aussi constante, égale à 10. Chaque élément régulier est un carré de dimension  $10 \times 10$ . On appelle *l* la longueur du coté du carré et  $a = l/t$  l'élancement de l'élément. Un autre cas est envisagé, celui d'un maillage non régulier décrit sur la figure 1.5.

On constate que l'élément se dégrade lorsque l'élancement dépasse 200 (fig. 1.6). Sur ces deux figures sont représentés les rapports entre les déplacements numérique et théorique pour les deux points *A* et *B* en fonction de l'élancement de l'élément. La figure 1.6(a) donne les résultats pour le maillage régulier, et la figure 1.6(b) pour le maillage non régulier. Il est intéressant de noter que lorsque l'élancement est important pour le maillage régulier, la poutre se vrille (déplacements des points *A* et *B* de signes opposés). Cela est dû à un mauvais conditionnement de la matrice de rigidité qui n'est pas présent quand le maillage est non régulier. La distorsion des éléments dans le plan n'affecte pas trop sa qualité si l'on limite son élancement à 200.

## **1.3.2 Poutre vrillée**

**Données.** Ce problème est proposé par MAC NEAL et HARDER [79]. Ce cas permet de tester l'élément sur un maillage tridimensionnel "tordu" : une poutre vrillée d'un angle de 90*<sup>o</sup>* .

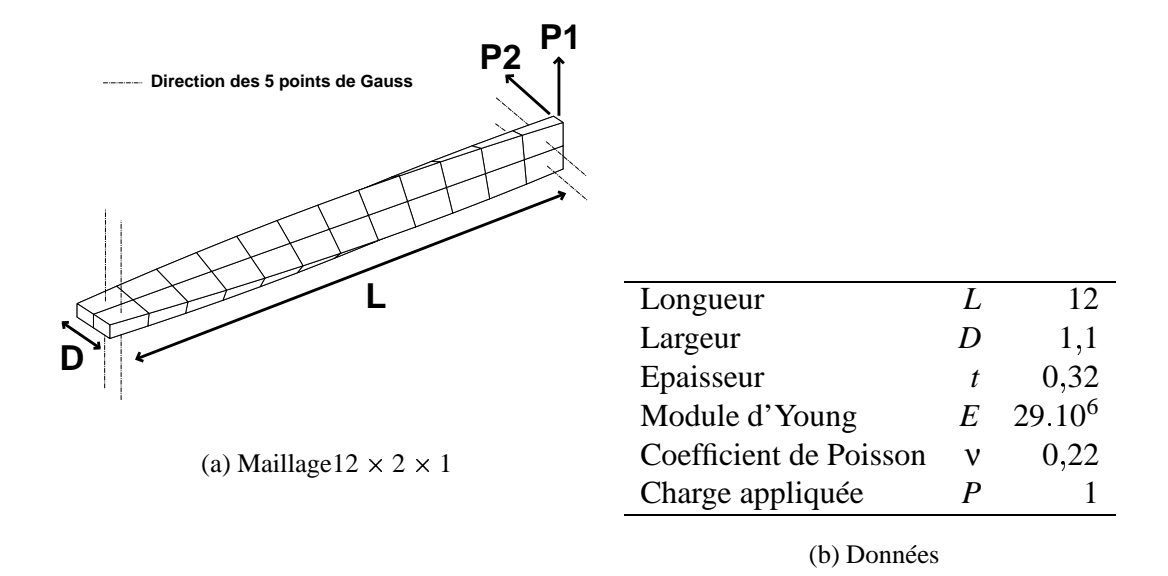

FIG. 1.7 – *Poutre vrillée, géométrie*

Le calcul est statique. Les conditions aux limites sont un encastrement à l'extrémité gauche et un effort tranchant  $P = 1$  à l'extrémité droite. Deux directions de chargement sont étudiées: *P*1 et *P*2. Le problème est défini sur la figure 1.7. La solution de référence donne une flèche statique de  $0,542 \times 10^{-2}$  pour le chargement *P*1, et de  $0,175 \times 10^{-2}$  pour le chargement *P*2.

**Résultats.** L'élément se comporte très bien sur ce cas puisque trois éléments suffisent à donner une flèche satisfaisante dans le cas du chargement *P*1. Le tableau suivant récapitule les résultats:

| Nombre d'éléments           | flèche / référence | flèche / référence |  |
|-----------------------------|--------------------|--------------------|--|
|                             | chargement P1      | chargement P2      |  |
| $1 \times 1 \times 1 = 1$   | 1,8084             | 0.8147             |  |
| $3 \times 1 \times 1 = 3$   | 1,0051             | 0.8508             |  |
| $12 \times 2 \times 1 = 24$ | 0,9981             | 0,9862             |  |
| $24 \times 4 \times 1 = 96$ | 0.9982             | 0.9962             |  |

Le moment de flexion est ici maximal à l'encastrement, le chargement *P*1 fait travailler les éléments proches de l'encastrement dans la bonne direction par rapport aux points d'intégration. Le chargement *P*2 fait travailler ces éléments dans la direction qui ne comporte qu'un seul point d'intégration. Dans le cas du maillage à trois éléments, il n'y a finalement qu'un seul point de Gauss à l'encastrement pour modéliser le phénomène de flexion, la poutre est plus rigide. Dès que l'on met plus d'éléments dans cette direction (maillage  $12 \times 2 \times 1$  et  $24 \times 4 \times 1$ ) la solution converge vers la solution de référence.

## **1.3.3 Hémisphère pincé**

**Données.** Le problème est l'étude d'un hémisphère pincé (fig. 1.8). Les plans (XZ) et *(YZ)* sont des plans de symétrie. Un point de la structure est bloqué suivant la direction *Z*. Les forces sont appliquées aux points *A* et *B*, elles ont pour norme 1. Le calcul est statique. Cet exemple est traité par de nombreux auteurs, notamment par [79], [76] et [78].

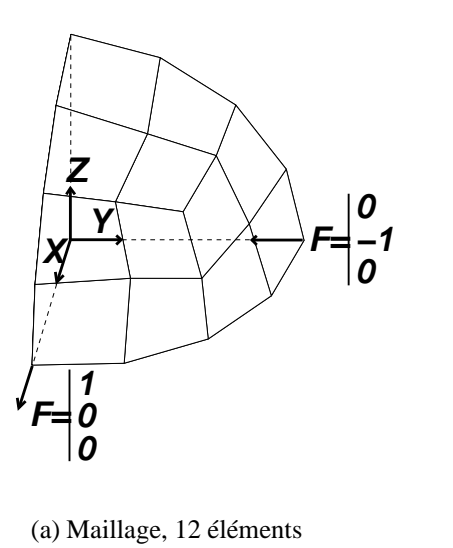

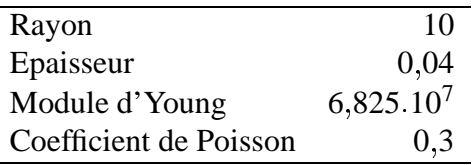

(b) Données

FIG. 1.8 – *Hémisphère pincé, géométrie*

**Résultats.** Le déplacement attendu du point A suivant la direction  $x$  est de 0,094. Le résultat en terme de convergence vers la solution de référence est comparé à celui de l'élément *HEXDS* de [78]. L'élément *HEXDS* est volumique, possède huit noeuds et quatre points de Gauss. Il est aussi comparé à l'élément *H8-ct-cp* de LEMOSSE [76]. Le tableau 1.3 présente les résultats.

Dans ce cas, l'élément *SHB8PS* est beaucoup trop raide si l'élancement est trop grand. Les résultat en terme de convergence sont comparables à ceux de l'élément *HEXDS*. L'élément *H8-ct-cp* se montre plus efficace sur ce cas. Cet élément est en effet particulièrement développé pour bien traiter ce genre de problème dans lequel le cisaillement transverse est prépondérant.

Cet exemple montre que l'élancement maximal est plus faible si les éléments sont gauches. Il est ici de l'ordre de 10, alors qu'il est de l'ordre de 200 pour des éléments plans.

| Nombre     |                 | élancement déplacement / référence |                  |              |
|------------|-----------------|------------------------------------|------------------|--------------|
| d'éléments |                 | (SHB8PS)                           | ( <i>HEXDS</i> ) | $(H8-ct-cp)$ |
| 3          | 190             | 0,0528                             |                  |              |
| 12         | 100             | 0,0543                             |                  | 0,05         |
| 48         | 50              | 0,166                              | 0,408            | 0,35         |
| 192        | 25              | 0,6883                             | 0,701            | 0.95         |
| 400        |                 |                                    | 0.824            |              |
| 768        | 12 <sub>1</sub> | 0.9521                             |                  |              |

TAB. 1.3 – *Résultats et comparaison avec d'autres éléments, hémisphère pincé*

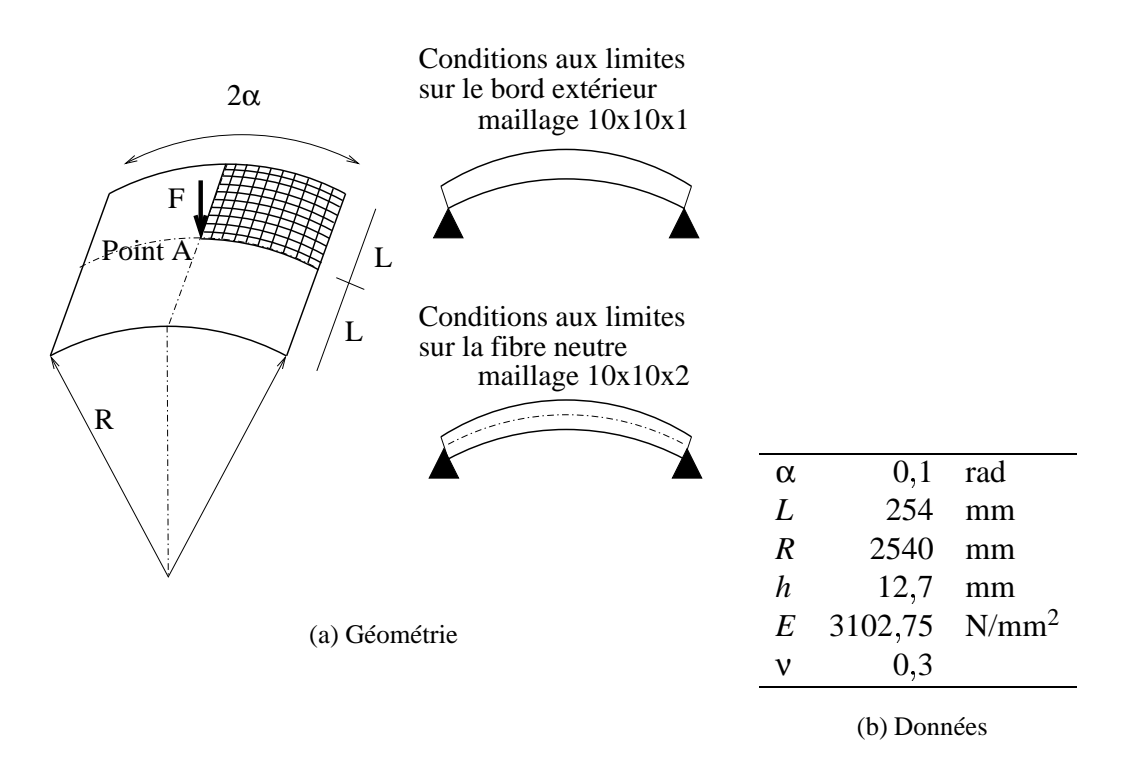

FIG. 1.9 – *Panneau cylindrique, géométrie*

## **1.3.4 Panneau cylindrique**

**Données.** On présente ici le calcul de flambage élastique non-linéaire d'un panneau cylindrique (fig. 1.9). Ce cas est traité par KLINKEL et WAGNER dans [62]. Etant données les symétries du problème, seulement un quart de la structure est maillé.

Le panneau est simplement posé sur les deux arêtes droites, et libre sur les arêtes courbées. Le calcul est mené en quasi-statique avec l'algorithme implicite présenté en section 2.3. Deux maillages de la structure sont proposés (fig 1.9(a)):

un maillage  $10 \times 10 \times 1$  éléments (un élément dans l'épaisseur), avec les conditions aux limites en déplacements sur le bord extérieur

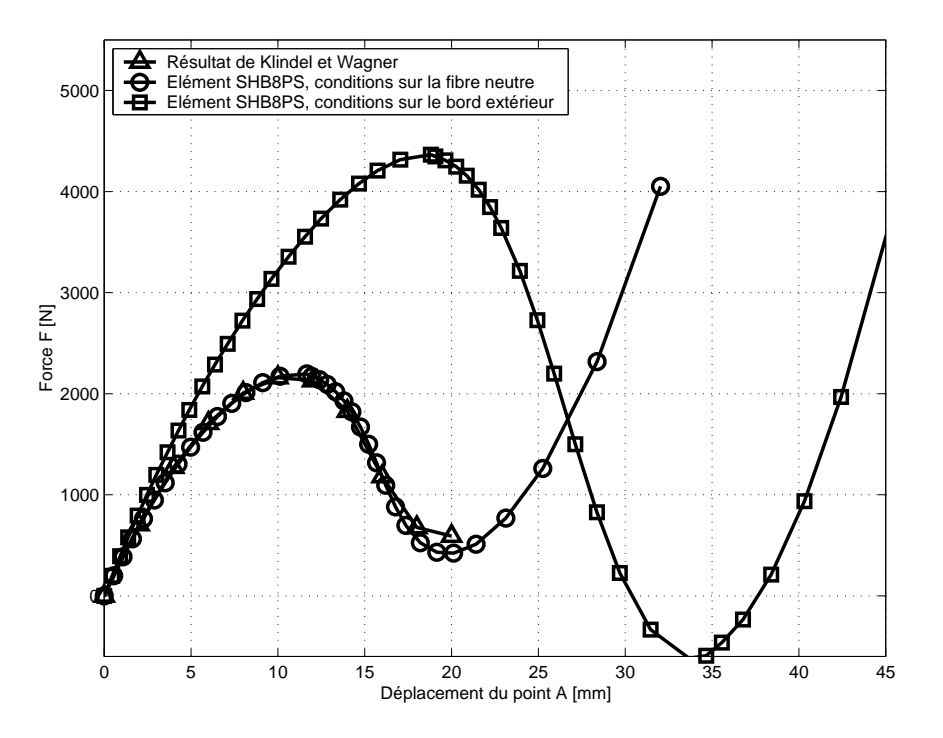

FIG. 1.10 – *Panneau cylindrique, réponse non-linéaire*

• un maillage  $10 \times 10 \times 2$  éléments (deux élément dans l'épaisseur), avec les conditions aux limites en déplacements sur la fibre neutre de la structure

**Résultats.** La figure 1.10 présente la réponse obtenue pour l'élément *SHB8PS*, ainsi que le résultat de KLINKEL et WAGNER. Les résultats des deux conditions aux limites sont présentés sur le graphique. La condition type fibre neutre est en accord avec le résultat de KLINKEL et WAGNER, qui utilise des éléments proches du *SHB8PS* avec les mêmes conditionssur les bords et le même maillage. On voit clairement l'influence des conditions aux limites, puisque la condition sur le bord extérieur, représentant le mieux le problème posé donne une réponse très éloignée de la solution avec la condition sur la fibre neutre. La condition aux limites sur le bord est facile à prendre en compte avec l'élément *SHB8PS*. Cet exemple valide l'élément dans le cas d'une réponse nonlinéaire instable en grands déplacements pour un matériau élastique.

## **1.3.5 Cylindre pincé**

**Données.** Ce calcul permet de tester l'élément sur un cas élastoplastique. Il est traité par HAN et WRIGGERS dans [55] ainsi que dans [58] par HAUPTMANN et SCHWEI-ZERHOF. Le même calcul est effectué avec l'élément *SHB8* du code de calcul *Plexus*. Les symétries du problème permettent de ne faire le calcul que sur un huitième de la structure (fig. 1.11).

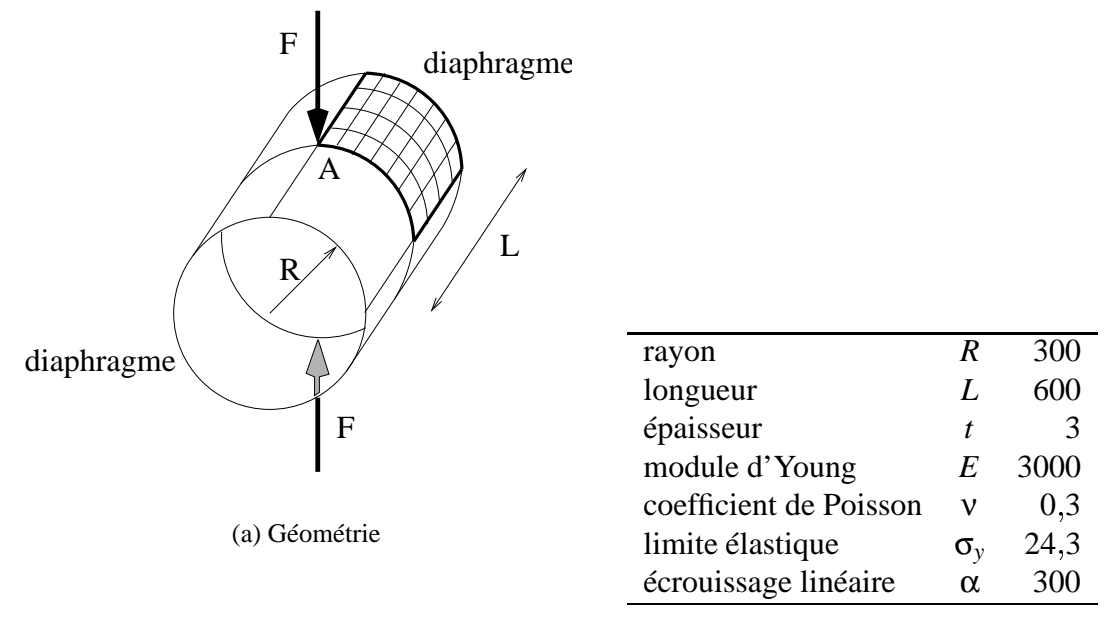

(b) Données

FIG. 1.11 – *Cylindre pincé, géométrie*

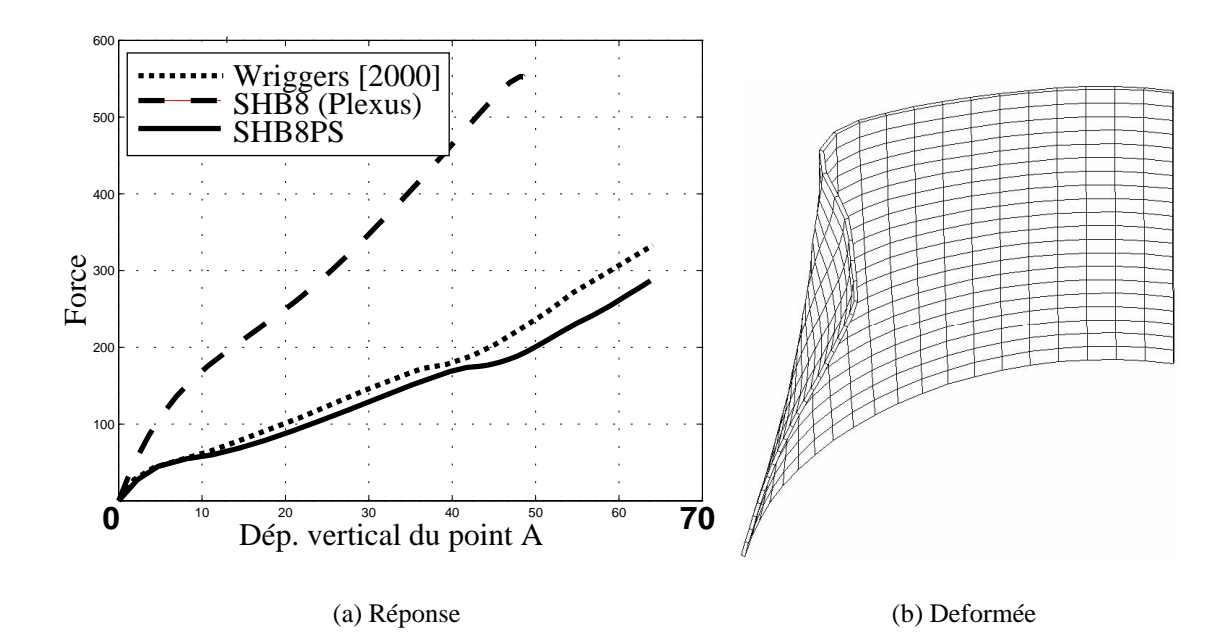

FIG. 1.12 – *Cylindre pincé, résultats*

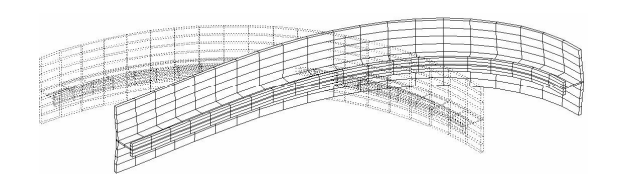

FIG. 1.13 – *Cylindre raidi, premier mode de flambage, harmonique* 2

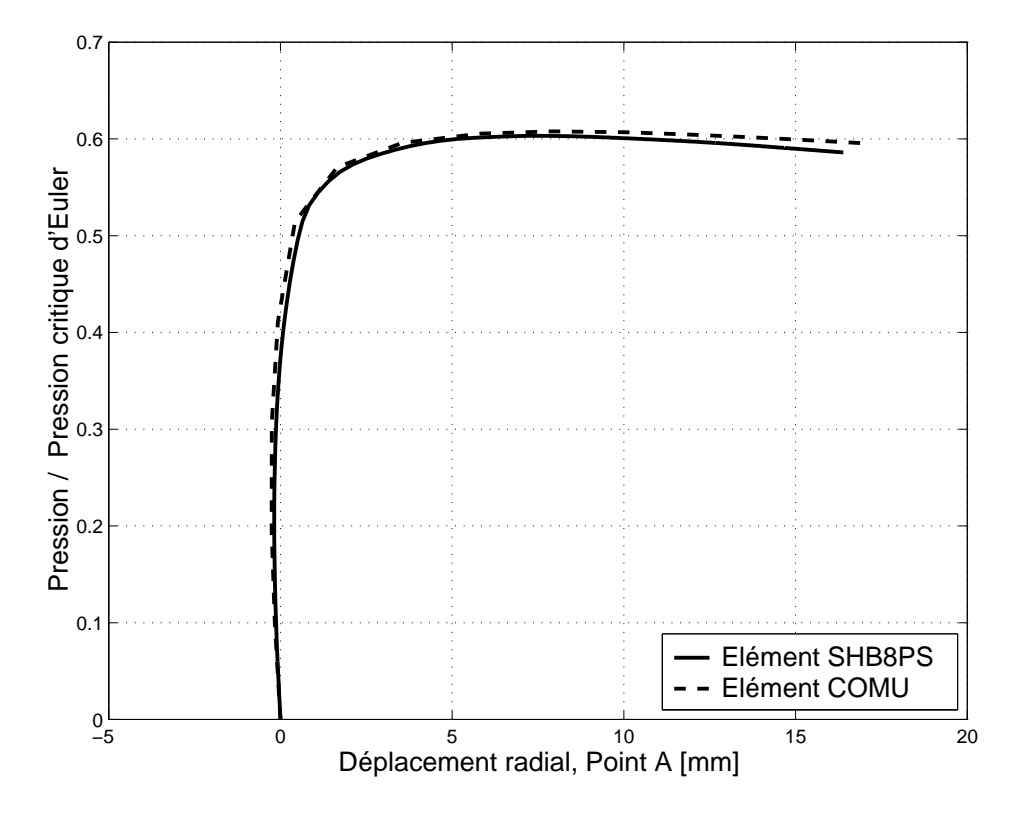

FIG. 1.14 – *Cylindre raidi, analyse non-linéaire*

**Résultats.** La réponse non-linéaire de la structure est donnée sur la figure 1.12(a). Le maillage utilisé est le même que celui de WRIGGERS. Le résultat *SHB8PS* est proche du résultat de WRIGGERS. L'élément *SHB8PS* est un peu plus souple car il prend cinq points de Gauss dans l'épaisseur, alors que l'élément de WRIGGERS n'en prend que deux. La réponse de l'élément *SHB8* s'avère trop rigide en utilisant la méthode de stabilisation proposée pour l'explicite dans le code *Plexus*. Le terme  $\tilde{B}$  (eq. 1.5) et la stabilisation adaptative en fonction de l'état plastique du matériau (section 1.2.8) évitent cette rigidité trop importante. La figure 1.12(b) présente la déformée amplifiée de la structure pour un déplacement vertical du point *A* de 75. Cet exemple valide l'élément en grands déplacements pour un matériau élasto-plastique.

## **1.3.6 Cylindre raidi**

**Données.** On traite ici le problème du cylindre raidi donné en section 2.5.3. On compare la réponse donnée par l'élément *SHB8PS* avec celle de l'élement *COMU*. Ce problème permet de tester et de valider l'écriture des matrices de raideur géométrique  $\mathbb{K}_{\sigma}$ et de pression suiveuse Kp. On teste aussi la capacité de l'élément *SHB8PS* à prendre en compte des défauts géométriques.

**Pression critique d'Euler.** Le mode de flambage est représenté sur la figure (1.13), il correspond au mode de l'harmonique de Fourier 2 trouvé avec l'élément *COMU*. La pression critique de flambage est de 5 49 MPa pour le *SHB8PS* et de 5 57 MPa pour le COMU. L'écart est de 1,4%.

**Analyse non-linéaire.** Dans cette analyse non-linéaire, on choisit de prendre les mêmes défauts que pour l'analyse effectuée en section 2.5.3. Le calcul est mené sur la géométrie imparfaite : le défaut géométrique pour l'élément *SHB8PS* est contenu dans le maillage initial. La loi de comportement élastoplastique est la même que celle donnée sur la figure 2.27.

Les résultats *COMU* et *SHB8PS* sont comparés sur la figure 1.14. Les deux réponses sont très proches. Les écarts sont dûs à la différence de la modélisation : le calcul avec *COMU* est modal sur les harmoniques 0, 2 et 4, alors que le calcul *SHB8PS* est tridimensionnel. Cet exemple montre que l'élément *SHB8PS* est adapté au calcul du flambage non-linéaire de structures mincesimparfaites. L'élément *COMU* est bien plus avantageux dans ce cas qui est uniquement un test de validation de l'élément *SHB8PS*.

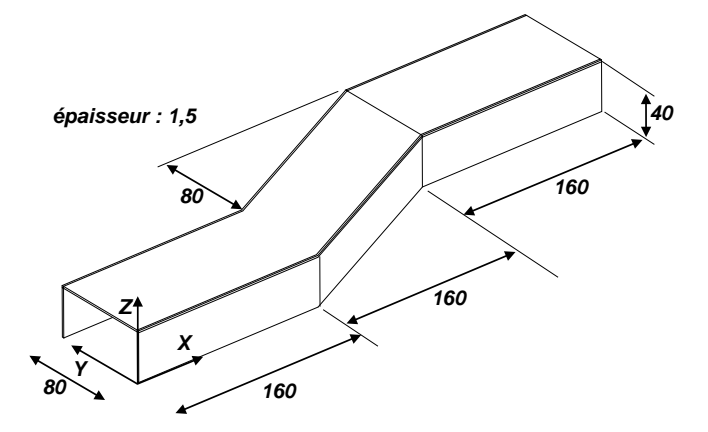

FIG. 1.15 – *Poutre en S, géométrie*

## **1.3.7 Poutre en S**

**Données.** On étudie ici un impact sur une poutre en S, de section carrée (fig. 1.15). Le problème possédant un plan de symétrie  $(XY)$ , seule la moitié supèrieure est trai-

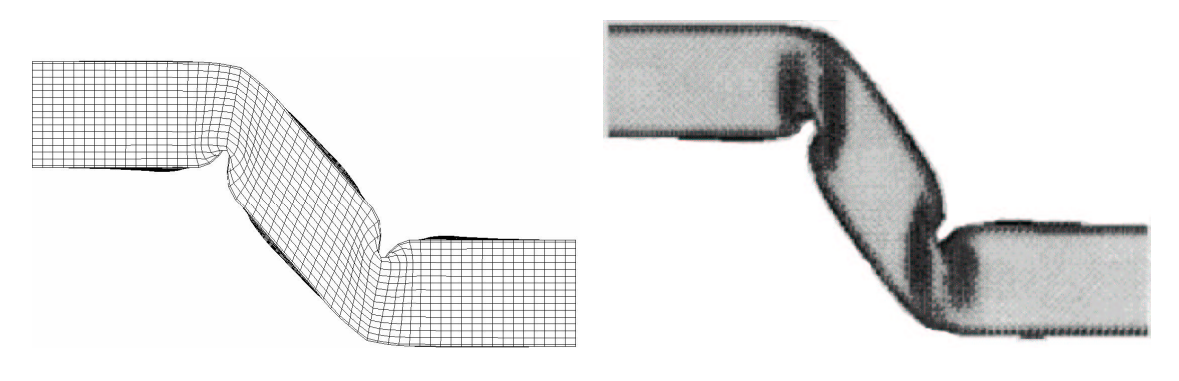

(a) Déformée avec l'élément *SHB8PS* (b) Déformée avec l'élément *QPPS* [114]

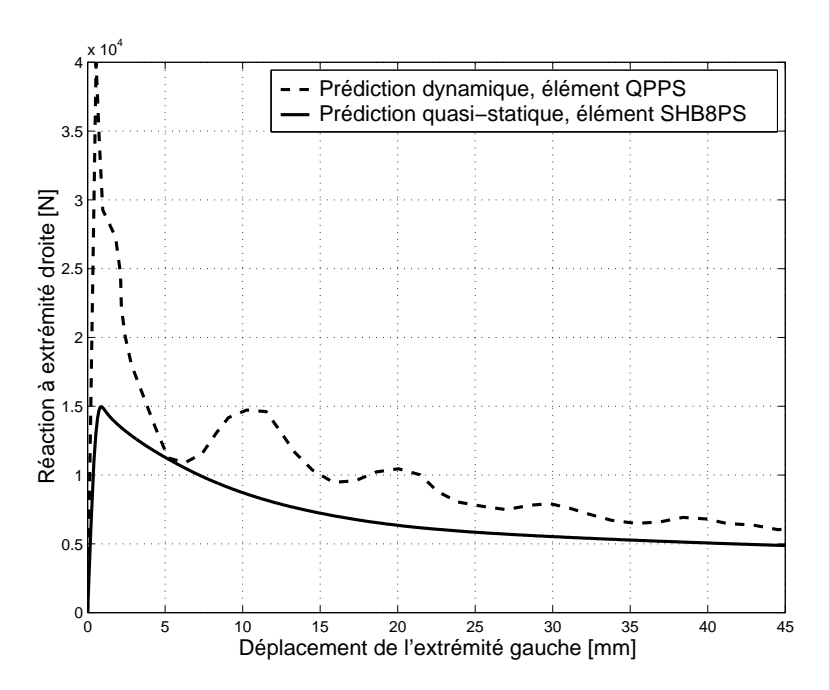

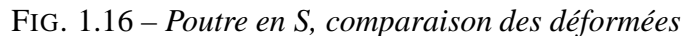

FIG. 1.17 – *Poutre en S, comparaison des réponses*

tée. Le matériau est élasto-plastique, et le chargement est une compression axiale suite à un impact frontal. Cet exemple est traité en dynamique explicite avec des éléments coque à 4 noeuds *QPPS* dans [114]. Les conditions aux limites sont les suivantes:

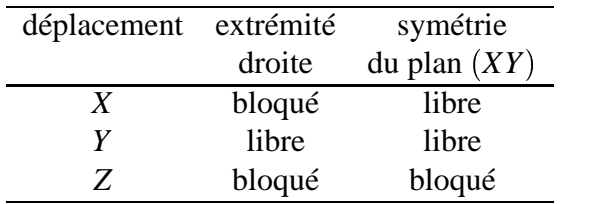

On impose un déplacement uniforme à l'extrémité gauche suivant la direction *X*. Le calcul est ici mené en statique. La surface de plasticité utilisée est basée sur le critère de Von Mises, la courbe de traction est modélisée par l'équation  $f = \sigma_{vm} - \sigma_v$ avec  $\sigma_y = \sigma_{y0} + b(\epsilon_p)^n$ . La contrainte de Von Mises est donnée par  $\sigma_{vm}$ , la déformation plastique équivalente par ε*p*. Les valeurs des paramètres du matériau sont :

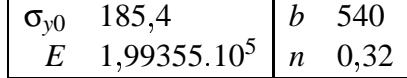

**Résultats.** La figure 1.16 montre les déformées des deux calculs: *SHB8PS* (fig. 1.16(a)) et élément coque *QPPS* (fig. 1.16(b)) à la fin de l'écrasement. Les déformées sont très proches. La comparaison des calculs statique et dynamique est montrée sur la courbe de force à l'encastrement en fonction de l'écrasement axial sur la figure 1.17. Le premier pic de force du calcul coque de 3,6.10<sup>4</sup> *N* au moment de l'impact est du au fait que ce calcul est fait en dynamique, il est inexistant avec une approche quasistatique. Les forces résiduelles statique et dynamique sont très comparables. Lélément *SHB8PS* se comporte bien sur ce cas assez sévère. L'instabilité est estimée correctement et la flexion élasto-plastique de la coque mince est bien modélisée dans ce cas où la déformation plastique cumulée atteint 41%.

## **1.3.8 Un calcul envisageable : cylindre ouvert**

**Données.** Le calcul proposé ici est un cylindre possédant une ouverture en compression axiale. Ce type de problème est traité par JULLIEN dans [60]. La géométrie est modifiée par l'ajout d'un raidisseur de section rectangulaire sur le bord supérieur (fig. 1.18).

L'intérêt de ce calcul est de montrer les capacités de l'élément *SHB8PS* à traiter un problème regroupant les caractéristiques suivantes:

- la structure est mince, tridimensionnelle, et possède une ouverture "rectangulaire" de 90 ,
- elle est localement massive par la présence du raidisseur,
- elle présente un défaut géométrique de forme tridimensionnelle, somme des trois premiers modes de flambage, et d'amplitude 2 *e* (fig. 1.19(a)),
- le comportement matériau est élasto-plastique, la loi de comportement est celle présentée en section 2.5.3, figure 2.27,
- enfin, le chargement est une compression axiale sollicitant les modes de flambage de la structure.

Etant donnée la symétrie, le calcul est effectué sur la moitié de la structure (plan de symétrie vertical). Les conditions aux limites en déplacements sont : bord inférieur encastré, et bord supérieur libre.

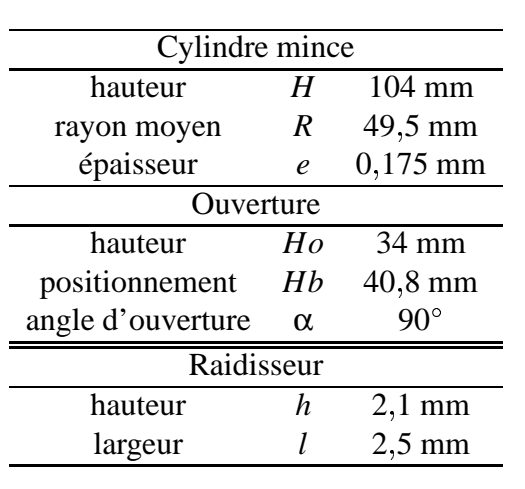

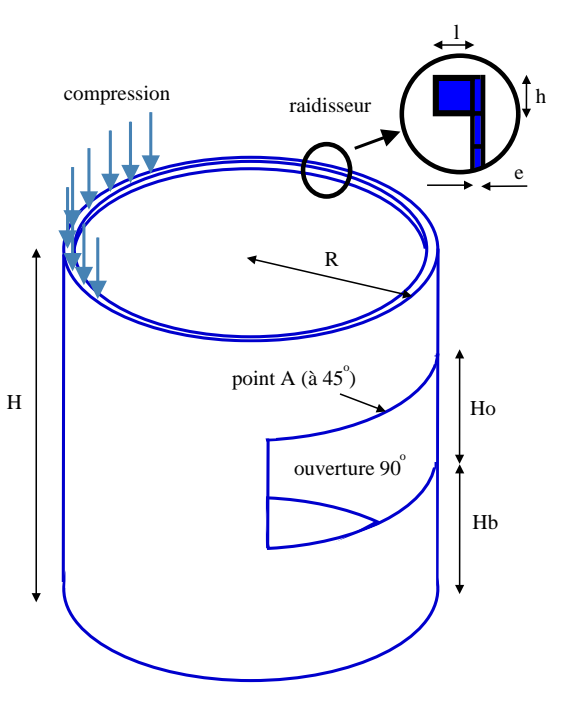

FIG. 1.18 – *Cylindre ouvert, géométrie*

**Résultats.** Les résultats montrent que la réponse de la structure est non-linéaire (fig. 1.19(c) et 1.19(b)) en grands déplacements. Ce calcul permet de valider le large domaine d'utilisation de l'élément. Il montre l'intérêt de l'élément pour le calcul mécanique demandé par une analyse de fiabilité d'une structure sous-marine.

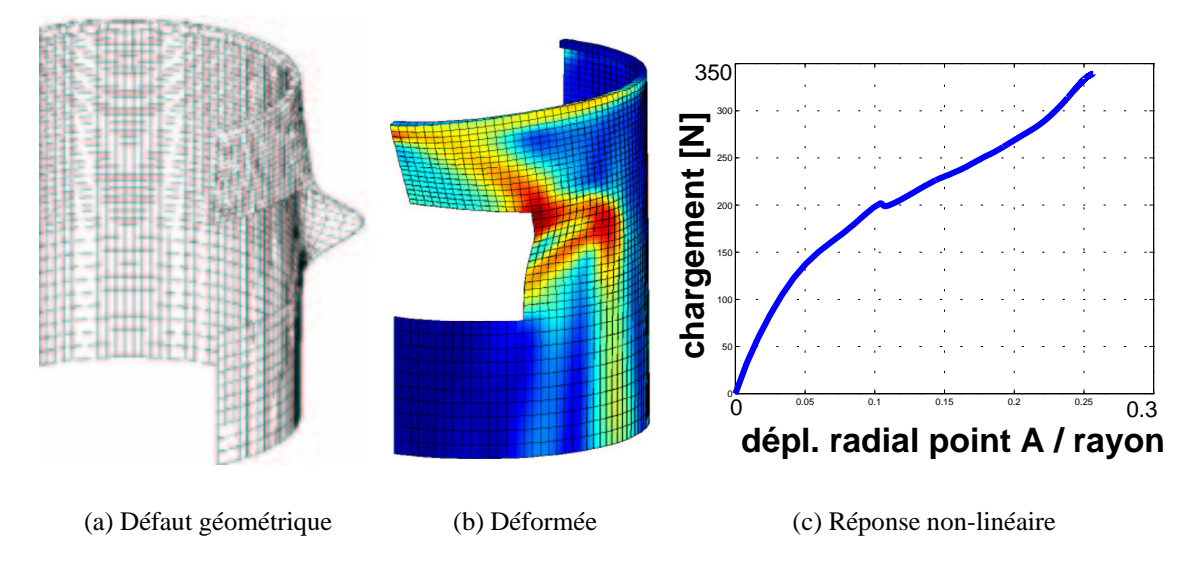

FIG. 1.19 – *Cylindre ouvert*

# **1.4 Conclusion sur le nouvel élément** *SHB8PS*

<sup>'</sup>élément *SHB8PS* est un cube à huit noeuds sous-intégré avec seulement cinq<br>points d'intégration dans la direction préférentielle de l'épaisseur. La formula-<br>tion est plus simple qu'un élément de coque qui prend en comp 'élément *SHB8PS* est un cube à huit noeuds sous-intégré avec seulement cinq points d'intégration dans la direction préférentielle de l'épaisseur. La formulaest proche de celle proposée par BELYTSCHKO pour un cube à un point d'intégration. L'élément nécessite une stabilisation pour controler les modes de Hourglass dûs à la sous-intégration. Les termes de stabilisation sont rendus adaptatifs en fonction de l'état plastique du matériau. Plusieurs exemples tirés de la littérature ont été traités afin de vérifier que l'élément ne présente pas de blocages particuliers et de valider son comportement dans les problèmes non-linéaires. Les avantages de cet élément sont :

- capacité à modéliser des structures tridimensionnelles minces grâce à l'élancement important toléré
- maillage de géométries complexes tridimensionnelles pouvant être épaisses par endroit (brides par exemple) sans les problèmes classiques de raccordemments de maillages d'éléments finis différents
- possibilité de prendre en compte des imperfections localisées, qu'elles soient matériaux, géométriques ou sur les conditions aux limites
- capacité à traiter les problèmes fortement non-linéaires, notamment dans le cas du flambage
- calcul de la réponse d'une structure en grands déplacements
- modélisation du comportement de flexion plastique des structures minces avec seulement un élément dans l'épaisseur.

Cet élément peut néanmoins être amélioré car il se montre trop rigide dans les cas où le cisaillement transverse est important. Ce phénomène est constaté ici sur l'exemple de l'hémisphère pincé. On peut par exemple proposer deux autres versions de l'élément : une basée sur un comportement matériau tridimensionnel complet et une autre utilisant l'hypothèse des contraintes planes. Ces deux éléments seraient alors complémentaires.

Les résultats sont concluants, et permettent de dire que l'élément *SHB8PS* est un choix intéressant pour le calcul éléments finis et pour l'étude de fiabilité des structures minces autres que axisymétriques.

# **Chapitre 2**

# **Etude paramétrique du flambage élastoplastique**

# **Sommaire**

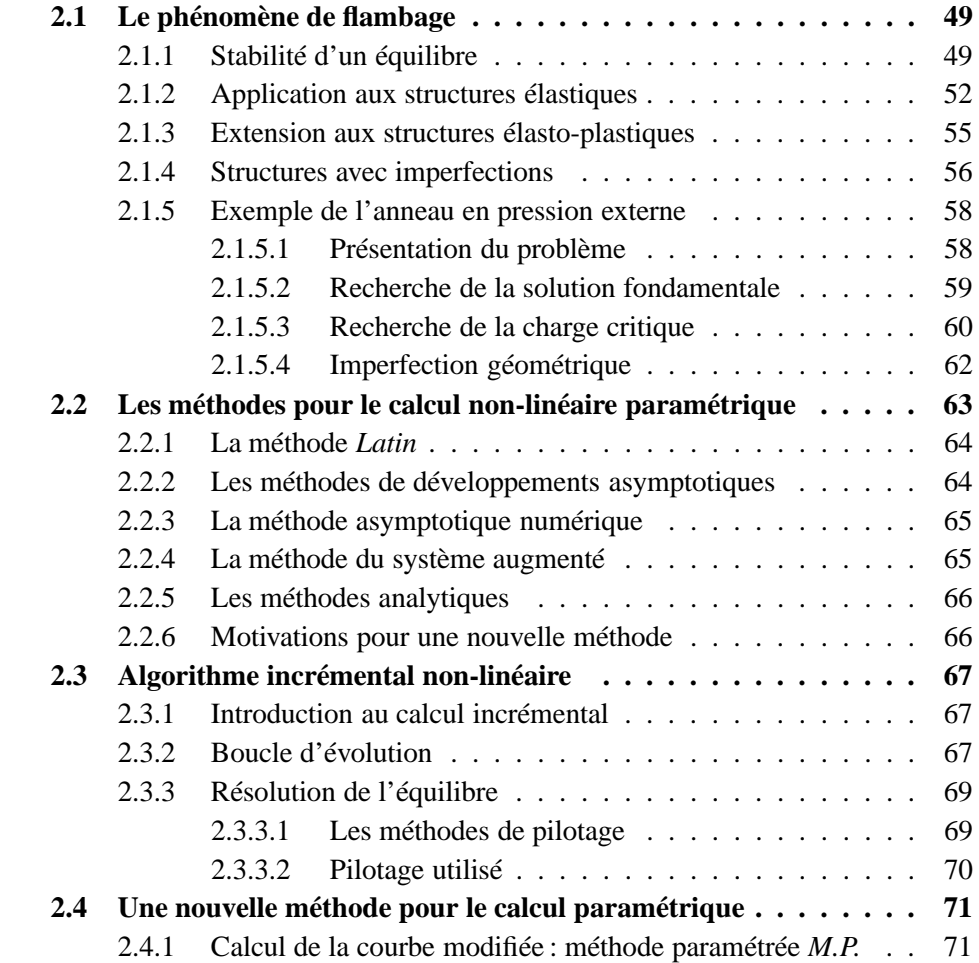

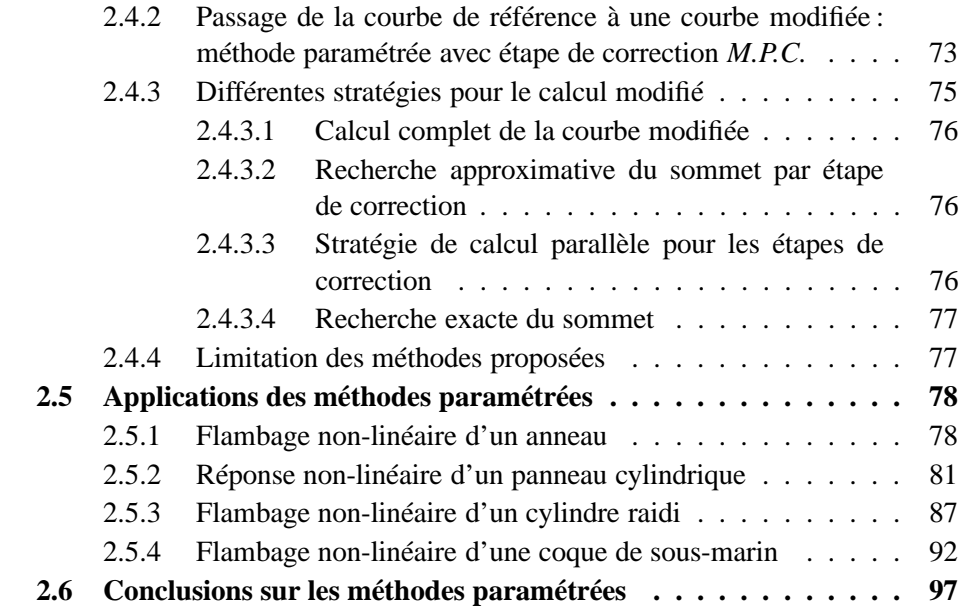

## **2.1 Le phénomène de flambage**

## **2.1.1 Stabilité d'un équilibre**

Cette partie présente brièvement les bases générales du flambage que l'on applique ensuite aux structures élastiques. Plusieurs ouvrages traitent de ce sujet, on peut citer les travaux de TIMO-SHENKO [103] et plus récemment ceux de NGUYEN QUOC SON [99] qui font référence.

On considère ici le cas d'un système mécanique décrit par un nombre fini de paramètres indépendants  $\mathbf{q} \cdot \mathbf{q}(t)$ caractérise l'état du système à l'instant *t*. Le principe des puissances virtuels s'exprime par :

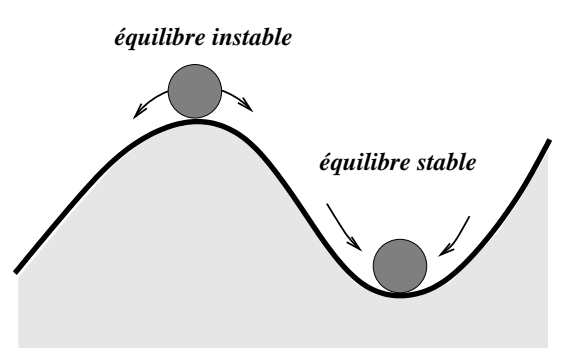

FIG. 2.1 – *Stabilité de l'équilibre d'une bille sur un profil*

 $\delta W_e + \delta W_i + \delta W_i = 0$  $(\forall \delta q$ , paramétrage virtuel admissible)

avec

 $\delta W_e = Q(\mathbf{q},\dot{\mathbf{q}},t) \; \delta \mathbf{q}$ puissance des efforts extérieurs  $\delta W_i = L(\mathbf{q},\dot{\mathbf{q}},t)$   $\delta \mathbf{q}$ puissance des efforts intérieurs  $δW_j = J(q, \dot{q}, \ddot{q}, t) δq$  puissance des efforts d'inertie

L'équation de mouvement s'écrit, en ajoutant les conditions initiales:

$$
\begin{cases}\nQ(\mathbf{q}, \dot{\mathbf{q}}, t) + L(\mathbf{q}, \dot{\mathbf{q}}, t) + J(\mathbf{q}, \dot{\mathbf{q}}, \ddot{\mathbf{q}}, t) = 0 \\
\mathbf{q}(0) = \mathbf{q}_0 \text{ et } \dot{\mathbf{q}}(0) = \mathbf{p}_0\n\end{cases}
$$
\n(2.1)

La solution de ces équations donne une courbe **qe**, courbe d'équilibre du système.

#### **On trouve dans [99] une définition de la stabilité :**

*Si l'on se place sur un point de la courbe d'équilibre, on dit que cette position d'équilibre est stable si une petite perturbation quelconque de position ou de vitesse initiale donne un mouvement perturbé qui reste toujours proche de la position d'équilibre.*

Cette définition est illustrée sur la figure 2.1 pour une bille sur un profil présentant une bosse (équilibre instable) et un creux (équilibre stable).

La formule générale de LAGRANGE donne l'expression de  $J(\mathbf{q},\dot{\mathbf{q}})$ , en fonction de *T* énergie cinétique du système :

$$
J(\mathbf{q}, \dot{\mathbf{q}}, t) = \frac{\partial T}{\partial \mathbf{q}} - \frac{d}{dt} \frac{\partial T}{\partial \dot{\mathbf{q}}}
$$

L'énergie cinétique du système s'écrit, avec M matrice de masse :

$$
T(\mathbf{q},\dot{\mathbf{q}}) = \frac{1}{2} \dot{\mathbf{q}}^T \mathbb{M}(\mathbf{q}) \dot{\mathbf{q}}
$$

donc *J* devient :

$$
J(\mathbf{q}, \dot{\mathbf{q}}, t) = \frac{1}{2} \dot{\mathbf{q}}^T \frac{\partial M(\mathbf{q})}{\partial \mathbf{q}} \dot{\mathbf{q}} \tag{2.2}
$$

Afin de rendre plus simple l'étude de la stabilité, on fait l'hypothèse que les expressions des forces intérieures et extérieures ne dépendent pas du temps (systèmes holonomes):

$$
Q(\mathbf{q}, \dot{\mathbf{q}}, t) = Q(\mathbf{q}, \dot{\mathbf{q}})
$$

$$
L(\mathbf{q}, \dot{\mathbf{q}}, t) = L(\mathbf{q}, \dot{\mathbf{q}})
$$

$$
J(\mathbf{q}, \dot{\mathbf{q}}, \ddot{\mathbf{q}}, t) = J(\mathbf{q}, \dot{\mathbf{q}}, \ddot{\mathbf{q}})
$$

On peut linéariser les équations, en supposant que les mouvements perturbés sont *a* priori des petits mouvements autour de l'équilibre, ils sont notés  $q^* = q - q_e$ . On linéarise les quantités par un développement en série de Taylor au voisinage de  $(\mathbf{q}_{\mathbf{e}},0,0)$  :

$$
Q \approx Q(\mathbf{q_e},0) + \frac{\partial Q}{\partial \mathbf{q}}(\mathbf{q_e},0)\mathbf{q}^* + \frac{\partial Q}{\partial \dot{\mathbf{q}}}(\mathbf{q_e},0)\dot{\mathbf{q}}^*
$$

$$
L \approx L(\mathbf{q_e},0) + \frac{\partial L}{\partial \mathbf{q}}(\mathbf{q_e},0)\mathbf{q}^* + \frac{\partial L}{\partial \dot{\mathbf{q}}}(\mathbf{q_e},0)\dot{\mathbf{q}}^*
$$

$$
J \approx J(\mathbf{q_e},0,0) + \frac{\partial J}{\partial \mathbf{q}}(\mathbf{q_e},0,0)\mathbf{q}^* + \frac{\partial J}{\partial \dot{\mathbf{q}}}(\mathbf{q_e},0,0)\dot{\mathbf{q}}^* + \frac{\partial J}{\partial \ddot{\mathbf{q}}}(\mathbf{q_e},0,0)\ddot{\mathbf{q}}^*
$$

En remplaçant dans l'équation de mouvement (2.1), on obtient les simplifications suivantes:

$$
\frac{Q(\mathbf{q}_{e},0) + L(\mathbf{q}_{e},0) + J(\mathbf{q}_{e},0,0)}{\text{null car } \mathbf{q}_{e} \text{ est solution de l'équilibre}}
$$
\n
$$
+ \frac{\partial Q}{\partial \mathbf{q}}(\mathbf{q}_{e},0)\mathbf{q}^{*} + \frac{\partial L}{\partial \mathbf{q}}(\mathbf{q}_{e},0)\mathbf{q}^{*} + \frac{\partial J}{\partial \mathbf{q}}(\mathbf{q}_{e},0,0)\mathbf{q}^{*}
$$
\n
$$
+ \frac{\partial Q}{\partial \dot{\mathbf{q}}}(\mathbf{q}_{e},0)\dot{\mathbf{q}}^{*} + \frac{\partial L}{\partial \dot{\mathbf{q}}}(\mathbf{q}_{e},0)\dot{\mathbf{q}}^{*} + \frac{\partial J}{\partial \dot{\mathbf{q}}}(\mathbf{q}_{e},0,0)\dot{\mathbf{q}}^{*} + \frac{\partial J}{\partial \dot{\mathbf{q}}}(\mathbf{q}_{e},0,0)\dot{\mathbf{q}}^{*} = 0
$$
\n(2.3)

La forme particulière de *J* (eq. 2.2) implique que :

$$
\frac{\partial J}{\partial \mathbf{q}}(\mathbf{q_e},0,0) = 0
$$

$$
\frac{\partial J}{\partial \mathbf{\dot{q}}}(\mathbf{q_e},0,0) = 0
$$

L'équation de mouvement (2.3) s'écrit alors:

$$
\Big(\frac{\partial \mathcal{Q}}{\partial \mathbf{q}}+\frac{\partial L}{\partial \mathbf{q}}\Big)_{(\mathbf{q_e},0)}\mathbf{q}^*+\Big(\frac{\partial \mathcal{Q}}{\partial \mathbf{\dot{q}}}+\frac{\partial L}{\partial \mathbf{\dot{q}}}\Big)_{(\mathbf{q_e},0)}\mathbf{\dot{q}}^*+\frac{\partial J}{\partial \mathbf{\ddot{q}}}(\mathbf{q_e},0,0)\mathbf{\ddot{q}}^*=0
$$

Elle peut s'écrire sous forme simplifiée :

$$
\mathbb{K}\mathbf{q}^* + \mathbb{N}\dot{\mathbf{q}}^* + \mathbb{M}\ddot{\mathbf{q}}^* = 0
$$
 (2.4)

avec

$$
\mathbb{K}_{ij} = -\left[\frac{\partial Q_i}{\partial q_j}(\mathbf{q_e},0) + \frac{\partial L_i}{\partial q_j}(\mathbf{q_e},0)\right] \n\mathbb{N}_{ij} = -\left[\frac{\partial Q_i}{\partial \dot{q}_j}(\mathbf{q_e},0) + \frac{\partial L_i}{\partial \dot{q}_j}(\mathbf{q_e},0)\right] \n\mathbb{M}_{ij} = -\frac{\partial J_i}{\partial \ddot{q}_j}(\mathbf{q_e},0,0)
$$

La forme générale d'une solution de l'équation (2.4) est donnée par :

$$
\mathbf{q}^*(t) = \sum_{i=1}^n \left[ a_i e^{s_i t} \Phi_i + \overline{\mathbf{q}} e^{\overline{s}_i t} \overline{\Phi}_i \right]
$$

avec *s<sup>i</sup>* et Φ*<sup>i</sup>* , valeurs et vecteurs propres imaginaires de l'équation caractéristique :

$$
(\mathbb{K} + s\mathbb{N} + s^2 \mathbb{M})\Phi = 0
$$

Le Théorème de LIAPOUNOV appliqué aux équations linéarisées permet de conclure quant à la stabilité du système :

#### **Théorème de LIAPOUNOV :**

- *Si les parties réelles de toutes les valeurs propres s<sup>i</sup> sont strictement négatives, alors l'équilibre est stable.*
- *S'il existe une valeur propre pour la-quelle la partie réelle est strictement positive, alors l'équilibre est instable.*
- *Si les parties réelles de toutes les valeurs propres s<sup>i</sup> sont négatives, et qu'au moins une est nulle, alors on ne sait pas conclure.*

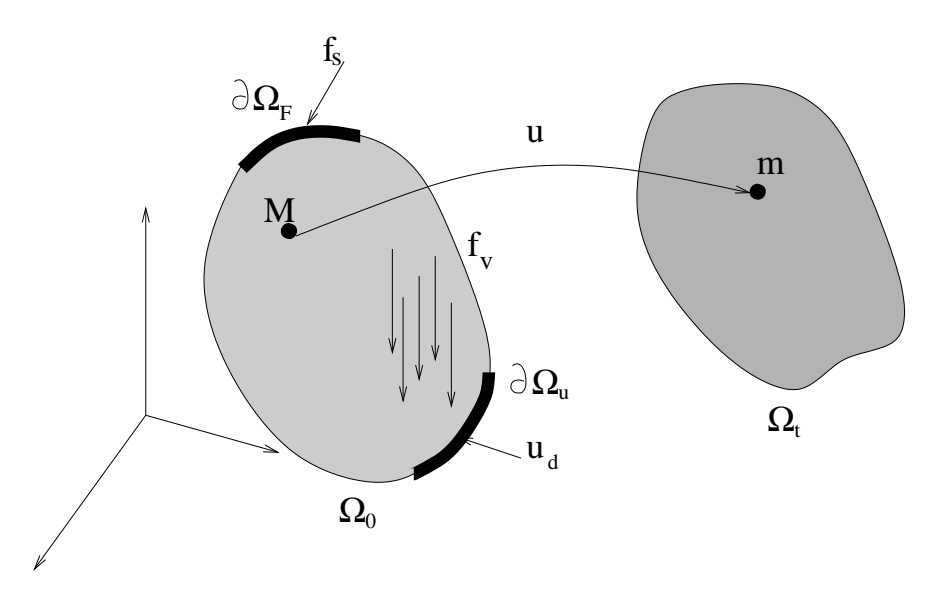

FIG. 2.2 – *Problème mécanique*

## **2.1.2 Application aux structures élastiques**

Un problème mécanique peut être modélisé de façon classique sous la forme suivante (fig. 2.2): un domaine initial  $\Omega_0$ , soumis à des forces et des déplacements imposés au cours du temps, est déformé en un domaine Ω*<sup>t</sup>* . C'est le champ de déplacements  $\mathbf{u}(M,t)$  qui permet de passer de  $\Omega_0$  à  $\Omega_t$ , ce qui peut être résumé ainsi :

- $\Omega_0$  structure initiale
- Ω*<sup>t</sup>* structure déformée à l'instant *t*
- **f<sup>v</sup>** force volumique sur Ω
- **f<sup>s</sup>** force surfacique sur ∂Ω*<sup>F</sup>*
- **u<sup>d</sup>** déplacement imposé sur ∂Ω*<sup>u</sup>*

On note l'ensemble des déplacements cinématiquement admissibles:

$$
\mathcal{U}_{ad} = \{ \mathbf{u} / \mathbf{u} = \mathbf{u}_{\mathbf{d}} \text{ sur } \partial \Omega_u \}
$$

On définit le tenseur des taux de déformations de Green-Lagrange par :

$$
\mathbf{e}(\mathbf{u},\mathbf{u}) = \underbrace{\frac{1}{2}(\nabla \mathbf{u} + \nabla^T \mathbf{u})}_{= \mathbf{e}_{\mathbf{I}}(\mathbf{u})} + \frac{1}{2} \underbrace{(\nabla^T \mathbf{u}.\nabla \mathbf{u})}_{= \mathbf{e}_{\mathbf{q}}(\mathbf{u},\mathbf{u})} = \mathbf{e}_{\mathbf{I}}(\mathbf{u}) + \frac{1}{2} \mathbf{e}_{\mathbf{q}}(\mathbf{u},\mathbf{u})
$$

L'énergie élastique de déformation *W* s'écrit :

$$
W = \frac{1}{2}\mathbf{e} : \mathbf{E} : \mathbf{e}
$$
 (2.5)

où  $E$  est le tenseur d'ordre quatre représentant le comportement du matériau. Le tenseur des contraintes de Piola-Kirchoff sur la configuration de référence  $\Omega_0$  s'écrit :

$$
\Pi = \frac{\partial W}{\partial \mathbf{e}}
$$

Le potentiel des efforts extérieurs d'un chargement radial conservatif vaut :

$$
V_e(\mathbf{u}, \mathbf{u}) = -\int_{\Omega_0} \mathbf{f}_{\mathbf{v}}(\lambda) \mathbf{u} \, d\Omega - \int_{\partial \Omega_F} \mathbf{f}_{\mathbf{s}}(\mathbf{u}, \lambda) \mathbf{u} \, dS
$$

où λ représente le facteur multiplicatif du chargement. L'énergie potentielle totale vaut :

$$
\mathcal{E}(\mathbf{u},\lambda) = \int_{\Omega_0} W\Big(\mathbf{e}(\mathbf{u},\mathbf{u})\Big) \, d\Omega + V_e(\mathbf{u},\mathbf{u}) \tag{2.6}
$$

On suppose pour l'instant que les forces extérieures sont conservatives, c'est à dire que **f<sup>v</sup>** et **f<sup>s</sup>** ne dépendent pas du déplacement **u**. Le cas des forces suiveuses est traité ultérieurement. On suppose aussi une évolution quasi-statique. La recherche de l'équilibre revient à minimiser  $\mathcal{E}(\mathbf{u},\lambda)$ , ce qui peut s'écrire sous la forme suivante :

#### **Définition de l'équilibre, :**

rechercher 
$$
\mathbf{u} \in \mathcal{U}_{ad}
$$
 tel que  $\forall \delta \mathbf{u} \in \mathcal{U}_{ad}$ ,  

$$
\delta \mathcal{E} = \mathcal{E}_{,\mathbf{u}} \delta \mathbf{u} = 0 \qquad (2.7)
$$
  
ou encore :

$$
\int_{\Omega_0} \delta \mathbf{e} : \mathbb{E} : \mathbf{e} \, d\Omega - \int_{\Omega_0} \mathbf{f}_\mathbf{v}(\lambda) \, \delta \mathbf{u} \, d\Omega - \int_{\partial \Omega_0} \mathbf{f}_\mathbf{s}(\lambda) \, \delta \mathbf{u} \, dS = 0 \quad (2.8)
$$

*avec la déformation virtuelle* δ**e** *s'écrivant ainsi:*

$$
\delta \mathbf{e} = \mathbf{e}_\mathbf{l}(\delta \mathbf{u}) + \mathbf{e}_\mathbf{q}(\delta \mathbf{u}, \mathbf{u})
$$

La résolution de cette équation donne la solution fondamentale  $\mathbf{u} = \mathbf{u_0}(\lambda)$ . Le phénomène de flambage a lieu dès que l'unicité de la solution de (eq. 2.8) est perdue, c'est-à-dire quand la dérivée seconde de *E* s'annule (théorème de Lejeune-Dirichlet).

#### **Recherche des modes de flambage :**

Les couples  $(\lambda_c, \Phi)$  tels que :

$$
\Phi. \mathcal{L}_{\mathbf{u}\mathbf{u}}(\mathbf{u}_0, \lambda_c). \delta \mathbf{u} = 0 \quad \forall \delta \mathbf{u} \in \mathcal{U}_{ad} \tag{2.9}
$$

*sont respectivement les charges critiques et modes de flambage.*

Ecrivons la variation seconde de *E* dans le cas où les forces appliquées ne travaillent pas:

$$
d\delta \mathcal{E} = du \cdot \mathcal{E}_{,uu}.\delta u = \int_{\Omega_0} \delta \mathbf{e} : \mathbb{E} : d\mathbf{e} \, d\Omega + \int_{\Omega_0} d(\delta \mathbf{e}) : \mathbb{E} : \mathbf{e} \, d\Omega
$$

$$
= \int_{\Omega_0} \delta \mathbf{e} : \mathbb{E} : d\mathbf{e} \, d\Omega + \int_{\Omega_0} \mathbf{e}_q(\delta \mathbf{u}, d\mathbf{u}) : \Pi \, d\Omega \qquad (2.10)
$$

Etant donné que E est défini positif, pour annuler l'équation (eq. 2.10), il faut que **e<sub>q</sub>**(δ**u**,d**u**) : Π soit négatif, c'est-à-dire qu'il y ait de la compression dans la structure. Un cas particulier usuel est que la prédéformation avant flambage soit faible (branche fondamentale linéarisée) :

$$
\delta \mathbf{e}(\delta \mathbf{u}, \mathbf{u_0}) = \mathbf{e_1}(\delta \mathbf{u}) + \frac{1}{2} \underbrace{\mathbf{e_1}(\delta \mathbf{u}, \mathbf{u_0})}_{\text{negligable}} \approx \mathbf{e_1}(\delta \mathbf{u})
$$
\n(2.11)

et que le chargement soit proportionnel à λ,

$$
\Pi_0(\lambda)=\lambda\Sigma_0
$$

L'équation (eq. 2.10) se simplifie :

$$
d\boldsymbol{u}.\,\mathcal{E}_{,u\boldsymbol{u}}.\delta\boldsymbol{u}=\int_{\Omega_0}\boldsymbol{e}_l(\delta\boldsymbol{u}):\mathbb{E}:\boldsymbol{e}_l(d\boldsymbol{u})\;d\Omega+\lambda\int_{\Omega_0}\boldsymbol{e}_q(\delta\boldsymbol{u},d\boldsymbol{u}):\Sigma_0\;d\Omega
$$

Le problème de flambage défini en (eq. 2.9) devient dans l'espace discrétisé des éléments finis:

Trouver  $\Phi \in \mathcal{U}_{ad}$ , mode de flambage, et  $\lambda_c$ , charge de flambage, tels que :

$$
(\mathbb{K} - \lambda_c \mathbb{K}_{\sigma}) \Phi = 0
$$
 (2.12)

avec  $K$  matrice de rigidité:

$$
dU^T \mathbb{K} \delta U = \int_{\Omega_0} \mathbf{e}_\mathbf{l}(\delta \mathbf{u}) : \mathbb{E} : \mathbf{e}_\mathbf{l}(\mathrm{d} \mathbf{u}) \; d\Omega
$$

et  $\mathbb{K}_{\sigma}$  matrice de rigidité géométrique :

$$
d\mathbf{U}^T \mathbb{K}_{\sigma} \delta \mathbf{U} = -\int_{\Omega_0} \mathbf{e}_{\mathbf{q}} (\delta \mathbf{u}, d\mathbf{u}) : \Sigma_0 d\Omega \qquad (2.13)
$$

où **U** représente les déplacements nodaux, c'est le paramétrage **q** de la section 2.1.1.

Dans le cas d'une force suiveuse, comme une pression sur une surface, il faut prendre en compte le travail des forces extérieures, ce qui conduit à une matrice additionnelle K<sub>P</sub>, matrice des pressions suiveuses. On montre que lorsque les forces de

pression ne travaillent pas sur le bord de la structure, alors celles-ci dérivent d'un potentiel. Plusieurs expressions de K<sub>P</sub> sont possibles [81]. Cette matrice est la dérivée seconde du potentiel des efforts extérieurs *V<sup>e</sup>* par rapport à **u** :

$$
\mathrm{d}\mathbf{u}.\mathbf{V}_{e,\mathbf{u}\mathbf{u}}.\delta\mathbf{u} = -\lambda \ \delta\mathbf{U}^T \ \mathbb{K}_P \ \mathrm{d}\mathbf{U} \tag{2.14}
$$

La matrice  $\mathbb{K}_P$  est dans la pratique rendue symétrique. L'équation (eq. 2.12) devient alors dans le cas de forces suiveuses:

$$
(\mathbb{K} - \lambda_c \mathbb{K}_{\sigma} - \lambda_c \mathbb{K}_P) \Phi = \mathbf{0}
$$
 (2.15)

La matrice de l'équation (eq. 2.15) est appelée matrice tangente et est notée  $\mathbb{K}_T$ . Elle est utilisée comme direction de recherche dans les calculs non-linéaires. Elle peut être complétée par les termes quadratiques de la matrice de raideur écrite en grands déplacements, c'est-à-dire sans faire la simplification (eq. 2.11).

### **2.1.3 Extension aux structures élasto-plastiques**

Lorsque le comportement du matériau est élasto-plastique, le flambage de la structure est modifié par la perte de rigidité due à la plasticité. La matrice tangente est modifiée par la plasticité. On remplace la loi de comportement E par la loi tangente *<sup>T</sup>* . Cette loi relie l'incrément de contrainte dσ et l'incrément de déformation dε par la relation :

$$
d\sigma = \mathbb{E}_T(\sigma) d\varepsilon
$$

Le choix de  $\mathbb{E}_T$  n'est pas trivial, car la loi de comportement tangente dépend de l'algorithme utilisé. La loi tangente la plus complète est la théorie incrémentale [35]: elle tient compte de l'histoire du chargement ainsi que de l'état actuel.

Cependant, si l'on ne se sert de la matrice tangente que comme direction de recherche dans un calcul incrémental, alors on peut simplifier  $K_T$  car celle-ci n'intervient pas dans le critère de convergence de l'équilibre. On choisit d'utiliser la forme suivante de la loi tangente :

$$
\mathbb{E}_T = \frac{E_T}{E} \mathbb{E}
$$

où *E<sup>T</sup>* est le module d'Young tangent. Cette formulation simple est toujours pessimiste dans la prédiction d'instabilité.

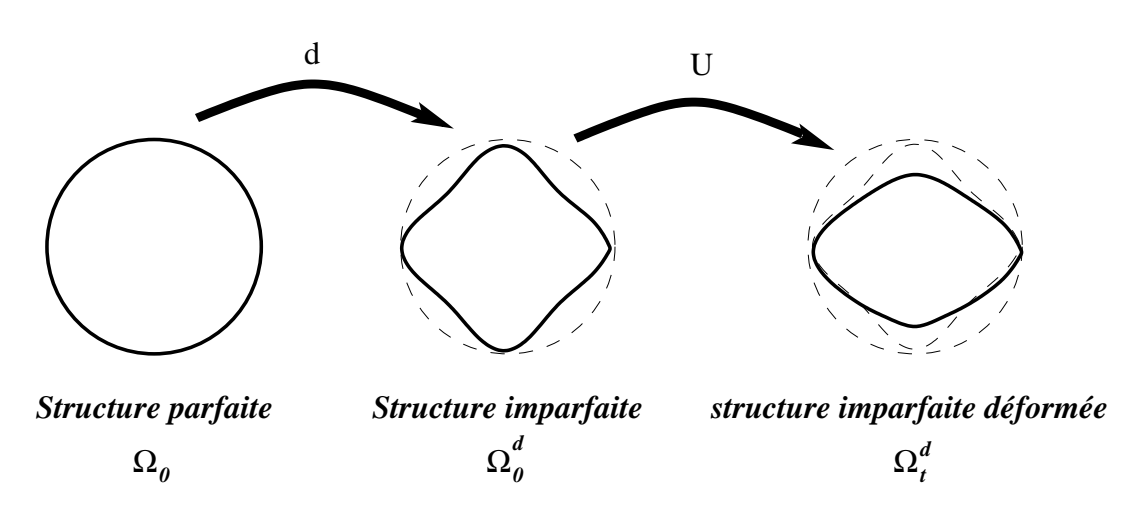

FIG. 2.3 – *Structures parfaite, imparfaite et déformée*

## **2.1.4 Structures avec imperfections**

La figure 5 (chapitre Introduction) présente les modifications de la réponse pour différentes amplitudes de défauts (défauts 1 et 2).

Les équations du problème sont modifiées par la présence du défaut, elles sont abordées ici de façon à rendre explicite l'infuence du défaut géométrique [35]. Ces équations sont les bases de la formulation de l'élément fini *COMU* décrit en section 1.1.2. La figure 2.3 présente les trois configurations de la structure :

- parfaite non-déformée  $\Omega_0$
- $\bullet$  imparfaite non-déformée  $\Omega_0^d = \Omega_0 + \mathbf{d}$
- imparfaite déformée Ω*<sup>d</sup> t*

Le défaut **d** est considéré comme un champ de déplacements entre les structures parfaite Ω<sup>0</sup> et imparfaite Ω*<sup>d</sup>* 0 . Le champ de déplacements de la structure imparfaite est noté **u**. Les équations sont écrites par rapport à la structure parfaite non-déformée. Le champ de déplacements devient alors  $\mathbf{u} + \mathbf{d}$ . La déformation engendrée seulement par les efforts extérieurs vaut :

$$
\begin{array}{rcl}\n\bar{\mathbf{e}}(\mathbf{u}, \mathbf{u}, \mathbf{d}) & = & \mathbf{e}(\mathbf{u} + \mathbf{d}, \mathbf{u} + \mathbf{d}) - \mathbf{e}(\mathbf{d}, \mathbf{d}) \\
\bar{\mathbf{e}}(\mathbf{u}, \mathbf{u}, \mathbf{d}) & = & \mathbf{e}_1(\mathbf{u}) + \frac{1}{2} \Big( \mathbf{e}_q(\mathbf{u}, \mathbf{u}) + \bar{\mathbf{e}}_q(\mathbf{u}, \mathbf{d}) \Big) \\
\end{array} \tag{2.16}
$$

avec

$$
\mathbf{\bar{e}}_{\mathbf{q}}(\mathbf{u},\mathbf{d}) = \mathbf{e}_{\mathbf{q}}(\mathbf{u},\mathbf{d}) + \mathbf{e}_{\mathbf{q}}(\mathbf{d},\mathbf{u})
$$

En toute rigueur, l'énergie élastique de déformation (eq. 2.5) s'écrit en prenant en compte la loi de comportement transportée  $\mathbb{E}'$  entre les configurations parfaite et imparfaite. Cependant, tant que le défaut est considéré inextensionnel, il n'est pas nécessaire d'effectuer le transport de la loi de comportement. Dans la suite, on utilise donc . L'énergie élastique de déformation *W* s'écrit maintenant :

$$
W = \frac{1}{2}\mathbf{\bar{e}} : \mathbf{E} : \mathbf{\bar{e}}
$$

Le potentiel des efforts extérieurs reste inchangé tant que les forces s'appliquant sur la structure ne sont pas des forces suiveuses. Cette écriture avantageuse du problème avec défaut permet de calculer l'énergie potentielle totale sur la structure parfaite, l'équation (2.6) devient alors:

$$
\mathcal{L}(\mathbf{d}, \mathbf{u}, \lambda) = \int_{\Omega_0} W(\bar{\mathbf{e}}(\mathbf{u}, \mathbf{u}, \mathbf{d})) \, d\Omega + V_e(\mathbf{u})
$$

La recherche de l'équilibre revient à minimiser  $\mathcal{E}(\mathbf{d},\mathbf{u},\lambda)$  (eq. 2.7). La déformation virtuelle δ**e¯**s'écrit ici :

$$
\delta \bar{\mathbf{e}} = \mathbf{e}_1(\delta \mathbf{u}) + \mathbf{e}_q(\delta \mathbf{u}, \mathbf{u}) + \frac{1}{2} \bar{\mathbf{e}}_q(\delta \mathbf{u}, \mathbf{d})
$$
 (2.17)

La variation première de  $\mathcal{L}(\mathbf{d}, \mathbf{u}, \lambda)$  par rapport à **u** devient :

$$
\delta \mathcal{E}(\mathbf{d}, \mathbf{u}, \lambda) = \mathcal{E}_{,\mathbf{u}} \, \delta \mathbf{u} = \int_{\Omega_0} \delta \mathbf{\bar{e}} : \mathbf{E} : \mathbf{\bar{e}} \, d\Omega + V_e(\delta \mathbf{u}) \tag{2.18}
$$

L'équation précédente (sans les efforts extérieurs) se met sous la forme discrétisée suivante :

$$
\delta \mathbf{U}^T \left( \mathbb{K}_0(\mathbf{d}) + \mathbb{K}_L(\mathbf{U},\mathbf{d}) \right) \mathbf{U}
$$

Le détail des calculs est présenté en annexe A. La matrice  $\mathbb{K}_L(\mathbf{U},\mathbf{d})$  fait intervenir le déplacement nodal **U** à des ordres supérieurs ou égaux à un. On retrouve le fait que si le défaut est nul, l'expression de  $\mathbb{K}_{0}(\mathbf{d})$  est bien celle de la matrice de raideur d'une structure parfaite, à savoir:

$$
\delta \mathbf{U}^T \; \mathbb{K}_0(\mathbf{d}=0) \; \mathbf{U} = \int_{\Omega_0} \mathbf{e}_{\mathbf{l}}(\delta \mathbf{u}): \mathbb{E}: \mathbf{e}_{\mathbf{l}}(\mathbf{u}) \mathrm{d}\Omega
$$

L'étude de stabilité de l'équilibre se fait sur la variation seconde de  $\mathcal{E}(\mathbf{d}, \mathbf{u}, \lambda)$  (eq. 2.9). Le passage vers l'espace discrétisé est détaillé dans l'annexe A.

La matrice  $\mathbb{K}_{LL}(\mathbf{u},\mathbf{d})$  est la partie non-linéaire de la matrice de rigidité. Dans le cas d'une force suiveuse, la matrice  $\mathbb{K}_P$  est calculée sur la géométrie imparfaite. La
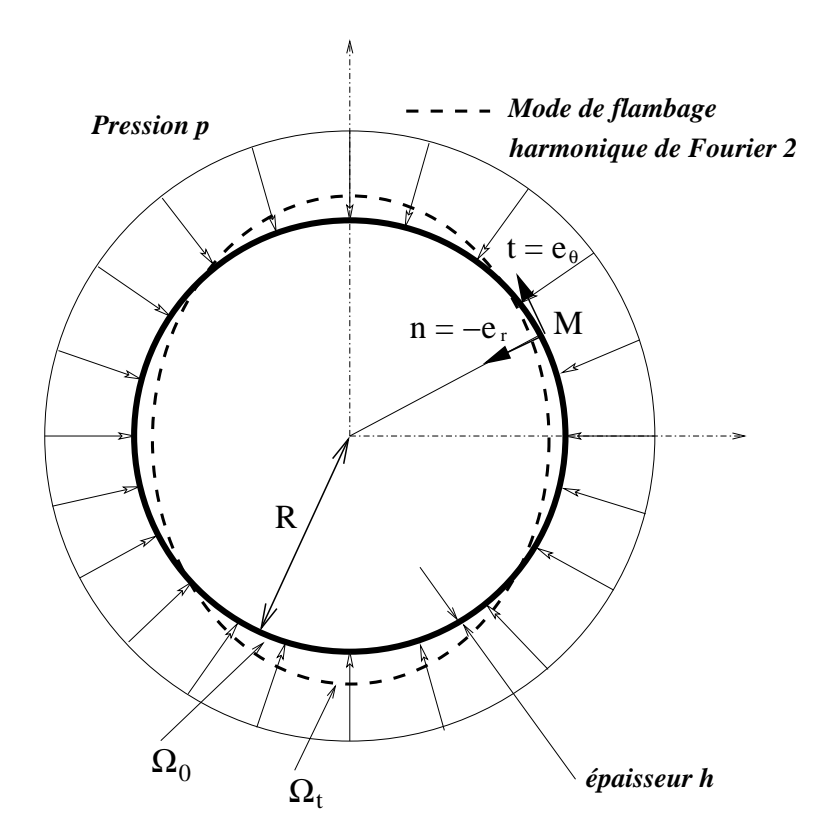

FIG. 2.4 – *Anneau soumis à une pression externe*

recherche des modes et charges critiques de flambage associés revient à résoudre le système non-linéaire suivant :

#### **Recherche des modes et charges critiques:**

$$
\int \text{trouver } (\lambda_{cr}, \Phi) \text{ tels que :}
$$

$$
(\mathbb{K}_0(\mathbf{d}) + \mathbb{K}_{LL}(\mathbf{U}, \mathbf{d}) - \lambda_c \mathbb{K}_{\sigma}) \Phi = \mathbf{0}
$$

La formulation que l'on vient de décrire n'est appliquée qu'à l'élément *COMU*. Dans le cas des autres éléments, le calcul est mené sur la structure géométriquement imparfaite.

## **2.1.5 Exemple de l'anneau en pression externe**

#### **2.1.5.1 Présentation du problème**

On cherche à calculer la charge critique de flambage d'un anneau en pression externe pour le mode de flambage sur l'harmonique *n* (fig. 2.4). Ce cas est traité dans [103] et [77], ainsi que dans [34] et [68].

Le rayon moyen est égal à *R*, l'épaisseur à *h* et la pression appliquée *p*. Le module d'Young est donné par *E*, et le coefficient de Poisson par ν. Le problème est plan. On ne prend pas en compte d'éventuels effets de fond.

#### **2.1.5.2 Recherche de la solution fondamentale**

Le problème étant axisymétrique (géométrie, matériau, chargement), la solution fondamentale avant flambage est aussi axisymétrique. Le déplacement d'un point  $M(r, \theta)$  est donc purement radial :  $\mathbf{u} = w(r)$  **n**. Dans le cadre des équations de coques en contraintes planes, on peut faire l'hypothèse que *w* ne dépend pas de *r*. Le gradient de **u** s'écrit alors:

$$
\nabla \mathbf{u} = \begin{bmatrix} 0 & 0 & 0 \\ 0 & -\frac{w}{r} & 0 \\ 0 & 0 & 0 \end{bmatrix}_{(\mathbf{e}_r, \mathbf{e}_\theta, \mathbf{e}_\mathbf{z})}
$$

L'expression du tenseur des taux de déformation et taux de déformation virtuelle sont (seule la composante **e**<sub>θθ</sub> n'est pas nulle):

$$
\mathbf{e}_{\theta\theta}(w,w) = -\frac{w}{R} + \frac{1}{2} \underbrace{\left(\frac{w}{R}\right)^2}_{\mathbf{e}_{\theta\theta}(w,w)}
$$
\n
$$
\delta \mathbf{e}_{\theta\theta}(\delta w, w) = \mathbf{e}_{\theta\theta l}(\delta w) + \mathbf{e}_{\theta\theta q}(\delta w, w) = -\frac{\delta w}{R} + \frac{\delta w \cdot w}{R^2}
$$

La solution fondamentale vérifie l'équation d'équilibre (eq. 2.7):

$$
\begin{cases} \mathcal{L}(w,p)_{,w} \, \delta w = 0 \\ \forall \, \delta w \in \mathcal{U}_{ad} \end{cases}
$$

ou encore :

$$
\mathcal{L}_{,w} \, \delta w = \int_{\Omega_0} \delta \mathbf{e}_{\theta \theta} \cdot \frac{E}{1 - v^2} \cdot \mathbf{e}_{\theta \theta} \, d\Omega - \int_{\partial \Omega_F} p \cdot \mathbf{n} \cdot \delta \mathbf{u} \, dS
$$
\n
$$
= \frac{E}{1 - v^2} \int_{\theta = 0}^{\theta = 2\pi} \int_{\xi = -h/2}^{\xi = h/2} \left( -\frac{w}{R} + \frac{1}{2} \left( \frac{w}{R} \right)^2 \right) \left( -\frac{\delta w}{R} + \frac{\delta w}{R^2} \right) d\xi \, R \, d\theta
$$
\n
$$
- \int_{\theta = 0}^{\theta = 2\pi} (p \, \delta w) \, R \, d\theta = 0 \quad \forall \, \delta w
$$

Après simplifications, l'équation d'équilibre devient :

$$
\frac{2\pi hER}{1-v^2}\left(-\frac{w}{R}+\frac{1}{2}\left(\frac{w}{R}\right)^2\right)\left(-\frac{\delta w}{R}+\frac{\delta w w}{R^2}\right)-2\pi pR \delta w=0
$$

**Solution fondamentale linéarisée :**

$$
déplacement radial: w = \frac{p(1 - v^2)R^2}{Eh}
$$
 (2.19)

*contrainte de membrane* : 
$$
\sigma_{\theta\theta} = -\frac{pR}{h}
$$
 (2.20)

#### **2.1.5.3 Recherche de la charge critique**

Les modes de flambage ne sont pas axisymétriques. Il faut donc, pour les trouver, introduire la dépendance en θ. Le déplacement d'un point de l'anneau peut être aisément décomposé en série de Fourier. Pour simplifier l'étude, on limite l'écriture aux harmoniques 0, *n*, et 2*n*. Notons **a** le vecteur  $\mathbf{a} = w_a(\theta) \mathbf{n} + v_a(\theta) \mathbf{e}_{\theta}$ . On choisit de décomposer  $w_a(\theta)$  et  $v_a(\theta)$  en séries de Fourier en utilisant 3 inconnues:  $w_0^a$ ,  $w_n^a$  et  $w_{2n}^a$ , coefficients des harmoniques 0, *n*, 2*n* :

$$
\mathbf{a} = \begin{bmatrix} w_a \\ v_a \end{bmatrix}_{(\mathbf{n}, \mathbf{e}_{\theta})} = \begin{bmatrix} w_0^a + w_n^a \cos n\theta + w_{2n}^a \cos 2n\theta \\ \frac{w_n^a}{n} \sin n\theta + 2n w_{2n}^a \sin 2n\theta \end{bmatrix}_{(\mathbf{n}, \mathbf{e}_{\theta})}
$$

Le vecteur **A** associé à **a** vaut :

$$
\mathbf{A} = \begin{bmatrix} w_0^a \\ w_n^a \\ w_{2n}^a \end{bmatrix}_{(1, \cos n\theta, \cos 2n\theta)}
$$

Afin de limiter la taille du problème, la décomposition en série de Fourier du déplacement circonférentiel utilise les mêmes inconnues que le déplacement radial. Le déplacement est supposé inextensionnel sur le mode *n*. Le tableau B.1 de l'annexe B.1 donne la correspondance pour tous les vecteurs utilisés dans la suite.

En utilisant les vecteurs **a** et **b** introduits précédemment, les expressions de la partie linéaire  $\mathbf{e}_{\theta\theta}$ <sub>*l*</sub>(a) et quadratique  $\mathbf{e}_{\theta\theta}$ <sub>*q*</sub>(a,b) de la déformation totale  $\mathbf{e}_{\theta\theta}$  valent (avec ξ position de *M* dans l'épaisseur par rapport à la fibre moyenne):

$$
\mathbf{e}_{\theta\theta I}(\mathbf{a}) = \frac{1}{R} \left( \frac{\partial v_a}{\partial \theta} - w_a \right) - \frac{\xi}{R^2} \left( \frac{\partial^2 w_a}{\partial \theta^2} + \frac{\partial v_a}{\partial \theta} \right)
$$
  
= 
$$
-\frac{1}{R^2} \left( w_n^a (1 - n^2) \xi \cos n\theta \right) + \frac{1}{R} \left( w_{2n}^a (4n^2 - 1) \cos 2n\theta - w_0^a \right)
$$
(2.21)

$$
\mathbf{e}_{\theta\theta q}(\mathbf{a},\mathbf{b}) = \frac{1}{R^2} \Big[ \Big( \frac{\partial w_a}{\partial \theta} + v_a \Big) \Big( \frac{\partial w_b}{\partial \theta} + v_b \Big) + \Big( \frac{\partial v_a}{\partial \theta} - w_a \Big) \Big( \frac{\partial v_b}{\partial \theta} - w_b \Big) \Big] \n= \frac{1}{R^2} \Big( (4n^2 - 1) w_{2n}^a \cos 2n\theta - w_0^a \Big) \Big( (4n^2 - 1) w_{2n}^b \cos 2n\theta - w_0^b \Big) \n+ \frac{1}{R^2} \Big( \frac{1 - n^2}{n} \sin n\theta \Big)^2 w_n^a w_n^b
$$
\n(2.22)

Pour résoudre l'équation (eq. 2.15), on doit écrire les matrices de rigidité, de rigidité géométrique, ainsi que la matrice des forces suiveuses. Pour simplifier l'écriture, on pose  $E' = \frac{E}{1 - y^2}$ .  $rac{E}{1-\mathsf{v}^2}$ .

On commence par écrire l'expression de la matrice de rigidité K.

$$
dUT \mathbb{K} \delta U = \int_{\Omega_0} \mathbf{e}_{\theta \theta l}(\delta \mathbf{u}).E'.\mathbf{e}_{\theta \theta l}(\mathrm{d} \mathbf{u}) \; d\Omega
$$

Tous les calculs faits (annexe B.1), l'expression de K, se réduit à :

$$
\mathbb{K} = \pi \begin{bmatrix} \frac{2E'h}{R} & 0 & 0 \\ 0 & \frac{(1-n^2)^2 E'h^3}{12R^3} & 0 \\ 0 & 0 & \frac{(4n^2-1)^2 E'h}{R} \end{bmatrix}
$$

On écrit maintenant la matrice de raideur géométrique  $\mathbb{K}_{\sigma}$  en utilisant l'équation (eq. 2.13) et en remplaçant  $\Pi$  par son expression pour la solution fondamentale donnée en (eq. 2.20):

$$
p \, \mathrm{d} \mathbf{U}^T \mathbb{K}_{\sigma} \delta \mathbf{U} = - \int_{\Omega_0} \mathbf{e}_{\theta \theta q} (\delta \mathbf{u}, \mathrm{d} \mathbf{u}) \, \Pi \, \mathrm{d} \Omega
$$

Tous les calculs faits (annexe B.1), l'expression de  $\mathbb{K}_{\sigma}$ , se réduit à :

$$
\mathbb{K}_{\sigma} = \pi \left[ \begin{array}{ccc} 2 & 0 & 0 \\ 0 & \frac{(1-n^2)^2}{n^2} & 0 \\ 0 & 0 & (4n^2-1)^2 \end{array} \right]
$$

Ecrivons enfin la matrice de pression suiveuse  $\mathbb{K}_P$ . Tous les calculs faits (annexe B.1), on obtient le résultat suivant :

$$
du V_{e,uu} \, \delta u = -p \, dU \, \mathbb{K}_P \, \delta U
$$
  
avec 
$$
\mathbb{K}_P = \pi \left[ \begin{array}{ccc} -2 & 0 & 0 \\ 0 & \frac{n^2 - 1}{n^2} & 0 \\ 0 & 0 & (4n^2 - 1) \end{array} \right]
$$

| 'ecteur  | base $(n, e_\theta)$                                                 | base Fourier $(1, \cos n\theta, \cos 2n\theta)$ |
|----------|----------------------------------------------------------------------|-------------------------------------------------|
| défaut d | $w_d = \alpha \cos n\theta$<br>$v_d = \frac{\alpha}{n} \sin n\theta$ | $\mathbf{D} =$                                  |

TAB. 2.1 – *Modélisation du défaut géométrique de l'anneau imparfait*

En résolvant l'équation (eq. 2.15), pour le mode de flambage Φ correspondant à l'harmonique *n*, on trouve la charge critique de flambage associée *pcr* :

$$
\left(\mathbb{K} - p_{cr}\mathbb{K}_{\sigma} - p_{cr}\mathbb{K}_{P}\right)\Phi = \mathbf{0}
$$
  
avec  $\Phi = \begin{bmatrix} 0\\1\\0 \end{bmatrix}$ 

Soit l'équation à résoudre :

$$
\frac{(1-n^2)^2 E'h^3}{12R^3} - p_{cr} \frac{(1-n^2)^2}{n^2} - p_{cr} \frac{n^2-1}{n^2} = 0
$$

La pression critique de flambage associée au mode de flambage de l'harmonique *n* vaut :

**Pression critique de flambage :**

$$
p_{cr}^{(n)} = \left(\frac{h}{R}\right)^3 \frac{E(n^2 - 1)}{12(1 - v^2)}
$$
 (2.23)

La plus faible charge critique de flambage est obtenue pour l'harmonique  $n = 2$ . C'est le mode d'ovalisation. On retrouve le résultat de TIMOSHENKO [103].

#### **2.1.5.4 Imperfection géométrique**

On applique la méthode de calcul de la section 2.1.4 au cas de l'anneau en pression externe. Ce problème est traité dans [34]. Le défaut **d** est choisi parallèle au mode de l'harmonique *n*, le tableau 2.1 donne la notation utilisée pour le défaut géométrique.

Le défaut est choisi inextensionnel, ce qui implique que  $\frac{\partial v_d}{\partial \theta} - w_d = 0$ . Les déformations s'écrivent suivant l'équation (eq. 2.16):

$$
\bar{e}_{\theta\theta}(u,u,d) = e_{\theta\theta_l}(u) + \frac{1}{2}\Big(e_{\theta\theta_q}(u,u) + \bar{e}_{\theta\theta_q}(u,d)\Big)
$$

Les déformations virtuelles s'écrivent :

$$
\delta \bar{\mathbf{e}}_{\theta\theta}(\delta \mathbf{u}, \mathbf{u}, \mathbf{d}) = \mathbf{e}_{\theta\theta l}(\delta \mathbf{u}) + \mathbf{e}_{\theta\theta q}(\mathbf{u}, \delta \mathbf{u}) + \frac{1}{2} \mathbf{e}_{\theta\theta q}(\delta \mathbf{u}, \mathbf{d})
$$

En appliquant ces expressions à l'équation (2.18):

$$
\delta \mathcal{E}(\mathbf{d}, \mathbf{u}, \lambda) = \int_{\Omega_0} \delta \bar{\mathbf{e}}_{\theta \theta} \frac{E}{1 - \mathbf{v}^2} \, \bar{\mathbf{e}}_{\theta \theta} \mathrm{d}\Omega + V_e(\delta \mathbf{u}) \tag{2.24}
$$

L'expression de la matrice de rigidité (annexe B.2) est :

$$
\mathbb{K}_0 = \pi \left[ \begin{array}{ccc} k_{0,0} & k_{0,n} & 0 \\ k_{0,n} & k_{n,n} & k_{n,2n} \\ 0 & k_{n,2n} & k_{2n,2n} \end{array} \right]
$$

avec

$$
k_{0,0} = \frac{2Eh}{(1 - v^2)R}
$$
  
\n
$$
k_{0,n} = \frac{-\alpha Eh(1 - n^2)^2}{(1 - v^2)n^2R^2}
$$
  
\n
$$
k_{n,n} = \frac{Eh(h^2n^4(1 - n^2)^2 + 9\alpha^2(1 - n^2)^4)}{(1 - v^2)12n^4R^3}
$$
  
\n
$$
k_{n,2n} = \frac{-\alpha Eh(4n^2 - 1)(1 - n^2)^2}{(1 - v^2)2n^2R^2}
$$
  
\n
$$
k_{2n,2n} = \frac{Eh(4n^2 - 1)^2}{(1 - v^2)R}
$$

La recherche de la charge de flambage dans le cas d'un défaut géométrique est étudiée numériquement en utilisant l'algorithme non-linéaire présenté en section 2.3.

# **2.2 Les méthodes pour le calcul non-linéaire paramétrique**

Les méthodes les plus répandues pour calculer des réponses non-linéaires sont les algorithmes incrémentaux. La plupart de ces algorithmes est basée sur celui de Newton-Raphson [90]. C'est ce type d'algorithme que l'on utilise. Cependant, d'autres types de résolutions non-linéaires sont envisageables. Les méthodes suivantes peuvent être adaptées aux calculs paramétrés.

## **2.2.1 La méthode** *Latin*

La méthode *Latin* (Large Time INcrement method) développée par LADEVÈZE [66] n'est pas incrémentale, mais résout le problème sur tout l'intervalle de temps et tout l'espace. Elle est basée sur trois points. Le point P1 est la séparation des équations en deux groupes: les équations locales, éventuellement non-linéaires (Γ : loi d'évolution) et les équations linéaires, éventuellement globales (*A<sup>d</sup>* : équations de liaison et d'équilibre, loi d'état). Ceci permet de séparer les difficultés. Le point P2 est l'utilisation d'un schéma itératif à deux étapes qui résout successivement les deux groupes d'équations. Deux directions de recherche  $E^+$  et  $E^-$  permettent de passer de  $\Gamma$  à  $A_d$ , et inversement. La solution est recherchée sur tout l'espace et sur tout le temps à chaque itération, elle se trouve à l'intersection des deux ensembles Γ et *Ad*. Enfin le point P3 est la décomposition de la solution en une somme de produits de fonctions d'espace par des fonctions du temps.

Cette méthode est intéressante dans le cadre de calculs paramétrés, car on peut réutiliser la base de fonctions d'espace des calculs précédents pour effectuer un calcul avec des paramètres modifiés. Elle est mise en œuvre par BOUCARD [22] [23] dans le cadre de la fiabilité de flambage de poutres. Elle est utilisée pour l'identification de paramètres matériaux par ALLIX et VIDAL [4] [105]. Elle s'avère efficace dans les problèmes d'optimisation.

Cependant, les exemples proposés dans les travaux cités restent pour l'instant des problèmes de petites tailles, et l'implantation de cette méthode dans un code de calcul existant, de part ses principes, est délicate.

## **2.2.2 Les méthodes de développements asymptotiques**

Les méthodes de développements asymptotiques développées par POTIER-FERRY [84] sont issues des méthodes de perturbation introduites par KOITER [63]. Les courbes de réponses sont recherchées sous la forme de représentations paramétriques faisant intervenir explicitement l'amplitude des défauts géométriques. On peut aussi citer WU [109] [110] [111] qui développe ce genre de méthodes. Le point intéressant du développement asymptotique est que le défaut apparaît explicitement dans la formulation.

Cette méthode est appliquée à des calculs paramétrés dans [102]. Le déplacement de la structure imparfaite est décomposé ainsi :

$$
\mathbf{U} = \xi \mathbf{U}_1 + \xi^2 \mathbf{U}_2 + \xi^3 \mathbf{U}_3 \dots
$$

$$
\lambda - \lambda_c = \xi \lambda_1 + \xi^2 \lambda_2 + \xi^3 \lambda_3 \dots
$$

avec ξ amplitude du défaut, λ*<sup>c</sup>* charge de flambage du premier mode, **U**<sup>1</sup> proportionnel au mode de flambage.

Les résultats ne sont pas convaincants pour le problème de fiabilité car la méthode n'est plus viable dès que l'amplitude des défauts est importante. Cette méthode est améliorée par la méthode asymptotique numérique décrite ci-après.

#### **2.2.3 La méthode asymptotique numérique**

La méthode asymptotique numérique (MAN) développée par AZRAR et al. [12] [13] est une extension des méthodes de développements asymptotiques. Elle est appliquée à de nombreux domaines de la mécanique : non-linéaire géométrique, équations de Navier-Stokes, contacts, visco-plasticité ... Elle consiste à développer chaque inconnue du problème sous la forme d'une série entière en fonction d'un paramètre de contrôle. Afin de séparer les difficultés, l'équilibre est écrit de la façon suivante :

$$
\int_{\Omega} \mathbf{S} : \mathbb{B}(u) \, \mathrm{d}\Omega - \lambda \, \mathbf{F}_{externe} = 0
$$

avec la variable intermédiaire **S** qui vaut :

$$
\mathbf{S} = \mathbb{E} : (\mathbb{B}(u)).\mathbf{u}
$$

Après avoir injecté dans ces équations l'écriture en série entière, il reste à résoudre une succession de systèmes linéaires. Cette méthode diffère de la précédente car elle ne fait aucune approximation dans le cas de défauts géométriques, elle devient alors intéressante pour le problème de fiabilité.

### **2.2.4 La méthode du système augmenté**

La méthode du système augmenté n'est pas une technique de calcul non-linéaire, elle permet de calculer automatiquement le point critique de flambage. Le principe est de rajouter une équation assurant que le point calculé est effectivement un point limite (eq. 2.9):

$$
\mathcal{E}_{\mathbf{u}\mathbf{u}}(\mathbf{u},\lambda).\Phi=0
$$

Cette technique est par exemple mise en œuvre dans le cadre de la méthode incrémentale classique par WRIGGERS et WAGNER [108] et IBRAHIMBEGOVIĆ et MIK-DAD [59].

Elle peut être appliquée afin de suivre l'évolution du point limite en fonction des paramètres [106]. On ajoute dans les équations les paramètres **X** que l'on souhaite faire varier. La réponse non-linéaire recherchée n'est plus dans le plan chargement  $\lambda$ en fonction du déplacement **u**, mais dans le plan de la charge critique de flambage λ*<sup>c</sup>* en fonction de l'amplitude de l'imperfection **X**. De la même façon qu'il est nécessaire de connaître la dérivée de la fonction à minimiser par rapport à **u** dans le plan **u** λ , il faut calculer la dérivée de la fonction à minimiser par rapport à  $\bf{X}$  dans le plan  $(\bf{X},\!\lambda_c).$ Le système d'équations à résoudre est le suivant :

$$
G(\mathbf{u},\lambda,\mathbf{X}) = \left\{ \begin{array}{ll} F(\mathbf{u},\lambda,\mathbf{X}) & \text{\'equation d'\'equilibre} \\ g(\mathbf{u},\lambda,\mathbf{X}) & \text{critère de point limite} \\ N(\mathbf{u},\lambda,\mathbf{X}) & \text{pilotage} \end{array} \right\} = 0
$$

Ce système d'équations permet d'assurer la convergence vers l'état d'équilibre du point limite associé aux paramètres **X**.

Le calcul de la réponse dans le plan  $(\mathbf{X},\!\lambda_c)$  peut être fait en utilisant une méthode de calcul non-linéaire "quelconque". La méthode itérative et incrémentale (type Newton-Raphson) est utilisée dans les travaux de ERIKSSON, PACOSTE et ZDUNEK [42] [43] [113]. La méthode asymptotique numérique est utilisée par COCHELIN et BAGUET pour suivre l'évolution du point limite [14] [15] [31] [32].

Le système augmenté ne donne pas de résultats quand le flambage a lieu suite à une plastification, et il demande de connaître à l'avance les variables aléatoires (dérivation des équations par rapport aux paramètres **X**).

#### **2.2.5 Les méthodes analytiques**

Des méthodes analytiques sont développées par quelques auteurs pour calculer analytiquement les dérivées des matrices par rapport aux paramètres [11]. Cela permet de connaître à chaque pas, dans le cas d'une méthode incrémentale, la sensibilité de la réponse par rapport aux paramètres. Une méthode est décrite par KIRSCH dans [61] pour les problèmes de statique linéaire. Une méthode semi-analytique, développée par MOHAMED et LEMAIRE [80], est appliquée au calcul de fiabilité d'un problème de mécanique statique. Le problème initial s'écrit :

$$
\mathbb{K}\mathbf{U}=\mathbf{F}_{\text{externe}}
$$

La dérivée de cette équation par rapport au paramètre *x* s'écrit :

$$
\frac{\partial \mathbf{U}}{\partial x} = \mathbb{K}^{-1} \left( \frac{\partial \mathbf{F}_{\text{externe}}}{\partial x} - \frac{\partial \mathbb{K}}{\partial x} \mathbf{U} \right)
$$

Dans l'évaluation de la dérivée de la matrice de rigidité élémentaire, il intervient la dérivée de l'opérateur gradient discrétisé qui se déduit de la dérivée du jacobien de la transformation pour passer de l'élément unitaire à l'élément fini de la structure. Le calcul de la sensibilité aux paramètres de la structure est alors obtenue pour un faible coût.

Ces méthodes sont difficiles à mettre en place dans le cas de la recherche d'un point limite car la matrice tangente n'est pas définie à ce point. L'évaluation de ses dérivées par rapport aux paramètres est alors délicate. De plus, l'utilisation de telles méthodes nécessite de connaître à l'avance les variables incertaines, ce qui rend leur implantation dans un code de calcul difficile.

#### **2.2.6 Motivations pour une nouvelle méthode**

Les méthodes décrites dans les paragraphes précédents sont efficaces, mais présentent souvent des inconvénients. Cela incite à développer une nouvelle méthode qui passe outre ces inconvénients et qui soit facilement utilisable dans le cadre de la fiabilité. Les principes de la méthode sont aussi décrits dans [69] et [70].

L'objectif est de proposer une méthode de calcul non-linéaire pour des calculs répétitifs sur une structure dont les paramètres sont susceptibles de varier de façon importante. Cette méthode doit pouvoir modéliser des comportements matériaux plastiques, des défauts géométriques ou matériaux, et permettre la résolution de problèmes fortement non-linéaires. Afin de rendre la méthode adaptable aux codes de calculs existants, l'algorithme incrémental de type Newton-Raphson est la base du travail. Une première méthode paramétrée est développée et notée *M.P.*. Le principe est d'utiliser les informations d'un calcul de référence pour chercher la réponse d'une structure aux paramètres modifiés. Elle est améliorée par la méthode paramétrée avec étape de correction *M.P.C.*. L'étape de correction permet de passer directement d'un point de la courbe de référence à un point sur la courbe modifiée.

Ces méthodes (*M.P.* et *M.P.C.*) sont exposées dans la section 2.4 après avoir mis en place l'algorithme incrémental utilisé en section 2.3.

## **2.3 Algorithme incrémental non-linéaire**

## **2.3.1 Introduction au calcul incrémental**

Cet algorithme consiste à calculer une succession d'états d'équilibre de façon incrémentale. Cela peut se représenter schématiquement sur la figure 2.5(a) pour l'algorithme de Newton-Raphson. La direction de recherche (matrice tangente) est réactualisée à chaque itération. Le pas de chargement ∆λ étant constant, ce type d'algorithme ne permet pas de calculer des réponses fortement non-linéaires susceptibles de décroître. La description ainsi que la convergence de cet algorithme sont détaillées par RANNACHER [87].

Cet algorithme a été amélioré par RIKS qui a ajouté un pilotage de l'incrément de chargement [91]. Plusieurs travaux du même auteur permettent de traiter correctement le passage des points limites [92] et des points de bifurcation [93] afin de suivre les branches bifurquées [94]. La figure 2.5(b) en présente schématiquement le principe. Les incréments de chargement et de déplacement sont maintenant deux inconnues. Cette méthode est appelée "méthode ou algorithme classique" dans le reste du document.

### **2.3.2 Boucle d'évolution**

Cette partie de l'algorithme permet d'initialiser les grandeurs pour le calcul de l'équilibre. Les forces externes sont calculées sur la configuration du pas *n*, elles servent à donner une estimation linéaire de l'incrément de déplacement du pas suivant  $n + 1$ . Les quantités suivantes sont mises à jour:

déplacement: 
$$
U_n = U_{n-1} + ΔU_n
$$
  
chargement:  $λ_n = λ_{n-1} + Δλ_n$ 

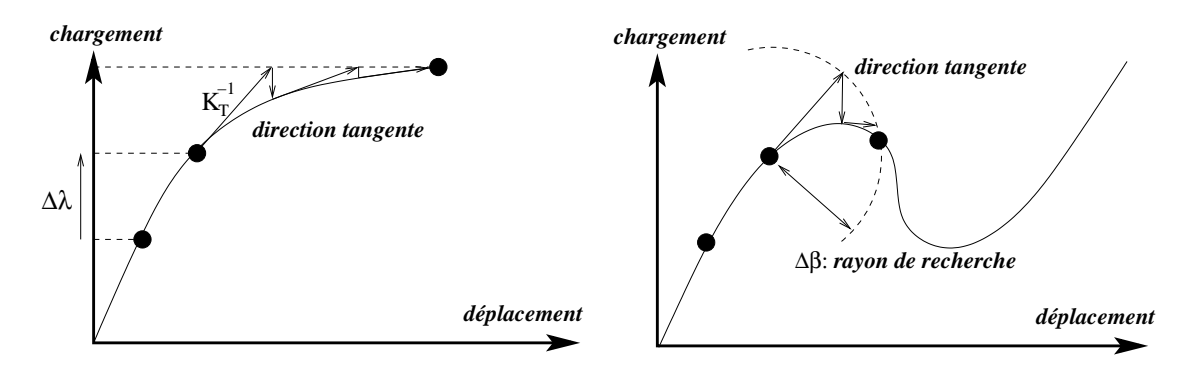

(a) Newton-Raphson

(b) par pilotage de type RIKS

1

FIG. 2.5 – *Algorithme incrémental non-linéaire*

estimation linéaire de l'incrément

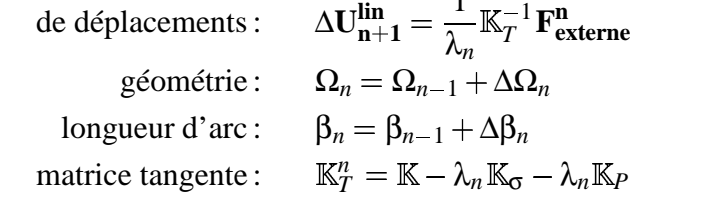

L'expression de la matrice tangente  $\mathbb{K}_{\mathbb{T}}$  est donnée par l'équation (eq. 2.15). La notation  $\mathbb{K}^{-1}_{\mathcal{T}}$  est abus *T* est abusive, on décompose en réalité la matrice par décomposition de CROUT pour résoudre le système :

$$
\mathbb{K}_T = \mathbb{L}^T \mathbb{DL}
$$

avec D diagonale, et L triangulaire supérieure.

Afin d'être en accord avec la méthode proposée ensuite pour calculer les courbes modifiées, on choisit de mener les itérations d'équilibre avec une matrice tangente constante. Il est important de noter ici que la matrice tangente peut être approximée car elle sert uniquement de direction de recherche. Cette remarque est largement utilisée pour les calculs paramétrés (section 2.4).

Il est clair que, au voisinage d'un point critique, la matrice tangente devient singulière, mais on constate que cela ne pose en général pas de problèmes, car numériquement, cette matrice n'est jamais singulière [18]. Des techniques de stabilisation de cette matrice ont été introduites pour la rendre inversible à un point critique. Par exemple, une méthode basée sur la connaissance du vecteur propre associé à la plus petite valeur propre est proposée dans [95].

La longueur d'arc utilisée dans la suite comme paramètre de pilotage pour la résolution de l'équilibre est notée β.

#### **2.3.3 Résolution de l'équilibre**

#### **2.3.3.1 Les méthodes de pilotage**

La résolution des équations d'équilibre est basée sur une prédiction linéaire de l'incrément de déplacement corrigée d'un incrément non-linéaire [33]. Les incréments de chargement et de déplacement sont pilotés avec une stratégie type longueur d'arc développée par RIKS [91] et CRISFIELD [37] [38]. On introduit la notion de résidu (eq. 2.25) qui est la différence entre les forces internes et externes. Cette équation est paramétrée par β, longueur d'arc :

$$
\mathbf{R}(\beta) = \mathbf{F}_{\text{interne}}(\beta) - \mathbf{F}_{\text{externe}}(\beta) \tag{2.25}
$$

L'incrément de longueur d'arc peut prendre plusieurs formes suivant les auteurs. L'article [39] fait un état des lieux des différentes possibilités. Par exemple dans [91], l'équation de pilotage vaut :

$$
a = \Delta \mathbf{U_n}^T \Delta \mathbf{U_n} + \Delta \lambda_n^2 \psi^2 \mathbf{F_{externe}}^T \mathbf{F_{externe}} - \Delta \beta^2
$$
 (2.26)

avec ψ, paramètre d'échelle entre chargement et déplacement. La grandeur ∆β représente "le rayon de recherche" du nouveau pas par rapport au précédent (fig. 2.5(b)). Dans cette écriture, les forces externes sont normées pour permettre de mettre en facteur le paramètre de chargement. Le système complet à résoudre à chaque itération vers l'équilibre devient alors:

$$
\begin{bmatrix}\n\Delta \mathbf{U}_{\mathbf{n}+1}^{i+1} \\
\Delta \lambda_{n+1}^{i+1}\n\end{bmatrix} = - \begin{bmatrix}\n\mathbb{K}_T & -\mathbf{F}_{externe} \\
2\Delta \mathbf{U}_{\mathbf{n}}^T & 2\Delta \lambda_n \psi^2 \mathbf{F}_{externe}^T \mathbf{F}_{externe}\n\end{bmatrix}^{-1} \begin{bmatrix}\n\mathbf{R}^i \\
a_i\n\end{bmatrix}
$$

Ce système a l'avantage de ne pas être singulier aux points critiques, mais a l'inconvénient de n'être ni symétrique, ni de type bande. Une autre façon de procéder est de paramétrer l'incrément de chargement en fonction de la plus petite valeur propre de la matrice tangente [10]. Cela permet de diminuer la longueur d'arc au voisinage d'un point limite.

Une technique utilisée par certains auteurs est de mettre à jour la matrice tangente à chaque itération par correction, c'est-à-dire sans la recalculer [65]. Cette technique nommée BFGS est basée sur une correction de l'inverse de la matrice tangente en fonction des incréments de résidu et de déplacement :

$$
\mathbb{K}_T^{-1^{i+1}} = \mathbb{K}_T^{-1^i} + \text{fonction}(\Delta \mathbf{R}^i, \Delta \mathbf{U}^i)
$$

Cela permet de mettre à jour l'inverse de la matrice tangente simplement avec des corrections de type vecteurs. Le temps de calcul de la correction n'est, par conséquent, pas élevé, et le nombre d'itérations est diminué.

#### **2.3.3.2 Pilotage utilisé**

On simplife le pilotage de façon à résoudre un système du premier ordre en ∆λ. Cela permet de n'avoir qu'une solution, et évite un mauvais choix de la solution de l'équation du second degré. La grandeur *a* de l'équation (eq. 2.26) devient ici :

$$
a = \Delta \mathbf{U_n}^T \cdot \Delta \mathbf{U_{n+1}^{i+1}} - \Delta \beta
$$

Les équations à satisfaire sont :

$$
\Delta \mathbf{U}_{n+1}^{i+1} = \underbrace{\Delta \lambda_{n+1}^{i+1} \Delta \mathbf{U}_{n+1}^{\text{lin}}}_{\text{partie linéaire}} + \underbrace{\Delta \mathbf{U}_{NL}^{i+1}}_{\text{partie non linéaire}}
$$
\n
$$
\Delta \mathbf{U}_{n}^{T} \cdot \Delta \mathbf{U}_{n+1}^{i+1} = \Delta \beta
$$
\n
$$
\text{avec } \Delta \mathbf{U}_{NL}^{i+1} = \Delta \mathbf{U}_{NL}^{i+1} + \mathbf{K}_{T}^{-1} \mathbf{R}^{i+1}
$$
\net\n
$$
\mathbf{R}^{i+1} = \mathbf{F}_{\text{interne}}^{i+1} - \mathbf{F}_{\text{externe}}^{i+1}
$$
\n(2.27)

Pour résoudre le système (eq. 2.27), on fait une estimation de la partie non-linéaire car on ne connait pas ∆**UNL i1** au début de l'itération. On utilise l'approximation suivante :

$$
\Delta U_{NL}^{i+1} \approx \Delta U_{n+1}^{i+1} - \Delta \lambda_{n+1}^i \ \Delta U_{n+1}^{lin}
$$

La deuxième équation de (eq. 2.27) devient alors:

$$
\Delta \mathbf{U_n}^T \cdot (\Delta \lambda_{n+1}^{i+1} \Delta \mathbf{U_{n+1}^{lin}} + \Delta \mathbf{U_{n+1}^{i+1}} - \Delta \lambda_{n+1}^i \Delta \mathbf{U_{n+1}^{lin}}) = \Delta \beta
$$

La première équation de (eq. 2.27) est approximée par :

$$
\Delta \mathbf{U_{n+1}^{i+1}}=\Delta \lambda_{n+1}^{i+1} \;\; \Delta \mathbf{U_{n+1}^{lin}}+\Delta \mathbf{U_{NL}}^i
$$

Le système à résoudre peut se mettre sous la forme suivante :

$$
\begin{bmatrix}\n\mathbb{I}_d & -\Delta U_{n+1}^{\text{lin}} \\
\Delta U_n^T & \Delta U_n^T \Delta U_{n+1}^{\text{lin}}\n\end{bmatrix} \cdot\n\begin{bmatrix}\n\Delta U_{n+1}^{i+1} \\
\Delta \lambda_{n+1}^{i+1}\n\end{bmatrix} =\n\begin{bmatrix}\n\Delta U_{\text{NL}}^i \\
\Delta \beta + \Delta \lambda_{n+1}^i \Delta U_n^T \cdot \Delta U_{n+1}^{\text{lin}}\n\end{bmatrix}
$$

Ce système a pour solution exacte :

$$
\begin{cases}\n\Delta \lambda_{n+1}^{i+1} = \frac{\Delta \lambda_{n+1}^{i}}{2} + \frac{\Delta \beta}{2 \Delta U_n^T \Delta U_{n+1}^{\text{lin}}} - \frac{\Delta U_n^T \Delta U_{N} U_n^{\text{lin}}}{2 \Delta U_n^T \Delta U_{n+1}^{\text{lin}}}\n\Delta U_{n+1}^{i+1} = \Delta \lambda_{n+1}^{i+1} \Delta U_{n+1}^{\text{lin}} + \Delta U_{N} U_n^{\text{lin}}\n\end{cases}
$$

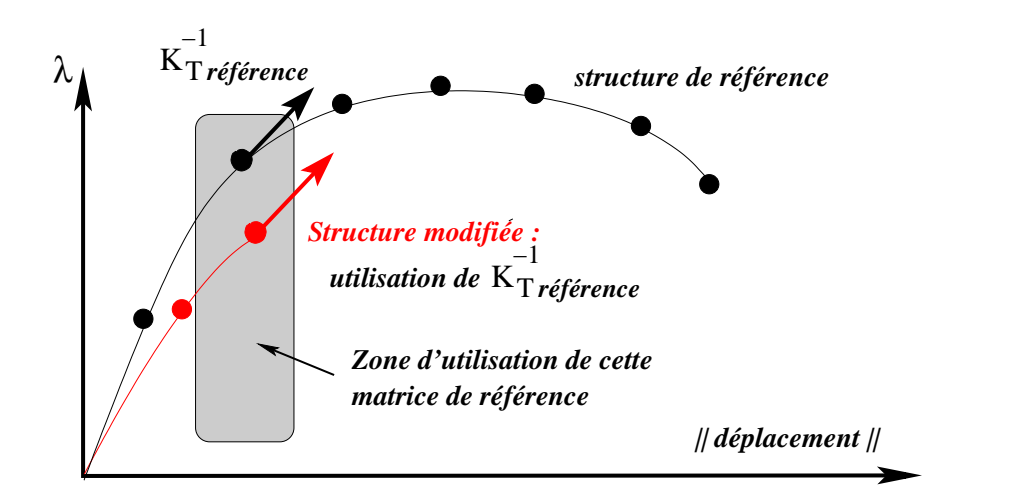

FIG. 2.6 – *Choix de la matrice de référence à utiliser avec la M.P.*

Les forces internes et externes sont calculées en Lagrangien réactualisé sur la configuration de l'itération précédente *i*. L'incrément de longueur d'arc est donné par la variable ∆β. Elle est initialisée avec la partie linéaire du premier pas de calcul.

$$
\Delta \beta = \textbf{U}_\textbf{1}^{\textbf{lin} \, T} \ . \ \textbf{U}_\textbf{1}^{\textbf{lin}}
$$

Cette valeur est ensuite augmentée ou diminuée automatiquement en tenant compte du nombre d'itérations effectuées pour converger. La convergence est assurée dès que le résidu  $\|\mathbf{R}^i\|$  est suffisamment petit.

## **2.4 Une nouvelle méthode pour le calcul paramétrique**

## **2.4.1 Calcul de la courbe modifiée : méthode paramétrée** *M.P.*

La réponse d'une structure modifiée est généralement peu différente de celle de la structure de référence. De plus, la matrice tangente utilisée dans la résolution des équations d'équilibre peut être approximée car elle n'intervient pas dans le critère de convergence de l'équilibre. Enfin, l'assemblage et la décomposition de la matrice tangente prennent une grosse partie du temps de calcul. Ces trois remarques justifient la stratégie proposée pour effectuer un calcul aux paramètres modifiés: utiliser pour tous les calculs modifiés les mêmes matrices tangentes. Lors d'un calcul de fiabilité, on effectue un calcul dit de référence (en général pour les valeurs médianes des paramètres) en sauvegardant à chaque pas les décompositions de la matrice tangente ainsi que toutes les grandeurs utiles pour paramétrer les calculs aux valeurs modifiées. Dans toute la suite, les termes "calcul de référence" et "calcul paramétré" désignent respectivement le calcul pour lequel on sauvegarde les quantités (algorithme ou méthode classique) et le calcul de la structure aux valeurs modifiées qui utilise des données du calcul de référence (méthode paramétrée : *M.P.*).

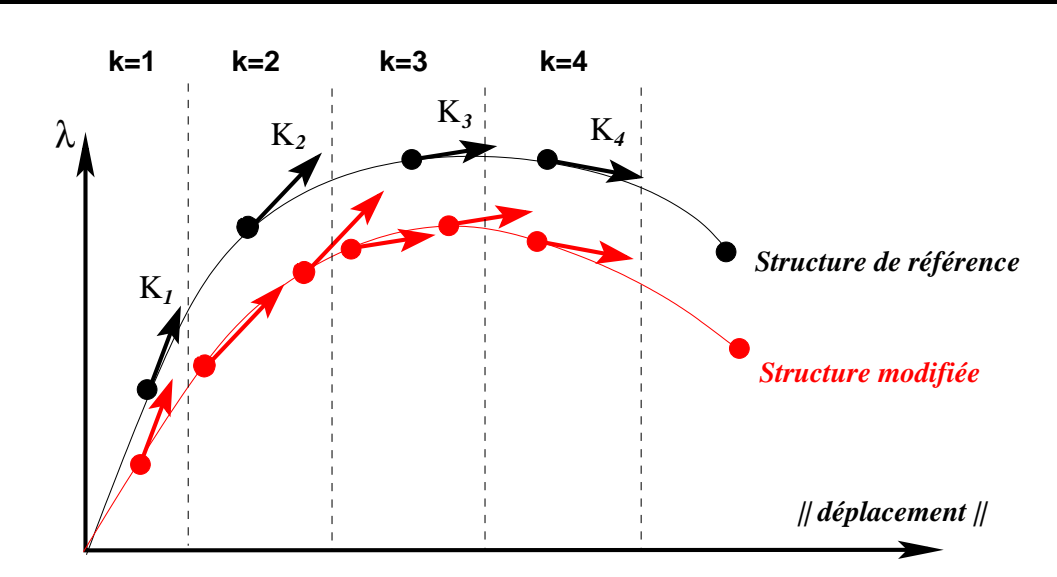

FIG. 2.7 – *Evolution de* k *en fonction de la longueur d'arc cumulée pour un calcul modifié avec la M.P.*

Au cours d'un calcul modifié, le choix de la matrice à utiliser pour chacun des pas de chargement est basé sur la norme du déplacement total. On cherche le pas du calcul de référence pour lequel le niveau de la norme du déplacement total est le plus proche de celui du pas du calcul modifié en cours (fig. 2.6). On prend la décomposition de la matrice tangente de référence de ce pas pour le pas en cours du calcul modifié. On obtient ainsi la courbe modifiée sans assemblage ni inversion de système. En contre-partie, le nombre d'itérations pour converger dans la boucle d'équilibre est généralement plus grand, mais pas nécessairement.

Seule la boucle d'évolution de l'algorithme incrémental est modifiée par la méthode, cette boucle devient :

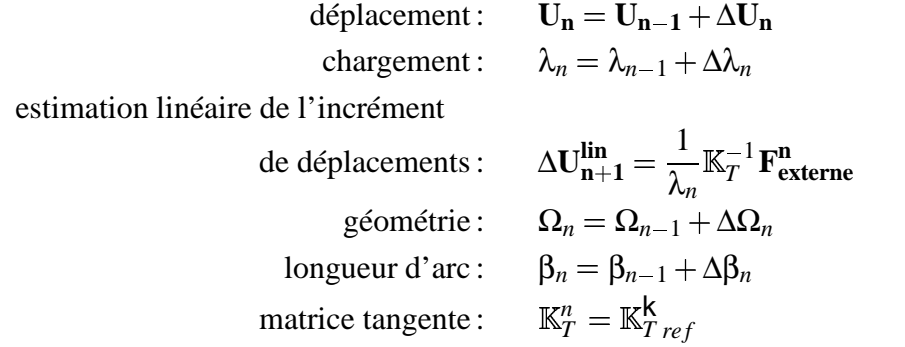

où  $\mathbb{K}_T^\mathsf{k}$  $T_{ref}$  est la matrice du calcul de référence choisie au pas k. Le nombre k est paramétré en fonction de β, longueur d'arc du calcul modifié en cours.

La figure 2.7 montre comment est effectué le calcul complet d'une courbe modifiée à partir de la courbe de référence. Pour alléger les notations de la figure, *K<sup>n</sup>* est la

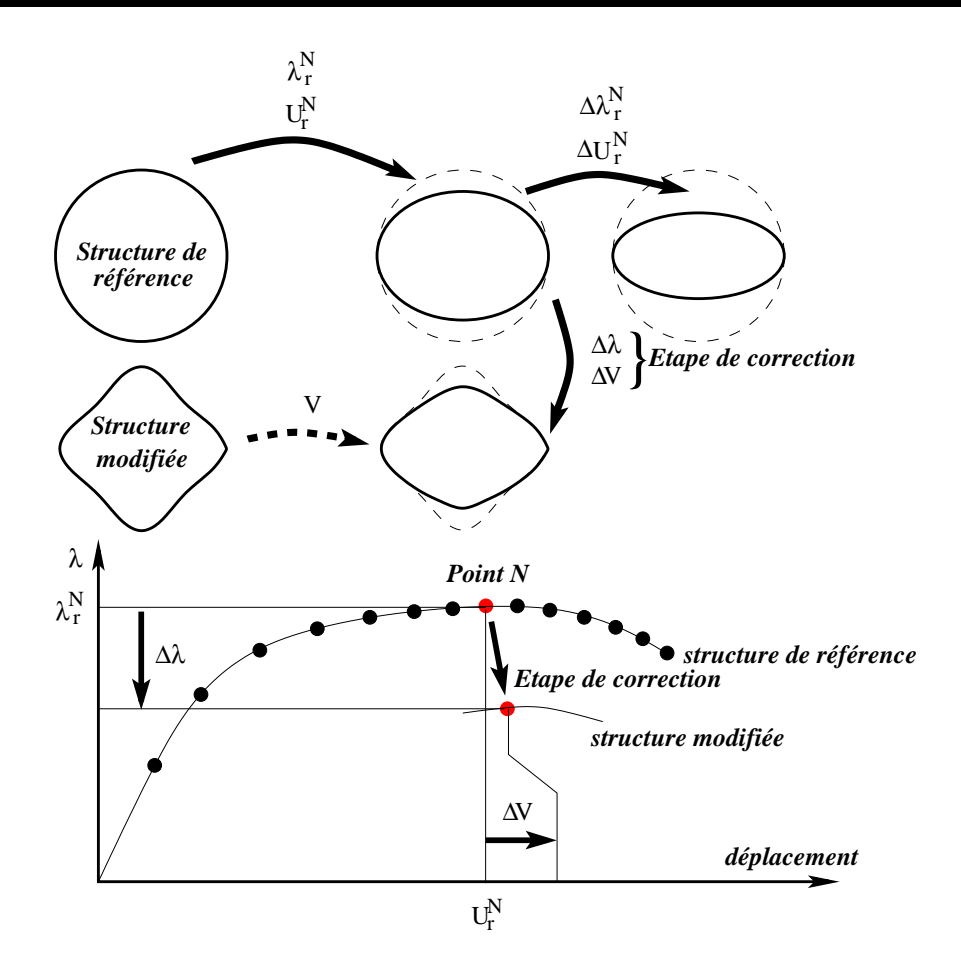

FIG. 2.8 – *Etape de correction entre un point du calcul de référence et la courbe modifiée, méthode M.P.C.*

décomposition de la matrice tangente du pas *n* du calcul de référence. Une matrice *K<sup>n</sup>* peut être utilisée plusieurs fois pour le calcul modifié (*K*<sup>2</sup> et *K*<sup>3</sup> sur la figure). Si la matrice de référence ne permet pas de converger vers l'équilibre, elle est recalculée exactement.

## **2.4.2 Passage de la courbe de référence à une courbe modifiée : méthode paramétrée avec étape de correction** *M.P.C.*

Dans le cadre de la fiabilité, il n'est pas nécessaire de connaître la réponse complète de la structure, seul le point limite est intéressant. Afin de gagner du temps de calcul, on se propose de débuter le calcul modifié à partir d'un point quelconque de la courbe de référence.

Après avoir choisi un point de départ sur la courbe de référence, on pilote l'algorithme de façon différente afin de converger vers un point de la courbe modifiée : c'est l'étape de correction (fig. 2.8). Le choix du point de départ *N* sur la courbe de référence

est détaillé au paragraphe 2.4.3. On utilise les notations suivantes:

- *N* : indice du point de départ de la courbe de référence
- **U N r** : déplacement total de la structure de référence au point de départ
- ∆**U N r** : incrément de déplacement de la structure de référence au point de départ
- $\lambda_r^N$ : paramètre de chargement de la structure de référence au point de départ
- $\bullet$   $\mathbb{K}_{T}^{N-1}$  : *r* : décomposition de *Crout* de la matrice tangente de la structure de référence au point de départ
- **V** : déplacement total de la structure modifiée convergé à la fin du premier pas de calcul
- ∆**V** : incrément de déplacement pour passer de la structure de référence à la structure modifiée
- ∆λ : incrément de chargement pour passer de la structure de référence à la structure modifiée

Les quantités du calcul de référence nécessaires sont le déplacement, l'incrément de déplacement, le facteur de chargement, la longueur d'arc, et la décomposition de la matrice tangente à chaque pas. Dans l'étape de correction, un point important est de calculer les forces internes et externes sur la géométrie modifiée. Etant donné que l'on ne connait pas la configuration exacte de la structure modifiée au pas précédent, on ne peut pas calculer les grandeurs en Lagrangien réactualisé. Lors de cette étape, les forces internes et externes sont donc calculées en Lagrangien total par rapport à la structure modifiée non-déformée. On initialise le calcul modifié avec l'état du pas *N* du calcul de référence :

$$
déplacement: \t\t\t\t $\mathbf{V} = \mathbf{U_r^N}$   
increment de déplacement:  $\Delta \mathbf{V^0} = \mathbf{0}$   
chargement:  $\lambda = \lambda_r^N$   
increment de chargement:  $\Delta \lambda^0 = 0$   
matrice tangente:  $\mathbb{K}_T^{-1} = \mathbb{K}_{T_r}^{N-1}$   
géométrie:  $\Omega_0 = \Omega_{\text{modified}}^0$
$$

Cette méthode modifie la résolution de l'équilibre de l'algorithme classique. Le pilotage lors de l'étape de correction est le suivant : on cherche les corrections en déplacements ∆**V** et en chargement ∆λ telles que la nouvelle longueur d'arc cumulée soit la même que la longueur d'arc cumulée de la courbe de référence au point *N* :

$$
\Delta \mathbf{V}^{i+1} = \underbrace{\Delta \lambda^{i+1} \, \Delta \mathbf{V}_{\mathbf{L}}}_{\text{partie linéaire}} + \underbrace{\Delta \mathbf{V}_{\text{NL}}^{i+1}}_{\text{partie non linéaire}}
$$
\n
$$
\parallel \mathbf{U}_{\mathbf{r}}^{\mathbf{N}} + \Delta \mathbf{V}^{i+1} \parallel = \parallel \mathbf{U}_{\mathbf{r}}^{\mathbf{N}} \parallel
$$
\n(2.28)

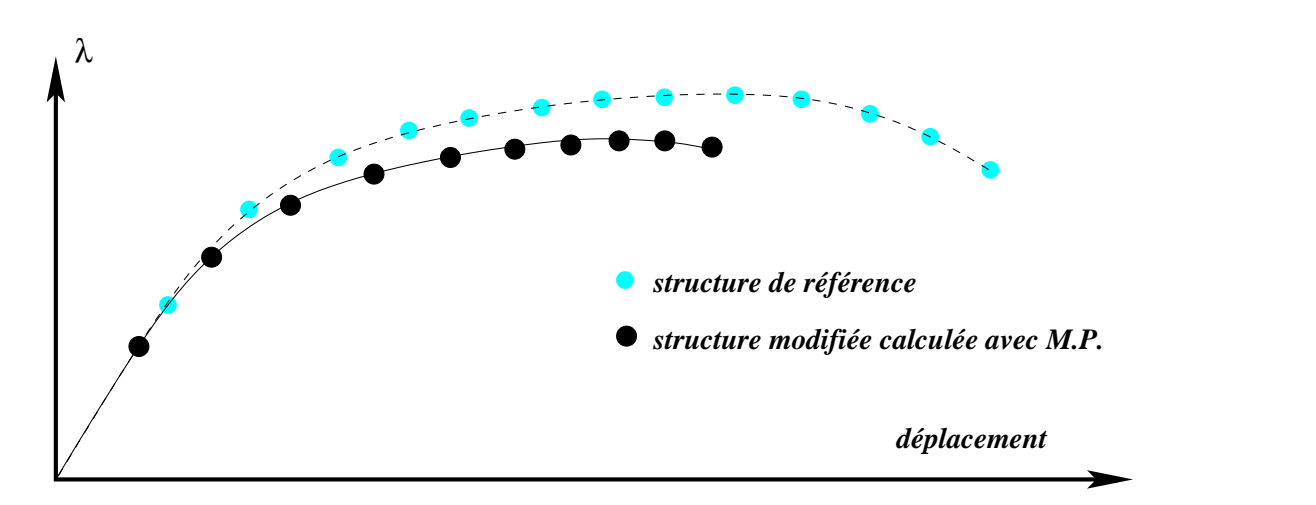

FIG. 2.9 – *Méthode paramétrée M.P., arrêt après passage du point limite*

Les différents termes de (eq. 2.28) sont estimés ainsi :

$$
\Delta \mathbf{V}_{\mathbf{L}} = \frac{1}{\lambda_r^N} \mathbb{K}_T^{N-1} \mathbf{F}_{\text{externe}}
$$

$$
\Delta \mathbf{V}_{\mathbf{NL}}{}^{i+1} = \Delta \mathbf{V}_{\mathbf{NL}}{}^{i} + \mathbb{K}_T^{N-1} \mathbf{R}^{i}
$$

$$
\mathbf{V} = \mathbf{U}_{\mathbf{r}}^{N} + \Delta \mathbf{V}^{i}
$$

$$
\lambda = \lambda_r^N + \Delta \lambda^{i}
$$

$$
\mathbf{R}^{i} = \mathbf{F}_{\text{interne}}^{i}(\mathbf{V}, \lambda) - \mathbf{F}_{\text{externe}}^{i}(\mathbf{V}, \lambda)
$$
(2.29)

L'équation (eq. 2.28) est du premier degré en ∆**V** et du second degré en ∆λ. On choisit toujours la plus petite des deux solutions de cette équation. Elle s'écrit de façon explicite sous la forme suivante :

$$
\Delta \lambda^2 \Delta V_L^2 + 2 \Delta \lambda \Delta V_L^T \cdot (U_r^N + \Delta V_{NL}^{i+1})
$$

$$
+ 2 \Delta V_{NL}^{i+1} U_r^N + \Delta V_{NL}^{i+1} = 0
$$

On calcule les forces internes et externes en Lagrangien total sur la configuration non-déformée de la structure modifiée  $\Omega_m^0$  (eq. 2.29). Le résidu étant calculé ainsi, il assure la convergence de l'équilibre dès que sa norme  $\|\mathbf{R}^i\|$  est assez petite.

Cette méthode est notée *M.P.C.* dans la suite (Méthode Paramétrée avec étape de Correction). Après l'étape de correction, on peut reprendre le calcul avec l'algorithme incrémental paramétré *M.P.*, cette stratégie est notée *M.P.C.*+*M.P.*.

## **2.4.3 Différentes stratégies pour le calcul modifié**

Les paragraphes qui suivent proposent plusieurs stratégies pour rechercher le point critique de flambage de la courbe modifiée.

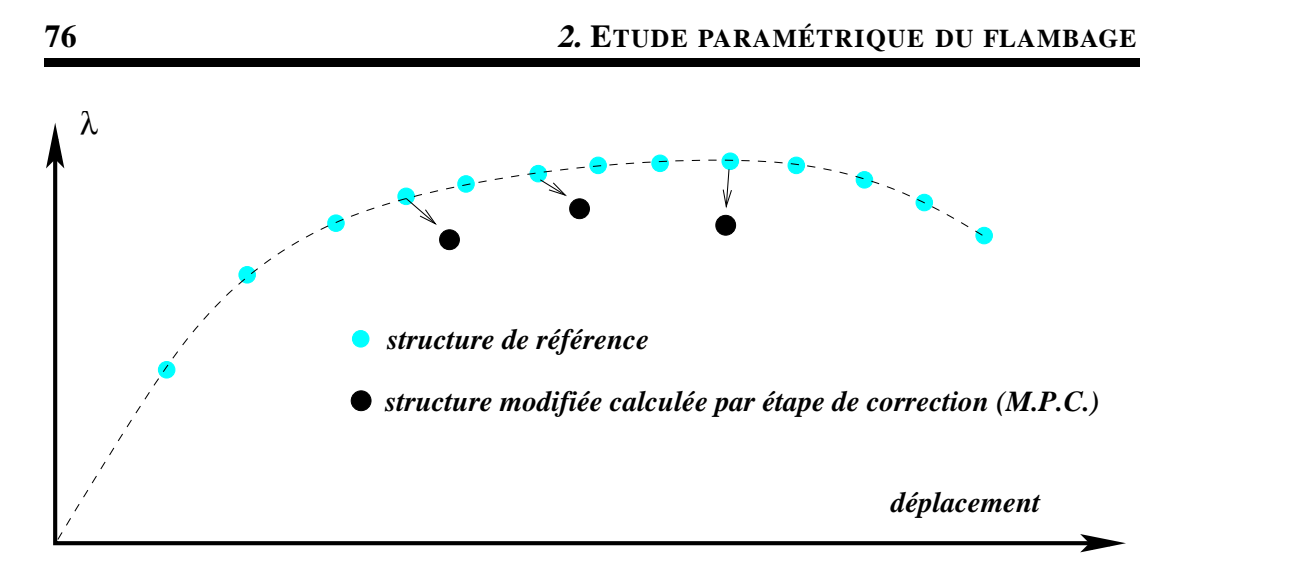

FIG. 2.10 – *Approximation du sommet de la courbe modifiée par étape de correction M.P.C.*

#### **2.4.3.1 Calcul complet de la courbe modifiée**

On utilise la méthode paramétrée *M.P.* du paragraphe 2.4.1 en testant à la fin de chaque pas si le paramètre de charge décroît. Le calcul est arrêté dès que l'on amorce la décharge (fig. 2.9). Cette méthode simple et fiable du point de vue numérique est néanmoins encore coûteuse en temps CPU car on recalcule toute la courbe modifiée.

#### **2.4.3.2 Recherche approximative du sommet par étape de correction**

On calcule par dichotomie les trois points les plus hauts de la courbe modifiée en prenant différents points de départ de la courbe de référence (fig. 2.10) et en calculant leurs images sur la courbe modifiée par étape de correction (méthode *M.P.C.*). Le premier point de départ choisi est le point limite de référence. Ensuite, par dichotomie, on encadre le point limite modifié. Ici, on n'a qu'une approximation du maximum, mais cela peut suffire dans les premiers calculs de fiabilité qui autorisent une erreur sur le calcul mécanique. Cette approximation peut être faite par interpolation.

#### **2.4.3.3 Stratégie de calcul parallèle pour les étapes de correction**

Si l'on dispose d'un calculateur parallèle à *p* processeurs, on peut facilement l'utiliser pour effectuer plusieurs étapes de correction en même temps, car elles sont indépendantes les unes des autres. En répartissant *p* points de départ de part et d'autre du point limite du calcul de référence, on obtient *p* points sur la courbe modifiée. Le résultat est très intéressant, car pour le coût de calcul d'une étape de correction, on a *p* points de la courbe modifiée.

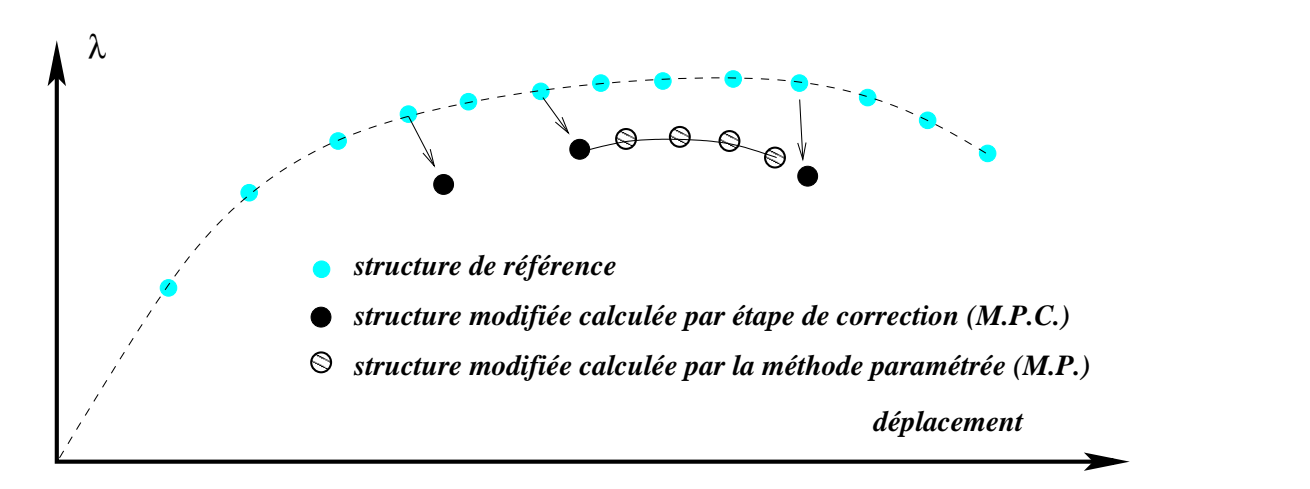

FIG. 2.11 – *Recherche du point de départ par dichotomie et en utilisant l'étape de correction M.P.C., puis la M.P*

#### **2.4.3.4 Recherche exacte du sommet**

Une fois que le point limite modifié est encadré, on peut reprendre le calcul modifié avec l'algorithme incrémental paramétré à partir du point situé avant le point limite modifié, c'est à dire en utilisant *M.P.C.* puis *M.P.*. On arrête le calcul dès que le point limite est atteint (fig. 2.11).

#### **2.4.4 Limitation des méthodes proposées**

Différents problèmes peuvent cependant se poser avec l'utilisation de l'algorithme paramétré.

Le premier est la taille des fichiers de sauvegarde des grandeurs de référence sur disque. En effet, pour un nombre de degrés de liberté important et un nombre de pas élevé, le fichier peut être de plusieurs Giga-octets. Les disquessont maintenant de taille supérieure, cela n'est pas un problème majeur dans les exemples traités par la suite.

La méthode *M.P.* ne peut fonctionner que si la matrice tangente utilisée n'est pas trop éloignée de la valeur exacte. Lors de fortes variations des paramètres, il peut tout à fait survenir un changement de mode de flambage prépondérant entre la structure de référence et la structure modifiée. Dans ce cas, lorsque le calcul modifié ne converge pas à un pas donné, on recalcule la matrice tangente exacte pour passer ce pas. Si l'algorithme ne converge toujours pas, on peut changer le calcul de référence.

Lors de l'étape de correction (*M.P.C.*), les grandeurs sont calculées en Lagrangien total sur la configuration non déformée. Cela est incompatible avec un calcul dans le domaine plastique du matériau. L'étape de correction doit avoir lieu dans le domaine élastique.

| grandeur:                          | de référence     | modifiée         |
|------------------------------------|------------------|------------------|
| rayon                              | $100 \text{ mm}$ |                  |
| épaisseur                          | $1 \text{ mm}$   | $0.9 \text{ mm}$ |
| module d'Young                     | 200000 MPa       | 180000 MPa       |
| coefficient de Poisson             | 0,3              |                  |
| limite élastique                   | 500 MPa          | 450 MPa          |
| mode de Fourier                    | 2                |                  |
| amplitude du défaut (harmonique 2) | 0.1              | 0,11             |

structure de référence Euler élastique 0,0543 MPa élasto-plastique numérique 0 0.0538 MPa structure modifiée calcul paramétré Euler élastique 0,0356 MPa élasto-plastique numérique 0 0.0355 MPa structure modifiée calcul classique (vérification) élasto-plastique numérique 0 0,0355 MPa

TAB. 2.2 – *Données de l'anneau en pression externe*

TAB. 2.3 – *Charges critiques de flambage, anneau en pression externe*

## **2.5 Applications des méthodes paramétrées**

## **2.5.1 Flambage non-linéaire d'un anneau**

On s'intéresse au problème de l'anneau en pression externe comportant un défaut géométrique parallèle au mode de flambage de l'harmonique *n* (section 2.1.5.4). Le matériau est élastoplastique parfait, de limite élastique σ*y*. Cet exemple est avantageux pour tester les méthodes *M.P.* et *M.P.C.* car il est possède une solution analytique et est représentatif du flambage non-linéaire des structures minces imparfaites en pression externe. La programmation de cet exemple est effectuée dans l'environnement Matlab. La structure des procédures implantées dans le code *INCA* est la même que celle développée sur ce problème. Les programmes sont donnés en annexe C. Le tableau 2.2 donne les caractéristiques du problème de référence, ainsi que celles du problème modifié. Le défaut géométrique est pris parallèle au mode de flambage de l'harmonique de Fourier 2.

**Première étape.** Le calcul de référence pour lequel on sauvegarde les décompositions de la matrice tangente à chaque pas de calcul est d'abord effectué (programme de l'annexe C.1). Dans cet exemple qui ne possède que 3 degrés de liberté, on calcule l'inverse de la matrice, et non sa décomposition. Toutes les autres quantités (totales et incrémentales) utiles pour effectuer le calcul modifié sont aussi sauvegardées: dépla-

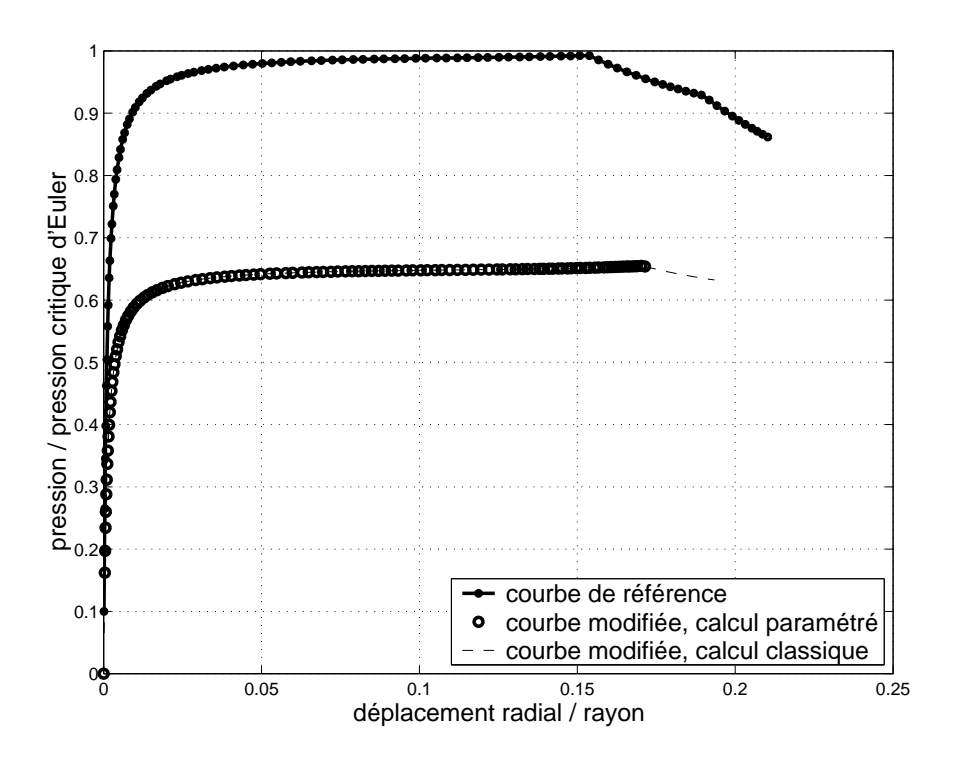

FIG. 2.12 – *Réponse non-linéaire, anneau en pression externe*

cement, chargement et longueur d'arc.

La charge critique de flambage d'Euler de la structure de référence donnée par l'équation (eq. 2.23) vaut 0,0543 MPa. La charge critique de flambage numérique est un peu plus faible puisque le matériau est élasto-plastique et que la structure est considérée avec un défaut géométrique (tab. 2.3).

**Deuxième étape.** Le calcul aux paramètres modifiés est mené en utilisant les inverses des matrices tangentes sauvegardées précédemment (méthode *M.P.*). Les réponses de la structure de référence (algorithme classique), et de la structure modifiée (*M.P.* et algorithme classique pour vérification) sont tracées sur le graphique 2.12. La méthode paramétrée *M.P.* donne exactement la courbe non-linéaire attendue.

**Recherche de la bonne matrice.** Le choix de la matrice tangente de référence est basé sur le déplacement projeté sur le mode *n* dans cet exemple. On cherche le point k<sup>1</sup> du calcul de référence pour lequel le déplacement de référence est le plus proche du déplacement du calcul modifié en cours. La méthode implantée dans le code de calcul compare les longueurs d'arc cumulées pour pouvoir traiter des cas plus généraux. La matrice de référence du pas k est prise comme direction de recherche pour le pas du calcul modifié en cours.

<sup>1.</sup> variable matrix dans le programme de l'annexe C.2

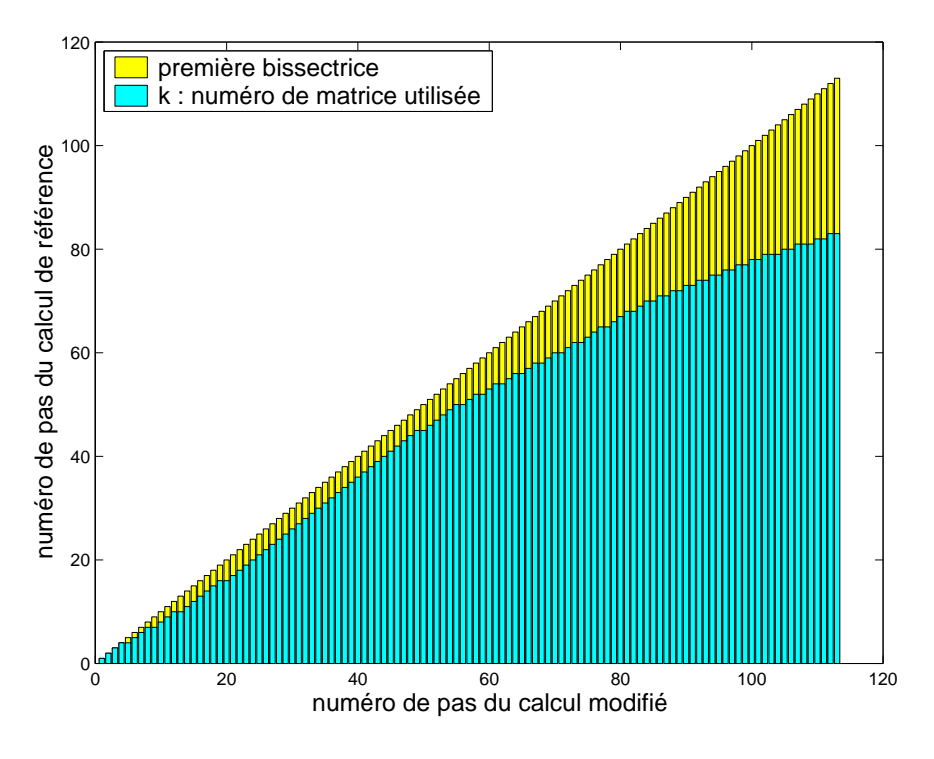

FIG. 2.13 – *Numéro de matrice de référence utilisée : évolution de* k*, méthode M.P., anneau en pression externe*

Une matrice de référence peut être utilisée plusieurs fois par le calcul modifié. La figure 2.13 montre l'évolution de k en fonction du numéro de pas du calcul modifié. On voit clairement qu'à la fin du calcul modifié (113 pas pour atteindre le maximum), il reste des matrices de référence non utilisées: c'est la différence entre la première bissectrice et l'évolution de k. Il y a donc des pas du calcul modifié qui ont utilisé la même matrice de référence. Le calcul est arrêté s'il n'y a plus de matrices de référence disponibles.

La figure 2.14 compare le nombre d'itérations cumulées de la structure modifiée entre la méthode classique et la méthode paramétrée *M.P.*. Le nombre d'itérations du calcul modifié avec la *M.P.* est d'environ 4000 pour atteindre le point limite contre 2500 avec la méthode classique : le fait d'utiliser une matrice tangente fausse augmente le nombre d'itérations d'équilibre. Le gain de la méthode se situe au niveau du nombre d'assemblages et d'inversions de matrices réduit à zero, mais il n'est pas significatif ici, car l'inversion de la matrice  $(3 \times 3)$  est immédiate.

**Calcul du sommet de la courbe modifiée par étape de correction (***M.P.C.***).** La programmation est donnée en annexe C.2. En choisissant un point de départ sur la courbe de référence proche du point limite de référence, on trouve, en seulement 17 pas de calcul, le point limite de la courbe modifiée (fig. 2.15). Le graphique 2.16 montre que le nombre total d'itérations pour trouver le point limite est seulement de 1400. Le

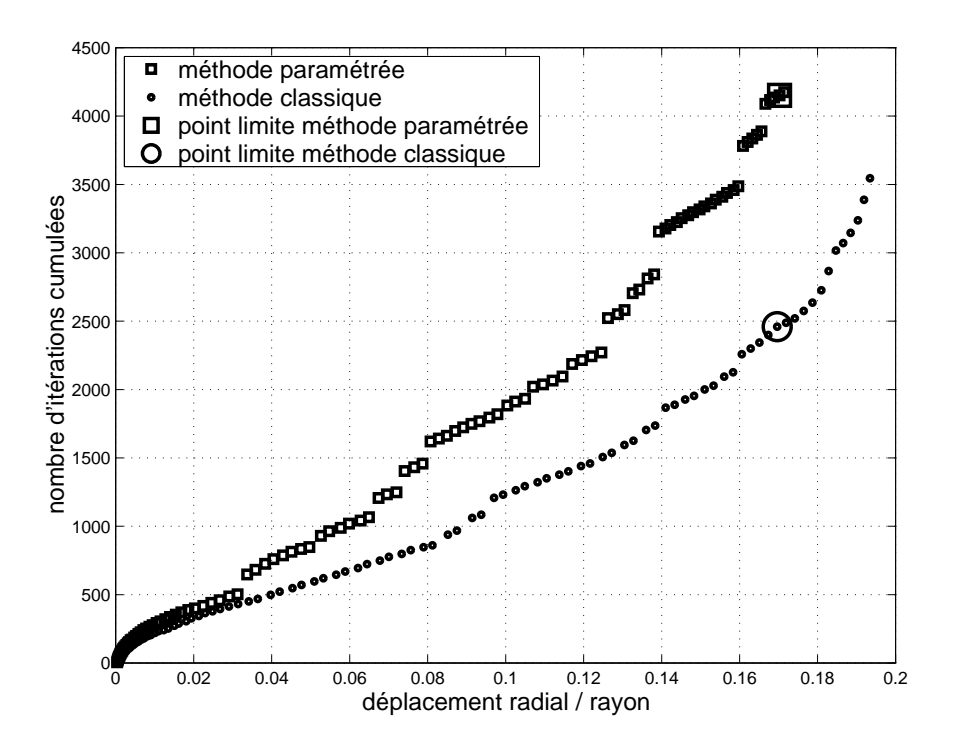

FIG. 2.14 – *Comparaison du nombre d'itérations, méthode M.P., anneau en pression externe*

gain en temps de calcul devient avec cette deuxième méthode très intéressant : le gain est obtenu sur le nombre de décompositions de matrices et sur le nombre d'itérations.

**Conclusions de cet exemple.** L'exemple de l'anneau en pression externe montre que les méthodes *M.P.* et *M.P.C.* donnent des résultats intéressants. Le fait d'utiliser une mauvaise matrice tangente augmente le nombre d'itérations, mais n'affecte pas la qualité du résultat. L'étape de correction peut être effectuée dans des cas élastiques fortement non-linéaires. Les gains en temps de calculs ne sont pas important ici car le nombre de degrés de liberté est très faible.

#### **2.5.2 Réponse non-linéaire d'un panneau cylindrique**

**Définition du problème.** On présente ici le calcul de la réponse non-linéaire d'un panneau cylindrique (fig. 2.17), il est traité par KLINKEL et WAGNER [62]. Ce cas est choisi car la réponse de la structure est fortement non-linéaire et reste dans le domaine élastique. Il permet aussi tester l'élément *SHB8PS* sur les méthodes *M.P.* et *M.P.C.*.

Etant données les symétries du problème, seulement un quart de la structure est maillé. Le panneau est simplement posé sur les deux arêtes droites, et libre sur les arêtes courbées. Le maillage est constitué de 100 éléments *SHB8PS* (section 1.2).

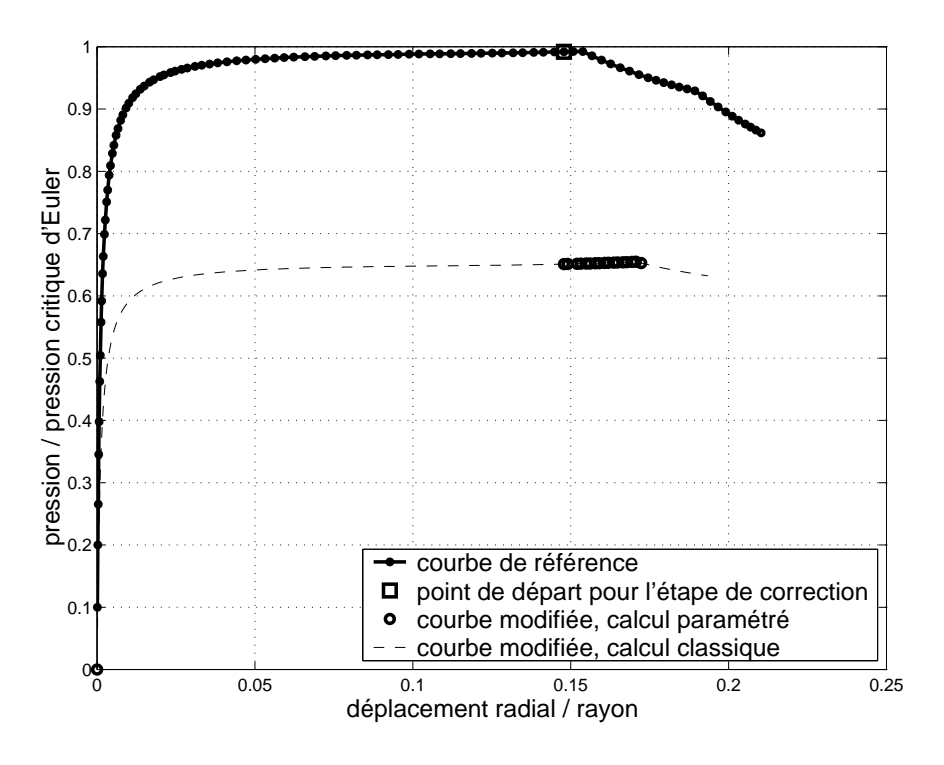

FIG. 2.15 – *Calcul du sommet de la courbe modifiée par la M.P.C., anneau en pression externe*

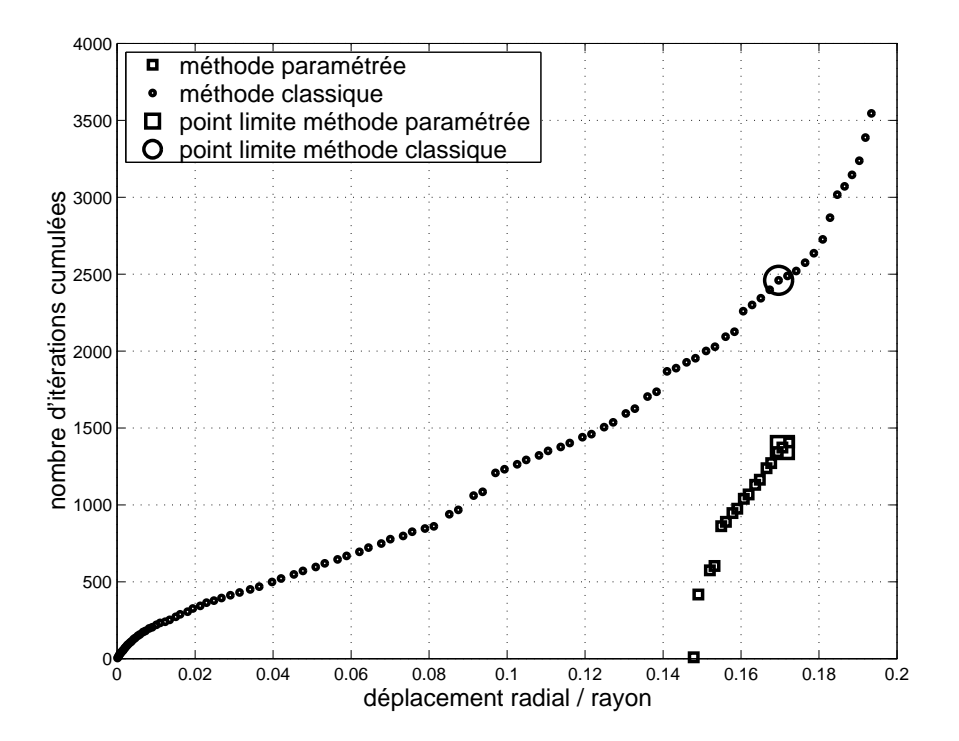

FIG. 2.16 – *Comparaison du nombre d'itérations, méthode M.P.C., anneau en pression externe*

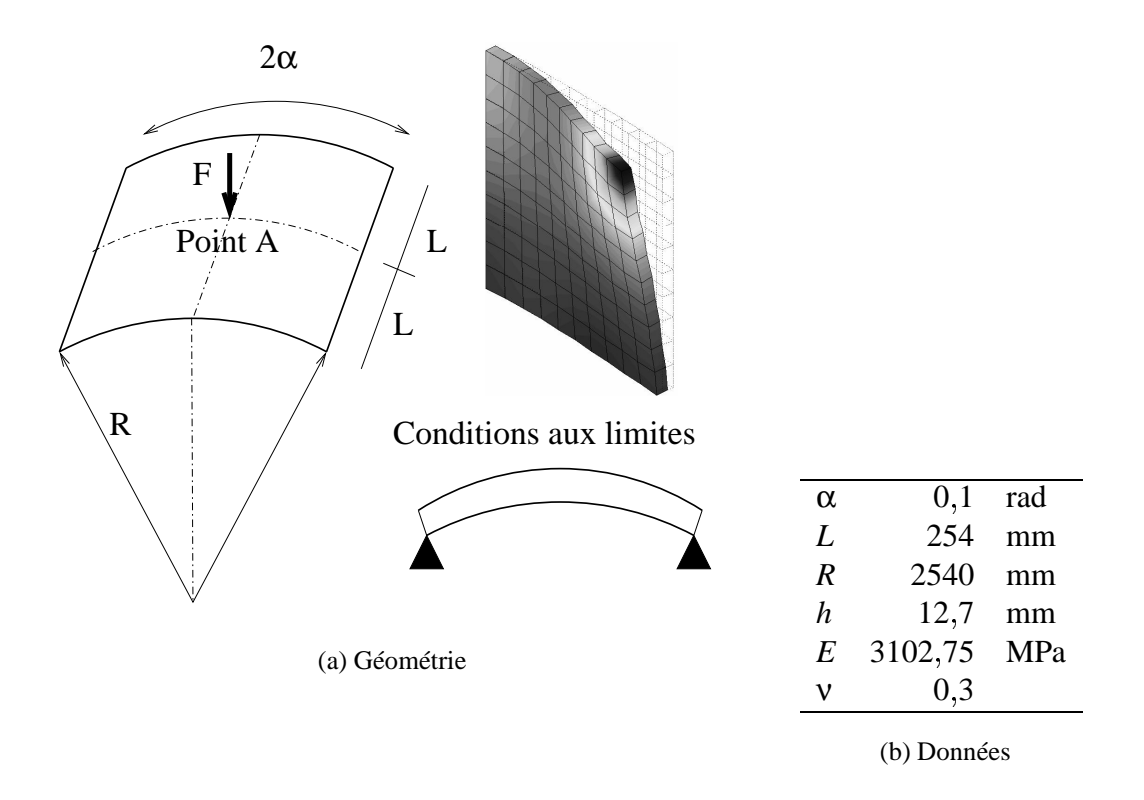

FIG. 2.17 – *Panneau cylindrique, géométrie*

**Réponse de la structure de référence.** La réponse de cette structure est fortement non-linéaire, son allure est donnée sur la figure 2.18 (courbe de référence). La déformée du quart de la structure au point limite est dessinée sur la figure 2.17. Les décompositions de la matrice tangente sont sauvegardées à chaque pas. Le temps de calcul est de 23 s pour ce même calcul sans sauvegarde des matrices (contre 25 s avec sauvegarde). Un point important de la *M.P.* est la taille du fichier de sauvegarde sur disque quand le nombre de degrés de liberté est grand : sa taille est ici de 310 Mo pour un nombre de ddl de 726. Sur cet exemple, l'écriture sur fichier des grandeurs de référence n'est pas pénalisante, ni en temps, ni en espace disque disponible.

**Recherche du point limite de la structure modifiée.** Le paramètre modifié est le module d'Young du matériau, il est pris égal à 2500 MPa (soit une baisse de 19 4%). La figure 2.18 montre les réponses de la structure de référence et de la structure modifiée. On choisit ici de calculer le point limite de la courbe modifiée de façon automatique (section 2.4.3). L'utilisateur ne précise pas de point de départ particulier sur la courbe de référence.

- Le premier point de départ choisi automatiquement est le point limite de référence. On cherche son "image" sur la courbe modifiée par la *M.P.C*.
- Le deuxième point de départ est un point situé un peu après le point limite de

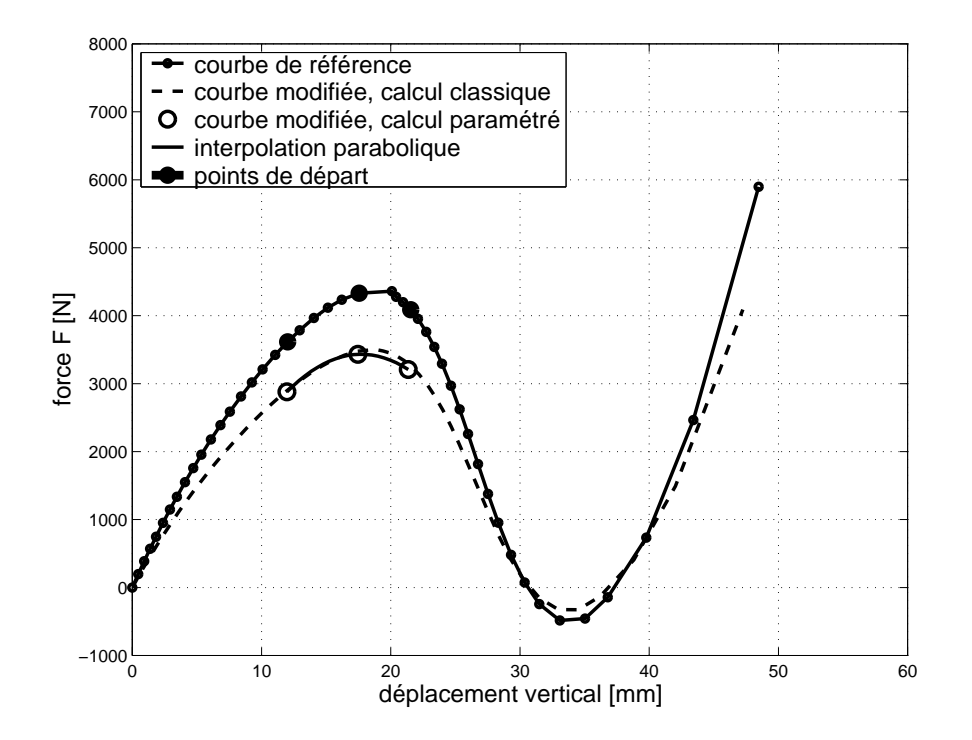

FIG. 2.18 – *Panneau cylindrique, calcul de quelques points par la M.P.C.*

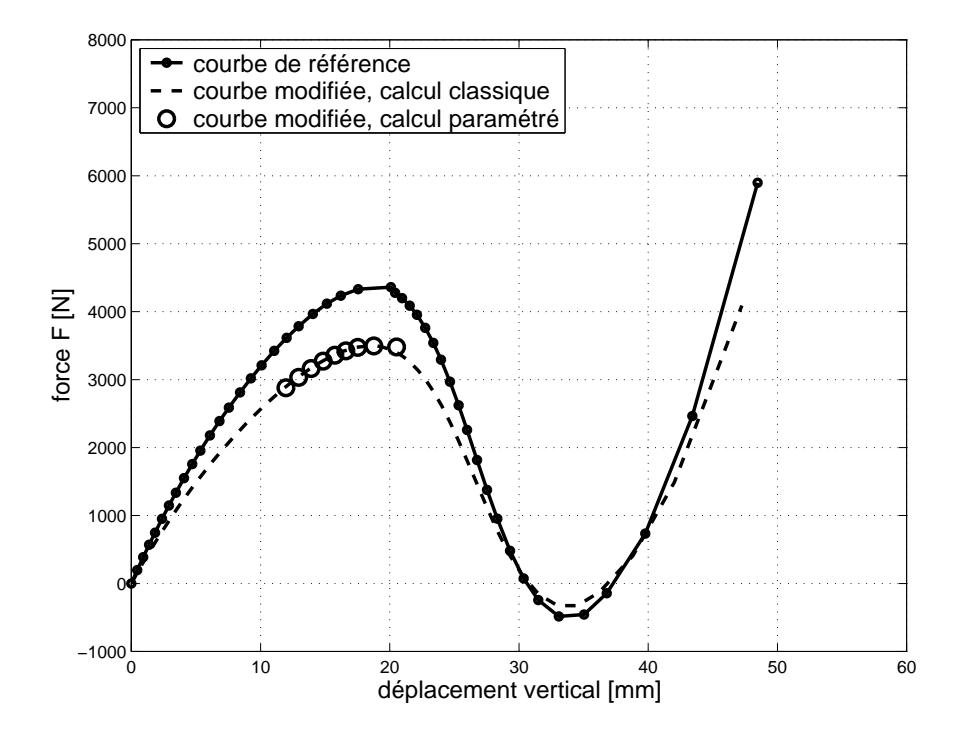

FIG. 2.19 – *Panneau cylindrique, calcul automatique du sommet, M.P.C.+M.P.*

référence.

 En fonction des deux premiers points calculés, on choisit le point suivant par dichotomie de façon à encadrer le point limite de la courbe modifiée.

En général, seulement trois points calculés par la *M.P.C.* sont nécessaires pour encadrer le point limite modifié. Par interpolation du second ordre, on peut en déduire le point limite approximatif de la courbe modifiée. Cette approximation peut être suffisante dans les premières itérations de l'algorithme de fiabilité. La figure 2.18 montre les points calculés de la courbe modifiée par cette méthode. L'erreur est de moins de 3% par cette méthode approximative, et le temps de calcul est divisé par 12 pour obtenir la charge critique de la structure modifiée (tab. 2.4).

On peut améliorer la solution avec quelques points calculés de façon incrémentale, en prenant un point de départ tel que son "image" par la *M.P.C.* sur la courbe modifiée soit avant le point limite modifié. La figure 2.19 présente le résultat du calcul automatique du sommet de la courbe.

**Stratégie de calcul parallèle pour les étapes de correction.** On utilise ici 10 processeurs de l'*Origine 2000* du pôle parallélisme Ile de France sud. On choisit de répartir les points de départ de part et d'autre du point limite du calcul de référence (fig. 2.20). Le temps de calcul pris en compte pour comparaison est le plus grand des temps de calcul de chacune des étapes de correction (*M.P.C.*). La qualité du résultat (sur le point limite modifié) dépend ici du nombre de points de départ disponibles sur la courbe de référence pour effectuer les étapes de correction. Il se trouve que, sur cet exemple, le point limite modifié est entre les deux points les plus espacés du calcul modifié, correspondant aux deux points de départ les plus espacés du calcul de référence.

Il est donc nécessaire pour avoir une bonne précision sur le point limite modifié avec cette stratégie de bien représenter l'évolution de la structure de référence au voisinage de son point limite.

**Conclusions de cet exemple.** Le tableau 2.4 présente les résultats des différents calculs en terme de charge critique, et compare les précisions ainsi que lestemps de calcul. Le temps de calcul relatif est normé par rapport au temps nécessaire pour atteindre le point limite de la courbe modifiée par la méthode classique (temps relatif égal à 100 pour ce calcul).

La taille des fichiers de sauvegarde des matrices tangentes de référence n'est pas pénalisante. La méthode *M.P.C* couplée à la *M.P.* permet de gagner un facteur supérieur à 6 sur le temps de calcul. La précision du calcul est bonne (moins de 1% d'erreur). Le gain est d'un facteur 12 en interpolant 3 points de la courbe modifiée calculés avec *M.P.C.*, la précision est moins bonne, mais peut être suffisante dans certains cas.

Enfin cet exemple montre que plusieurs étapes de correction *M.P.C.* peuvent être menées en parallèle sur une machine multiprocesseurs. Ceci est alors très avantageux

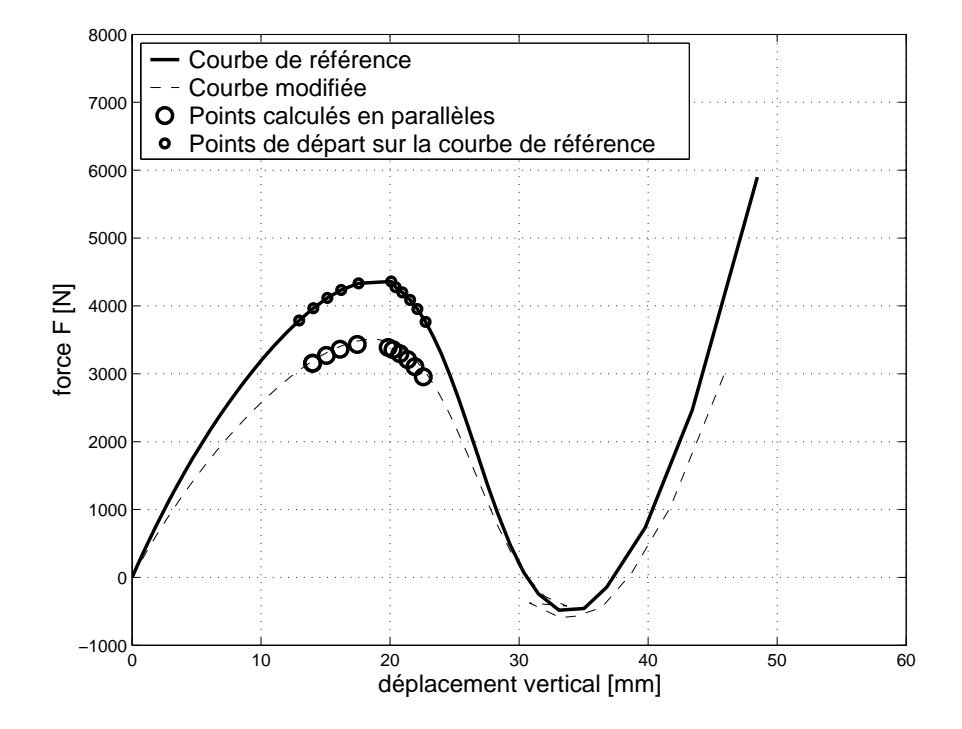

FIG. 2.20 – *Panneau cylindrique, calcul en parallèle des étapes de correction par M.P.C.*

| structure | stratégie        | charge critique | erreur | temps relatif | temps calcul   |
|-----------|------------------|-----------------|--------|---------------|----------------|
| référence | classique        |                 |        |               |                |
|           | calcul complet   | 4361 N          |        | 202           | 25 s           |
| modifée   | classique        |                 |        |               |                |
|           | arrêt pt limite  | 3519 N          |        | 100           | 12 s           |
| modifée   | M.P.C.           |                 |        |               |                |
|           | interpolation    | 3432 N          | 2,5%   | 8             | 1 <sub>s</sub> |
|           | (fig. 2.18)      |                 |        |               |                |
| modifée   | $M.P.C.+$        |                 |        |               |                |
|           | M.P.             | 3495 N          | 0.7%   | 16            | 2s             |
|           | (fig. 2.19)      |                 |        |               |                |
| modifée   | M.P.C.           |                 |        |               |                |
|           | calcul parallèle | 3432 N          | 2,5%   | 6             |                |
|           | (fig. 2.20)      |                 |        |               |                |

TAB. 2.4 – *Comparaison des différentes stratégies, panneau cylindrique*

puisque le gain en temps de calcul est d'un facteur 16 pour obtenir le point limite modifié.

## **2.5.3 Flambage non-linéaire d'un cylindre raidi**

**Définition du problème.** On s'intéresse ici au calcul non-linéaire d'une portion de coque de sous-marin (fig. 2.21) en pression externe. Ce problème est typique du flambage non-linéaire d'une structure mince en pression externe. Les deux méthodes *M.P.* et *M.P.C.* sont mises en œuvre sur cette structure avec un comportement matériau élastique. Seule la méthode *M.P.* est testée en élasto-plastique.

Le tableau 2.5 donne les valeurs numériques du problème de référence ainsi que celle du problème modifié. Le maillage est constitué de 80 éléments *COMU*. Les harmonique prises en compte sont 0, 2, 4 et 6. Le nombre de degrés de liberté est de 1296. Cet exemple est traité par BOURINET [24]. On ne traite ici qu'un seul raidisseur.

| variable         | nom explicite                       | valeur référence | valeur modifiée |
|------------------|-------------------------------------|------------------|-----------------|
| $\overline{R}$   | rayon                               | 2,488 m          |                 |
| $\boldsymbol{e}$ | épaisseur coque extérieure          | $24 \text{ mm}$  | $23 \text{ mm}$ |
| $L_{S}$          | espacement entre deux raidisseurs   | $600$ mm         |                 |
| $h_w$            | hauteur de l'âme                    | 156 mm           |                 |
| $e_w$            | épaisseur de l'âme                  | $10 \text{ mm}$  |                 |
| $W_f$            | largeur de semelle                  | $120 \text{ mm}$ |                 |
| $e_f$            | épaisseur de semelle                | $24 \text{ mm}$  |                 |
| $\zeta_2$        | amplitude de l'imperfection, mode 2 | $0,1 \times e$   |                 |
| $\zeta_4$        | amplitude de l'imperfection, mode 4 | $0,1 \times e$   |                 |
| E                | module d'Young                      | 200000 MPa       | 190000 MPa      |
| ν                | coefficient de Poisson              | 0.3              |                 |
| $\sigma_{v}$     | limite élastique                    | 390 MPa          | 370.5 MPa       |

TAB. 2.5 – *Cylindre raidi, valeurs numériques*

**Calcul linéaire.** Avant d'effectuer l'analyse non-linéaire, on fait un calcul de flambage linéaire avec l'élément *COQUE* (section 1.1.1). Le mode de flambage le plus critique est celui correspondant à l'harmonique de Fourier 2 (fig. 2.22(a)). La pression critique d'Euler (matériau élastique) de ce mode vaut 5 575 MPa, ce qui correspond à une profondeur de 550 m. La pression *P* et la profondeur *H* sont reliées par:

$$
P = 1025.9,81.H
$$

On donne la forme du mode de flambage de l'harmonique de Fourier 4 (fig. 2.22(b)), car ce mode devient prépondérant en grand déplacement. C'est un mode de déversement du raidisseur.

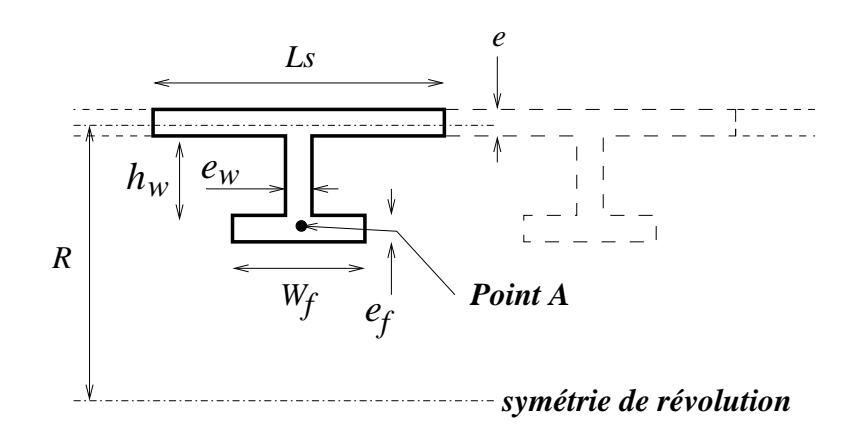

FIG. 2.21 – *Géométrie du cylindre raidi*

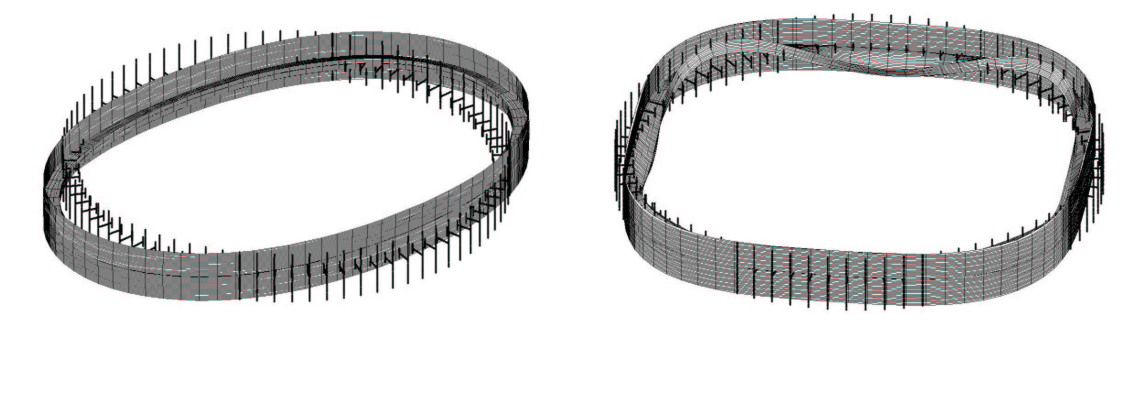

(a) Harmonique 2 (b) Harmonique 4

FIG. 2.22 – *Modes de flambage, cylindre raidi*

**Calcul non-linéaire élastique de référence.** Le calcul non-linéaire, dans la perspective d'une analyse de fiabilité, prend en compte des défauts géométriques. Les défauts sont pris parallèles aux modes de flambage 2 et 4. Les modes sont normés tels que la valeur du plus grand déplacement de chaque mode soit égale à 1. L'amplitude de chaque défaut est de un dixième de l'épaisseur. Le calcul est effectué en utilisant l'élément *COMU* (décrit en section 1.1.2). Les figures 2.23 et 2.24 présentent le chargement en fonction respectivement du déplacement radial et du déplacement vertical du point *A* (légende courbe de référence). La pression critique en non-linéaire géométrique est de 5 38 MPa soit une profondeur de 535 m. Cet exemple est intéressant car le point critique est un point de bifurcation : le mode d'harmonique 4 se développe après celui de l'harmonique 2.

Sur cet exemple, la taille du fichier de sauvegarde des grandeurs nécessaires à la méthode paramétrée *M.P.* est de 425 Mo. Le temps du calcul de référence est de 148 s.

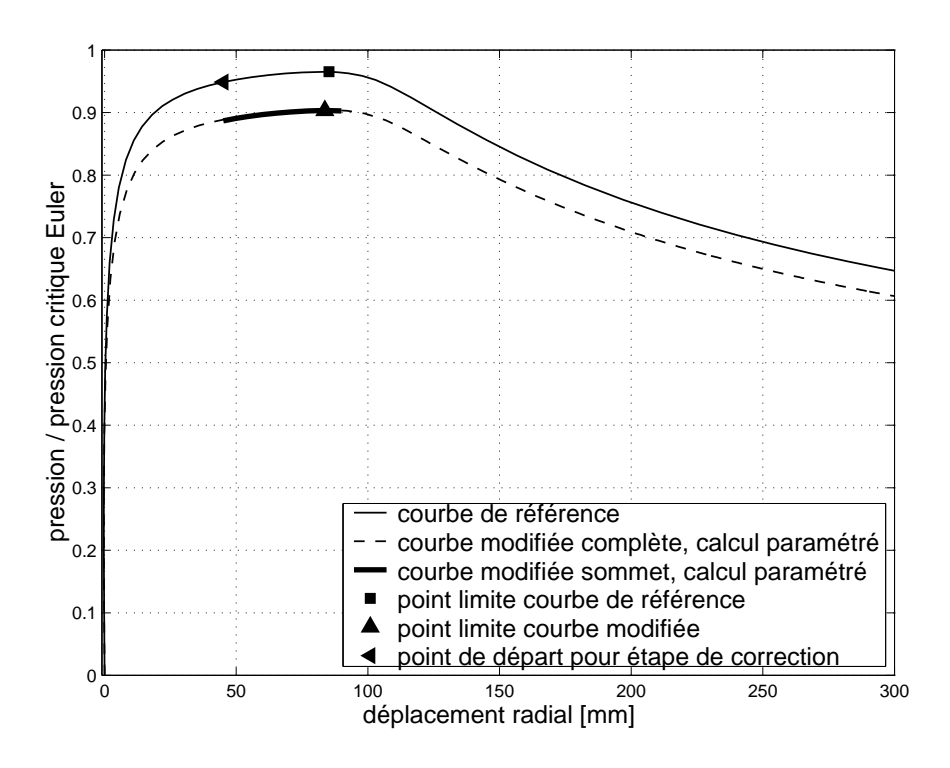

FIG. 2.23 – *Comportement élastique, déplacement radial du point A, cylindre raidi*

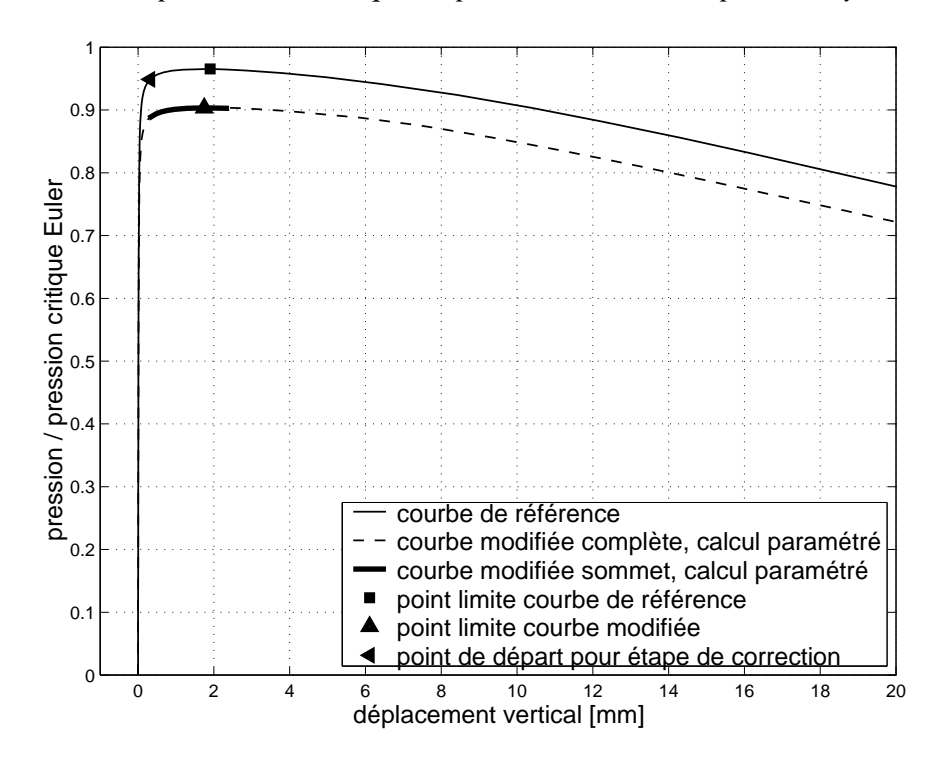

FIG. 2.24 – *Comportement élastique, déplacement vertical du point A, cylindre raidi*

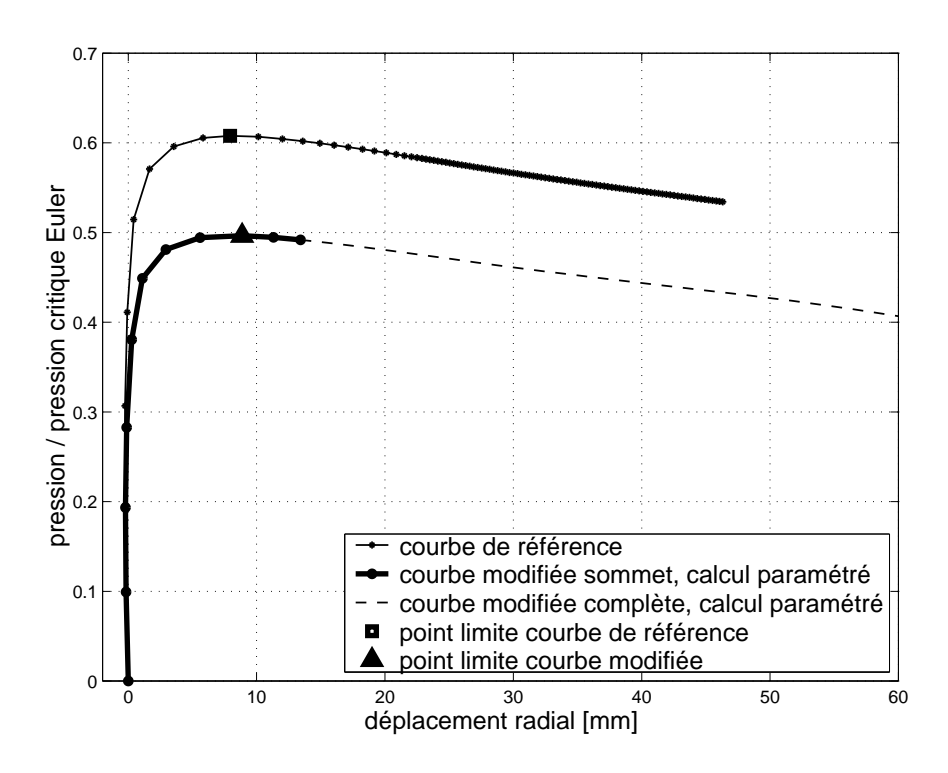

FIG. 2.25 – *Comportement élasto-plastique, déplacement radial du point A, cylindre raidi*

**Calcul non-linéaire élastique modifié.** Les variables modifiées sont l'épaisseur de la coque extérieure et le module d'Young (tab. 2.5). Ce cas est assez difficile à traiter avec la *M.P.* car il y a deux modes de flambage qui se propagent. Sur les figures 2.23 et 2.24 sont représentées les réponses de la structure modifiée calculée avec la méthode paramétrée (légende courbe modifiée complète).

L'étape de correction par la *M.P.C.* est effectuée en prenant comme point de départ de la courbe de référence le point indiqué sur les figures par un triangle  $\triangleleft$ . Le temps de calcul pour obtenir le point critique de la structure modifiée par la méthode classique est de 17 s. Pour obtenir le même résultat par la *M.P.C.* suivit de la *M.P.*, le temps est de 4 s, soit un gain d'un facteur environ égal à 4.

**Calcul non-linéaire élasto-plastique de référence.** La loi de comportement utilisée est donnée sur la figure 2.27. Le tableau de cette figure indique la loi de comportement de référence. Les paramètres géométriques sont les mêmes que dans le cas élastique.

Les figures 2.25 et 2.26 présentent le chargement en fonction respectivement du déplacement radial et du déplacement vertical du point *A* (légende courbe de référence). La pression critique de la structure de référence est de 3,39 MPa soit une profondeur de 337 m.

La taille du fichier de sauvegarde des grandeurs nécessaires à la méthode paramétrée *M.P.* est de 670 Mo. Le temps du calcul de référence est de 250 s.

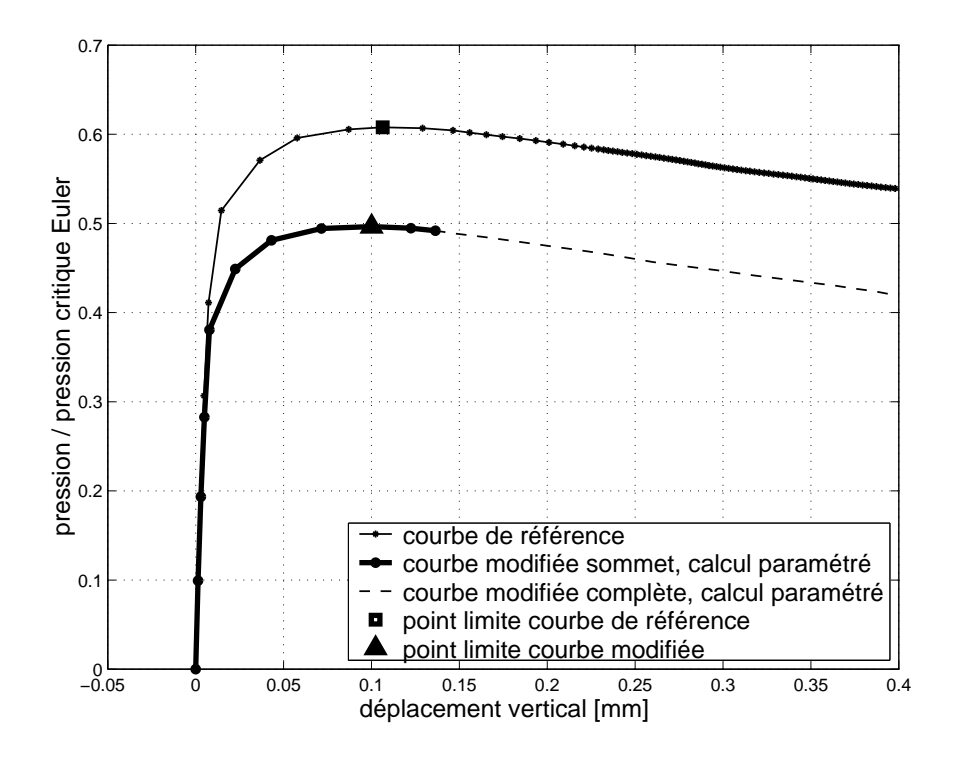

FIG. 2.26 – *Comportement élasto-plastique, déplacement vertical du point A, cylindre raidi*

**Calcul non-linéaire élasto-plastique modifié.** Les variables modifiées sont les mêmes que pour le calcul élastique modifié. La loi de comportement élasto-plastique modifiée est donnée sur la figure 2.27. La loi modifiée est homothétique à la courbe de référence : facteur de 0,95 sur l'axe des ordonnées. La M.P. calcule correctement la réponse non-linéaire géométrique et matérielle de la structure (fig. 2.25 et 2.26). Le gain en temps de calcul est faible (facteur de 1 1). Ceci s'explique par le fait que la structure plastifie très vite, et que la majeure partie du temps est passée à effectuer les itérations de plasticité.

L'étape de correction Lagrangienne *M.P.C.* ne peut pas être appliquée dans le domaine plastique, c'est pourquoi on calcule la courbe modifiée à partir de la géométrie initiale. On peut automatiser l'étape de correction *M.P.C.* afin de l'effectuer dans le domaine élastique, mais sur cet exemple, la structure plastifiant très vite, cela n'est pas intéressant pour le temps de calcul.

**Conclusions de cet exemple.** Les méthodes *M.P.* et *M.P.C.* se montrent efficace sur ce problème typique de la construction navale. Le changement de mode de l'harmonique 2 vers l'harmonique 4 est bien modélisé. Le gain en temps de calcul est d'un facteur 4 dans le cas élastique. La méthode *M.P.* est moins efficace sur le cas élastoplastique.

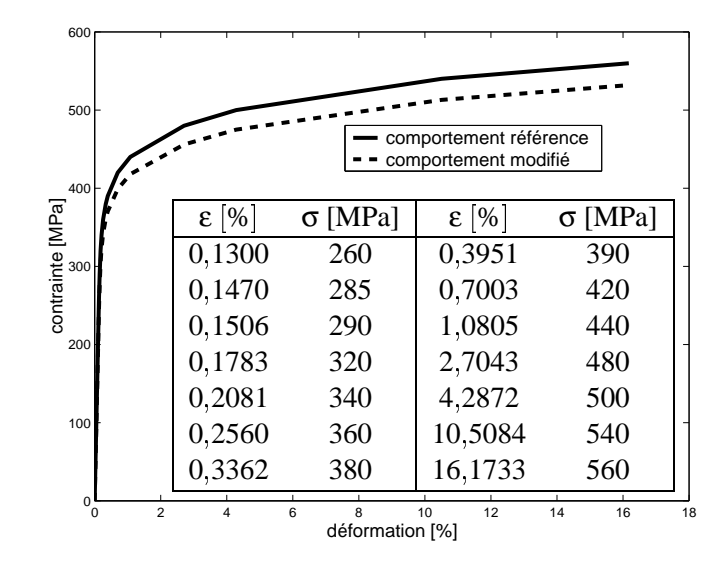

FIG. 2.27 – *Loi de comportement élasto-plastique, cylindre raidi*

## **2.5.4 Flambage non-linéaire d'une coque de sous-marin**

**Définition du problème.** On applique ici la méthode paramétrée à un sous-marin complet, on veut, au travers de cet exemple, montrer l'efficacité des méthodes *M.P.* et *M.P.C.* sur un problème proche d'une structure industrielle comportant un nombre significatif de degrés de liberté (5136 ici).

Ce type de problème est traité par BOURINET dans [24]. La structure étudiée est une successsion de 25 mailles raidies. Les données géométriques et matériaux sont les mêmes que le cylindre raidi traité en section 2.5.3 (tab. 2.5 et fig. 2.21). Le sous-marin est fermé à ses deux extrémités par des demi-sphères d'épaisseur égale à celle de la coque extérieure.

**Flambage linéaire, matériau élastique.** Le sous-marin est maillé avec 320 éléments *COQUE*. Le mode de flambage de l'harmonique 2 (fig. 2.28(a)), est un mode global d'ovalisation. La charge critique de ce mode vaut 9 16 MPa, soit une profondeur de 910 m. C'est le mode de flambage le plus critique pour la structure. Dans l'étude non-linéaire, pour rester en accord avec le problème d'un seul raidisseur, on choisit de prendre les défauts géométriques parallèles aux modes des harmoniques 2 et 4. Le mode de flambage de l'harmonique 4 est donné sur la figure 2.28(b), c'est un mode local de déversement des raidisseurs.

**Calcul non-linéaire de référence.** On effectue l'étude non-linéaire en prenant en compte deux défauts géométriques sur les harmoniques 2 et 4. Les amplitudes des défauts sont de un dixième de l'épaisseur. La structure est maillée avec 320 éléments *COMU*. Les harmoniques de Fourier pris en compte sont 0, 2, 4 et 6. La réponse de la structure est testée pour le matériau élastique, et pour le matériau élasto-plastique. Les

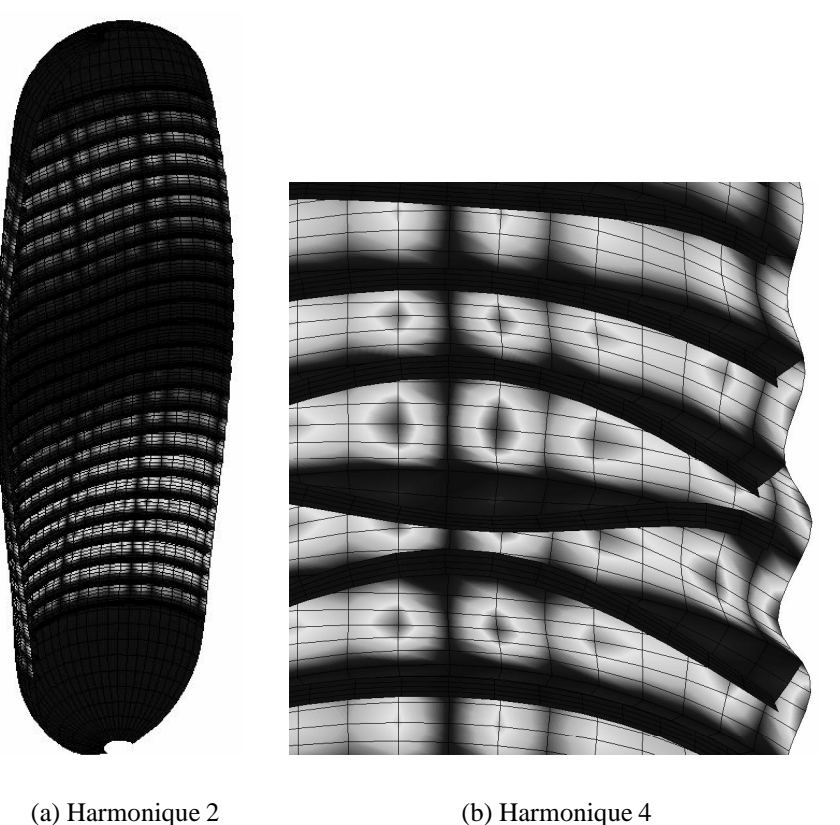

FIG. 2.28 – *Modes de flambage, sous-marin*

figures 2.29 et 2.30 présentent le chargement en fonction respectivement du déplacement radial et du déplacement vertical pour le matériau élastique. Les figures 2.31 et 2.32 présentent les résultats pour le matériau élasto-plastique.

**Calcul non-linéaire modifié.** Les valeurs modifiées sont l'épaisseur de la coque extérieure (demi-sphères comprises), amplitude des défauts géométriques, le module d'Young et la limite élastique<sup>2</sup> (tab. 2.6). La loi de comportement modifiée est la même que celle du calcul modifié du cylindre raidi (fig 2.27).

Les tableaux 2.7 et 2.8 comparent les différentes stratégies respectivement pour le matériau élastique et pour le matériau élasto-plastique. Le temps de calcul relatif est normé par rapport au temps nécessaire pour atteindre le point limite de la courbe modifiée par la méthode classique (temps relatif égal à 100 pour ce calcul).

La réponse non-linéaire de la structure avec la loi élastique est présentée sur les figures 2.29 et 2.30, et sur les figures 2.31 et 2.32 pour la loi élasto-plastique. Le point de la structure pris en compte pour tracer les courbes est situé sur le raidisseur central, au même endroit que le point *A* du cylindre raidi. En analysant le déplacement radial et

<sup>2.</sup> seulement pour le calcul élasto-plastique
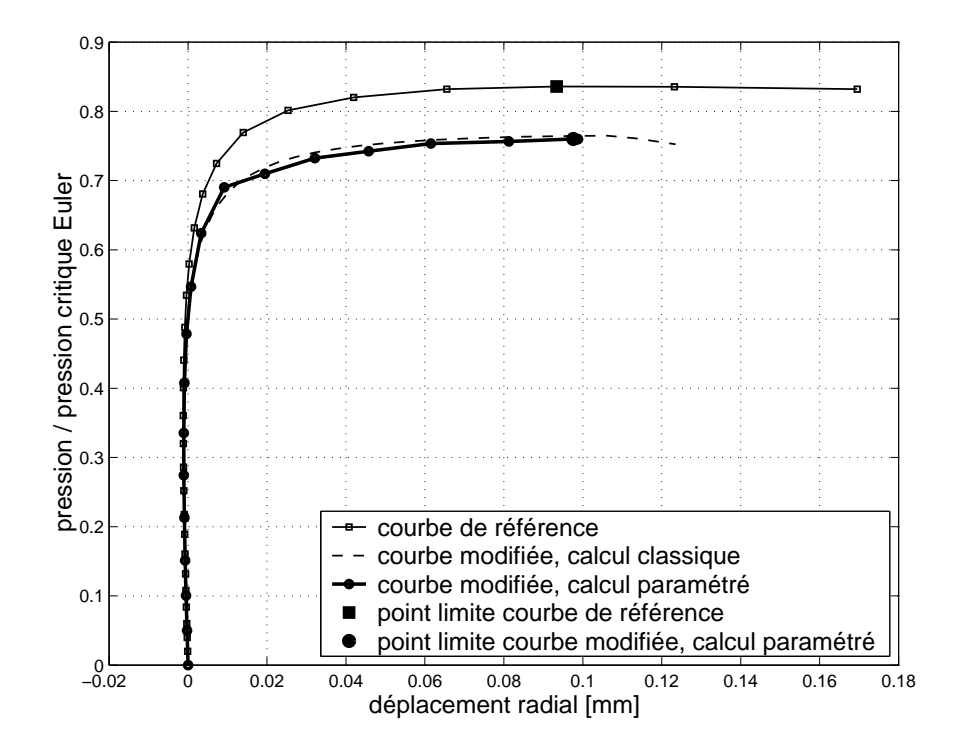

FIG. 2.29 – *Déplacement radial du point A, matériau élastique, sous-marin*

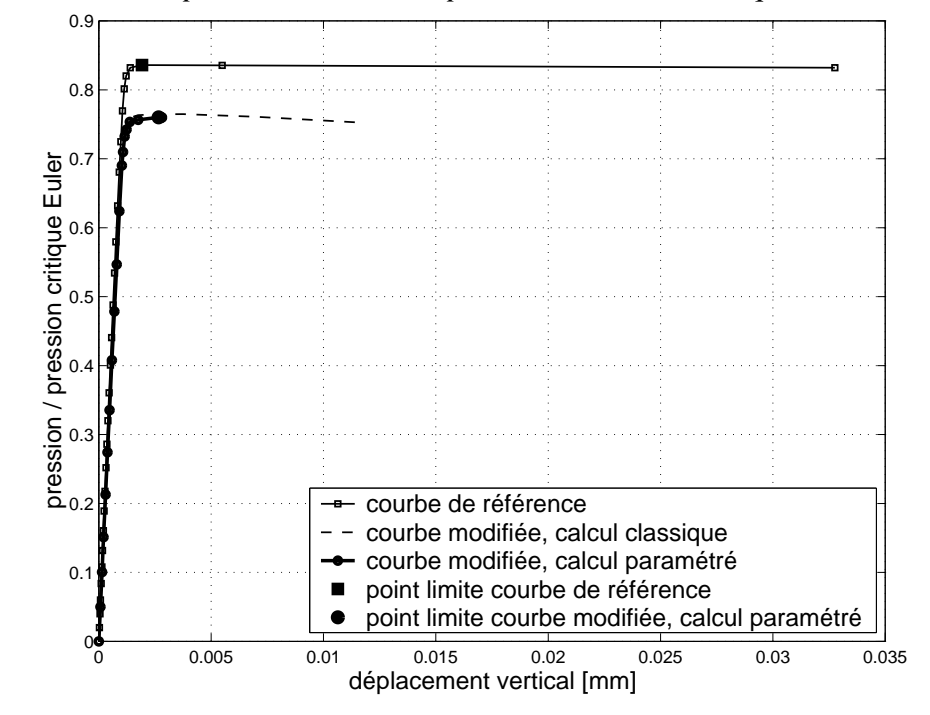

FIG. 2.30 – *Déplacement vertical du point A, matériau élastique, sous-marin*

vertical de ce point, on remarque que le point critique correspond à un point de bifurcation de changement de mode de flambage : développement du mode d'harmonique 2, puis du mode 4 de déversement du raidisseur.

**Conclusions de cet exemple.** La méthode paramétrée fonctionne très bien dans le cas élastique, le gain est d'un facteur 4. Par contre le gain n'est que d'un facteur 1 5 dans le cas élasto-plastique, ceci confirme ce qui est constaté pour le cylindre raidi élasto-plastique. En effet, il est nécessaire de faire beaucoup plus d'itérations pour converger dans le domaine plastique. Le temps relatif passé à décomposer la matrice tangente est alors plus faible si la plasticité apparaît très tôt dans la structure.

| variable      | nom explicite                       | valeur référence valeur modifiée |                   |
|---------------|-------------------------------------|----------------------------------|-------------------|
| $\epsilon$    | épaisseur coque extérieure          | $24 \text{ mm}$                  | $23 \text{ mm}$   |
| $\mathsf{P}2$ | amplitude de l'imperfection, mode 2 | $0.1 \times e$                   | $0,1083 \times e$ |
|               | amplitude de l'imperfection, mode 4 | $0.1 \times e$                   | $0,1083\times e$  |
| $\bm{F}$      | module d'Young                      | 200000 MPa                       | 190000 MPa        |
| $\sigma_{v}$  | limite élastique                    | 390 MPa                          | 370.5 MPa         |

TAB. 2.6 – *Sous-marin, valeurs numériques des variables modifiées*

| structure | stratégie       | charge critique | temps relatif | temps calcul |
|-----------|-----------------|-----------------|---------------|--------------|
| référence | classique       |                 |               |              |
|           | calcul complet  | 7,66 MPa        |               |              |
| modifée   | classique       |                 |               |              |
|           | arrêt pt limite | 7,01 MPa        | 100           | 311 s        |
| modifée   | M.P.            |                 |               |              |
|           | arrêt pt limite | 6,96 MPa        | 25            | 78 s         |

TAB. 2.7 – *Comparaison des différentes stratégies, matériau élastique, sous-marin* structure stratégie charge critique temps relatif temps calcul

| référence | classique       |          |     |       |
|-----------|-----------------|----------|-----|-------|
|           | calcul complet  | 3.43 MPa |     |       |
| modifée   | classique       |          |     |       |
|           | arrêt pt limite | 3,15 MPa | 100 | 860 s |
| modifée   | M.P             |          |     |       |
|           | arrêt pt limite | 3,15 MPa | 60  | 548 s |

TAB. 2.8 – *Comparaison des différentes stratégies, matériau élasto-plastique, sousmarin*

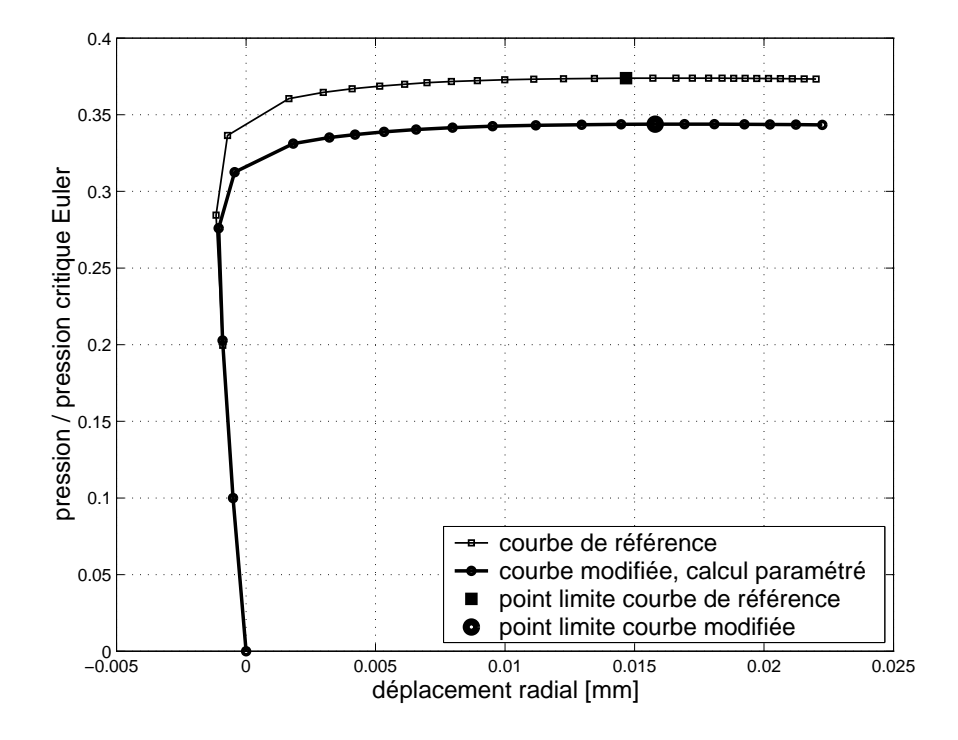

FIG. 2.31 – *Déplacement radial du point A, matériau élasto-plastique, sous-marin*

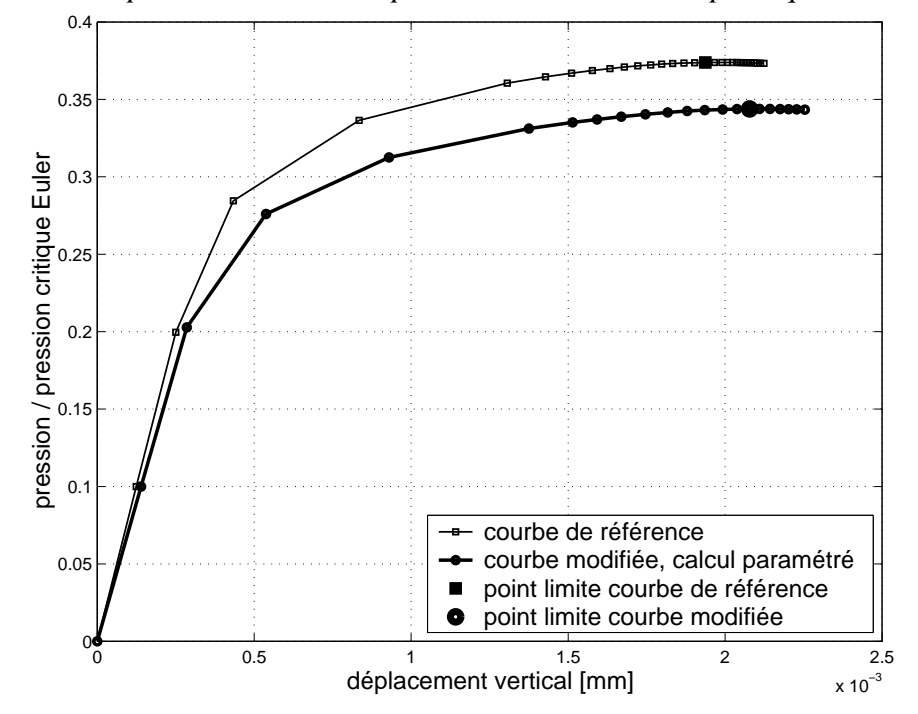

FIG. 2.32 – *Déplacement vertical du point A, matériau élasto-plastique, sous-marin*

## **2.6 Conclusions sur les méthodes paramétrées**

A fin de permettre, en vue d'un calcul de fiabilité, de faire une succession de calculs pour des jeux de paramètres différents, mais proches les uns des autres, des méthodes originales de calculs non-linéaires paramétrés ont été introduites.

L'algorithme de calcul non-linéaire utilisé est de type Newton-Raphson avec un pilotage des incréments de déplacement et de chargement par longueur d'arc. La méthode paramétrée *M.P.* est basée sur la réutilisation des décompositions des matrices tangentes sauvegardées du problème de référence. Dans un calcul de fiabilité, le problème de référence est souvent choisi pour les valeurs médianes des paramètres. Lors d'un calcul modifié, aucune inversion de système n'est effectuée, en contrepartie le nombre d'itérations pour converger vers l'équilibre est plus grand. La taille du fichier de sauvegarde des décompositions des matrices tangentes est parfois importante, cela peut être une limite d'utilisation de la méthode.

La méthode a été enrichie par la possibilité de passer de la courbe de référence à une courbe modifiée par une étape de correction *M.P.C.*. Lors de cette étape, les quantités sont calculées en Lagrangien total sur la configuration non-déformée aux paramètres modifiés. Cela permet de débuter le calcul modifié au voisinage du point limite et de gagner ainsi du temps de calcul. Cette étape de correction n'est cependant pas possible dans le domaine plastique du matériau, car le chemin non-linéaire dépend de l'histoire du chargement. Il faut qu'elle ait lieu dans le domaine élastique. Dans le cas d'un point limite situé dans le domaine élastique, on peut utiliser une stratégie de calcul parallèle pour effectuer plusieurs étapes de correction en même temps. Le temps de calcul pour trouver le point limite modifié est alors réduit au temps de calcul d'un pas non-linéaire.

Plusieurs stratégies sont envisageables pour trouver le point limite modifié. Elles sont mises en place sur plusieurs exemples. Les exemples sont choisis de façon à tester la méthode sur plusieurs points:

- élément fini : axisymétrique *COMU*, tridimensionnel de coque *DKT* (section 3.7.1), tridimensionnel massif pour les coques *SHB8PS*
- comportement matériau : élastique, élastoplastique
- paramètres modifiés: géométriques, matériaux, amplitudes des défauts

Ces idées ne sont pas applicables si les réponses des structures de référence et modifiée sont très différentes, notamment dans le cas où il y a changement de la forme du mode de flambage prépondérant entre les calculs de référence et modifié. Il suffit alors de changer de calcul de référence.

Les méthodes et leurs différentes utilisations possibles se montrent efficaces sur les exemples proposés. Suivant les cas, le gain en temps de calcul varie d'un facteur 2 à plus de 10. Cependant, dans les cas fortement plastique, la méthode *M.P.* n'est pas avantageuse car les itérations de plasticité demande beaucoup de temps de calcul.

L'implantation de la *M.P.* et de la *M.P.C.* est relativement aisée dans un code éléments finis. Par rapport aux autres méthodes proposées dans la littérature (section 2.2), les méthodes développées ici sont plus polyvalentes et nécessitent moins de développement de programmation.

Les méthodes *M.P.* et *M.P.C.* semblent être adaptées au problème de fiabilité car elles répondent aux attentes d'un tel problème : calculer rapidement et précisement la réponse non-linéaire d'une structure aux paramètres modifiés.

# **Chapitre 3**

# **Applications à la fiabilité**

## **Sommaire**

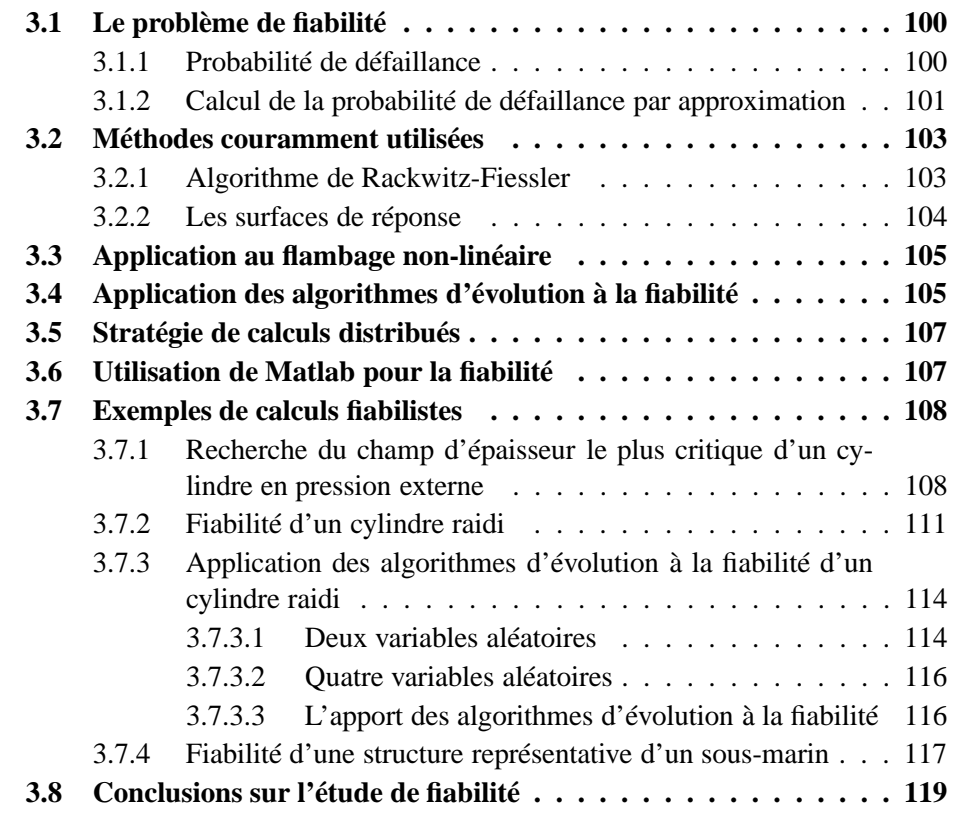

## **3.1 Le problème de fiabilité**

#### **3.1.1 Probabilité de défaillance**

Le modèle fiabiliste d'une structure est défini par deux points: les variables aléatoires et les scénarios de défaillance. Ce problème est introduit par exemple par LE-MAIRE dans [75] et dans [72].

 *n* variables aléatoires *X<sup>i</sup>* , contenues dans le vecteur **X**, issues du modèle mécanique dont on a estimé les densités marginales  $f_{x_i}(x_i)$  et les corrélations éventuelles, ou mieux, la densité conjointe de probabilité :

$$
f_{X_1,\ldots,X_n}(x_1,\ldots,x_n)=f_{\mathbf{X}}(\mathbf{X})
$$

 un ou plusieurs scénarios de défaillance. A chaque scénario est associée une fonction de performance  $G(X)$ . Le domaine de **X** défini par  $G(X) > 0$  est appelé domaine de sûreté.

En posant *P*, l'espace des réalisations physiquement possibles pour **X**, on peut définir les trois domaines suivants:

domaine de sûreté :

$$
\{{\mathbf X}\in \mathcal{P}/G({\mathbf X})>0\}
$$

surface d'état limite :

$$
\{{\bf X}\in \mathcal{P}/G({\bf X})=0\}
$$

domaine de défaillance :

$$
\{{\bf X}\in \mathcal{P}/G({\bf X})\leq 0\}
$$

Dans le cas général, on peut écrire  $G(X)$  comme la différence de la ressource disponible  $R(X)$  et de la sollicitation  $S(X)$  (eq. 3.1). Dans le cas d'un couplage mécaniquefiabiliste pour lequel ces fonctions sont complexes, elles sont évaluées par un calcul numérique.

$$
G(\mathbf{X}) = R(\mathbf{X}) - S(\mathbf{X})
$$
\n(3.1)

La probabilité de défaillance est donnée par :

$$
P_f = \int_{\{\mathbf{X} \in \mathcal{P}/G(\mathbf{X}\}) \leq 0} f_{\mathbf{X}}(\mathbf{X}) \, dx_1 dx_2 \dots dx_n
$$

L'évaluation directe de cette intégrale ne peut s'effectuer que dans des cas très simples. On peut envisager de faire une simulation de Monte-Carlo, mais elle requiert un nombre excessif d'appels au calcul mécanique car la probabilité de défaillance recherchée est en général très petite (de l'ordre de 10<sup>-3</sup> à 10<sup>-6</sup>). Si  $P_f$  est de l'ordre de 10<sup>-n</sup>, alors il faut entre  $10^{n+2}$  et  $10^{n+3}$  tirages pour avoir un résultat correct.

L'utilisation d'approximations est dans la plupart des cas, le seul moyen raisonnable d'évaluer *P<sup>f</sup>* . Ces techniques sont développées en section 3.1.2.

Dans un tel problème, la difficulté réside dans le choix de la densité de probabilité  $f_{X_i}(x_i)$  de chacune des variables, ainsi que dans l'évaluation des corrélations éventuelles. La banque internationale de données sur les défauts géométriques mise en place par ARBOCZ [7] regroupe des observations expérimentales des défauts suivant le mode de fabrication utilisé. Elle concerne plus particulièrement les structures minces cylindriques. Le but est de donner au concepteur des outils simples lui permettant d'élaborer des structures avec le niveau de fiabilité requis. Par exemple dans [5], on trouve une formule donnant la pression maximale admissible en fonction du niveau de fiabilité demandé :

$$
P_a \leq \frac{\lambda_a}{F.S.} P_c
$$

avec  $P_a$  pression maximale admissible,  $\lambda_a$  facteur de réduction de charge, *F.S.* coefficient de sécurité, *P<sup>c</sup>* pression critique de flambage de la structure parfaite.

Des travaux plus récents proposent une analyse plus fine. Le but est de rendre  $\lambda_a$  dépendant de la probabilité de défaillance désirée et du type de défaut susceptible d'être présent dans la structure. Les travaux de ARBOCZ décrits dans [28] [29] [98] effectuent des mesures expérimentales des défauts afin de faire une analyse de fiabilité correspondant aux défauts rencontrés. Les travaux de GAYTON [50] proposent d'introduire et de justifier le coefficient de sécurité en le calculant à partir d'une analyse numérique du phénomène mécanique. Ce coefficient est ensuite choisi par le concepteur en fonction d'une probabilité de défaillance cible.

Une approche possible est d'intégrer à la formulation éléments finis les variables aléatoires comme un champ stochastique. Les éléments finis stochastiques permettent de donner la réponse stochastique de la structure [67] [51] [104]. Ces méthodes sont encore en développement et ne présentent pour l'instant qu'un intérêt limité pour l'analyse de fiabilité.

#### **3.1.2 Calcul de la probabilité de défaillance par approximation**

Le calcul de la probabilité de défaillance par approximation se fait dans un espace de variables gaussiennes, normées, centrées, d'écart type unitaire, et décorrélées. Cet espace a été introduit par Hasofer et Lind [56]. Dans cet espace, les variables aléatoires sont notées  $\mathbf{U} = (U_1, U_2, \dots, U_n)$ . La figure 3.1 montre une représentation du domaine fiable, du domaine non fiable, et de l'état limite dans l'espace normé pour deux variables aléatoires *U*<sup>1</sup> et *U*2.

On note *T* la transformation qui permet de passer de l'espace physique à l'espace normé :

$$
u_i = T(x_i)
$$

La fonction de performance physique  $G(X)$  est transformée en la fonction  $H(U)$ dans l'espace normé. L'indice de fiabilité β est défini comme la distance minimum

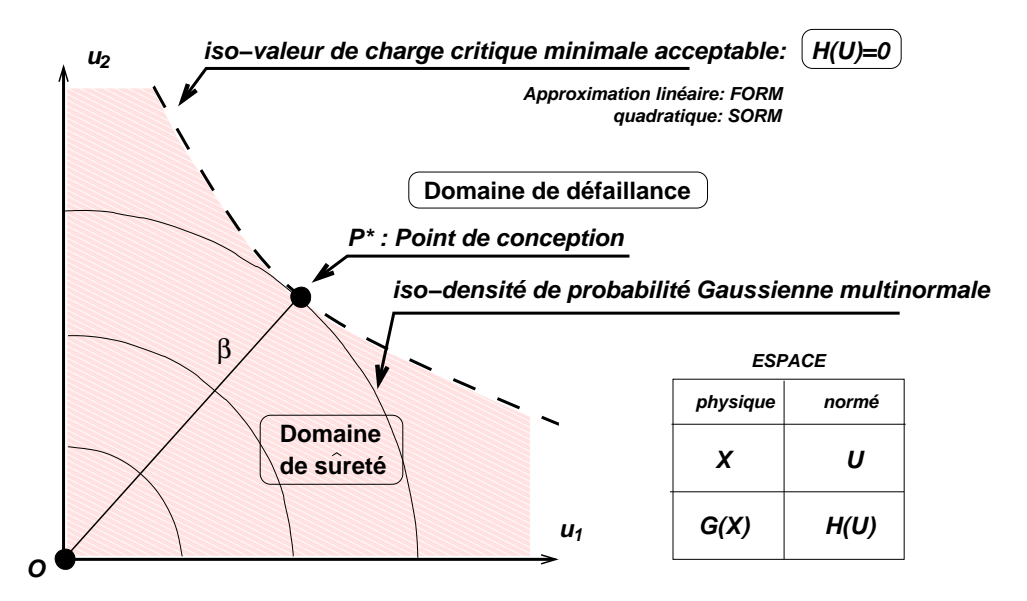

FIG. 3.1 – *Représentation du problème de fiabilité dans l'espace normé pour deux variables*

entre l'origine de l'espace normé et le domaine de défaillance  $H(U) \leq 0$ :

$$
\beta = \min_{\mathbf{U}/H(\mathbf{U}) \le 0} \{ \sqrt{\mathbf{U}^T \cdot \mathbf{U}} \}
$$
(3.2)

Sur le graphique de la figure 3.1, β est donné par la distance  $OP^*$ .  $P^*$  est appelé point de conception. Connaissant le point de conception, on peut évaluer la probabilité de défaillance :

soit par une approximation FORM du premier ordre [40] :

$$
P_f \simeq \Phi(-\beta)
$$

où Φ est la fonction de répartition de la gaussienne centrée réduite de l'espace normé,

 soit par une approximation SORM du second ordre qui prend en compte les courbures principales de la fonction de performance en  $P^*$ .

Dans cette démarche, la seule inconnue est l'indice de fiabilité β, c'est-à-dire le point de conception. C'est un problème d'optimisation sous contrainte : trouver le point  $P^*$  associé au jeu de paramètres **U** tel que  $H(U) = 0$ , qui minimise la distance  $OP^*$ . Plusieurs algorithmes d'optimisation sont mis en place en section 3.2.

## **3.2 Méthodes couramment utilisées**

#### **3.2.1 Algorithme de Rackwitz-Fiessler**

L'algorithme développé par RACKWITZ et FIESSLER est basé sur le calcul des gradients de chaque variable [85] [86]. Il a été amélioré par ABDO [1] qui prend en compte les termes du second ordre. Connaissant les gradients, on peut alors estimer linéairement le point de conception, et reprendre la même stratégie autour de ce nouveau point  $P^*$  jusqu'à convergence. Dans ce schéma, une itération de fiabilité fait appel  $\hat{a}$  *n* + 1 calculs mécaniques pour le calcul des gradients, où *n* est le nombre de variables aléatoires. Cet algorithme est décrit par LEMAIRE dans [73].

En se plaçant au point  $U^{*k}$  correspondant au point de conception de l'itération  $k$ , on peut écrire le développement en série de Taylor autour de ce point de la fonction  $H({\bf U})$  :

$$
H(\mathbf{U})=H(\mathbf{U}^{*k})+\nabla H(\mathbf{U})_{\mathbf{U}^{*k}}^T\cdot\left(\mathbf{U}-\mathbf{U}^{*k}\right)
$$

où  $\nabla H({\bf U})_{{\bf U}^{*k}}$  est le gradient de la fonction  $H({\bf U})$  pris au point  ${\bf U}^{*k}.$  Par cette formule, on peut estimer le point de conception de l'itération suivante :

$$
H(\mathbf{U}^{*k+1}) = H(\mathbf{U}^{*k}) + \nabla H(\mathbf{U})_{\mathbf{U}^{*k}}^T \cdot \left(\mathbf{U}^{*k+1} - \mathbf{U}^{*k}\right) = 0
$$

On introduit le vecteur des cosinus directeurs  $\alpha$ :

$$
\boldsymbol{\alpha} = \frac{\nabla H(\mathbf{U})}{\parallel \nabla H(\mathbf{U}) \parallel}
$$

L'état limite prend la forme suivante :

$$
\frac{H(\mathbf{U}^{*k})}{\|\nabla H(\mathbf{U})\|}_{\mathbf{U}^{*k}} + \left(\mathbf{U}^{*k+1} - \mathbf{U}^{*k}\right)^T \cdot \boldsymbol{\alpha}^k = 0
$$

soit :

$$
\mathbf{U}^{*k+1^T}.\boldsymbol{\alpha}^k=\mathbf{U}^{*k^T}.\boldsymbol{\alpha}^k-\frac{H(\mathbf{U}^{*k})}{\parallel \nabla H(\mathbf{U})\parallel}_{\mathbf{U}^{*k}}
$$

En introduisant l'indice de fiabilité  $β = -U^*$ <sup>T</sup>  $α$  dans la dernière équation, elle se transforme en :

$$
-\beta^{k+1} = {\mathbf{U}^*}^{kT}.\boldsymbol{\alpha}^k - \frac{H(\mathbf{U}^*^k)}{\parallel \nabla H(\mathbf{U}) \parallel_{\mathbf{U}^* k}}
$$

On peut alors estimer le nouveau point de conception :

$$
\mathbf{U}^{*k+1} = -\boldsymbol{\beta}^{k+1} \boldsymbol{\alpha}^k
$$

L'algorithme s'arrête lorsque :

$$
\left\|\beta^{k+1} - \beta^k\right\| < \text{precision souhaitée}
$$

Dans les cas des calculs mécaniques, l'évaluation des gradients par différences finies fait appel à un calcul numérique. On définit un point à calculer pour chaque variable :

$$
\mathbf{U_j}^k = \left(u_1^{*k}, u_2^{*k}, \ldots, (1+\delta) . u_j^{*k}, \ldots, u_n^{*k}\right)
$$

où δ est un nombre petit. Les variables **U<sup>j</sup>** *k* écrites dans l'espace normé sont d'abord transformées en variables **X<sup>j</sup>** *k* dans l'espace physique. Puis, on effectue le calcul mécanique associé à chaque point  $\mathbf{U_j}^k$  afin d'évaluer  $H(\mathbf{U_j}^k)$ . Le calcul de la fonction de performance *H* pour le point de conception  $\mathbf{U}^{*k}$  est aussi mené. Le gradient  $\nabla H(\mathbf{U}^{*k})$ est alors donné par:

$$
\nabla H(\mathbf{U}^{*k})_j = \frac{H(\mathbf{U_j})^k - H(\mathbf{U}^{*k})}{\|\mathbf{U_j}^k - \mathbf{U}^{*k}\|} = \frac{1}{\delta} \Big( H(\mathbf{U_j}^k) - H(\mathbf{U}^{*k}) \Big)
$$

L'utilisation de ce schéma implique  $n + 1$  calculs mécaniques par itération de l'algorithme.

#### **3.2.2 Les surfaces de réponse**

La méthode des surfaces de réponse consiste à approximer  $H(U)$  par une fonction explicite des paramètres **U**. Une méthode simple est de quadriller l'espace des variables aléatoires et de raisonner par interpolation pour estimer la valeur de la fonction d'un jeu de paramètres quelconques. Cette méthode est mise en œuvre dans le cadre de la méthode *Latin* par BOUCARD [22] [23]. L'inconvénient est le nombre important de calculs demandés pour construire la surface. Par contre, une fois la surface construite, le calcul d'optimisation de la fonction se fait sans aucun calcul supplémentaire. On peut rendre plus efficace cette méthode en ciblant les points calculés autour de l'optimum [26] [97] [112]. Dans le cas de la fiabilité, on calcule quelques points autour du point de conception, on en déduit une nouvelle approximation du point de conception, et on itère le processus jusqu'à convergence. Une approximation de  $H(U)$  à l'ordre 2 donne l'équation suivante :

$$
H(\mathbf{U}) \approx \tilde{H}(\mathbf{U}) = \mathbf{U}^T \mathbf{A} \mathbf{U} + \mathbf{U}^T \mathbf{b} + c
$$

dans laquelle **A** est une matrice, **b** un vecteur et *c* un scalaire. L'inconvénient est que la surface construite n'est qu'une approximation valable localement autour du point de conception.

Cette méthode est appliquée au calcul de fiabilité d'un sous-marin par BOURI-NET [25] [24]. Les coefficients inconnus de **A**, **b** et *c* sont évalués par une analyse de régression en leur donnant un poids: les points les plus éloignés ont un faible poids par rapport aux points proches du point de conception.

Les travaux de GAYTON, BOURINET et LEMAIRE [49] améliorent la méthode des surface de réponses pour la fiabilité (CQ2RS). Un premier domaine susceptible de contenir le point de conception est donné par le concepteur. Ce domaine est quadrillé par quelques points qui font appel au calcul mécanique. Le nombre de points calculés est toujours supérieur au minimum requis. Cela permet d'estimer plusieurs points de conception en enlevant successivement chaque point calculé. Un nouveau domaine contenant le vrai point de conception est alors trouvé, il englobe les estimations précédentes du point de conception. Le processus est itératif jusqu'à convergence. La méthode se montre efficace pour le cas d'un cylindre raidi en pression externe.

### **3.3 Application au flambage non-linéaire**

Quelle que soit la technique de recherche du point de conception, l'étude de fiabilité fait appel de nombreuses fois au calcul mécanique. Dans le cas du flambage non-linéaire, l'utilisation des méthodes paramétrées *M.P.* et *M.P.C.* (section 2.4) est tout à fait adaptée au calcul de la fonction de performance de l'étude de fiabilité. On choisit en général comme calcul de référence celui pour les valeurs médianes des paramètres, mais cela peut s'avérer plus judicieux de changer de calcul de référence en cours d'évaluation de la fiabilité. Dans le cas de l'algorithme de Rackwitz-Fiessler par exemple, on peut prendre comme référence la première estimation du point de conception car les jeux de paramètres des calculs modifiés pour l'évaluation des gradients sont plus proches de ce point que des valeurs médianes.

D'autres stratégies peuvent être mises en place en utilisant pleinement les différentes méthodes paramétrées. Dans certains cas, on peut obtenir une approximation du point limite modifié par quelques points calculés par étape de correction (section 2.4.3.2). Cette approximation peut suffire dans les premières itérations de fiabilité. On ne calcule exactement le point limite que lorsque l'on s'approche de la convergence.

## **3.4 Application des algorithmes d'évolution à la fiabilité**

Les algorithmes d'évolution sont issus de la biologie : évolution génétique d'une population d'êtres vivants. Dans la nature, de génération en génération, l'espèce s'adapte au milieu et aux contraintes. Le principe est donc de faire évoluer une population en favorisant les meilleurs individus par rapport à la fonction à optimiser. Cet algorithme est peu utilisé en optimisation de problèmes mécaniques, notamment pour les problèmes couplés mécanique-fiabilité. Les algorithmes d'évolution sont appliqués par GOLDBERG [53] dans le cadre d'optimisation de structures. Le travail de PONTE-ROSSO et FISHWICK [83] [46] les utilise pour optimiser une arche. Ils sont appliqués

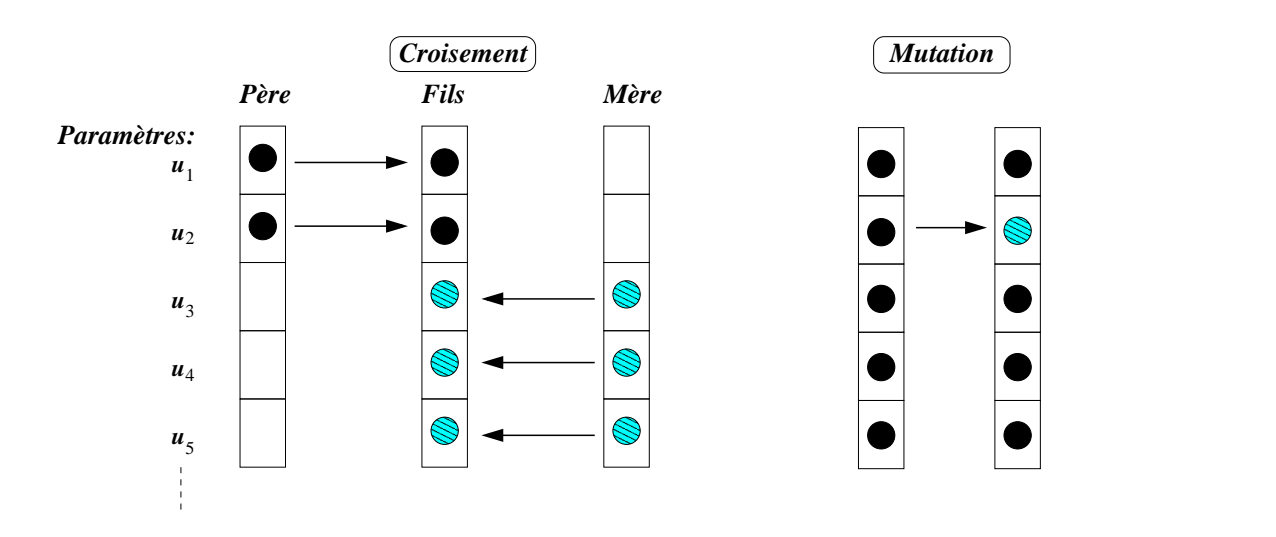

FIG. 3.2 – *Principe du croisement et de la mutation dans un algorithme d'évolution*

à l'optimisation de composites stratifiés vis à vis du flambage en compression par SO-REMEKUN et *al.* [100]. Dans ce dernier travail, le composite comporte 64 plis, dont on cherche à optimiser l'orientation. Pour des raisons de symétrie, le modèle contient seulement 16 variables qui peuvent prendre chacune trois valeurs:  $0^{\circ}$ ,  $\pm 45^{\circ}$ , ou  $90^{\circ}$ . L'avantage est que cet algorithme trouve plusieurs optimums au même problème car il effectue une recherche sur tout le domaine d'étude. On adapte la méthode pour la fiabilité afin de rechercher le point de conception.

Le principe est de faire évoluer une population quelconque vers une population répondant au mieux aux critères souhaités.

Une population est composée d'individus, chaque individu **U** *k* contient un jeu de paramètres (gènes) dans l'espace normé. La première population est tirée au hasard autour des valeurs médianes (origine du repère dans l'espace normé). On évalue pour chacun des individus la fonction de performance  $H(U^k)$ , ainsi que la distance à l'origine **U** *k* . Cette évaluation fait appel à un calcul mécanique non-linéaire pour chaque individu. La population est classée en fonction des deux critères du problème de recherche du point de conception (eq. 3.2):

- les meilleurs individus sont ceux qui se trouvent dans le domaine défaillant  $H(U^k) \leq 0$  et qui sont le plus proche possible de l'origine ( $||U^k||$  minimum).
- les individus se trouvant dans le domaine fiable  $H(U^k) > 0$  sont classés en distance par rapport à l'état limite  $H = 0$ , les meilleurs étant les plus proche de  $H=0$ .

Les meilleurs individus sont conservés tels quels dans la population suivante. Quelques-uns des plus mauvais sont aussi conservés pour éviter une dégénéréscence de la population, c'est-à-dire une convergence vers un minimum local. Tous les autres sont remplacés par des croisements, des moyennes ou des mutations des individus "convenables" de la population précédente :

- le croisement consiste à prendre au hasard une partie d'un individu et à le compléter par la partie correspondante d'un autre individu pris aussi au hasard (fig. 3.2).
- la moyenne est un calcul barycentrique de deux individus pris au hasard.

```
\sigma [nouvel individu] = \alpha [individu 1] + (1 - \alpha) [individu 2]
```
α est un nombre positif pris au hasard, il peut être supérieur à 1.

 la mutation consiste, à partir d'un individu tiré au hasard, à en créer un nouveau en modifiant un (ou plusieurs) de ses gènes (fig. 3.2).

On itère ainsi sur la population jusqu'à obtenir une convergence vers des individus acceptables.

## **3.5 Stratégie de calculs distribués**

L'évaluation des gradients de la fonction de performance par rapport aux *n* paramètres nécessite *n* calculs à chaque itération de fiabilité. Ces calculs sont tous indépendants, et peuvent donc être menés en même temps. L'idée simple est de paralléliser l'évaluation des gradients. Si l'on dispose d'assez de processeurs pour faire tous les calculs en même temps, le temps de calcul des gradients est égal au temps d'un seul calcul mécanique. Ceci est applicable dans le cas des algorithmes d'évolution puisque les calculs de la fonction de performance pour chaque individu sont indépendants les uns des autres.

En section 2.4.2, la méthode *M.P.C.* a été mise ne place. Cette étape est parallélisable, l'exemple du panneau cylindrique (section 2.5.2) met en œuvre cette technique. Pour faire fonctionner ces deux stratégies ensemble, il faut bien sûr disposer d'assez de processeurs. Si l'on ne peut exploiter qu'un nombre réduit de processeurs, on peut adapter le nombre de calculs lancés en même temps. Les exemples d'application à la fiabilité (section 3.7) utilisent au maximum le parallélisme.

## **3.6 Utilisation de Matlab pour la fiabilité**

L'implantation de l'algorithme de fiabilité est effectuée dans Matlab. A titre d'exemple, on donne le listing du problème de fiabilité du cylindre raidi (traité en section 3.7.2) en annexe D. Le calcul de référence est effectué avant de lancer l'étude de fiabilité.

Les grandes étapes du calcul de fiabilité sont les suivantes :

 Initialisation des variables internes au programme, notamment le nombre de processeurs que l'on désire utiliser. Le plus efficace est d'utiliser  $n+1$  processeurs si *n* est le nombre de variables aléatoires.

- Définition des grandeurs des variables aléatoires, ainsi que la fonction de performance.
- Définition des points à calculer dans l'espace normé, puis dans l'espace physique pour le calcul des gradients.
- Ecriture des fichiers de données pour le code de calcul éléments finis. Une routine écrite en shell permet de transformer le jeu de donnéestype de *Stanlax-INCA* en autant de jeux de données que de calculs paramétrés à faire.
- Lancement en même temps des calculs par appel au shell. La gestion du parallélisme est automatique : chaque calcul occupe un processeur.
- Lecture des résultats écrits dans des fichiers texte (chargement et déplacement) dès que tous les calculs sont finis.
- Calcul d'une nouvelle estimation du point de conception

La programmation des algorithmes d'évolution suit le même schéma, la différence est que l'on n'estime pas un nouveau point de conception mais une nouvelle population.

### **3.7 Exemples de calculs fiabilistes**

#### **3.7.1 Recherche du champ d'épaisseur le plus critique d'un cylindre en pression externe**

Les méthodes de fiabilité sont appliquées dans cette étude pour chercher quel est le défaut d'épaisseur le plus critique pour le flambage non-linéaire d'un cylindre en pression externe. La figure 3.3 montre le maillage réalisé avec 80 éléments coque tridimensionnels *DKT* à trois noeuds. L'élément *DKT* est proposé par BATOZ dans [19]. Il comporte six degrés de liberté par noeud : trois translations et trois rotations. Cet élément est adapté à ce genre de problème : structure mince tridimensionnelle comportant des défauts d'épaisseur localisés. Etant donné que le mode de flambage étudié est celui de l'harmonique 2, on aurait pu mailler la structure de 0 à 90°, mais afin de pouvoir visualiser correctement la variation d'épaisseur, on préfère un maillage de 0 à 180 . Pour l'étude non-linéaire, le défaut géométrique est pris parallèle au mode de flambage de l'harmonique 2. La loi de comportement élasto-plastique est celle du problème du cylindre raidi de la section 2.5.3 (fig. 2.27). Le tableau 3.1 donne les valeurs numériques du problème.

Dans ce problème, on cherche le champ d'épaisseur le plus critique pour le flambage sur l'harmonique 2. Il est montré dans [36] que c'est une variation d'épaisseur sur l'harmonique 4 qui est la plus pénalisante.

L'épaisseur est discrétisée avec 40 variables aléatoires (gaussiennes et non-corrélées) dans la direction de la circonférence (de 0<sup>°</sup> à 180<sup>°</sup>), ces variables sont notées **X** (de dimension 40). L'algorithme de Rackwitz-Fiessler est utilisé pour effectuer l'étude

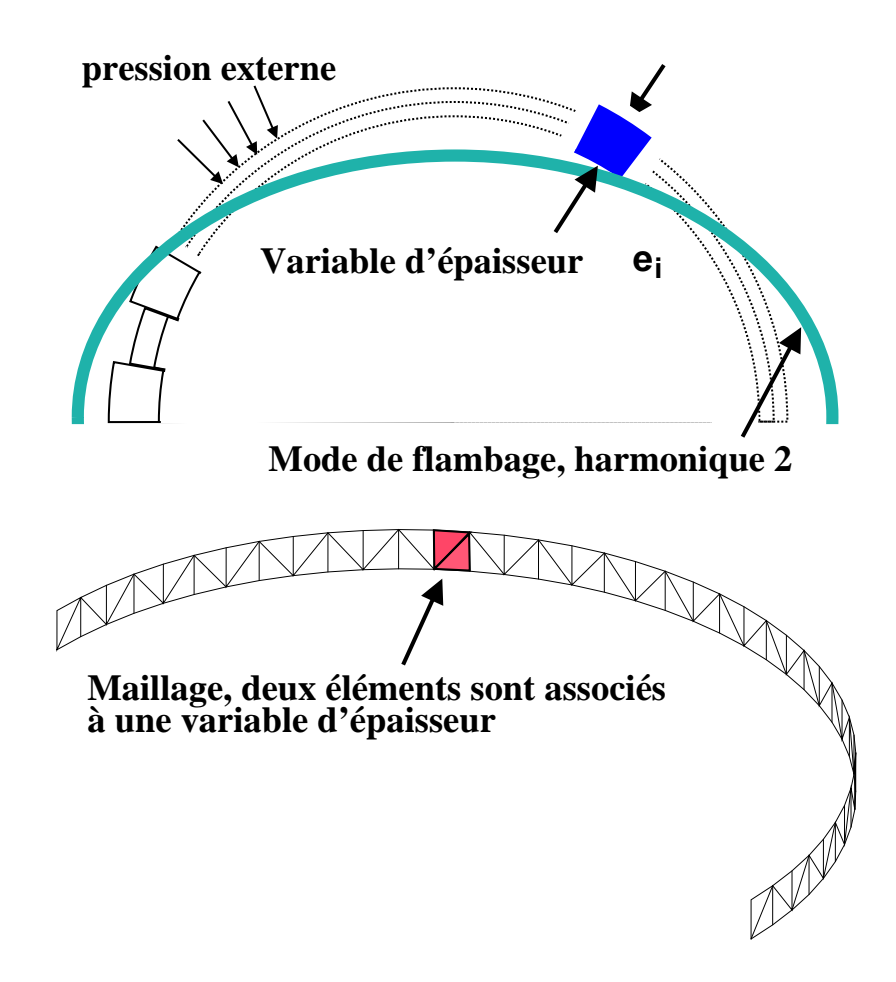

FIG. 3.3 – *Discrétisation du champ d'épaisseur du cylindre*

| variable         | nom explicite                          | moyenne        | écart type                   |
|------------------|----------------------------------------|----------------|------------------------------|
| R                | rayon                                  |                | 100 mm déterministe          |
| $e_i$            | épaisseur $i$                          | $1 \text{ mm}$ | $0.05 \times e$              |
|                  | amplitude de l'imperfection, mode 2    |                | $0.01 \times e$ déterministe |
| E                | module d'Young 200000 MPa déterministe |                |                              |
|                  | coefficient de Poisson                 | 0.3            | déterministe                 |
| $\sigma_{\rm v}$ | limite élastique                       |                | 390 MPa déterministe         |

TAB. 3.1 – *Cylindre pour la recherche du champ d'épaisseur critique, valeurs numériques*

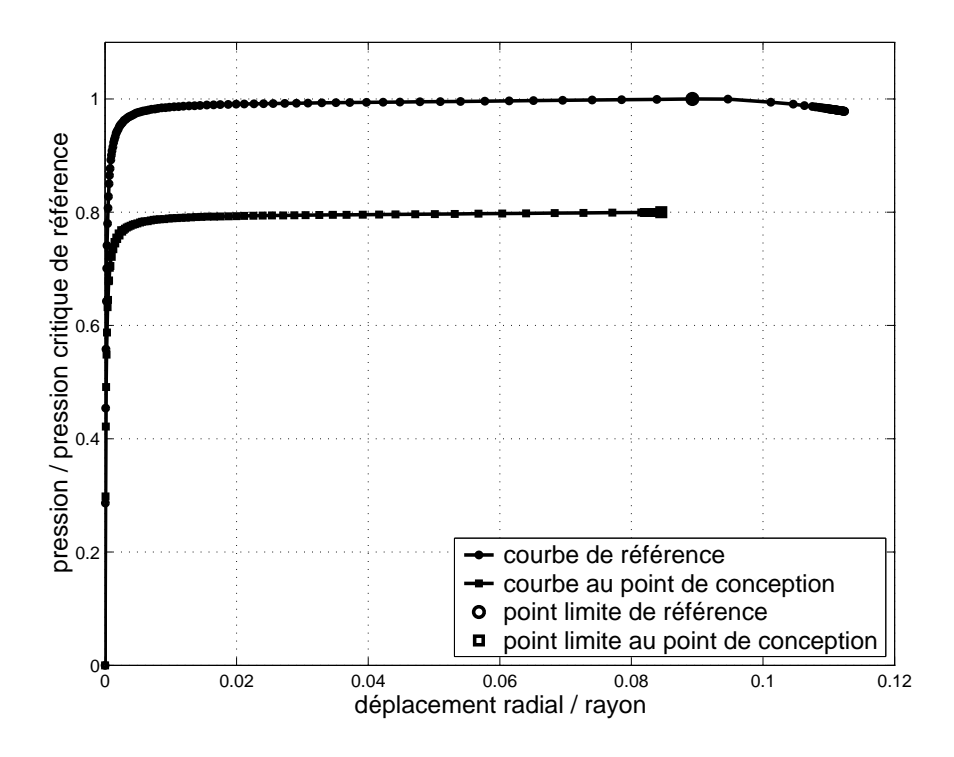

FIG. 3.4 – *Réponses non-linéaires des points de référence et de conception, recherche du champ d'épaisseur critique*

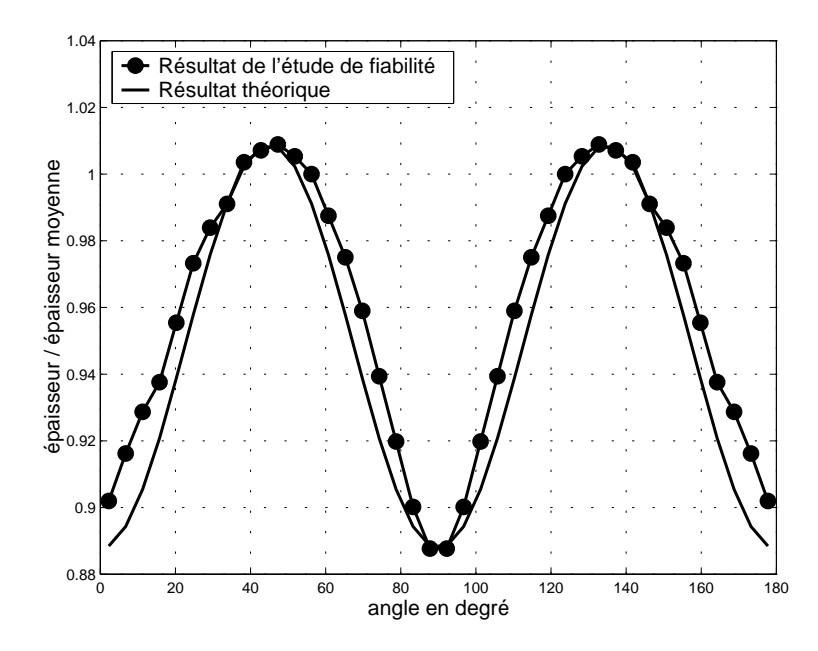

FIG. 3.5 – *Comparaison du champ d'épaisseur critique théorique et numérique*

de fiabilité. La fonction de performance vaut :

$$
G(\mathbf{X}) = P_{cr}(\mathbf{X}) - P_0
$$

avec *P*<sup>0</sup> pression d'utilisation. La pression d'utilisation a pour valeur:

$$
P_0 = 0.8 P_{\text{cr.}} \text{ référence}
$$

où *P*cr. référence est la pression critique pour l'épaisseur moyenne.

Les calculs mécaniques sont effectués avec la méthode paramétrée *M.P.*. Le calcul de référence est mené pour les valeurs moyennes des paramètres. Le nombre d'itérations de fiabilité pour converger vers le point de conception est de 3. Les calculs sont lancés en parallèle 20 par 20. Le temps de calcul d'une itération de fiabilité est donc de deux fois le temps d'un calcul mécanique.

On présente sur la figure 3.4 la réponse de la structure pour les valeurs moyennes (méthode classique) et pour le point de conception (*M.P.*).

On trouve le résultat attendu, à savoir que le champ d'épaisseur le plus critique pour le flambage en mode 2 est un champ sur l'harmonique 4 de la forme  $e = e_0 - \alpha \cos 4\theta$ (fig. 3.5). Cette étude montre deux points intéressants.

D'une part, l'algorithme de fiabilité reproduit correctement les phénomènes mécaniques. Il permet l'étude de la sensibilité d'une structure aux défauts.

D'autre part, la méthode paramétrée (*M.P.*) est tout à fait adaptée au calcul de fiabilité pour lequel la variation des paramètres reste faible. De plus, la méthode paramétrée fonctionne correctement avec l'élément tridimensionnel classique *DKT*.

#### **3.7.2 Fiabilité d'un cylindre raidi**

**Définition du problème.** On s'intéresse au calcul de fiabilité du cylindre raidi déjà présenté en section 2.5.3. La géométrie ainsi que la loi de comportement élasto-plastique sont les mêmes qu'en section 2.5.3. Le tableau 3.2 donne les valeurs des variables aléatoires. Dans cette analyse, le défaut géométrique sur l'harmonique de Fourier 4 n'est pas pris en compte. La programmation de l'algorithme de fiabilité est donnée en annexe D.

Les variables aléatoires sont l'amplitude du défaut géométrique sur le mode 2, l'épaisseur de la coque extérieure, la limite élastique du matériau et l'espacement entre deux raidisseurs (notées **X**). La densité de probabilité de chaque variable est gaussienne. Ces variables sont identifiées par BOURINET [24] comme étant les plus influentes sur la fiabilité. Pour les valeurs moyennes des paramètres, et avec la loi de comportement élasto-plastique du matériau, la pression critique de flambage nonlinéaire vaut 3,13 MPa, soit une profondeur de 310 m. La fonction de performance est donnée par:

$$
G(\mathbf{X}) = P_{cr}(\mathbf{X}) - P_0
$$

*Pcr* **X** étant la pression critique associée au jeu de paramètres **X**, et *P*<sup>0</sup> la pression d'utilisation. Ce problème est exposé dans [71]

| variable         | nom explicite                       | valeur moyenne   | écart type      |
|------------------|-------------------------------------|------------------|-----------------|
| $\boldsymbol{R}$ | rayon                               | 2,488 m          | déterministe    |
| $\mathfrak{e}$   | épaisseur coque extérieure          | $24 \text{ mm}$  | $0.72$ mm       |
| $L_{\rm s}$      | espacement entre deux raidisseurs   | $600$ mm         | $18 \text{ mm}$ |
| $h_w$            | hauteur de l'âme                    | $156 \text{ mm}$ | déterministe    |
| $e_w$            | épaisseur de l'âme                  | $10 \text{ mm}$  | déterministe    |
| $W_f$            | largeur de semelle                  | $120 \text{ mm}$ | déterministe    |
| $e_f$            | épaisseur de semelle                | $24 \text{ mm}$  | déterministe    |
|                  | amplitude de l'imperfection, mode 2 | $9 \text{ mm}$   | $0.42$ mm       |
| E                | module d'Young                      | 200000 MPa       | déterministe    |
| ν                | coefficient de Poisson              | 0.3              | déterministe    |
| $\sigma_{y}$     | limite élastique                    | 390 MPa          | 18 MPa          |
| $P_0$            | pression d'utilisation              | $275 \text{ m}$  | déterministe    |

TAB. 3.2 – *Cylindre raidi, valeurs des variables aléatoires*

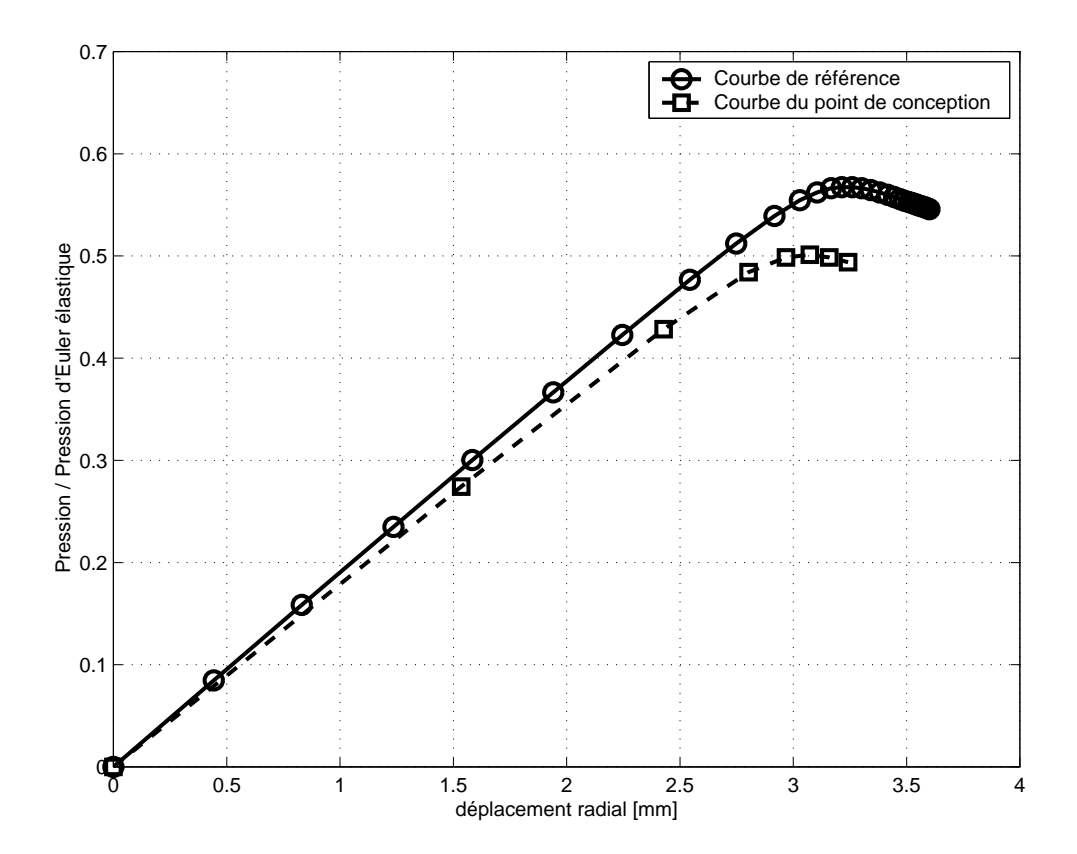

FIG. 3.6 – *Réponses non-linéaires, valeurs moyennes et point de conception, cylindre raidi*

| stratégie | nombre de processeur(s) | stratégie de calcul | temps                         | temps relatif |
|-----------|-------------------------|---------------------|-------------------------------|---------------|
|           |                         | classique           | $9 \text{ min } 30 \text{ s}$ | 100           |
|           |                         | paramétrée          | 5 min 30 s                    | 58            |
| 3         | multiprocesseurs (5)    | classique           | $2 \text{ min } 30 \text{s}$  | 26            |
| 4         | multiprocesseurs (5)    | paramétrée          | $1 \text{ min } 30s$          |               |

TAB. 3.3 – *Comparaison des temps de calcul de l'étude de fiabilité du cylindre raidi*

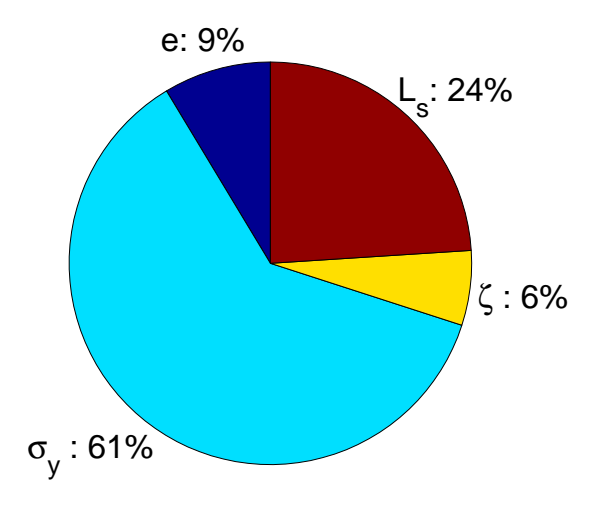

FIG. 3.7 – *Influence relative des variables, cylindre raidi*

**Résultats de l'analyse de fiabilité.** Les réponses non-linéaires du raidisseur pour les valeurs moyennes et pour le point de conception sont présentées sur la figure 3.6. Le calcul de référence est volontairement effectué avec des petits pas de chargement afin d'avoir un maximum de matrices tangentes utilisables lors des calculs paramétrés.

Afin de montrer l'efficacité de la méthode paramétrée, l'analyse de fiabilité du problème est traitée de différentes façons:

- 1 calculs mécaniques effectués avec l'algorithme classique, calculs séquentiels,
- 2 calculs mécaniques effectués avec la méthode paramétrée *M.P.*, calculs séquentiels,
- 3 calculs mécaniques effectués avec l'algorithme classique, calculs sur machine multiprocesseurs. Le temps de calcul d'une itération de Rackwitz-Fiessler est alors réduit au temps d'un seul calcul mécanique,
- 4 calculs mécaniques effectués avec la méthode paramétrée *M.P.*, calculs sur machine multiprocesseurs.

La comparaison des temps de calculs pour les différentes stratégies envisagées est présentée dans le tableau 3.3. Le tableau 3.4 et le graphique 3.7 donnent le résultat de l'étude de fiabilité.

Concernant l'utilisation du parallélisme, si l'on dispose d'assez de processeurs pour effectuer tous les calculs d'une itération de fiabilité en même temps, le temps de

| Point de conception             |
|---------------------------------|
| $u^*(e) = -1.03$                |
| $u^*(\sigma_v) = -2,74$         |
| $u^*(\zeta) = 0,857$            |
| $u^*(L_s) = 1,71$               |
| Indice de fiabilité             |
| $\beta = 3,50$                  |
| Probabilité de défaillance      |
| $P_f = 3,\overline{75.10^{-7}}$ |

TAB. 3.4 – *Point de conception, indice de fiabilité, et probabilité de défaillance de l'analyse de fiabilité du cylindre raidi*

calcul global d'un problème n'augmente pas si l'on augmente le nombre de variables aléatoires. Cependant, le temps de calcul n'est pas divisé par le nombre de processeurs pour deux raisons:

- seule la partie mécanique est calculée en parallèle (un processeur par variable aléatoire pour le calcul des gradients), la partie fiabilité (lecture des résultats, calcul des gradients, préparation des fichiers pour l'itération suivante) est effectuée sur un seul processeur.
- le temps du calcul mécanique sur plusieurs processeurs est égal au temps du plus long calcul, puisque l'itération de fiabilité attend que tous les calculs soient finis pour calculer les gradients.

Le gain en temps de calcul total pour l'analyse de fiabilité en utilisant la méthode paramétrée *M.P.* est à peu près d'un facteur 2, couplée au parallélisme, le gain est d'un facteur 6. La méthode *M.P.* se comporte bien sur cet exemple qui est peu plastique. La méthode *M.P.C.* n'apporterait pas un gain important car, on le voit sur la réponse de la structure au point de conception (fig. 3.6), le nombre de points calculés dans le domaine plastique avant le point limite est faible.

#### **3.7.3 Application des algorithmes d'évolution à la fiabilité d'un cylindre raidi**

#### **3.7.3.1 Deux variables aléatoires**

L'exemple du cylindre raidi de la section précédente est pris ici pour tester l'algorithme d'évolution. Dans un premier temps, seulement deux variables aléatoires **X** sont prises en compte afin de visualiser facilement l'évolution de la population dans le plan de l'espace normé. La densité de probabilité est gaussienne pour les deux variables

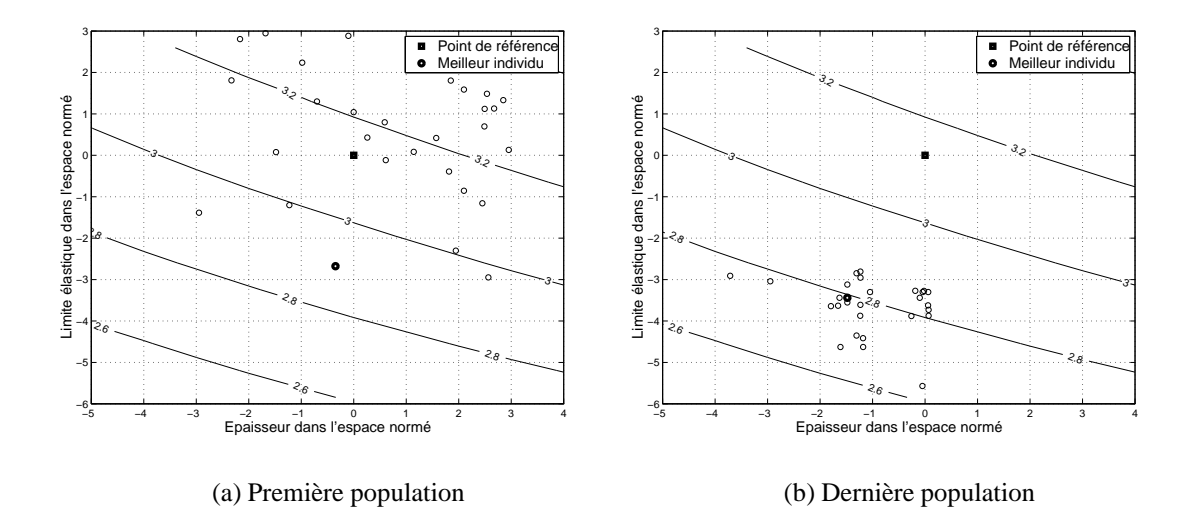

FIG. 3.8 – *Evolution de la population dans l'espace normé, cylindre raidi, deux variables aléatoires*

aléatoires, épaisseur de la coque *e* et la limite élastique σ*y*.

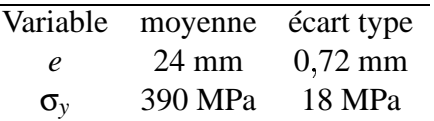

La pression critique de flambage vaut  $P_{cr0} = 3,13$  MPa pour les valeurs moyennes. La fonction de performance  $G(X)$  choisie pour le calcul de fiabilité vaut (pression en MPa):

$$
G(\mathbf{X}) = P_{cr}(\mathbf{X}) - P_0
$$

où *P*<sup>0</sup> vaut 2 77 MPa soit une profondeur de 275 m.

Trois itérations de Rackwitz-Fiessler sont suffisantes pour converger vers le point de conception, soient 9 appels au calcul mécanique.

Chaque population est composée de 30 individus. On présente la première population sur la figure 3.8(a). Les lignes de niveaux représentent les iso-valeurs de pressions critiques dans l'espace centré normé **U**. Les individus de la première population sont tirés au hasard et donc répartis autour du point  $(0,0)$ . La septième population est représentée sur la figure 3.8(b). Les individus sont cette fois centrés autour du meilleur individu de cette population.

Cette méthode converge vers le point de conception sur ce problème, bien que beaucoup de calculs soient nécessaires: 7 populations et au maximum 30 calculs mécanique pour chaque population, soient entre 140 et 175 calculs. Quelques individus sont gardés tels quels d'une population à l'autre, c'est pourquoi il est effectué en réalité entre 20 et 25 calculs à chaque population. Bien sûr, la première population nécessite 30 calculs.

| <b>RESULTATS</b>                 | Rackwitz-Fiessler                        | Algorithme d'évolution                 |
|----------------------------------|------------------------------------------|----------------------------------------|
| indice $\beta$                   | 3.67                                     | 3,75                                   |
| Probabilité de défaillance $P_f$ | $1,06.10^{-7}$                           | $6.10^{-8}$                            |
| $P^*$ normé                      | $(-1,30; -3,43)$                         | $(-1, 48; -3, 44)$                     |
| $P^*$ physique                   | $(23, 1 \text{ mm}; 328, 1 \text{ MPa})$ | $(22,9 \text{ mm}; 328,0 \text{ MPa})$ |
| nb d'étapes                      |                                          |                                        |
| nb de calculs total              |                                          | 210                                    |

TAB. 3.5 – *Comparaison de l'algorithme d'évolution avec Rackwitz-Fiessler, deux variables*

Les résultats des deux algorithmes de fiabilité sont comparés dans le tableau 3.5. En travaillant en parallèle sur une machine à 30 processeurs, le temps de réponse pour l'algorithme d'évolution est moins de 3 fois plus long qu'avec l'algorithme de Rackwitz-Fiessler. Quel que soit l'algorithme de fiabilité, on utilise la méthode paramétrée *M.P.* à chaque appel au calcul mécanique.

#### **3.7.3.2 Quatre variables aléatoires**

Le problème traité ici est exactement le même que celui de la section 3.7.2. Chaque population est composée de 60 individus. Les calculs sont menés 20 par 20 en parallèle à chaque étape de l'algorithme d'évolution. Tous les calculs mécaniques sont effectués avec la *M.P.*.

Le tableau 3.6 présente l'évolution du meilleur individu de chaque population générée. La distance à  $P^*$  indique la distance dans l'espace normée entre le meilleur individu et le point de conception trouvé par l'algorithme de Rackwitz-Fiessler en section 3.7.2. On constate que le meilleur individu n'est pas amélioré dans les trois dernières populations. Finalement, l'indice de fiabilité trouvé par l'algorithme d'évolution est de 3 56, ce qui est un peu supérieur à 3 50 trouvé précédemment. La sélection des individus étant faite en minimisant la distance à  $P^*$  avec  $G(\mathbf{X}) < 0$ , l'indice de fiabilité est forcément supérieur à celui de Rackwitz-Fiessler.

#### **3.7.3.3 L'apport des algorithmes d'évolution à la fiabilité**

Les algorithmes d'évolution n'étant pas le principal objet du travail, ils n'ont pas été étudiés plus en détail. Il semble qu'ils soient mals adaptés aux problèmes traités car ils nécessitent beaucoup de calculs pour un résultat médiocre. Le temps de calcul global n'est cependant pas beaucoup plus élevé qu'avec l'algorithme de Rackwitz-Fiessler si l'on effectue les calculs mécaniques en parallèle. Ils ont l'avantage d'explorer tout le domaine des variables aléatoires et permettent ainsi de valider la méthode paramétrée *M.P.* sur des cas de variations extrêmes des paramètres par rapport à l'algorithme de Rackwitz-Fiessler qui explore un domaine moins étendu.

| Population | Meilleur individu                                | Distance à $P^*$ | β    |
|------------|--------------------------------------------------|------------------|------|
|            | $(u^*(e),u^*(\sigma_{v}),u^*(\zeta),u^*(L_{s}))$ |                  |      |
| 1          | $(-1, 53; -1, 94; 1, 98; 1, 57)$                 | 1,47             | 3,54 |
| 2          | $(-1, 44; -2, 29; 0, 12; 1, 97)$                 | 0,98             | 3,35 |
| 3          | $(-2,39; -3,10; 0,95; 1,10)$                     | 1,53             | 4,18 |
| 4          | $(-2,06; -2,58; 1,15; 1,52)$                     | 1,10             | 3,81 |
| 5          | $(-1,87; -3,04; 1,03; 0,66)$                     | 1,38             | 3,78 |
| 6          | $(-1, 87, -3, 04, 1, 03, 0, 66)$                 | 1,38             | 3,78 |
| 7          | $(-1,51; -3,20; 0,93; 0,83)$                     | 1,10             | 3,75 |
| 8          | $(-1,36; -2,95; 0,59; 1,32)$                     | 0,61             | 3,56 |
| 9          | $(-1,36; -2,95; 0,59; 1,32)$                     | 0,61             | 3,56 |
| 10         | $-1,36; -2,95; 0,59; 1,32$                       | 0,61             | 3,56 |

TAB. 3.6 – *Comparaison de l'algorithme d'évolution avec Rackwitz-Fiessler, quatre variables*

| variable | nom explicite                       | valeur moyenne                    | écart type   |
|----------|-------------------------------------|-----------------------------------|--------------|
| e        | épaisseur coque extérieure          | 24 mm                             | $1,2$ mm     |
|          | amplitude de l'imperfection, mode 2 | $5 \text{ mm}$                    | $2,5$ mm     |
|          | amplitude de l'imperfection, mode 4 | $2.5 \text{ mm}$                  | $1,25$ mm    |
| E        | module d'Young                      | 200000 MPa                        | 4000 MPa     |
|          | pression d'utilisation              | $0.8 \times P_{\text{reférence}}$ | déterministe |

TAB. 3.7 – *Sous-marin, valeurs des variables aléatoires, comportement élastique*

#### **3.7.4 Fiabilité d'une structure représentative d'un sous-marin**

**Problème.** Le sous-marin calculé en section 2.5.4 est traité ici dans une étude de fiabilité. La stratégie de calcul en parallèle est appliquée au calcul des gradients de la fonction performance. La méthode paramétrée *M.P.* est utilisée à chaque appel au calcul mécanique.

**Résultats de fiabilité, matériau élastique.** Les variables aléatoires, répertoriées dans le tableau 3.7, sont l'épaisseur de la coque extérieure, l'amplitude du défaut sur le mode de l'harmonique 2, l'amplitude du défaut sur le mode de l'harmonique 4 et le module d'Young. La densité de probabilité de chacune des variable est Gaussienne. Les variables sont décorrélées. La fonction de performance vaut  $G(\mathbf{X}) = P_{cr}(\mathbf{X}) - P_0$ . La pression d'utilisation *P*<sup>0</sup> est choisie comme étant la pression critique pour les valeurs moyennes des paramètres multipliée par 0,8.

Pour avoir une précision de 10<sup>-4</sup> sur l'indice de fiabilité, il est nécessaire de faire 8 itérations de l'algorithme de Rackwitz-Fiessler pour converger vers le point de conception. L'étude de fiabilité montre que la variable la plus significative est l'amplitude du défaut géométrique d'harmonique 2, le défaut sur l'harmonique 4 n'a pas d'influence sur la fiabilité. Les temps de calculs étant assez importants, la comparaison avec la

| variable | nom explicite                       | valeur moyenne                    | écart type       |
|----------|-------------------------------------|-----------------------------------|------------------|
| e        | épaisseur coque extérieure          | $24 \text{ mm}$                   | $1,2 \text{ mm}$ |
|          | amplitude de l'imperfection, mode 2 | $5 \text{ mm}$                    | $2,5$ mm         |
| -54      | amplitude de l'imperfection, mode 4 | $2,5$ mm                          | $1,25$ mm        |
|          | coefficient loi de comportement     |                                   | 0,02             |
|          | pression d'utilisation              | $0.8 \times P_{\text{reférence}}$ | déterministe     |

TAB. 3.8 – *Sous-marin, valeurs des variables aléatoires, comportement élasto-plastique*

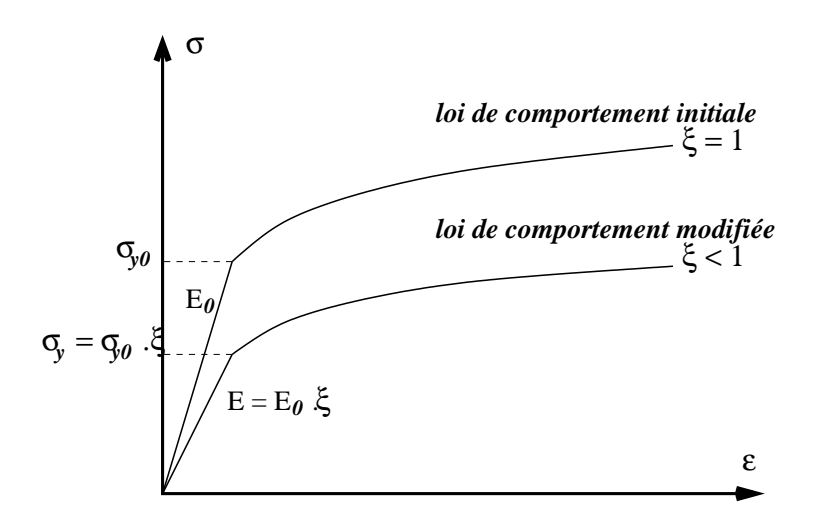

FIG. 3.9 – *Loi de comportement aléatoire du sous-marin (variable* ξ*)*

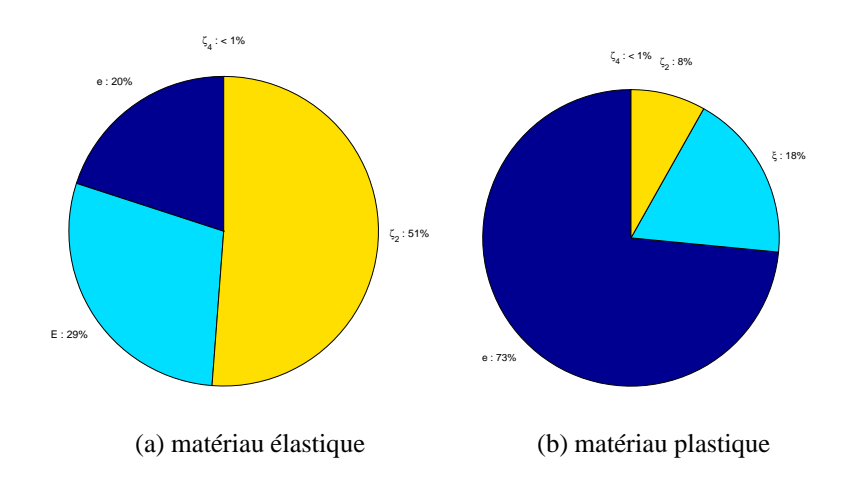

FIG. 3.10 – *Influence relative des variables, sous-marin*

| Matériau élastique         | Matériau plastique                  |
|----------------------------|-------------------------------------|
| Point de conception        | Point de conception                 |
| $u^*(e) = -2,09$           | $u^*(e) = -3,71$                    |
| $u^*(E) = -2,50$           | $u^*(\xi) = -1.85$                  |
| $u^*(\zeta_2) = 3,34$      | $u^*(\zeta_2)=1,24$                 |
| $u^*(\zeta_4) = 0,00$      | $u^*(\zeta_4) = 0,00$               |
| Indice de fiabilité        | Indice de fiabilité                 |
| $\beta = 4,66$             | $\beta = 4,32$                      |
| Probabilité de défaillance | Probabilité de défaillance          |
| $P_f = 2{,}15.10^{-11}$    | $P_f = 4.87 \; \overline{10^{-10}}$ |

TAB. 3.9 – *Point de conception, indice de fiabilité et probabilité de défaillance de l'analyse de fiabilité du sous-marin*

méthode mécanique classique n'est pas faite. On peut se baser sur la comparaison effectuée en section 2.5.4 pour un seul calcul : gain de facteur 4. En ajoutant le gain dû au parallélisme du calcul des gradients en utilisant 5 processeurs, le gain total peut être estimer à environ 10 sur cet exemple par rapport à l'utilisation de la méthode classique sur machine mono-processeur.

**Résultats de fiabilité, matériau élasto-plastique.** Les variables aléatoires, répertoriées dans le tableau 3.8, sont l'épaisseur de la coque extérieure, l'amplitude du défaut sur le mode 2, l'amplitude du défaut sur le mode 4 et un coefficient ξ sur la loi de comportement. Pour simplifier l'étude de fiabilité, une seule variable aléatoire caractérise la loi de comportement. La densité de probabilité de chaque variable est Gaussienne. Les variables sont décorrélées.

La construction de la loi de comportement aléatoire est donnée sur la figure 3.9. On applique sur les valeurs de  $\sigma$  un coefficient  $\xi$  qui vaut 1 pour la loi de comportement initiale. Le module d'Young modifié vaut  $E = E_0 \xi$  et la limite élastique modifiée est  $\sigma_v = \sigma_{v0}$  ξ.

La variable la plus significative est ici l'épaisseur de la coque extérieure.

Cet exemple montre que la méthode paramétrée est utilisable et est efficace sur des problèmes complexes comportant un grand nombre de degrés de liberté.

## **3.8 Conclusions sur l'étude de fiabilité**

L plus de la probabilité de défaillance, la sensibilité de la structure par rapportes exemples présentés montrent que l'étude de fiabilité permet de donner, en à chaque variable aléatoire. L'exemple de la recherche du champ d'épaisseur le plus critique sur le flambage d'un cylindre valide le fait que l'étude de fiabilité est capable de rendre compte du phénomène mécanique : la fiabilité peut être un outil de recherche des défauts dimensionnant.

Réduire l'effort de calcul en fiabilité passe par deux points: améliorer l'efficacité de l'algorithme de fiabilité et diminuer le coût de calcul de la partie mécanique.

Concernant le premier point, deux algorithmes de recherche du point de conception sont testés: l'algorithme de Rackwitz-Fiessler et un algorithme d'évolution. L'algorithme de Rackwitz-Fiessler, et celui de Abdo-Rackwitz (plus robuste) sont les plus utilisés en fiabilité. L'algorithme d'évolution, peu utilisé en mécanique, l'est encore moins en fiabilité. Il est transposé dans ce travail au problème d'optimisation qu'est la recherche du point de conception. Il semble être peu efficace pour les problèmes comprenant beaucoup de variables aléatoires, car il nécessite énormément d'appels à la fonction mécanique. Il peut cependant être intéressant dans les cas où le point de conception est difficile à trouver par les méthodes classiques car il explore tout l'espace possible des variables aléatoires. Cela est un avantage pour tester la *M.P.* pour des variations extrêmes des paramètres.

De plus, le parallélisme des appels au calcul mécanique apporte un gain en temps de calcul significatif qui permet de traiter des exemples avec beaucoup de variables aléatoires. Cette stratégie est mise en place dans chacun des exemples traités.

Quant au second point, la méthode paramétrée (*M.P.*) proposée pour améliorer l'efficacité du calcul mécanique est testée sur plusieurs exemples de fiabilité. Elle s'avère particulièrement efficace et facile à mettre en œuvre dans le cadre de la fiabilité. L'élément *COMU* est avantageusement utilisé dans les exemples car il permet de bien modéliser les structures axisymétriques avec un défaut modal. Couplé à la *M.P.*, il apporte un gain en temps de calcul suplémentaire par rapport à un calcul élément fini classique.

Les outils de calcul mécanique proposés semblent donc être bien adaptés à la fiabilité.

## **Conclusions et perspectives du travail**

L e travail effectué apporte plusieurs solutions aux problèmes de fiabilité des structures minces vis à vis du flambage.

Tout d'abord, le nouvel élément massif *SHB8PS* développé pour le calcul nonlinéaire géométrique et matériau permet de mailler n'importe quelle structure tridimensionnelle, coque ou massive. Cet élément est sous-intégré, il nécessite une stabilisation pour éviter l'apparition des modes de déformations parasites de Hourglass. La technique de stabilisation, basée sur la méthode des déformations postulées est rendue adaptative en fonction de l'état plastique du matériau afin de pouvoir traiter la plasticité due à la flexion dans les structures minces. Les cas tests proposés montrent que l'élément se comporte correctement (pas de blocages), est assez robuste, et est précis. Même si il n'est pour l'instant pas mis en œuvre dans les exemples de fiabilité, il est cependant adapté aux problèmes non-axisymétriques tridimensionnels comportant des défauts localisés que peut rencontrer une étude de fiabilité. Il doit, à terme, être testé en fiabilité sur ce genre de configurations.

Ensuite, une méthode de calcul paramétrée basée sur l'algorithme classique incrémental implicite permet un gain de 2 à 10 sur le temps de calcul de structures aux paramètres voisins. Plusieurs stratégies sont développées. La première est de réutiliser les décompositions des matrices tangentes du calcul de référence pour le calcul modifié. Le calcul modifié est arrêté dès que le point limite est atteint : méthode *M.P.*. La seconde est de passer d'un point quelconque de la courbe de référence à la courbe modifiée par une étape de correction : méthode *M.P.C.*. Ceci n'est possible que dans le domaine élastique du matériau. Les étapes de corrections peuvent être faites en parallèle, on obtient alors, si l'on dispose de *n* processeurs, *n* points sur la courbe modifiée : le gain en temps de calcul peut être très important.

Les méthodes proposées *M.P.* et *M.P.C.* sont avantageuses par rapport aux autres car elles ne nécessitent pas d'importantes modifications du code de calcul existant. Par exemple, par rapport aux méthodes utilisant un système augmenté, on ne calcule pas les dérivées des matrices par rapport aux variables aléatoires. Ceci a l'avantage de ne pas imposer *a priori* les variables susceptibles d'être aléatoires.

Plusieurs exemples montrent l'efficacité et les différentes applications possibles des méthodes paramétrées. Les études de fiabilité présentées témoignent que ces méthodes sont aisément utilisables pour la fiabilité, et qu'elles apportent un gain en temps de calcul significatif.

Les *M.P.* et *M.P.C.* sont à améliorer pour les rendre plus robustes, par exemple dans les cas où le mode de flambage prépondérant change avec les paramètres. On peut imaginer de s'inspirer de la méthode BFGS pour mettre à jour la matrice tangente de référence au cours du calcul paramétré. La réactualisation ne devrait pas être très coûteuse en temps de calcul. Sur les cas élasto-plastiques, l'efficacité des méthodes est moindre car le code de calcul utilisé ne prend pas en compte la vraie matrice tangente du matériau. Le nombre d'itérations de plasticité est alors important et masque le gain apporté par la *M.P.*.

Enfin, deux algorithmes de recherche du point de conception lors d'une étude de fiabilité sont testés: l'algorithme de Rackwitz-Fiessler et un algorithme d'évolution. Il semble que les algorithmes d'évolutions soient peu adaptés à la fiabilité car ils demandent beaucoup de calculs mécaniques et ne sont pas aussi précis que l'algorithme de Rackwitz-Fiessler. Cependant, ce point n'étant pas l'objectif principal du travail, les algorithmes d'évolutions n'ont pas étés rendus plus efficaces.

Les outils proposés dans ce travail répondent donc bien à la demande d'un analyse de fiabilité : modélisation de problèmes mécaniques complexes par l'élément fini *SHB8PS*, calcul rapide des réponses non-linéaires des structure aux paramètres voisins par les méthodes paramétrées *M.P.* et *M.P.C.*.

Les développements effectués sont extensibles à des applications plus générales de la mécanique non-linéaire. Le domaine nucléaire a besoin, par exemple, d'effectuer des études de fiabilité sur les enceintes de réacteurs, notamment suite à un accident grave. Les phénomènes en jeu sont complexes (rupture, tenue en fatigue...) et nécessitent des outils de calculs mécaniques efficaces pour les traiter dans une analyse de fiabilité. Les outils proposés peuvent s'étendre à ce genre d'étude.

## **Bibliographie**

- [1] T. Abdo and R. Rackwitz. A new beta-point algorithm for large time-invariant and time variant reliability problems. *Reliability and optimization of structures*, 3th WG 7.5 IFIP conference (Berkeley) : 1-11, 1990.
- [2] F. Abed-Meraim and A. Combescure. Stabilité des éléments finis sous-intégrés. *Rapport interne, LMT-Cachan, Janvier*, 247, 2001.
- [3] F. Abed-Meraim and A. Combescure. Shb8ps a new adaptative assumed strain continuum mechanics shell element for impact analysis. *Computers and Structures*, en presse, 2002.
- [4] O. Allix and P. Vidal. A new multi-solution approach suitable for structural identification problems. *Comp. Meth. in Applied Mech. and Engrg.*, 191:2727 – 2758, 2002.
- [5] anonyme. Buckling of thin-walled circular cylinders. *NASA Space Vehicule Design Criteria, NASA SP-*, 8007, 1965.
- [6] J. Arbocz. The effect of imperfect boundary conditions on the collapse behavior of anisotropic shells. *Int. J. of solids and structures*, 37:6891 – 6915, 2000.
- [7] J. Arbocz and H. Abramovich. The initial imperfection data bank at the delft university of technology, part 1. Technical Report LR-290, Delft University of Technology, Department of Aerospace Engineering, 1979.
- [8] J. Arbocz, R. De Borst, and E. Van der Giessen. Stability, strength and stiffness in materials and structures. *Int. J. of solids and structures*, 37(46-47):6773 – 6775, 2000.
- [9] J. Arbocz and J. M. A. M. Hol. Collapse of axially compressed cylindrical shells with random imperfections. *AIAA journal*, 29(12):2247 – 2256, 1991.
- [10] I. Arregui, P. Destuynder, and M. Salaün. An Eulerian approach for large displacement of thin shells including geometrical non-linearities. *Comp. Meth. in Applied Mech. and Engrg.*, 140:361–381, 1997.
- [11] P. Aubert and B. Rousselet. Sensitivity computation and shape optimization for a non-linear arch model with limit-points instabilities. *Int. J. for Num. Meth. in Engrg.*, 42:15–48, 1998.
- [12] L. Azrar, B. Cochelin, N. Damil, and M. Potier-Ferry. An asymptotic numerical method to compute bifurcating branches. In P. Ladevèze and O.C. Zienkiewicz,

editors, *New Advances in Computational Structural Mechanics*, pages 117 – 131. Elsevier, 1991.

- [13] L. Azrar, B. Cochelin, N. Damil, and M. Potier-Ferry. An asymptotic numerical method to compute the post-buckling behavior of elastic plates and shells. *Int. J. for Num. Meth. in Engrg.*, 36:1251–1277, 1993.
- [14] S. Baguet. *Stabilité des structures minces et sensibilité aux imperfections par la méthode asymptotique numérique.* Thèse de doctorat, Ecole supérieure de mécanique de Marseille, 2001.
- [15] S. Baguet and B. Cochelin. Direct computation of paths of limit points using the asymptotic numerical method. In *Computational Methods for Shell and Spatial Structures, IASS-IACM 2000, Athens, Greece , M. Papadrakis , A. Samartin and E. Onate(eds)*, 2000.
- [16] S.B. Batdorf. A simplified method of elastic-stability analysis for thin cylindrical shells: Donnel's equation. *NACA technical note*, 1341, 1947.
- [17] S.B. Batdorf. A simplified method of elastic-stability analysis for thin cylindrical shells: modified equilibrium equation. *NACA technical note*, 1342, 1947.
- [18] J.L. Batoz and G. Dhatt. Incremental displacement algorithms for non-linear problems. *Int. J. for Num. Meth. in Engrg.*, 14:1262 – 1266, 1979.
- [19] J.L. Batoz and G. Dhatt. Volume 3. coques. In *Modélisation des structures par éléments finis*. HERMES, 1992.
- [20] T. Belytschko and L.P. Bindeman. Assumed strain stabilization of the eight node hexahedral element. *Comp. Meth. in Applied Mech. and Engrg.*, 105:225–260, 1993.
- [21] T. Belytschko, J.S.-J. Ong, W.K. Liu, and J.M. Kennedy. Hourglass control in linear and nonlinear problems. *Comp. Meth. in Applied Mech. and Engrg.*, 43:251–276, 1984.
- [22] P.-A. Boucard. Application of the latin method to the calculation of response surfaces. In *Proceeding of the First MIT Conference on Computational Fluid and Solid Mechanics, Cambridge, USA, 12–15 June, K.J. Bathe Editor, Vol. 1,78–81*, 2001.
- [23] P.-A. Boucard and P. Ladevèze. Une application de la méthode latin au calcul multirésolution de structures non linéaires. *Revue européenne des éléments finis*, 8(8):903–920, 1999.
- [24] J.M. Bourinet, N. Gayton, M. Lemaire, and A. Combescure. Reliability analysis of stability of shells based on combined finite element and response surface methods. In *Computational Methods for Shell and Spatial Structures, IASS-IACM 2000, Athens, Greece , M. Papadrakis , A. Samartin and E. Onate(eds)*, 2000.
- [25] J.M. Bourinet, N. Gayton, M. Lemaire, and A. Combescure. Plastic collapse of imperfect submarine pressure hulls: a probabilistic approach. In *ICOSSAR*, 2001.
- [26] C.G. Bucher and U. Bourgund. A fast and efficient response surface approach for structural reliability problems. *Structural Safety*, 7:57 – 66, 1990.
- [27] D. Bushnell. Bosor5 program for buckling of elastic-plastic shells of revolution including large deflections and creep. *Computers and Structures*, 6:221 – 239, 1976.
- [28] G. Cederbaum and J. Arbocz. On the reliability of imperfection-sensitive long isotropic cylindrical shells. *Structural Safety*, 18(1):1 – 9, 1996.
- [29] G. Cederbaum and J. Arbocz. Reliability of shells via Koiter formulas. *Thinwalled structures*, 24(2):173 – 187, 1996.
- [30] J.F. Chen, S.K. Yu, J.Y. Ooi, and J.M. Rotter. Finite-element modeling of filling pressures in a full-scale silo. *Journal of Engineering Mechanics*, 127(10):1058  $-1066, 2001.$
- [31] B. Cochelin. A path following technique via an asymptotic numerical method. *Computers and Structures*, 29:1181–1192, 1994.
- [32] B. Cochelin, N. Damil, and M. Potier-Ferry. The asymptotic-numerical-method: an efficient perturbation technique for nonlinear structural mechanics. *Revue européenne des éléments finis*, 3:281 – 297, 1994.
- [33] A. Combescure. Strategies for non linear static calculations. IRDI/DEDR /DEMT/SMTS/LAMS, CEA.
- [34] A. Combescure. Calcul analytique de la déformation d'un anneau avec défauts. DEMT/SMTS/BAMS/81-142 F.E. : 5423-05-000-09, CEA, 1981.
- [35] A. Combescure. *Etude de la stabilité non linéaire géométrique et non linéaire matériau des coques minces. Application aux coques de révolution avec imperfections soumises à des chargements complexes.* Thèse d'habilitation à diriger des recherches, Ecole Doctorale MEGA, 1995.
- [36] A. Combescure and G. Gusic. Non linear buckling of cylinders under external pressure with non-axisymmetric thickness imperfections using the comi axisymmetric shell element. *Int. J. of solids and structures*, 38:6207 – 6226, 2000.
- [37] M. A. Crisfield. A fast incremental/iterative solution procedure that handles "snap-through". *Computers and Structures*, 13:55–62, 1980.
- [38] M. A. Crisfield. Nonlinear finite element analysis of solids and structures. In J. Wiley and Sons, editors, *Vol I*. 1988.
- [39] M. A. Crisfield and J. Shi. A review of solution procedures and path-following techniques in relation to the non-linear finite element analysis of structures. In *Nonlinear Computational Mechanics (P. Wriggers W. Wagner, eds)*, pages 47 – 68. Springer-Verlag, 1991.
- [40] O. Ditlevsen and H.O. Madsen. Structural reliability methods. 1996.
- [41] I. Elishakoff. Uncertain buckling: its past, present and future. *Int. J. of solids and structures*, 37:6869 – 6889, 2000.
- [42] A. Eriksson. Equilibrium subsets for multi-parametric structural analysis. *Comp. Meth. in Applied Mech. and Engrg.*, 140:305 – 327, 1997.
- [43] A. Eriksson, C. Pacoste, and A. Zdunek. Numerical analysis of complex instability behaviour using incremental-iterative strategies. *Comp. Meth. in Applied Mech. and Engrg.*, 179:265–305, 1999.
- [44] L. Euler. Methodus inveniendi lineas curvas maximi minimive propiete. In Marcum Michaelem Bousquet, editor, *chapter Appendix : De Curvis Elasticic*. Lausanne et Genève, 1744.
- [45] J. Fish and T. Belytschko. Elements with embedded localization zones for large deformation problems. *Computers and Structures*, 30:247–256, 1988.
- [46] R.J. Fishwick, X.L. Liu, and D.W. Begg. Adaptative search in discrete limit analysis problems. *Comp. Meth. in Applied Mech. and Engrg.*, 189:931 – 942, 2000.
- [47] D.P. Flanagan and T. Belytschko. A uniform strain hexahedron end quadrilateral with orthogonal hourglass control. *Int. J. for Num. Meth. in Engrg.*, 17:679–706, 1981.
- [48] N. Gayton, J.M. Bourinet, and M. Lemaire. A new tool for response surface approach of structural reliability. *Reliability and Optimisation of Structural Systems*, Ann Arbor(USA):Nowak,A., 2000.
- [49] N. Gayton, J.M. Bourinet, and M. Lemaire. CQ2RS : a new statistical approach to the response surface method for reliability analysis. *Structural Safety*, accepté le 19 mars 2002, à paraitre, 2002.
- [50] N. Gayton, J.P. Lambelin, and M. Lemaire. Approche probabiliste du facteur de réduction de charge d'une coque mince. *Mécanique & Industries*, 3:227 – 236, 2002.
- [51] R. Ghanem and P.D. Spanos. Spectral stochastic finite-element formulation for reliability analysis. *Journal of Engineering Mechanics*, 117(10):2351 – 2372, 1989.
- [52] G. Ghazlan. *Modélisation non linéaire matérielle et géométrique des coques minces.* Thèse de doctorat d'état, Université Blaise Pascal, 1991.
- [53] D.E. Goldberg. Genetic algorithms in search, optimization and machine learning. In *Artificial Intelligence*. Addison-Wesley, 1989.
- [54] G. Gusic, A. Combescure, and J. F. Jullien. The influence of circomferential thickness variations on buckling of cylindrical shells under external pressure. *Computers and Structures*, 74(4):461–477, 2000.
- [55] C.S. Han and P. Wriggers. An *h*-adaptative method for elasto-plastic shell problems. *Comp. Meth. in Applied Mech. and Engrg.*, 189:651–671, 2000.
- [56] A.M. Hasofer and N.C. Lind. An exact and invariant first order reliability format. *J.Eng Mech., ASCE*, 100(12):111–121, 1974.
- [57] R. Hauptmann, S. Doll, M. Harnau, and K. Schweizerhof. "solid-shell" elements with linear and quadratic shape functions at large deformations with nearly incompressible materials. *Computers and Structures*, 79:1671 – 1685, 2001.
- [58] R. Hauptmann and K. Schweizerhof. A systematic development of 'solid-shell' element formulations for linear and non-linear analyses employing only displacement degrees of freedom. *Int. J. for Num. Meth. in Engrg.*, 42:49–69, 1998.
- [59] A. Ibrahimbegović and M. Al Mikdad. Quadratically convergent direct calculation of critical points for 3d structures undergoing finite rotations. *Comp. Meth. in Applied Mech. and Engrg.*, 189:107 – 120, 2000.
- [60] J.F. Jullien and A. Limam. Effects of openings of the buckling of cylindrical shells subjected to axial compression. *Thin-Walled Structure*, 31:187 – 202, 1998.
- [61] U. Kirsch and P.Y. Papalambros. Accurate displacement derivatives for structural optimization using approximative reanalysis. *Comp. Meth. in Applied Mech. and Engrg.*, 190:3945 – 3956, 2001.
- [62] S. Klinkel and W. Wagner. A geometrical non-linear brick element based on the eas-method. *Int. J. for Num. Meth. in Engrg.*, 40:4529–4545, 1997.
- [63] W. T. Koiter. *On the stability of Elastic Equilibrium.* Thèse (en hollandais, 1945), traduction anglaise: Affdl-tr-70-25, february 1970, Wright-Patterson air force base, Hollande, 1945.
- [64] J. Korelc and P. Wriggers. Consistent gradient formulation for a stable enhanced strain method for large deformations. *Engrg. Computation*, 13(1):103 – 123, 1996.
- [65] R. Kouhia and M. Mikkola. Some aspects on efficient path-following. *Computers and Structures*, 72:509 – 524, 1999.
- [66] P. Ladevèze. Nonlinear computationalstructural mechanics. In *New Approaches and Non-incremental Methods of Calculation*. Springer, 1999.
- [67] M.A. Lawrence. Basis random variables in finite element analysis. *Int. J. for Num. Meth. in Engrg.*, 24:1849 – 1863, 1987.
- [68] A. Legay and A. Combescure. Calculs de flambement non-linéaires et fiabilité. *Rapport interne, LMT-Cachan, Juin*, 238, 2000.
- [69] A. Legay and A. Combescure. Algorithme efficace pour des calculs paramétriques d'instabilités non-linéaires appliqué à la fiabilité. In *Actes du cinquième colloque national en calcul des structures, p. 425-432, GIENS*, 2001.
- [70] A. Legay and A. Combescure. Efficient algorithms for parametric nonlinear instability analysis. *International Journal of Non-Linear Mechanics*, 37(4- 5):709–722, 2002.
- [71] A. Legay, N. Gayton, A. Combescure, and M. Lemaire. Calculs de flambage non-linéaires paramétrés pour l'étude de fiabilité. In *Méthodes non déterministes conception intégrée, Journée AIP-PRIMECA, ENS-Cachan, 31 janvier*, 2002.
- [72] M. Lemaire. Dimensionnement mécanique en contexte incertain. In *Méthodes non déterministes conception intégrée, Journée AIP-PRIMECA, ENS-Cachan, 31 janvier*, 2002.
- [73] M. Lemaire, J. Goyet, J.C. Mitteau, and A. Mohamed. Fiabilité des structures mécaniques, couplage mécano-fiabiliste statique, note sur les algorithmes de recherche de *P* (en cours de rédaction). IFMA, Laboratoire de Recherches et Applications en Mécanique Avancée, 2000.
- [74] M. Lemaire and A. Mohamed. Finite element and reliability: a happy marriage? In *9 th IFIP WG 7.5 Working Conference, Reliability and optimization of structural systems, September 25-27, 2000 , Ann Arbor, Michigan, USA*, 2000.
- [75] M. Lemaire, A. Mohamed, and J.C. Mitteau. Une introduction aux méthodes FORM/SORM. IFMA, Laboratoire de Recherches et Applications en Mécanique Avancée, 1999.
- [76] D. Lemosse. *Eléments finis isoparamétriques tridimensionnels pour l'étude des structures minces.* Thèse, Ecole Doctorale SPMI/INSA-Rouen, 2000.
- [77] R. L'Hermite. Le flambage des arcs et des plaques. In *collection UTI-ITBTP*. Eyrolles, 1976.
- [78] W.K. Liu, Y. Guo, S. Tang, and T. Belytschko. A multiple-quadrature eight-node hexahedral finite element for large deformation elastoplastic analysis. *Comp. Meth. in Applied Mech. and Engrg.*, 154:69–132, 1998.
- [79] R. MacNeal and R.L. Harder. A proposed standard set of problems to test finite element accuracy. *Finite Element Analysis Design*, 1:3–20, 1985.
- [80] A. Mohamed and M. Lemaire. The use of sensitivity operators in the reliability analysis of structures. In *Proceedings third international conference on computational stochastic mechanics/Thera-Santorini/Greece/14-17 June*, pages 211 – 220, 1998.
- [81] D.P. Mok, W.A. Wall, M. Bischoff, and E. Ramm. Algorithmic aspects of deformation dependent loads in non-linear static finite element analysis. *Engrg. Computation*, 16(5):601–618, 1999.
- [82] A.S. Niles and S.J. Viscovich. Stability of elastically supported columns. *NACA technical note*, 871, 1942.
- [83] P. Ponterosso, R.J. Fishwick, D.St.J. Fox, X.L. Liu, and D.W. Begg. Mansory arch collapse loads and mechanisms by heuristically seeded genetic algorithm. *Comp. Meth. in Applied Mech. and Engrg.*, 190:1233–1243, 2000.
- [84] M. Potier-Ferry. Perturbed bifurcation theory. *Journal of Differential Equations*, 33:112–146, 1979.
- [85] R. Rackwitz. Practical probabilistic approach to design first order reliability concepts for design codes. *Bulletin d'Information de CEB, Comité Européen du béton*, 112(Juillet), 1976.
- [86] R. Rackwitz and B. Fiessler. Structural reliability under combined random load sequences. *Computers and Structures*, 9:489–494, 1979.
- [87] R. Rannacher. On the convergence of the Newton-Raphson method for strongly nonlinear fe-equations. In *Nonlinear Computational Mechanics (P. Wriggers W. Wagner, eds)*, pages 11 – 30. Springer-Verlag, 1991.
- [88] S. Reese and P. Wriggers. A stabilisation technique to avoid hourglassing in finite elasticity. *Int. J. for Num. Meth. in Engrg.*, 48:79 – 109, 2000.
- [89] S. Reese, P. Wriggers, and B.D. Reddy. A new locking-free brick element technique for large deformation problems in elasticity. *Computers and Structures*, 75:291–304, 2000.
- [90] E. Riks. The application of Newton's method to the problem of elastic stability. *Journal of Applied Mechanics*, 39:1060 – 1066, 1972.
- [91] E. Riks. An incremental approach to the solution of snapping and buckling problems. *Int. J. of solids and structures*, 15:524 – 551, 1979.
- [92] E. Riks. Some computational aspects of the stability of nonlinear structures. *Comp. Meth. in Applied Mech. and Engrg.*, 47:219 – 259, 1984.
- [93] E. Riks. On formulation of path-following techniques for structural stability analysis. In P. Ladevèze and O.C. Zienkiewicz, editors, *New Advances in Computational Structural Mechanics*, pages 65 – 79. Elsevier, 1991.
- [94] E. Riks, Rankin C. C., and Brogan F. A. On the solution of mode jumping phenomena in thin-walled shellstructures. *Computer methodsin applied mechanics and engineering*, 136(1-2):59 – 92, 1996.
- [95] E. Riks and C.C. Rankin. Bordered equations in continuation methods: an improved solution technique. Technical Report NLR MP 82057 U, Nat. Aero. Lab., 1987.
- [96] J.M. Rotter. Shell structures: the new european standard and current research needs. *Thin-Walled Structure*, 31:3 – 23, 1998.
- [97] W. J. Roux, N. Stander, and R.T. Haftka. Response surface approximations for structural optimization. *Int. J. for Num. Meth. in Engrg.*, 42:517 – 534, 1998.
- [98] C.A. Schenk, G.I. Schuëller, and J. Arbocz. On the analysis of cylindrical shells with random imperfections. In *Computational Methods for Shell and Spatial Structures, IASS-IACM 2000, Athens, Greece , M. Papadrakis , A. Samartin and E. Onate(eds)*, 2000.
- [99] Nguyen Quoc Son. Stabilité des structures élastiques. In J.M. Ghidaglia and P. Lascaux, editors, *Mathématiques & Applications 18*. Springer Verlag, 1995.
- [100] G. Soremekun, Z. Gürdal, R.T. Haftka, and L.T. Watson. Composite laminate design optimization by genetic algorithm with generalized elitist selection. *Computers and Structures*, 79:131 – 143, 2001.
- [101] W. Sprenger, F. Gruttmann, and W. Wagner. Delamination growth analysis in laminated structures with continuum-based 3d-shell elements and a viscoplastic softening model. *Comp. Meth. in Applied Mech. and Engrg.*, 185(2-4):123–139, 2000.
- [102] P. Thieffry. *Modélisation post-critique des coques avec défauts: mise en oeuvre des méthodes asymptotiques et évaluation de la fiabilité.* Thèse, Ecole doctorale sciences pour l'ingénieur de Clermont-Ferrand, 1998.
- [103] S. P. Timoshenko and J.N. Gere. Deuxième édition, traduction française par J. Morel. In *Théorie de la stabilité élastique*. DUNOD, Paris, 1966.
- [104] E. Vanmarcke and M. Grigoriu. Stochastic finite element analysis of simple beams. *Journal of Engineering Mechanics*, 109(5):1203 – 1214, 1983.
- [105] P. Vidal. *Sur une méthode multi-résolution dédiée à l'identification structurale.* Thèse LMT 2001/16, Ecole Doctorale de l'ENS-Cachan, 2001.
- [106] W. Wagner and P. Wriggers. Calculation of bifurcation points via fold curves. In *Nonlinear Computational Mechanics (P. Wriggers W. Wagner, eds)*, pages 69 – 84. Springer-Verlag, 1991.
- [107] W.A. Wall, M. Bischoff, and E. Ramm. A deformation dependent stabilization technique, exemplified by eas elements at large strains. *Comp. Meth. in Applied Mech. and Engrg.*, 188:859 – 871, 2000.
- [108] P. Wriggers and W. Wagner. A quadratically convergent procedure for the calculation of stability points in finite element analysis. *Comp. Meth. in Applied Mech. and Engrg.*, 70:329 – 347, 1988.
- [109] B. Wu. Direct computation of lower-bound dynamic buckling loads of imperfection-sensitive systems. *AIAA journal*, 36(12):2257 – 2261, 1998.
- [110] B. Wu and Z. Liu. On the stability of dynamic critical points in imperfect systems. *Mechanics Research Communications*, 26(5):517 – 523, 1999.
- [111] B. Wu and Z. Wang. A perturbation method for the determination of the buckling strength of imperfection-sensitive structure. *Comp. Meth. in Applied Mech. and Engrg.*, 145:203 – 215, 1997.
- [112] F. Yiu and Q. Zhang. Stability analysis of steel space structures with system parametric uncertainties. *Communications in Numerical Methods in Engineering*, 16:267 – 273, 2000.
- [113] A. Zdunek, C. Pacoste, and A. Eriksson. Finite element based incrementaliterative analysis of complex instability beheviour. In *European Conference on Computational Mechanics, München, Germany*, 1999.
- [114] Q. Zeng and A. Combescure. A new one-point quadrature, general non-linear quadrilateral shell element with physical stabilization. *Int. J. for Num. Meth. in Engrg.*, 42:1307–1338, 1998.
- [115] O.C. Zienkiewicz. The finite element method. In *Engineering Science*. MC Graw-Hill, 1967.

# **Annexe A**

## **Structure imparfaite**

Le tenseur des déformations de Green-Lagrange s'écrit dans ce cas, pour la déformation totale :

$$
e(u+d, u+d) = e_1(u+d) + \frac{1}{2}e_q(u+d, u+d)
$$
  
=  $e_1(u) + e_1(d) + \frac{1}{2} \Big[ e_q(u, u) + e_q(u, d) + e_q(d, u) + e_q(d, d) \Big]$ 

La déformation engendrée seulement par les efforts extérieurs s'écrit comme la différence de la déformation totale et de la déformation due au défaut :

$$
\begin{array}{rcl} \bar{\mathbf{e}}(\mathbf{u}, \mathbf{u}, \mathbf{d}) & = & \mathbf{e}(\mathbf{u} + \mathbf{d}, \mathbf{u} + \mathbf{d}) - \mathbf{e}(\mathbf{d}, \mathbf{d}) \\ & = & \mathbf{e}_l(\mathbf{u}) + \frac{1}{2} \Big( \mathbf{e}_q(\mathbf{u}, \mathbf{u}) + \mathbf{e}_q(\mathbf{u}, \mathbf{d}) + \mathbf{e}_q(\mathbf{d}, \mathbf{u}) \Big) \\ \bar{\mathbf{e}}(\mathbf{u}, \mathbf{u}, \mathbf{d}) & = & \mathbf{e}_l(\mathbf{u}) + \frac{1}{2} \Big( \mathbf{e}_q(\mathbf{u}, \mathbf{u}) + \bar{\mathbf{e}}_q(\mathbf{u}, \mathbf{d}) \Big) \end{array}
$$

avec

$$
\mathbf{\bar{e}}_{\mathbf{q}}(u,\mathbf{d})=\mathbf{e}_{\mathbf{q}}(u,\mathbf{d})+\mathbf{e}_{\mathbf{q}}(\mathbf{d},u)
$$

L'énergie élastique de déformation *W* s'écrit :

$$
W = \frac{1}{2}\mathbf{\bar{e}} : \mathbb{E} : \mathbf{\bar{e}}
$$
  
=  $\frac{1}{2}\left[\mathbf{e}_{1}(\mathbf{u}) + \frac{1}{2}\left(\mathbf{e}_{q}(\mathbf{u}, \mathbf{u}) + \mathbf{\bar{e}}_{q}(\mathbf{u}, \mathbf{d})\right) : \mathbb{E} : \mathbf{e}_{1}(\mathbf{u}) + \frac{1}{2}\left(\mathbf{e}_{q}(\mathbf{u}, \mathbf{u}) + \mathbf{\bar{e}}_{q}(\mathbf{u}, \mathbf{d})\right)\right]$ 

L'energie potentielle totale sur la structure parfaite vaut :

$$
\mathcal{L}(\mathbf{d}, \mathbf{u}, \lambda) = \int_{\Omega_0} W(\mathbf{\bar{e}}(\mathbf{u}, \mathbf{u}, \mathbf{d})) \, d\Omega + V_e(\mathbf{u})
$$

La déformation virtuelle δ**ē** s'écrit :

$$
\delta \bar{e} = e_I(\delta u) + e_q(\delta u, u) + \frac{1}{2} \bar{e}_q(\delta u, d)
$$

La variation première de  $\mathcal{L}(\mathbf{d}, \mathbf{u}, \lambda)$  par rapport à **u** devient :

$$
\delta \mathcal{E}(\mathbf{d}, \mathbf{u}, \lambda) = \mathcal{E}_{,\mathbf{u}} \delta \mathbf{u} = \int_{\Omega_{0}} \delta \mathbf{\tilde{e}} : \mathbb{E} : \mathbb{E} \, d\Omega + V_{e}(\delta \mathbf{u})
$$
  
\n
$$
= \int_{\Omega_{0}} \mathbf{e}_{\mathbf{l}}(\delta \mathbf{u}) : \mathbb{E} : \mathbf{e}_{\mathbf{l}}(\mathbf{u}) \, d\Omega
$$
  
\n
$$
+ \frac{1}{2} \int_{\Omega_{0}} \mathbf{e}_{\mathbf{l}}(\delta \mathbf{u}) : \mathbb{E} : \mathbf{e}_{\mathbf{l}}(\mathbf{u}) \, d\Omega
$$
  
\n
$$
+ \frac{1}{4} \int_{\Omega_{0}} \mathbf{\tilde{e}}_{\mathbf{q}}(\delta \mathbf{u}, \mathbf{d}) : \mathbb{E} : \mathbf{e}_{\mathbf{l}}(\mathbf{u}) \, d\Omega
$$
  
\n
$$
+ \frac{1}{4} \int_{\Omega_{0}} \mathbf{\tilde{e}}_{\mathbf{q}}(\delta \mathbf{u}, \mathbf{d}) : \mathbb{E} : \mathbf{e}_{\mathbf{q}}(\mathbf{u}, \mathbf{d}) \, d\Omega
$$
  
\n
$$
+ \frac{1}{2} \int_{\Omega_{0}} \mathbf{e}_{\mathbf{q}}(\delta \mathbf{u}, \mathbf{d}) : \mathbb{E} : \mathbf{e}_{\mathbf{q}}(\mathbf{u}, \mathbf{u}) \, d\Omega
$$
  
\n
$$
+ \frac{1}{2} \int_{\Omega_{0}} \mathbf{e}_{\mathbf{q}}(\delta \mathbf{u}, \mathbf{u}) : \mathbb{E} : \mathbf{e}_{\mathbf{q}}(\mathbf{u}, \mathbf{d}) \, d\Omega
$$
  
\n
$$
+ \int_{\Omega_{0}} \mathbf{e}_{\mathbf{q}}(\delta \mathbf{u}, \mathbf{u}) : \mathbb{E} : \mathbf{e}_{\mathbf{l}}(\mathbf{u}, \mathbf{d}) \, d\Omega
$$
  
\n
$$
+ \int_{\Omega_{0}} \mathbf{e}_{\mathbf{q}}(\delta \mathbf{u}, \mathbf{u}) : \mathbb{E} : \mathbf{e}_{\mathbf{l}}(\mathbf
$$

L'équation précédente (sans les efforts extérieurs) se met sous la forme discrétisée suivante :

$$
\delta \mathbf{U}^T \left( \mathbb{K}_0(\mathbf{d}) + \mathbb{K}_L(\mathbf{U},\mathbf{d}) \right) \mathbf{U}
$$

L'étude de stabilité de l'équilibre se fait sur la variation seconde de  $\mathcal{E}(\mathbf{d},\mathbf{u},\lambda)$ .

$$
du \mathcal{L}_{uu} \delta u = \int_{\Omega_{0}} e_{1}(\delta u) : \mathbb{E} : e_{1}(du) d\Omega
$$
  
+  $\frac{1}{2} \int_{\Omega_{0}} e_{1}(\delta u) : \mathbb{E} : \bar{e}_{q}(du, d) d\Omega$   
+  $\frac{1}{2} \int_{\Omega_{0}} \bar{e}_{q}(\delta u, d) : \mathbb{E} : e_{1}(du) d\Omega$   
+  $\frac{1}{4} \int_{\Omega_{0}} \bar{e}_{q}(\delta u, d) : \mathbb{E} : \bar{e}_{q}(du, d) d\Omega$   
+  $\frac{1}{2} \int_{\Omega_{0}} \bar{e}_{q}(\delta u, d) : \mathbb{E} : e_{q}(du, u) d\Omega$   
+  $\frac{1}{2} \int_{\Omega_{0}} e_{q}(\delta u, u) : \mathbb{E} : \bar{e}_{q}(du, d) d\Omega$   
+  $\int_{\Omega_{0}} e_{1}(\delta u) : \mathbb{E} : e_{q}(du, u) d\Omega$   
+  $\int_{\Omega_{0}} e_{1}(\delta u, u) : \mathbb{E} : e_{1}(du) d\Omega$   
+  $\int_{\Omega_{0}} e_{q}(\delta u, u) : \mathbb{E} : e_{1}(du) d\Omega$   
+  $\int_{\Omega_{0}} e_{q}(\delta u, d u) : \mathbb{E} : e_{q}(du, u) d\Omega$   
+  $\frac{1}{2} \int_{\Omega_{0}} e_{q}(\delta u, du) : \mathbb{E} : e_{q}(u, d) d\Omega$   
+  $\frac{1}{2} \int_{\Omega_{0}} e_{q}(\delta u, du) : \mathbb{E} : e_{q}(u, d) d\Omega$   
+  $\frac{1}{2} \int_{\Omega_{0}} e_{q}(\delta u, du) : \mathbb{E} : e_{q}(u, u) d\Omega$ 

**Recherche des modes et charges critiques pour une structure comportant un défaut d :**

*trouver* λ*cr* Φ *tels que :*

$$
\Big({\mathbb K}_0({\bf d})+\mathbb{K}_{LL}({\bf U},{\bf d})-\lambda_{cr}{\mathbb K}_{\sigma}\Big){\boldsymbol\Phi}={\bf 0}
$$

# **Annexe B**

## **Anneau en pression externe**

## **B.1 Anneau parfait**

Les calculs présentés ci-dessous nécessite l'évaluation des quantitées suivantes :

$$
w = w_0 + w_n \cos n\theta + w_{2n} \cos 2n\theta
$$
  
\n
$$
\frac{\partial w}{\partial \theta} = -nw_n \sin n\theta - 2nw_{2n} \sin 2n\theta
$$
  
\n
$$
\frac{\partial^2 w}{\partial \theta^2} = -n^2 w_n \cos n\theta - 4n^2 w_{2n} \cos 2n\theta
$$
  
\n
$$
v = \frac{w_n}{n} \sin n\theta + 2nw_{2n} \sin 2n\theta
$$
  
\n
$$
\frac{\partial v}{\partial \theta} = w_n \cos n\theta + 4n^2 w_{2n} \cos 2n\theta
$$
 (B.1)

La matrice de raideur se calcule en utilisant les expressions des déformations linéaires données en (eq. 2.21):

$$
dUT K \delta U = \int_{\Omega_0} e_{\theta\theta I}(\delta u).E'.e_{\theta\theta I}(du) d\Omega
$$
  
\n
$$
= \int_0^{2\pi} \int_{-h/2}^{h/2} \left[ -\frac{1}{R^2} \left( \delta w_n (1 - n^2) \xi \cos n\theta \right) \right. \\ \left. + \frac{1}{R} \left( \delta w_{2n} (4n^2 - 1) \cos 2n\theta - \delta w_0 \right) \right]
$$
  
\n
$$
E'.\left[ -\frac{1}{R^2} \left( dw_n (1 - n^2) \xi \cos n\theta \right) \right. \\ \left. + \frac{1}{R} \left( dw_{2n} (4n^2 - 1) \cos 2n\theta - dw_0 \right) \right] R d\xi d\theta
$$
  
\n
$$
= \int_0^{2\pi} \left[ \frac{1}{12R^3} (1 - n^2)^2 dw_n \delta w_n E'h^3 \cos^2 n\theta \right. \\ \left. + \frac{1}{R} \left( E'h(dw_0 - (4n^2 - 1) dw_{2n} \cos 2n\theta)(\delta w_0 - (4n^2 - 1) \delta w_{2n} \cos 2n\theta) \right) \right] d\theta
$$

| Vecteur     | base                                                                                                    | base Fourier                                                                     |
|-------------|----------------------------------------------------------------------------------------------------|----------------------------------------------------------------------------------|
|             | $(\mathbf{n},\mathbf{e}_{\theta})$                                                                                                    | $(1, \cos n\theta, \cos 2n\theta)$                                               |
| u           | $\begin{bmatrix} w_0 + w_n \cos n\theta + w_{2n} \cos 2n\theta \\ \frac{w_n}{n} \sin n\theta + 2n w_{2n} \sin 2n\theta \end{bmatrix}$                                                                                            | $\mathbf{U} = \left  \begin{array}{c} w_0 \\ w_n \\ w_{2n} \end{array} \right $  |
| $\delta$ u  | $\delta w_0 + \delta w_n \cos n\theta + \delta w_{2n} \cos 2n\theta$<br>$\frac{\partial w_n}{\partial n}$ sin $n\theta$ + $2n\delta w_{2n}$ sin $2n\theta$                                                                       | $\delta U = \begin{bmatrix} 6w_0 \\ 6w_n \\ 6w_{2n} \end{bmatrix}$               |
| du          | $\begin{bmatrix} dw_0 + dw_n \cos n\theta + dw_{2n} \cos 2n\theta \\ dw_n \sin n\theta + 2ndw_0 \sin 2n\theta \end{bmatrix}$<br>$\frac{dw_n}{n}$ sin $n\theta$ + 2ndw <sub>2n</sub> sin 2n $\theta$                              | $dU = \begin{bmatrix} dw_0 \\ dw_n \\ dw_2 \end{bmatrix}$                        |
| a           | $\begin{bmatrix} w_a = w_0^a + w_n^a \cos n\theta + w_{2n}^a \cos 2n\theta \\ v_a = \frac{w_n^a}{n} \sin n\theta + 2n w_{2n}^a \sin 2n\theta \end{bmatrix}$                                                                      | $\mathbf{A} = \left  \begin{array}{c} w_0 \\ w_n^a \\ w_2^a \end{array} \right $ |
| $\mathbf b$ | $\begin{vmatrix} w_b = w_0^b + w_n^b \cos n\theta + w_{2n}^b \cos 2n\theta \\ v_b = \frac{w_n^b}{n} \sin n\theta + 2n w_{2n}^b \sin 2n\theta \end{vmatrix}$ $\mathbf{B} = \begin{vmatrix} w_0^b \\ w_n^b \\ w_2^b \end{vmatrix}$ |                                                                                  |

TAB. B.1 – *Correspondances des notations pour l'étude analytique de l'anneau*

Une fois l'intégration sur θ effectuée, la matrice de raideur est la suivante :

$$
\mathbb{K} = \pi \begin{bmatrix} \frac{2E'h}{R} & 0 & 0 \\ 0 & \frac{(1-n^2)^2 E'h^3}{12R^3} & 0 \\ 0 & 0 & \frac{(4n^2-1)^2 E'h}{R} \end{bmatrix}
$$

**The Common Service The Common Service The Common Service** 

L'expression de  $\mathbb{K}_{\sigma}$  est donnée par l'équation (eq. 2.13):

$$
p dUT Kσ \delta U = -\int_{\Omega_0} e_{\theta\theta q} (\delta \mathbf{u}, d\mathbf{u}). \Pi d\Omega
$$
  
= 
$$
-\int_0^{2\pi} \int_{-h/2}^{h/2} -\frac{pR}{h} \left( \left( (4n^2 - 1) \delta w_{2n} \cos 2n\theta - \delta w_0 \right) \right.
$$
  

$$
\cdot \frac{1}{R^2} \left( (4n^2 - 1) dw_{2n} \cos 2n\theta - dw_0 \right)
$$
  

$$
+\frac{1}{R^2} \left( \frac{1 - n^2}{n} \sin n\theta \right)^2 \delta w_n dw_n \Big\} R d\theta d\xi
$$

avec Π donné par le résultat de l'étude linéaire (eq. 2.20):

$$
\Pi = -\frac{pR}{h}
$$

Tous les calculs faits, l'expression de  $\mathbb{K}_{\sigma}$  se réduit à :

$$
\mathbb{K}_{\sigma} = \pi \left[ \begin{array}{ccc} 2 & 0 & 0 \\ 0 & \frac{(1-n^2)^2}{n^2} & 0 \\ 0 & 0 & (4n^2-1)^2 \end{array} \right]
$$

Ecrivons enfin la matrice de pression suiveuse K<sub>*P*</sub>. C'est l'équation (eq. 2.14) qui en donne l'expression. La variation première du potentiel des efforts extérieurs s'écrit:

$$
V_{e,\mathbf{u}} \delta \mathbf{u} = -\int_{\partial \Omega_F} p \cdot \mathbf{n}^T \, \delta \mathbf{u} \, dS
$$
  
= 
$$
-\int_{\partial \Omega_{F0}} p \cdot \det(\mathbb{F}) \mathbb{F}^{-1} \mathbf{n}_0^T \, \delta \mathbf{u} \, dS_0
$$
(B.2)  

$$
\mathbb{F} = \mathbf{1} + \nabla \mathbf{u}
$$

En écrivant le champ de déplacement sous la forme:  $\mathbf{u} = u_r \mathbf{e_r} + u_\theta \mathbf{e_\theta}$  alors

$$
\nabla \mathbf{u} = \begin{bmatrix} 0 & \frac{1}{R}(\frac{\partial u_r}{\partial \theta} - u_{\theta}) & 0 \\ 0 & \frac{1}{R}(\frac{\partial u_{\theta}}{\partial \theta} + u_r) & 0 \\ 0 & 0 & 0 \end{bmatrix}
$$

٦. **The Common Service The Common Service The Common Service** 

and the contract of the contract of the contract of the contract of the contract of the contract of the contract of the contract of the contract of the contract of the contract of the contract of the contract of the contra

 

$$
\det(\mathbb{F})\mathbb{F}^{-1} = \begin{bmatrix} 1 + \frac{1}{R}(\frac{\partial u_{\theta}}{\partial \theta} + u_{r}) & -\frac{1}{R}(\frac{\partial u_{r}}{\partial \theta} - u_{\theta}) & 0 \\ 0 & 1 & 0 \\ 0 & 0 & 1 + \frac{1}{R}(\frac{\partial u_{\theta}}{\partial \theta} + u_{r}) \end{bmatrix}
$$

$$
\det(\mathbb{F})\mathbb{F}^{-T} = \begin{bmatrix} 1 + \frac{1}{R}(\frac{\partial v}{\partial \theta} - w) & 0 & 0 \\ \frac{1}{R}(\frac{\partial w}{\partial \theta} + v) & 1 & 0 \\ 0 & 0 & 1 + \frac{1}{R}(\frac{\partial v}{\partial \theta} - w) \end{bmatrix}
$$

En remplaçant par les expression en série de Fourier des déplacements (eq. B.1), on obtient finalement :

$$
det(\mathbb{F})\mathbb{F}^{-T} =
$$
\n
$$
\begin{bmatrix}\n1 + \frac{1}{R} \left( -w_0 + (4n^2 - 1)w_{2n} \cos 2n\theta \right) & 0 & 0 \\
\frac{w_n}{R} \sin n\theta (\frac{1}{n} - n) & 1 & 0 \\
0 & 0 & 1 + \frac{1}{R} \left( -w_0 + (4n^2 - 1)w_{2n} \cos 2n\theta \right)\n\end{bmatrix}
$$

*V*<sub>e,u</sub> s'écrit sur la configuration d'origine, en utilisant l'équation (eq. B.2), de la façon suivante :

$$
V_{e,\mathbf{u}}\delta\mathbf{u} = -p \int_0^{2\pi} \begin{bmatrix} 1 + \frac{1}{R} \left( -w_0 + (4n^2 - 1)w_{2n}\cos 2n\theta \right) & \dots \\ \frac{w_n}{R}\sin n\theta \left( \frac{1}{n} - n \right) & \dots \\ 0 & \dots \end{bmatrix} \begin{bmatrix} -1 \\ 0 \\ 0 \end{bmatrix} \cdot \begin{bmatrix} \delta u_r \\ \delta u_\theta \\ 0 \end{bmatrix} R d\theta
$$
  
=  $-p \int_0^{2\pi} \begin{bmatrix} -1 + \frac{w_0}{R} - \frac{(4n^2 - 1)w_{2n}\cos 2n\theta}{R} \\ \frac{w_n}{R}\sin n\theta (n - \frac{1}{n}) \\ 0 \end{bmatrix}$   

$$
\cdot \begin{bmatrix} -\delta w_0 - \delta w_n \cos n\theta - \delta w_{2n}\cos 2n\theta \\ \frac{\delta w_n}{n}\sin n\theta + 2n\delta w_{2n}\sin 2n\theta \\ 0 \end{bmatrix} R d\theta
$$
  
=  $-2\pi p R \delta w_0 + 2\pi p w_0 \delta w_0 - p \pi \frac{n^2 - 1}{n^2} w_n \delta w_n - p \pi (4n^2 - 1) w_{2n} \delta w_{2n}$ 

Il reste à calculer la variation seconde de  $V_e$  pour obtenir  $\mathbb{K}_P$ :

$$
\mathrm{d}\mathbf{u} \cdot V_{e,\mathbf{u}\mathbf{u}} \cdot \delta \mathbf{u} = 2p\pi \, \mathrm{d}w_0 \, \delta w_0 - p\pi \, \frac{n^2 - 1}{n^2} \, \mathrm{d}w_n \, \delta w_n - p\pi \, (4n^2 - 1) \, \mathrm{d}w_{2n} \, \delta w_{2n}
$$

Ce qui s'écrit sous forme matricielle (eq. 2.14):

$$
du V_{e,uu} \, \delta u = -p \, dU \, K_P \, \delta U
$$
  
avec  $K_P = \pi \begin{bmatrix} -2 & 0 & 0 \\ 0 & \frac{n^2 - 1}{n^2} & 0 \\ 0 & 0 & (4n^2 - 1) \end{bmatrix}$ 

### **B.2 Anneau imparfait**

Le défaut est choisi parallèle au mode de flambage de l'harmonique *n* :

$$
\mathbf{d} = w_d \mathbf{n} + v_d \mathbf{e}_{\theta}
$$

avec

$$
w_d = \alpha \cos n\theta
$$
  

$$
v_d = \frac{\alpha}{n} \sin n\theta
$$

Il est inextensionnel, ce qui implique que :

$$
\frac{\partial v_d}{\partial \theta} - w_d = 0
$$

En utilisant les expressions données en (eq. 2.21) et (eq. 2.22), et en combinant avec l'équation (eq. 2.16) et l'équation (eq. 2.17) on peut écrire les déformations et déformations virtuelles de l'anneau avec défaut géométrique dans la base de Fourier:

$$
\begin{split} \bar{\mathbf{e}}_{\theta\theta} &= \frac{1}{R} \bigg( (4n^2 - 1) w_{2n} \cos 2n\theta - w_0 \bigg) - \frac{1}{R^2} \bigg( \xi (1 - n^2) w_n \cos n\theta \bigg) \\ &+ \frac{1}{R^2} \bigg( \frac{(1 - n^2)^2}{n^2} \alpha w_n \sin n\theta^2 \bigg) + \frac{1}{2R^2} \bigg( (4n^2 - 1) w_{2n} \cos 2n\theta - w_0 \bigg)^2 \\ &+ \frac{1}{2R^2} \bigg( \frac{1 - n^2}{n} w_n \sin n\theta \bigg)^2 \end{split}
$$

$$
\delta \bar{\mathbf{e}}_{\theta\theta} = \frac{1}{R} \left( (4n^2 - 1) \delta w_{2n} \cos 2n\theta - \delta w_0 \right) - \frac{1}{R^2} \left( \xi (1 - n^2) \delta w_n \cos n\theta \right) \n+ \frac{1}{R^2} \left( \frac{(1 - n^2)^2}{n^2} \alpha \delta w_n \sin n\theta^2 \right) \n+ \frac{1}{R^2} \left( (4n^2 - 1) w_{2n} \cos 2n\theta - w_0 \right) \left( (4n^2 - 1) \delta w_{2n} \cos 2n\theta - \delta w_0 \right) \n+ \frac{1}{R^2} \left( \frac{1 - n^2}{n} \sin n\theta \right)^2 w_n \delta w_n
$$

L'équation d'équilibre d'une structure imparfaite donnée en (eq. 2.18) s'écrit ici :

$$
\delta \mathcal{E}(\mathbf{d}, \mathbf{u}, \lambda) = \int_{\Omega_0} \delta \mathbf{\bar{e}} : \mathbf{E} : \mathbf{\bar{e}} \, d\Omega + V_e(\delta \mathbf{u})
$$
  
= 
$$
\int_0^{2\pi} \int_{-h/2}^{h/2} \delta \mathbf{\bar{e}}_{\theta\theta} \cdot \frac{E}{1 - v^2} \cdot \mathbf{\bar{e}}_{\theta\theta} R \, d\xi \, d\theta + V_e(\delta \mathbf{u})
$$

Tous les calculs faits, on trouve la matrice de rigidité suivante :

$$
\mathbb{K}_0 = \pi \left[ \begin{array}{ccc} k_{0,0} & k_{0,n} & 0 \\ k_{0,n} & k_{n,n} & k_{n,2n} \\ 0 & k_{n,2n} & k_{2n,2n} \end{array} \right]
$$

avec

$$
k_{0,0} = \frac{2Eh}{(1 - v^2)R}
$$
  
\n
$$
k_{0,n} = \frac{-\alpha Eh(1 - n^2)^2}{(1 - v^2)n^2R^2}
$$
  
\n
$$
k_{n,n} = \frac{Eh(h^2n^4(1 - n^2)^2 + 9\alpha^2(1 - n^2)^4)}{(1 - v^2)12n^4R^3}
$$
  
\n
$$
k_{n,2n} = \frac{-\alpha Eh(4n^2 - 1)(1 - n^2)^2}{(1 - v^2)2n^2R^2}
$$
  
\n
$$
k_{2n,2n} = \frac{Eh(4n^2 - 1)^2}{(1 - v^2)R}
$$

## **Annexe C**

## **Programmes Matlab de l'anneau**

### **C.1 Algorithme non-linéaire classique pour le calcul de référence**

function [w0,wn,w2n,dU1,dU2,dU3,P,dlongueur,... ki11,ki12,ki13,ki21,ki22,ki23,ki31,ki32,ki33]... = anneau\_complet(E,h,a,r,pasfinal,sigy,precision) %%%%%%%%%%%%%%%%%%%%%%%%%%%%%%%%%%%%%%%%%%%%%%%%%%%%%%%%%%%% %%% on sort les matrices et les inverses en argument %%% %%% discretisation de sigma autour de l'anneau %%% %%% si nbdis=0 =====> calcul analytique %%% %%% (ne prend pas en compte la plasticite) %%% %%%%%%%%%%%%%%%%%%%%%%%%%%%%%%%%%%%%%%%%%%%%%%%%%%%%%%%%%%%% %%%%%%%%%%%%%%%%%%%%%%%%%%%%%%%%%%%%%%%%%%%%%%%%%%%%%%%%%%%%% initialisation %%%%%%%%%%%%%%%%%%%%%%%%%%%%%%%%%%%%%%%%%%%%%%%%%%%%%%%%%%%%%  $\label{eq:10} \text{nbdis} \qquad \qquad = \; 10 \qquad \qquad ;$ %%% veut-on utiliser Ksigma et Kp?  $cal$ calcul ksigma  $= 0$  ; %%% calcul plastique ? (1 pour oui, 0 pour non)  $\begin{array}{ccc} \text{plastique} & = & 1 & \\ \end{array}$ if sigy==0 plastique = 0 ;  $nbdis = 0$ ; end n  $= 2$  ;  ${\rm sortie}$  = 0 ; %%% arret demande a la pression critique  $\begin{array}{lcl} \text{arret} & = & 1 & \text{if} \\ \text{dlongueur} & = & 0 & \text{if} \\ \end{array}$  $\text{dlongueur}$  = 0 ;  $\text{d} \text{UMM} \text{O} \text{IN} \text{H} \text{U} \text{N} \text{U} \text{N} \text{U$  $da = 0$  ;  $p = 0$  ;  $U_PREC$  =  $[0:0:0]$  ; U  $= [0:0:0]$  $a0 = a$  ;  $r0 = r$  ; %%% charge critique d'Euler pcr  $= h^23*E*(n^2-1)/(12*r^3)$  ;  $dp = pcr/10$  ;  $w0 = 0$  ; wn  $= 0$  ;  $w2n = 0$  ;  $dF = [0:0:0]$  ;

```
dU = [0;0;0]dU0 = [0;0;0] ;
p\text{ prec} = 0 ;
\begin{array}{rcl} \text{nbboucle} & = & 0 \\ \end{array} \qquad \qquad ;plasticer = 0%%%%%%%%%%%%%%%%%%%%%%%%%%%%%%%%%%%%%%%%%%%%%%%%%%%%%%%%%%%%%
%%% debut de la boucle de chargement %
%%%%%%%%%%%%%%%%%%%%%%%%%%%%%%%%%%%%%%%%%%%%%%%%%%%%%%%%%%%%%
j = 0 ;
while and(j<pasfinal , sortie==0)
     j = j+1 ;
      if and(nbboucle < 20, j > 3)
           %%% acceleration des pas: on augmente la longueur d'arc
           d = d \cdot 1.2 ;
      end
      %%% calcul des coefficients matrice raideur elastique
     K11 = 2*E^*h/r ;
      K12 = -a*E*h*(1-n^2)^2/(n^2*r^2)K22 = E^*h^*(h^2*\n^4*(1-n^2)^2+9*\na^2*(1-n^2)^4)(12*\nn^4*\n^3);K23 = -a*E*h*(4*n^2-1)*(1-n^2)^2/(2*n^2*r^2) ;
     K33 = E^*h^*(4*n^2-1)^2/r ;
      %%% calcul des termes de Ksigma et de Kp
      %%% seulement si on n'a pas encore plastifie
     if calcul_ksigma==1
           if and(j>2 , plastifier==0 )
           %%% on ajoute les termes de Ksigma
                 K22 = K22-p*(1-n^2)^2/n^2
                 K33 = K33-p*(1-4*n^2)^2/(4*n^2) ;
                 %%% on rajoute les termes de Kp
                 K11 = K11 + p*2 ;
                  K22 = K22-p*(n^2-1)/n^2 ;
                  K33 = K33-p*(4*n^2-1) ;
           end
      end
      %%% calcul de F0 et dU0 pour ecrire que dU=dp*dU0+dUNL
     F0 = [2*ria*(n^2-1)/n^2; (4*n^2-1)*U(3)] ;
      KINV = inv([K11 K12 0 ; K12 K22 K23 ; 0 K23 K33 ]) ;
      \begin{array}{lll} \text{dU0} & = & \text{KINV*F0} \end{array} \qquad \qquad \text{,} \qquad \qquad \text{,} \qquad \qquad \text{,} \qquad \qquad \text{,} \qquad \qquad \text{.} \qquad \text{.} \qquad \text{.} \qquad \text{.} \qquad \text{.} \qquad \text{.} \qquad \text{.} \qquad \text{.} \qquad \text{.} \qquad \text{.} \qquad \text{.} \qquad \text{.} \qquad \text{.} \qquad \text{.} \qquad \text{.} \qquad \text{.} \qquad \text{.} \qquad \text%%% on initialise qq variables
     residu = 1 ; nbboucle = 0 ;
      dFsauv = dF ; dpsauv = dp ;
      %%% debut de la boucle de convergence sur l'equilibre
      while abs(residu) >precision,
           abs(residu) >precision,<br>nbboucle = nbboucle+1 ;
           %%% calcul increments deplacements et pression
           if j < 3
           %%% les premiers pas sont faits a dp constant
                 \begin{array}{lll} \text{dU} & = & \text{KINV*}\text{dF} \end{array} \qquad \qquad ;end
           if j > 2
                dp = (da + (dU0' * dUNMOINSUN) * dp - dUNMOINSUN' * (KINV * dF))....
                          (2 * d)<sup>*</sup>dUNMOINSUN) ;
                 dU = KINV*(dF + dp * F0)end
           U = U_P REC + dU ;
           p = p\_prec+dp ;
           %%% calcul des forces internes
           %%% calcul analytique si nbdis=0
           if nbdis == 0
                 FINT(1) = Fint1(E,h,r0,n,a0,U(1),U(2),U(3));
                 FINT(2) = Fint2(E,h,r0,n,a0,U(1),U(2),U(3)) ;
                 FINT(3) = Fint3(E,h,r0,n,a0,U(1),U(2),U(3)) ;
           else
           %%% sinon calcul discretise
                 [sim,sif] = SIGMA(E,h,r0,n,a0,...]
```
#### **C.1. ALGORITHME NON-LINÉAIRE CLASSIQUE POUR LE CALCUL DE RÉFÉRENCE 143**

```
U(1),U(2),U(3), sigy, nbdis, plastique) ;
           \text{FINT}(1) = Fintlelasto_pl(h,r0,n,a0,...
                          U(1), U(2), U(3),sigm,nbdis) ;
           FINT(2) = Fint2elasto_pl(h,r0,n,a0,...
                         U(1), U(2), U(3), sign, sigf, nbdis ;
          FINT(3) = Fint3elasto_pl(h,r0,n,a0,...
                           U(1), U(2), U(3), sigm, nbdis) ;
           %%% on regarde si on a plastifie
          if plastifier == 0
                for z=1:nbdis
                     if abs(sigf(z))==sigy
                           plastifier=1;
                      end
                end
           end
     end
     %%% calcul des forces externes
     FEXT = p*[2*(r-dU(1)) ;...
                     (a+du(2))^*(n^2-1)/n^2 ;...
                     (4*n^2-1)*U(3) ];
     %%% calcul du residu
     RESTDU = FEXT-FINT%%% on incremente la partie non-lineaire "dF"
     %%% avec le residu
     dF = dF + RESIDU ;
     %%% on calcule la longueur initiale du pas
     if j == 2
          da = [dU1(1) dU2(1) dU3(1)]*dU ;end
     %%% calcul de la norme du residu
     residu = norm(RESIDU)/norm(FEXT) ;
     %%% ralentissement du pas si trop d'iterations
     %%% ralentissement du pas si divergence du dep.
     if or(nbboucle > 100,(dU'*dU)>1000)
          da = da/1.2 ;
           dF = dFsauv ;
           dp = dpsaw ;
          nbboucle = 0 ;
     end
     %%% sortie si longueur d'arc "da" trop petite
     if and(da < 10e-10, j>3)disp('pas de convergence')
          pause
     end
%%% fin boucle iteration sur residu
end
%%% mise a jour des parametres apres convergence
\begin{array}{lll} \texttt{U\_PREC} & = & \texttt{U} & \texttt{I} \end{array}p\_prec = p ;
dUNMOINSUN = dUia = a0+U(2) ;
r = r \cdot 11(1) ;
%%% sauvegarde des quantites
w0(j) = U_PREC(1) ;
wn(j) = U_PREC(2) ;
w2n(j) = U_PREC(3) ;
\textnormal{dU1}\,(\,\texttt{j}\,) \qquad \quad = \textnormal{dU}\,(\,1\,) \qquad \quad \textit{i}dU2(j) = dU(2) ;
dU3(i) = dU(3) ;
dP(i) = dp ;
P(j) = p ;
%%% sauvegarde de l'inverse de la matrice tangente
ki11(j) = KINV(1,1) ; ki12(j) = KINV(1,2) ; ki13(j) = KINV(1,3) ;
ki21(j) = KINV(2,1); ki22(j) = KINV(2,2); ki23(j) = KINV(2,3);
ki31(j) = KINV(3,1) ; ki32(j) = KINV(3,2) ; ki33(j) = KINV(3,3) ;
```
 $d$ longueur(j)= da ; end

### **C.2 Méthode paramétrée** *M.P.C.***+***M.P.*

```
function [W2,P,pressioncritique]...
    = anneau_efficace(E,h,a,r,sigy,pasfinal,...
        ki11,ki12,ki13,ki21,ki22,ki23,ki31,ki32,ki33,...
        WOREF, WNREF, W2NREF, PREF, daREF, dU1REF, dU2REF, dU3REF, precision, t)
%%%%%%%%%%%%%%%%%%%%%%%%%%%%%%%%%%%%%%%%%%%%%%%%%%%%%%%%%%%%
%%% on entre les matrices et les inverses en argument. %%
%%% on arrete le calcul a la pression critique. %%%
%%% on effectue l'etape de correction en %%%
%%% partant du point "t" de la courbe de reference %%%
%%% discretisation de sigma autour de l'anneau: %%%
%%% si nbdis=0 =====> calcul analytique %%%
%%% (ne prend pas en compte la plasticite) %%%
%%%%%%%%%%%%%%%%%%%%%%%%%%%%%%%%%%%%%%%%%%%%%%%%%%%%%%%%%%%%
nbdis = 10%%% parametre du modele plastique : limite elastique
%%% calcul plastique ? (1 pour oui, 0 pour non)
plastique =1;
if sigy==0
    plastique = 0 ;
    nbdis = 0;
end
n = 2 ;
p = PREF(t-1)dp = 0 ;
da = dAREF(t)dUNMOINSUN = [dUIREF(t-1);dU2REF(t-1);dU3REF(t-1)] ;
U = [WOREF(t);WINREF(t);W2NREF(t)]\begin{array}{ccc} U\_PREC & = & U & \end{array}a0 = a ;
r0 = r ;
W1 = 0 ;
W2 = 0 ;
W3 = 0 ;
res = [0;0;0] ;
dUNMOINSUN = [dU1REF(t-1):dU2REF(t-1):dU3REF(t-1)] ;
dF = [0:0:0] ;
%%% mise a jour de la geometrie
a = a0+ \text{WNREF}(t) ;
r = r0-W0REF(t) ;
dU0 = [0;0;0] ;<br>
p_prec = p ;<br>
nbboucle = 0 ;
p\_prec = p ;
\label{eq:1} \text{nbboucle} \qquad \qquad = \; 0 \qquad \qquad ;%%%%%%%%%%%%%%%%%%%%%%%%%%%%%%%%%%%%%%%%%%%%%%%%%%%%%%%%%%%%
%%% debut de la boucle de chargement %%%
%%%%%%%%%%%%%%%%%%%%%%%%%%%%%%%%%%%%%%%%%%%%%%%%%%%%%%%%%%%%
j =t-1 ;
q = t-1 ;
P(t) = p ;
while or(P(j) > P(j-1), j < t+3)if j==t
        %%% on est au 2ieme passage,
        %%% on annule le dF et l'increment de pression
        dF = [0,0,0] ;
        \mbox{d} \mbox{p} \qquad = \; 0 \qquad \qquad ;da = daREF(t) ;
    end
    %%% acceleration des pas
    if and(nbboucle < 20, \frac{1}{1} (t+3))
```

```
da = da * 1.2 ;
end
F0 =[2*ria*(n^2-1)/n^2; (4*n^2-1)*U(3)] ;
888888888888888888888888%%% METHODE M.P. %%%
%%%%%%%%%%%%%%%%%%%%%%%%%%%%%%%%%%%%%%%%
%%% on construit la matrice de rigidite:
%%% recherche matrice de reference
j=j+1;if j<5
      q=q+1;
      KINV = [ki11(j) ki12(j) ki13(j) i...]ki21(j) ki22(j) ki23(j) ;...
                    ki31(j) ki32(j) ki33(j) ];
else
      q=q+1;
      while U_PREC(2)<WNREF(q)
             q = q-1 ;
      end
      matrix=q+1;
      KINV = \begin{bmatrix} k+11(matrix) & k+12(matrix) & k+13(matrix) & \cdots \\ k+1 & k+12(matrix) & k+13(matrix) & \cdots \\ \cdots & \cdots & \cdots & \cdots & \cdots \\ \cdots & \cdots & \cdots & \cdots & \cdots \end{bmatrix}ki21(matrix) ki22(matrix) ki23(matrix) ;...
                    ki31(matrix) ki32(matrix) ki33(matrix) ];
end
%% on initialise qq variables<br>dU0 = KINV*F0 ;
      = KINV*F0 ;
residu = 1nbboucle = 0 ;
\begin{array}{ccc} \text{d} \texttt{F} \texttt{s} \texttt{a} \texttt{u} \texttt{v} & = \ \texttt{d} \texttt{F} & \qquad \quad \textit{i} \end{array}dpsauv = dp ;
%% debut de la boucle de convergence sur l'equilibre
while abs(residu) >precision,
      nbboucle = nbboucle+1 ;
      %%% calcul de l'increment de deplacement
      if j==t
             %%%%%%%%%%%%%%%%%%%%%%%%%%%%%%%%%%%%%%%%
             %%% METHODE M.P.C %%%
             %%%%%%%%%%%%%%%%%%%%%%%%%%%%%%%%%%%%%%%%
             %%% on est au premier pas de reprise
             %%% en Lagrangien Total
             %%% resolution du systeme d'ordre 2 en dp
             \text{d}\text{UNL} = \text{KINV*dF}\mbox{Ap} \qquad = \mbox{ dU0'}^* \mbox{ dU0} \qquad \qquad ;Bp = dU0' * (U_PREC + dUNL) ;
             \text{Cp} \quad = \quad 2* \text{d}\text{UNL} \cdot \overrightarrow{*} \text{U\_PREC+}\text{d}\text{UNL} \cdot \overrightarrow{*} \text{d}\text{UNL} \quad ;\begin{array}{lll} \texttt{Dp} & = \texttt{Bp^2-Ap*cp} \end{array} ;dp = (-Bp + sqrt(Dp))/Ap ;
             dU = dp * dU0 + dUNL ;
       else
             dp = (da + (dU0' * dUNMOINSUN) * dp - dUNMOINSUN' * (KINV * dF)) \dots/(2*dU0'*dUNMOINSUN) ;
             \label{eq:du} \text{dU} \quad = \; \text{KINV*}\left(\, \text{dF+dp*F0}\,\right)end
      U = U_P REC + dU ;
      p = p\_prec+dp ;
      %%% calcul analytique des contraintes si nbdis=0
      if nbdis == 0
             FINT(1) = Fint1(E,h,r0,n,a0,U(1),U(2),U(3)) ;
             FINT(2) = Fint2(E,h,r0,n,a0,U(1),U(2),U(3)) ;
             FINT(3) = Fint3(E,h,r0,n,a0,U(1),U(2),U(3))
       else
       %%% sinon calcul discretise
             [sigm,sigf] = SIGMA(E,h,r0,n,a0,...U(1),U(2),U(3),sigy,nbdis,plastique) ;
             FINT(1) = Fintlelasto_pl(h,r0,n,a0,...
```

```
U(1), U(2), U(3), sign, nbdis ;
          FINT(2) = Fint2elastopl(h,r0,n,a0,...
                          U(1),U(2),U(3),sign, sigf, nbdis) ;
          FINT(3) = Fint3elasto_pl(h,r0,n,a0,...
                          U(1),U(2),U(3),sigma,hbdis) ;
     end
     %%% calcul des forces externes
     FEXT = p*[2*(r-dU(1)) ;
                     (a+du(2))^*(n^2-1)/n^2 ;
                     (4*n^2-1)*U(3) ];
     %%% calcul du residu
     RESIDU = FEXT-FINT ;
     %%% on incremente le "dF" avec le residu
     \begin{array}{lll} \text{d} \text{F} & = & \text{d} \text{F} + \text{res} \end{array} \qquad \qquad \text{;} \qquad \qquad \text{ }%%% calcul de la norme du residu
     residu = norm(RESIDU)/norm(FEXT) ;
     %%% ralentissement du pas si trop d'iterations
     %%% ralentissement du pas si divergence du dep.
     if or<br>(nbboucle > 100,(dU'*dU)<br>>1000)  
          da = da/1.2 ;
          dF = dFsawv ;
           dp = dpsauv ;
           nbboucle = 0 ;
     end
     %%% sortie si longueur d'arc "da" trop petite
     if and(da < 10e-15, i>t)disp('pas de convergence')
          pause
     end
end
%%% mise a jour des parametres apres convergence
U_PREC = U ;
p\_prec = p ;
if j==t
     %%% rien le premier coup, on prend (du moins un) de ref
     da = d \text{aREF}(t) ;
else
     dUNMOINSUN = dU ;
end
%%% mise a jour des parametres apres convergence
a = a0+U(2) ;
r = r0-U(1) ;
%%% sauvegarde des quantites
W1(j) = U_PREC(1) ;<br>
W2(j) = U_PREC(2) ;= U_PREC(2) ;
W3(j) = U_PREC(3) ;
dU1(j) = dU(1) ;<br>dU2(j) = dU(2) ;
         = dU(2) \qquad\qquad\qquaddU3(j) = dU(3) ;
dP(j) = dp ;
dA(j) = da ;
%%% sortie si pas de convergence
if residu==0
     p = 0. ;<br>
W2(j) = 0. ;
     W2(j) = 0.end
%%% sortie si on n'a plus de matrices de reference a utiliser
if q>pasfinal-2
     \mathbf{p} = 0. \qquad \qquad ;W2(j) = 0. ;
end
P(j) = p ;
```
end

### **C.3 Enchainement des calculs**

```
%%% module d'young
E0 = 200000/(1-0.28^2) ;
%%% epaisseur
h0 = 1 ;
%%% amplitude defaut
a0 = 0.1%%% rayon moyen
r0 = 100 ;
%%% numero du mode de flambage etudie
n = 2 ;
%%% calcul de la charge de flambage d'Euler du mode n
pcr EULER = h0^3*E0*(n^2-1)/(12*r0^3) ;
%%% limite elastique
\frac{1}{3} sigy0 = 500 ;
%%% nombre de pas maxi de chargement
pasfinal = 100 ;
%%% precision demandee pour le residu
precision = 1e-4 ;
%%%%%%%%%%%%%%%%%%%%%%%%%%%%%%%%%%%%%%%%%%%%%%%%%%%%%%%%%%%%
%%% calcul de reference %%%
%%%%%%%%%%%%%%%%%%%%%%%%%%%%%%%%%%%%%%%%%%%%%%%%%%%%%%%%%%%%
[W0_REF,WN_REF,W2N_REF,dU1REF,dU2REF,dU3REF,P_REF,daREF,...
    ki11,ki12,ki13,ki21,ki22,ki23,ki31,ki32,ki33]=...
    anneau_complet(E0,h0,a0,r0,pasfinal,sigy0,precision);
%%%%%%%%%%%%%%%%%%%%%%%%%%%%%%%%%%%%%%%%%%%%%%%%%%%%%%%%%%%%
%%% initialisation des variables perturbees %%%
%%%%%%%%%%%%%%%%%%%%%%%%%%%%%%%%%%%%%%%%%%%%%%%%%%%%%%%%%%%%
perturbation = 0.1 ;
E = E0*(1-perturbation)a = a0*(1+perturbation) ;
h = h0*(1-perturbation)sigy = sigy0*(1-perturbation);%%%%%%%%%%%%%%%%%%%%%%%%%%%%%%%%%%%%%%%%%%%%%%%%%%%%%%%%%%%%
%%% Methodes parametrees M.P.C. + M.P. %%%
%%% sur geometrie perturbee %%%
%%%%%%%%%%%%%%%%%%%%%%%%%%%%%%%%%%%%%%%%%%%%%%%%%%%%%%%%%%%%
%%% numero du pas de depart sur la courbe de reference
%%% pour etape de correction
pas_de_depart = 75 ;
[WN_EFFICACE,P_EFFICACE] =...
    anneau_efficace(E,h,a,r0,sigy,pasfinal,...
         ki11,ki12,ki13,ki21,ki22,ki23,ki31,ki32,ki33,...
         W0_REF,WN_REF,W2N_REF,P_REF,daREF,dU1REF,...
         dU2REF,dU3REF, precision, pas de depart);
%%%%%%%%%%%%%%%%%%%%%%%%%%%%%%%%%%%%%%%%%%%%%%%%%%%%%%%%%%%%
%%% sortie graphique %%%
%%%%%%%%%%%%%%%%%%%%%%%%%%%%%%%%%%%%%%%%%%%%%%%%%%%%%%%%%%%%
hold off
%%% courbe de reference
plot(WN_REF/r0,P_REF/pcr_EULER,'-ko')
hold on
%%% courbe modifiee, methode parametree
plot(WN_EFFICACE/r0,P_EFFICACE/pcr_EULER,'ko')
```
### **C.4 Calcul des contraintes et des forces internes**

```
function Fint1=Fint1(E,h,r,n,a,W0,WN,W2N)
%%%%%%%%%%%%%%%%%%%%%%%%%%%%%%%%%%%%%%%%%%%%%%%%%%%%%%%%%%%%
%%% calcule de la composante 1 des forces internes %%%
%%% integration analytique dans le cas elastique %%%
%%%%%%%%%%%%%%%%%%%%%%%%%%%%%%%%%%%%%%%%%%%%%%%%%%%%%%%%%%%%
```

```
j = 4*n^2 - 1 ;
     k = 1 - n^2 ;
     tmp = -8*W0^2*n^4*r - 4*W2N^2*n^4*j^2*r - 8*a*WN*n^2*k^2*r...- 4*WN^2*n^2*k^2*r + 16*W0*n^4*r^2 + 8*W0*W2N*n^4*j^2*W2N...
           + 4*a*WN*n^2*j*k^2*W2N + 2*WN^2*n^2*j*k^2*W2N - 8*n^4*j^2*r*W2N^2...
           + 8*W0^3*n^4 + 4*W2N^2*n^4*j^2*W0 + 8*a*WN*n^2*k^2*W0...
           + 4*WN^2*n^2*k^2*W0 - 16*n^4*r*W0^2;
     Fint1 = (1/(8*n^4*r^3))*E*h*tmp ;
function Fint2=Fint2(E,h,r,n,a,W0,WN,W2N)
%%%%%%%%%%%%%%%%%%%%%%%%%%%%%%%%%%%%%%%%%%%%%%%%%%%%%%%%%%%%
%%% calcule de la composante 2 des forces internes %%%
%%% integration analytique dans le cas elastique %%%
%%%%%%%%%%%%%%%%%%%%%%%%%%%%%%%%%%%%%%%%%%%%%%%%%%%%%%%%%%%%
     j = 4*n^2-1 ;
     k = 1-n^2 ;<br>
tmp = (2*WN*h^2*n^4*k^2)/3 + 4*a*W= (2*WN*h^2*n^4*k^2)/3 + 4*a*WO^2*n^2*k^2 + 4*a*WO*W2N*n^2*jk^2...+ 2*a*W2N^2*n^2*j^2*k^2 + 6*a^2*WN*k^4 + 3*a*WN^2*k^4...
           - 8*a*W0*n^2*k^2*r - 4*a*W2N*n^2*jk^2*r + 4*W0^2*n^2*k^2*WN.+ 4*W0*W2N*n^2*j*k^2*WN + 2*W2N^2*n^2*j^2*k^2*WN + 6*a*k^4*WN^2...
           + 3*WN^3*k^4 - 8*W0*n^2*k^2*r*WN - 4*W2N*n^2*j*k^2*r*WN;
     Fint2 = (1/(8*n^4*r^3))*E*h*tmp ;
function Fint3=Fint3(E,h,r,n,a,W0,WN,W2N)
%%%%%%%%%%%%%%%%%%%%%%%%%%%%%%%%%%%%%%%%%%%%%%%%%%%%%%%%%%%%
%%% calcule de la composante 3 des forces internes
%%% integration analytique dans le cas elastique %%%
%%%%%%%%%%%%%%%%%%%%%%%%%%%%%%%%%%%%%%%%%%%%%%%%%%%%%%%%%%%%
     j = 4*n^2-1 ;
     k = 1-n^2tmp = -8*W0*W2N*n^4*j^2*r - 4*a*WN*n^2*j*k^2*r - 2*WN^2*n^2*j*k^2*r...+ 8*W2N*n^4*j^2*r^2 + 4*W0^2*n^4*j^2*W2N + 3*W2N^3*n^4*j^4...
           + 4*a*WN*n^2*j^2*k^2*W2N + 2*WN^2*n^2*j^2*k^2*W2N - 8*W0*n^4*j^2*r*W2N...
           + 8*W0^2*W2N*n^4*j^2 + 4*a*WN*n^2*j*k^2*W0 + 2*WN^2*n^2*j*k^2*W0...
           - 8*W2N*n^4*j^2*r*W0 ;
     Fint3 = (1/(8*n^4*r^3))*E*h*tmp ;
function [sigm,sigf]=SIGMA(E,h,r,n,a,W0,WN,W2N,sigy,nbdis,plas)
%%%%%%%%%%%%%%%%%%%%%%%%%%%%%%%%%%%%%%%%%%%%%%%%%%%%%%%%%%%%
%%% sigma elastoplastique discretise de 1 a nbdis %%%
%%% sigf: terme de flexion %%%
%%% sigm: terma de membrane %%%
%%%%%%%%%%%%%%%%%%%%%%%%%%%%%%%%%%%%%%%%%%%%%%%%%%%%%%%%%%%%
     j = 4*n^2-1 ;
     k = 1 - n^2 ;
     %%% boucle sur les points de calcul des
     %%% contraintes sur la circonference
     for i=1:nbdis
           theta = 2*pi*(i-1)/nbdis ;
           tmpm = (i*W2N*cos(2*n*ttheta)-W0)/r...+(k^2*a*WN*(sin(n*theta))^2)/(n^2*r^2)...
                            +(j*W2N*cos(2*n*ttheta)-W0)^2/(2*r^2)...+(k*WN*sin(n*theta)/n)^{2}/(2*r^{2}) ;
           tmpf = (h/2)*k*WN*cos(n*theta)/r^2\begin{array}{lll} \mbox{sign(i)} & = \; \mathbb{E}^{\,\star}\,(\, \mbox{tmpm}) & \\ \mbox{sigf(i)} & = \; \mathbb{E}^{\,\star}\, \mbox{tmpf} & \\ \mbox{ } & \\ \end{array} \hspace{2cm} ;= E<sup>*</sup>tmpf ;if abs(sigf(i))*plas > sigy
                signe = abs(sigt(i))/sigf(i) ;
                sigf(i) = sigy*signe ;
           end
     end
function Fint1elasto_pl=Fint1elasto_pl(h,r,n,a,W0,WN,W2N,sigm,nbdis)
```
%%%%%%%%%%%%%%%%%%%%%%%%%%%%%%%%%%%%%%%%%%%%%%%%%%%%%%%%%%%% %%% calcule la composante 1 des forces internes %%%

```
%%% integration numerique dans le cas plastique %%%
%%%%%%%%%%%%%%%%%%%%%%%%%%%%%%%%%%%%%%%%%%%%%%%%%%%%%%%%%%%%
    j = 4*n^2-1 ;
    k = 1-n^2 ;
    s \cap m \cap e = 0 ;
    for i=1:nbdis
         theta = 2*pi*(i-1)/nbdis ;
         <code>tmp</code> = (-sigm(i)/r-(sigm(i)/r^2)*(j*W2N*cos(2*n*theta)-W0))*h;<br>somme = somme+tmp ;
         somme = somme+tmp
    end
    Fintlelasto_pl = somme*2*r/nbdis ;
function Fint2elasto_pl=Fint2elasto_pl(h,r,n,a,W0,WN,W2N,sigm,sigf,nbdis)
%%%%%%%%%%%%%%%%%%%%%%%%%%%%%%%%%%%%%%%%%%%%%%%%%%%%%%%%%%%%
%%% calcule la composante 2 des forces internes %%%
%%% integration numerique dans le cas plastique %%%
%%%%%%%%%%%%%%%%%%%%%%%%%%%%%%%%%%%%%%%%%%%%%%%%%%%%%%%%%%%%
    j = 4*n^2-1 ;
    k = 1-n^2 ;
    s \cap m \cap s = 0 ;
    for i=1:nbdis
         theta = 2*pi*(i-1)/nbdis ;
         tmp = (sigm(i)*(k^2*a*(sin(n*theta))^2).../(r*n)^2+sign(i)*WN*(k*sin(n*theta)/n)^2/r^2)*h...+(sigf(i)*(h/2)*k*cos(n*theta)/r^2)*(h/3) ;
         somme = somme+tmp ;
    end<br>Fint2elasto_pl
                 = somme*2*r/nbdis ;
function Fint3elasto_pl=Fint3elasto_pl(h,r,n,a,W0,WN,W2N,sigm,nbdis)
%%%%%%%%%%%%%%%%%%%%%%%%%%%%%%%%%%%%%%%%%%%%%%%%%%%%%%%%%%%%
%%% calcule la composante 3 des forces internes %%%
%%% integration numerique dans le cas plastique %%%
%%%%%%%%%%%%%%%%%%%%%%%%%%%%%%%%%%%%%%%%%%%%%%%%%%%%%%%%%%%%
    j = 4*n^2-1 ;
    k = 1 - n^2 ;
    \text{some} = 0 ;
    for i=1:nbdis
         theta = 2*pi*(i-1)/nbdis ;
         tmp = sign(i)*j*cos(2*n*ttheta)/r + ...sigm(i)*(j*W2N*cos(2*n*theta)-W0)...
                   *(j*cos(2*nttheta))/r^2 ;
         somme = somme+tmp;
     end
```

```
\texttt{Fint3elasto\_pl} \quad = \texttt{somme*2*h*} \end{math} \texttt{r}/ \texttt{nbdis} \label{eq:1}
```
## **Annexe D**

# **Algorithme de Rackwitz-Fiessler pour le cylindre raidi, programme Matlab**

%%%%%%%%%%%%%%%%%%%%%%%%%%%%%%%%%%%%%%%%%%%%%%%%%%%%%%%%%%%%%%%%%%%%%% %%% INITIALISATION DES VARIABLES %%%  $% \, 88.8\,88.8\,88.8\,88.8\,88.8\,88.8\,88.8\,88.8\,88.8\,88.8\,88.8\,88.8\,88.8\,88.8\,88.8\,88.8\,88.8\,88.8\,88.8\,88.8\,88.8\,88.8\,88.8\,88.8\,88.8\,88.8\,88.8\,88.8\,88.8\,88.8\,88.8\,88.8\,88.8\,88.8\,88.8\,88.8\,$ clear all; close all; nb\_calculs\_en\_meme\_temps= 5 ;  $nb{\_}etape$  = 0<br>  $convergence$  = 0<br>  $\vdots$  $convergence = 0$  ; critere\_sortie = 1 ; P\_etoile\_prec = [0 ;0; 0; 0] ; P\_etoile = [0 0 0 0] ;  $beta\_prec$  = 0 ;  $% 8.81% 8.81% 8.81% 8.81% 8.81% 8.81% 8.81% 8.81% 8.81% 8.81% 8.81% 8.81% 8.81% 8.81% 8.81% 8.81% 8.81% 8.81% 8.81% 8.81% 8.81% 8.81% 8.81% 8.81% 8.81% 8.81% 8.81% 8.81% 8.81% 8.81% 8.81% 8.81% 8.81% 8.81% 8.81% 8.81% 8.$ %%% INITIALISATION DES VARIABLES ALEATOIRES EN LOI NORMALES %%% %%%%%%%%%%%%%%%%%%%%%%%%%%%%%%%%%%%%%%%%%%%%%%%%%%%%%%%%%%%%%%%%%%%%%%  $EPAISSEUR_M$  = 2.40e-02 ; ecart\_type\_EPAI = 0.72e-3 ;  $RDC_M$  = 1 ;  $\text{ecart\_type\_RDC}$  = 4.62e-02 ;  $COEF$ \_DEFAUT\_M = 9.00e-03 ;  $\texttt{ecart\_type\_COEF}$  =  $4.20\texttt{e-04}$  ;  $\text{LONGUEUR\_M}$  = 600e-3 ; ecart\_type\_LONG = 18e-3 ; coeff\_gradient = -0.2 ; %par rapport a l'ecart type %%%%%%%%%%%%%%%%%%%%%%%%%%%%%%%%%%%%%%%%%%%%%%%%%%%%%%%%%%%%%%%%%%%%%% %%% CHARGEMENT CALCUL DE REFERENCE %%% %%%%%%%%%%%%%%%%%%%%%%%%%%%%%%%%%%%%%%%%%%%%%%%%%%%%%%%%%%%%%%%%%%%%%% load cyl\_raidi\_ref.txt %%%%%%%%%%%%%%%%%%%%%%%%%%%%%%%%%%%%%%%%%%%%%%%%%%%%%%%%%%%%%%%%%%%%%% %%% DEFINITION DE LA PRESSION D'UTILISATION (300m de profondeur) %%% %%%%%%%%%%%%%%%%%%%%%%%%%%%%%%%%%%%%%%%%%%%%%%%%%%%%%%%%%%%%%%%%%%%%%%  $\text{pression\_utilisation} \qquad \qquad = 0.2767$  ; pression\_cr\_P\_etoile\_prec = P\_cr\_ref ;  $\verb|pression_cr_ref| = \verb|max(cyl_raidi_ref(:,1))|;$ %%%%%%%%%%%%%%%%%%%%%%%%%%%%%%%%%%%%%%%%%%%%%%%%%%%%%%%%%%%%%%%%%%%%%% %%% PRE\_PROCESSEUR : INITIALISATION %%% %%%%%%%%%%%%%%%%%%%%%%%%%%%%%%%%%%%%%%%%%%%%%%%%%%%%%%%%%%%%%%%%%%%%%% %%% param: dans l'espace norme %%% gradient premier ordre:EPAISSEUR  $param(1,1) = coeff_gradient$ ;  $param(1,2) = 0$ ;  $param(1,3) = 0$  ;

#### **D. ALGORITHME DE RACKWITZ-FIESSLER POUR LE CYLINDRE RAIDI, PROGRAMME MATLAB**

**152**

```
param(1, 4) = 0extlement premier ordre: RDC
param(2,1) = 0param(2,2) = coeff_gradient;
param(2,3) = 0param(2, 4) = 0%%% qradient premier ordre: COEF DEFAUT
param(3,1) = 0param(3,2) = 0param(3,3) = coeff_gradient;
param(3,4) = 0%%% gradient premier ordre: LONGUEUR
param(4,1) = 0 ;
param(4,2) = 0param(4,3) = 0param(4,4) = coeff_gradient;
%%% Premier point P*
param(5,1) = 0param(5,2) = 0 ;
param(5,3) = 0 ;
param(5, 4) = 0 ;
%while (critere sortie > 1.e-4)
      nb_{\text{etape}} = nb_{\text{etape}+1};%%%%%%%%%%%%%%%%%%%%%%%%%%%%%%%%%%%%%%%%%%%%%%%%%%%%%%%%%%%%%%%%%%%%%%
             PASSAGE A L'ESPACE PHYSIQUE
%%%%%%%%%%%%%%%%%%%%%%%%%%%%%%%%%%%%%%%%%%%%%%%%%%%%%%%%%%%%%%%%%%%%%%
      nb\_tirages = size(param) ;
       nb_tirages = nb_tirages(1) ;
%%% tab_param: dans l'espace physique
       for k=1:nb_tirages
              \begin{tabular}{lllllll} \texttt{tab\_param}(k,1)&=&\texttt{EPAISSEUR\_M}&+~\texttt{ecart\_type\_EPAI}~\star~\texttt{param}(k,1)&\\ \texttt{tab\_param}(k,2)&=&\texttt{RDC\_M}&+~\texttt{ecart\_type\_RDC}&\star~\texttt{param}(k,2)&\qquad ; \end{tabular}tab\_param(k, 2) = RDC_M + ecart\_type\_RDC * param(k, 2) ;
               tab_param(k,3) = COEF_DEFAUT_M + ecart_type_COEF * param(k,3) ;
              tab\_param(k, 4) = LOWGUEUR_M + ecart_type_LONG * param(k, 4) ;
       end
%%%%%%%%%%%%%%%%%%%%%%%%%%%%%%%%%%%%%%%%%%%%%%%%%%%%%%%%%%%%%%%%%%%%%%
%%% GENERATION DES FICHIERS DE DONNEES INCA %%%
%%%%%%%%%%%%%%%%%%%%%%%%%%%%%%%%%%%%%%%%%%%%%%%%%%%%%%%%%%%%%%%%%%%%%%
     genere_fichier_inca('cyl_raidi_param',tab_param);
%%%%%%%%%%%%%%%%%%%%%%%%%%%%%%%%%%%%%%%%%%%%%%%%%%%%%%%%%%%%%%%%%%%%%%
%%% LANCEMENT DES CALCULS DISTRIBUES %%%
%%% METHODE PARAMETREE M.P. %%%
%%%%%%%%%%%%%%%%%%%%%%%%%%%%%%%%%%%%%%%%%%%%%%%%%%%%%%%%%%%%%%%%%%%%%%
       for k=1:nb_calculs_en_meme_temps:nb_tirages
              for i=1:nb_calculs_en_meme_temps
                     kk=k+i-1if kk<nb_tirages+1
%%% Appel au shell
                            tmp = sprint('!../inca < cyl raidi param%i.inca ...> cyl_raidi_param%i.listing &',kk,kk)
                     eval([tmp])
                     end
              end
%%%%%%%%%%%%%%%%%%%%%%%%%%%%%%%%%%%%%%%%%%%%%%%%%%%%%%%%%%%%%%%%%%%%%%
%%% ATTENTE FIN DES CALCULS %%%
% \begin{array}{l} \left\{ \left( \delta \right) \delta \left( \delta \right) \delta \left( \delta \right)sortie = 0 ;
              while (sortie==0)
%%% On teste toutes les secondes si les calculs sont finis
                     pause(1)
                     !ps -u legay | grep inca | wc >! tps
                     load tps
                     nb_calculs_en_cours = tps(1);
                     if nb_calculs_en_cours==0
```

```
sortie = 1 ;
                    end
             end
       end
%%%%%%%%%%%%%%%%%%%%%%%%%%%%%%%%%%%%%%%%%%%%%%%%%%%%%%%%%%%%%%%%%%%%%%
%%% POST_TRAITEMENT %%%
%%%%%%%%%%%%%%%%%%%%%%%%%%%%%%%%%%%%%%%%%%%%%%%%%%%%%%%%%%%%%%%%%%%%%%
%%% on charge les resultats des calculs:
%%% le fichier cyl_raidi_param%i.txt contient le chargement
%% et le deplacement du calcul parametre 'i'
      clear d p
       for i=1:nb_tirages
             tmp = sprintf('clear cyl_raidi_param%i',i);
             eval([tmp]);
             tmp = sprintf('load cyl raidi param%i.txt',i);eval([tmp]);
      end
%%% on cherche la taille maxi des tableaux et la pression critique
       for i=1:nb_tirages
             tmp = sprintf('taille_tmp=size(cyl_raidi_param%i);',i);
             eval([tmp]);
             taille(i) = taille_tmp(1);tmp = sprintf('[maxi(%i) N maxi] = max(cyl_raidi_param%i(:,1));',i,i)
             eval([tmp]);
%%% On teste si le calcul 'i' a bien passe le point limite
             if N_maxi==taille(i)
                    disp('attention calcul non termine')
%%% Car le dernier point calcule a le plus grand facteur multiplicateur
                    pause
             end
      end
% \, 88.8\,88.8\,88.8\,88.8\,88.8\,88.8\,88.8\,88.8\,88.8\,88.8\,88.8\,88.8\,88.8\,88.8\,88.8\,88.8\,88.8\,88.8\,88.8\,88.8\,88.8\,88.8\,88.8\,88.8\,88.8\,88.8\,88.8\,88.8\,88.8\,88.8\,88.8\,88.8\,88.8\,88.8\,88.8\,88.8\,%%% CALCUL DES GRADIENTS %%%
%%%%%%%%%%%%%%%%%%%%%%%%%%%%%%%%%%%%%%%%%%%%%%%%%%%%%%%%%%%%%%%%%%%%%%
%%% Vecteur gradient premier ordre: Grad_H dans espace norme
      pression_cr_P_etoile_prec = maxi(5);
      Grad_H(1) = (maxi(1)-pression_cr_P_etoile_prec)/...(param(1,1)-P_etoile_prec(1));
      Grad H(2) = (maxi(2)-pression cr P etoile prec)/...
                                  (param(2,2)-P_etoile_prec(2));
      Grad_H(3) = (maxi(3)-pression\_cr_P{_etoile\_prec}/...(param(3,3)-P_etoile_prec(3));
      Grad_H(4) = (maxi(4)-pression_cr_P_etoile_prec)/...(param(4, 4)-P_{etoile_prec(4)});
      Norme Grad H = norm(Grad H);
      Grad_H_norme = Grad_H / Norme_Grad_H;
% \begin{array}{l} \left\{ \left( \delta \right) \delta \left( \delta \right) \delta \left( \delta \right)%%% ESTIMATION DU NOUVEAU POINT DE CONCEPTION %%%
%%%%%%%%%%%%%%%%%%%%%%%%%%%%%%%%%%%%%%%%%%%%%%%%%%%%%%%%%%%%%%%%%%%%%%
      H_u_prec = pression_cr_P_etoile_prec-pression_utilisation;
      beta = -((Grad_H*P_etoile_prec)-H_u_prec)/Norme_Grad_H;
      P_etoile = -beta*Grad_H_norme';
      pf = proba defaillance(beta);
      critere_sortie = abs(beta-beta_prec)/beta;
%%%%%%%%%%%%%%%%%%%%%%%%%%%%%%%%%%%%%%%%%%%%%%%%%%%%%%%%%%%%%%%%%%%%%%
%%% MISE A JOUR DES VALEURS POUR RECHERCHE %%%
%%% ON REFAIT LE PROCESSUS AUTOUR DE P* %%%
%%%%%%%%%%%%%%%%%%%%%%%%%%%%%%%%%%%%%%%%%%%%%%%%%%%%%%%%%%%%%%%%%%%%%%
%%% on sauve beta
      beta_prec = beta;
%%% on sauve P* de l'espace U
      P_etoile_prec= P_etoile;
%%% gradient premier ordre: epai2
      \verb|param(1,1)| = \verb|P_retolie(1)+coeff_gradient|;param(1,2) = P_{etoile(2)};
```
#### **D. ALGORITHME DE RACKWITZ-FIESSLER POUR LE CYLINDRE RAIDI, PROGRAMME MATLAB**

```
param(1,4) = P etoile(4);
%%% gradient premier ordre: RDC
      param(2,1) = P_{etoile(1)};param(2,2) = P_{etoile(2)+coeff_{gradient};param(2,3) = P_{etoile(3)};param(2,4) = P etoile(4);
%%% gradient premier ordre: COEF
      param(3,1) = P_{etoile(1)};param(3,2) = P_{etoile(2)};param(3,3) = P_{etoile}(3) + coeff_{gradient};param(3,4) = P_{etoile(4)};%%% gradient premier ordre: LONG
      param(4,1) = P_{etoile(1)};param(4,2) = P etoile(2);
      param(4,3) = P_{etoile(3)};param(4,4) = P_{etoile(4)+coeff_{gradient};%% Calcul du nouveau P*
     param(5,1) = P_{etoile(1)};param(5,2) = P_{etoile(2)};param(5,3) = P_{etoile(3)};param(5, 4) = P_{etoile(4)};%%%%%%%%%%%%%%%%%%%%%%%%%%%%%%%%%%%%%%%%%%%%%%%%%%%%%%%%%%%%%%%%%%%%%%
%%% RETOUR A L'ITERATION SUIVANTE %%%
%%%%%%%%%%%%%%%%%%%%%%%%%%%%%%%%%%%%%%%%%%%%%%%%%%%%%%%%%%%%%%%%%%%%%%
end
%%%%%%%%%%%%%%%%%%%%%%%%%%%%%%%%%%%%%%%%%%%%%%%%%%%%%%%%%%%%%%%%%%%%%%
%%% CONVERGENCE VERS P ETOILE, SORTIE DES RESULTATS %%%
%%%%%%%%%%%%%%%%%%%%%%%%%%%%%%%%%%%%%%%%%%%%%%%%%%%%%%%%%%%%%%%%%%%%%%
%%% Calcul de la probabilite de defaillance
pf = proba_defaillance(beta)
%%% Point de conception dans l'espace norme
P_etoile
%%% Point de conception dans l'espace physique
disp('EPAISSEUR ='); EPAISSEUR_M+ecart_type_EPAI2*P_etoile(1)
disp('LIMITE ELASTIQUE ='); 390*(RDC_M+ecart_type\_RDC*P\_etoile(2))<br>disp('COEF ='); COEF DEFAUT M+ecart type COEF*P etoile
                      \overline{a} = \overline{b}; COEF DEFAUT M+ecart type COEF*P etoile(3)
disp('LONG ='); LONGUEUR_M+ecart_type_LONG*P_etoile(4)
```
**154**

 $param(1,3) = P_{etoile(3)};$